*REPUBLIQUE ALGRIENNE DEMOCRATIQUE ET POPULAIRE*

*Ministère de l'enseignement supérieur et de la recherche scientifique Université Mouloud Mammeri Tizi-Ouzou Faculté du génie de la construction Département de génie civil*

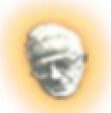

# Mémoire de fin d'études

*En vue d'obtention du diplôme Master en génie civil. Option : construction civile et industrielle.*

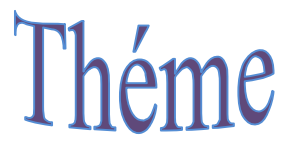

*Etude d'un bâtiment RDC+8 à usage multiple contreventé par voile (Avec l'application d'ETABS).*

*Dirigé par : Mr K.GHOUILEM Réalisé par : Melle HALLI LYDIA M elle HAMOUDI AFAF*

*Promotion 2015-2016*

### *REMERCIMENTS*

*Tous d'abord nous remercions le bon dieu qui nous a donné la patience pour mener à bien notre projet.*

*Nous tenons à remercier dignement, notre promoteur Mr : GHOUILEM pour son aide et ses conseils.*

*Nous tenons à remercier tous les enseignants GENIE CIVIL qui ont contribué à notre formation.*

*Nous tenons à remercier aussi le personnel de la bibliothèque de Génie Civil pour leur disponibilité.*

*Nos remerciements à tous ceux qui ont participé de près ou de loin à l'élaboration de ce mémoire.*

*Nos remerciements à nos familles et tous les amis (es).*

*Enfin, nous tenons à remercier également les membres de jury qui nous ferons l'honneur de juger notre travail.*

 *Merci à tous.*

## **Dedicaces**

**Je dédie ce travail à tous ceux et celles qui m'ont soutenue et aidé tout au long de mes études ; plus particulièrement :**

**Mes parentes à qui je dois tout.**

**Mes frères et ma sœur « Kenza » qui m'a beaucoup aidé.**

**Ma famille grands et petits surtout « Abdenour ».**

**Ma chère binôme « Lydia » et toute sa famille.**

**Mes ami(es).**

**Tous les enseignants de la Faculté de génie de la construction de l'Université Mouloud Mammeri de Tizi-Ouzou.**

**AFAF.**

## **Dedicaces**

**Je dédie ce travail à tous ceux et celles qui m'ont soutenue et aidé tout au long de mes études ; plus particulièrement :**

**Ma très chère mère.**

**Mon frère et ma sœur.**

**Ma famille proche.**

**Ma chère binôme « Afaf » et toute sa famille.**

**Mes ami(es).**

**Tous les enseignants de la Faculté de génie de la construction de l'Université Mouloud Mammeri de Tizi-Ouzou.**

**Lydia.**

### **Chapitre I:**

Figure I.1 : Plancher en corps creux.

Figure I.2 : Escalier.

- Figure I.3: Présentation du mur extérieure et intérieur.
- Figure I.4: Brique creuse.
- Figure I.5: Coffrage en bois.
- Figure I.6: Constituants d'1 m<sup>3</sup> de béton dosé à 350 kg de ciment.
- Figure I.7: Evolution de la résistance du béton à la fonction  $f_{ti}$  en fonction de celle à la compression  $f_{\rm ci}$
- Figure I.8: Diagramme de calcul contrainte-déformation du béton à E.L.U.
- Figure I.9: Diagramme de contrainte-déformation du béton a L'E.L.S.
- Figure I.10 : Diagramme de contrainte-déformation de l'acier à l'E.L.U.
- Figure I.11 : Diagramme de contrainte-déformation de l'acier à l'E.L.U

### **Chapitre II:**

- Figure II.1 : plancher a corps creux.
- Figure II.2 : Coupes de voiles en plan.
- Figure II.3 : Coupe verticale du plancher courant.
- Figure II.4 : Coupe verticale d'un mur extérieur.

### **Chapitre III :**

- Figure III.1 : Coupe verticale de l'acrotère.
- Figure III.2 : Section rectangulaire soumise à la flexion.
- Figure III.3 : Ferraillage de l'acrotère.
- Figure III.4 : Plancher en corps creux.
- Figure III.5 : Treillis soudé (TLE 520) de diamètre Ф6 et de mailles (150x150) mm²
- Figure III.6 : Section de la poutrelle.
- Figure III.7 : Détermination des paramètres.
- Figure III.8 : Diagramme des moments fléchissant à L'E.L.U.
- Figure III.9 : Diagramme des efforts tranchants à l'ELU.
- Figure III.10 : Diagramme des moments fléchissant à L'ELS.
- Figure III.11 : Diagramme des efforts tranchants à l'ELS.
- Figure III.12 : Coupe de ferraillage de plancher.
- Figure III.13 : Principaux termes relatifs à un escalier.
- Figure III.14: Coupe verticale de la volée.
- Figure III.15 : Diagrammes des moments fléchissant et efforts tranchants à L'ELU.
- Figure III.16: Diagrammes des moments fléchissant et efforts tranchants à L'ELS.
- Figure III.17: Schéma statique du balcon.
- Figure III.18: Section rectangulaire d'une bande de 1m.
- Figure III.19: Ferraillage du balcon
- Figure III.20: Diffusion de charges dans le feuillet moyen.

### **Chapitre I:**

Tableau I.1: Classes d'affaissement.

- Tableau I.2 : Classification des bétons en fonction de la dimension des granulats.
- Tableau I.3 : Caractéristiques mécaniques garanties des aciers (E.L.S).

Tableau I.4: Caractéristiques d'adhérence des aciers.

### **Chapitre II:**

Tableau II.1 : Pré-dimensionnement des poteaux.

### **Chapitre III:**

Tableau III.1 : Charges revenant au palier.

Tableau III.2 : Charges revenant à la paillasse.

Tableau III.3 : Ferraillage de la dalle pleine pour une bande de 1m.

### **Chapitre V:**

Tableau V.1: Vérification du coefficient de comportement.

Tableau V.2: Caractéristiques du spectre de réponse.

Tableau V.3: Périodes et participations massique.

Tableau V.4: Vérification de l'effort tranchant.

Tableau V.5: Vérification des déplacements relatifs suivant xx.

Tableau V.6: Vérification des déplacements relatifs suivant yy.

Tableau V.7: Vérification de l'effet P-Δ suivant xx.

Tableau V.8: Vérification de l'effet P-Δ suivant yy.

Tableau V.9: Vérification de l'excentricité théorique suivant xx.

Tableau V.10: Vérification de l'excentricité théorique suivant xx.

### **Chapitre VI :**

Tableau VI.1 : Combinaisons de charges du BAEL99 et du RPA2003.

Tableau VI.2 : Pourcentage minimal et maximal des Armatures longitudinales.

Tableau VI.3: Ferraillage des poutres principales en travée.

### **Introduction**

### Chapitre I : Présentation et caractéristiques de l'ouvrage

- I. Introduction.
- I.1. Présentation de l'ouvrage.
- I.2. Caractéristiques mécaniques des matériaux.

### Chapitre II : Pré Dimensionnement et descente de charge

- II.1. Pré-dimensionnement des éléments.
- II.2. Détermination des charges et surcharges.
- II.3. Descente de charge.

### **Chapitre III: Calcul des éléments non structuraux ...........................................**

- III.1. L'acrotère.
- III.2.Etude des planchers.
- III.3. Calcul de l'escalier.
- III.4. Calcul du balcon.
- III.5. Étude de la salle machine.
- III.6.Etude de la poutre de chainage.

### Chapitre IV : Modélisation de la structure

### Chapitre V : Vérification des exigences du RPA

### **Chapitre VI: Ferraillagedes Portiques.**

- VII.1.Ferraillage des poutres
- VII.2. Ferraillage des poteaux

### **Chapitre VII: Ferraillage des voiles. Chapitre VIII : Etude de l'infrastructure ...........................................................**

- **Conclusion**
- Bibliographie.

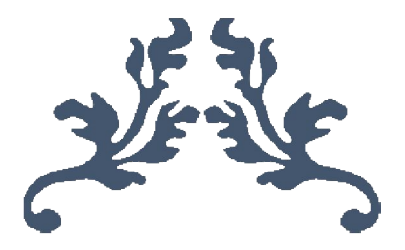

## **Introduction Générale**

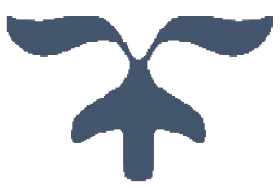

Le développement de la construction des bâtiments permet à l'ingénieur de génie civil d'apprendre les nouvelles techniques de construction, et d'améliorer le comportement des structures des bâtiments, surtout celles de grande hauteur qui offrent une grande surface aux forces du vent et des séismes.

L'ingénieur doit pouvoir analyser correctement le sol et la roche avant de concevoir une fondation ou une structure qui tiennent compte des contraintes économiques et répondent aux normes de sécurité.

L'expansion démographique, le manque du foncier et la concentration des populations dans les villes obligent l'homme à construire plus haut pour des surfaces en plan réduites.

La construction dans une zone sismique nécessite des normes spéciales pour assurer la stabilité et la durabilité de bâtiment, pour cela il faut appliquer des règles parasismiques spécifiques pour chaque zone sismique.

Dans le cadre de ce projet de fin d'étude, nous avons procédé au calcul d'un bâtiment à usage multiple (R+8), dont le système de contreventement est assuré par des voiles et des portiques, qui sera implanté dans la wilaya de Boumerdès, cette ville est classé par le règlement parasismique Algérien (RPA99version 2003) comme une zone de forte sismicité (zone III).

L'étude a commencé par mettre les caractéristiques géométriques de la structure et des matériaux de construction et le pré-dimensionnement de cette structure.

Nous avons calculé ensuite les éléments secondaires (escaliers, plancher, acrotère, balcons) et vérifié les résultats vis à vis de l'action du séisme. Lors de l'étude dynamique, sismique, d'infrastructure et économique par la suite, l'utilisation, l'exploitation ainsi que la compréhension des Règles Parasismiques Algériennes ont été acquises et nous ont permis de lever beaucoup d'ambigüités et de comprendre beaucoup de phénomènes.

美美

## **CHAPITRE I Présentation de l'ouvrage**

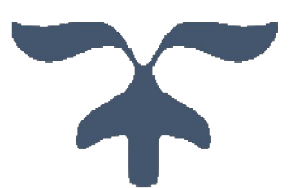

### **I. Introduction :**

Notre projet consiste à étudier et à calculer les éléments porteurs d'un bâtiment R+8 à usage d'habitation et commercial à ossature mixte. On débutera dans le premier chapitre avec la présentation globale de l'ouvrage et on citera ses caractéristiques ainsi que celles de ses éléments et la réglementation autorisé.

L'immeuble est classé comme ouvrage à moyenne importance donc dans le groupe d'usage 2 qui sera implanté dans la wilaya de Boumerdès dans la commune de Boumerdès.

Considéré et classé comme étant une zone à forte sismicité (zone III).

### **I.1. Présentation de l'ouvrage :**

Le bâtiment étudié est constitué de :

- Un RDC à usage commercial et galerie ;
- Premier étage à usage administratif ;
- 07 étages à usage d'habitation avec 4 appartements F3 ;
- 03cages d'escaliers ;
- 01 cage d'ascenseur.

### **I.1.1. Caractéristiques géométriques:**

**en plan :**

Longueur total de bâtiment :38,40m Largeur total de bâtiment :20,66m

### **En élévation :**

Hauteur total de bâtiment : 31,45m Hauteur de RDC : 4,08m Hauteur d'étage courant : 3,06m

### **I.1.2. Elément constitutif de l'ouvrage :**

### *a***) Ossature** :

L'ouvrage en question rentre dans le cadre d'application du (RPA 99-03), et il répond aux conditions de l'article 4b du RPA 99-03**,** et qu'il dépasse 14m, le contreventement sera assuré par un système de contreventement de structures en portiques et voiles en béton armé.

Pour ce genre de contreventement il y'a lieu également de vérifier un certain nombre de conditions :

- **-** Les voiles de contreventement ne doivent pas reprendre plus de 20% des sollicitations dues aux charges verticales et la totalité des charges horizontales.
- **-** Les portiques ne reprennent que les charges verticales.

### **b) Fondation :**

Une fondation est constituée par les semelles de la structure et les aménagements du sol sous ses semelles. Elle est par définition un organe de transmission des charges de la super structure au sol elle ne peut être calculée que si l'on connait la super structure et ses charges, c'est-à-dire la descente de charge d'une part et les caractéristiques du sol d'autre part.

### **Types de fondation :**

- fondations superficielles : appelées aussi fondations ordinaires elles sont utilisées quand le bon sol est proche de la surface.

- fondation profonde : système de fondation par puits ou par pieux, employé quand le bon sol est situé en profondeur.

-fondations semi-profondes : utilisé lorsque les fondations superficielles ne peuvent pas être réalisées et que les fondations profondes ne sont pas nécessaires, il s'agit très souvent de puits creusés à la pelle mécanique.

- fondation spéciale.

- fondation surfacique.

### **Facteurs de choix du type de fondation :**

- la nature de l'ouvrage a fondé.

- la nature du terrain.

- le site : urbain, compagne, montagne, bord de mer…

- la mise en œuvre des fondations : terrains secs, présence d'eau...

- matériels disponibles et compétences.

- le cout des fondations.

### **c) Plancher :**

Ouvrage horizontal constituant une séparation entre de niveaux d'une habitation sa sous-face est appelé plafond. Il a pour fonction :

- résistance mécanique : ils sont supposés être infiniment rigides dans le plan horizontal, ils doivent supporter en plus de leurs poids propre une surcharge du niveau transmise par la suite aux poutres, poteaux puis aux fondations.

- assurer l'isolation thermique et phonique entre les différents niveaux.

- assurer l'étanchéité à l'eau et à l'humidité.

- protéger contre les incendies.

Nous avons deux types de plancher, plancher en corps creux et plancher de dalle pleine mais dans notre bâtiment nous utiliserons un plancher à corps creux : constitué de poutrelles préfabriquées en béton armé ou bétonné sur place espacé de 60cm de corps creux et d'une table de compression de béton armé. On a opté pour ce type de planche pour les raisons suivantes :

- facilité de réalisation.

- les portées de l'ouvrage ne sont pas importantes.
- diminution du poids de la structure est par conséquent la résultante de la force sismique.
- économie du cout de coffrage.

**Hourdis :** appelé aussi corps creux élément préfabriqués en béton de gravions, en terrecuite ou en polystyrène, ils servent généralement de coffrage à la dalle de compression.

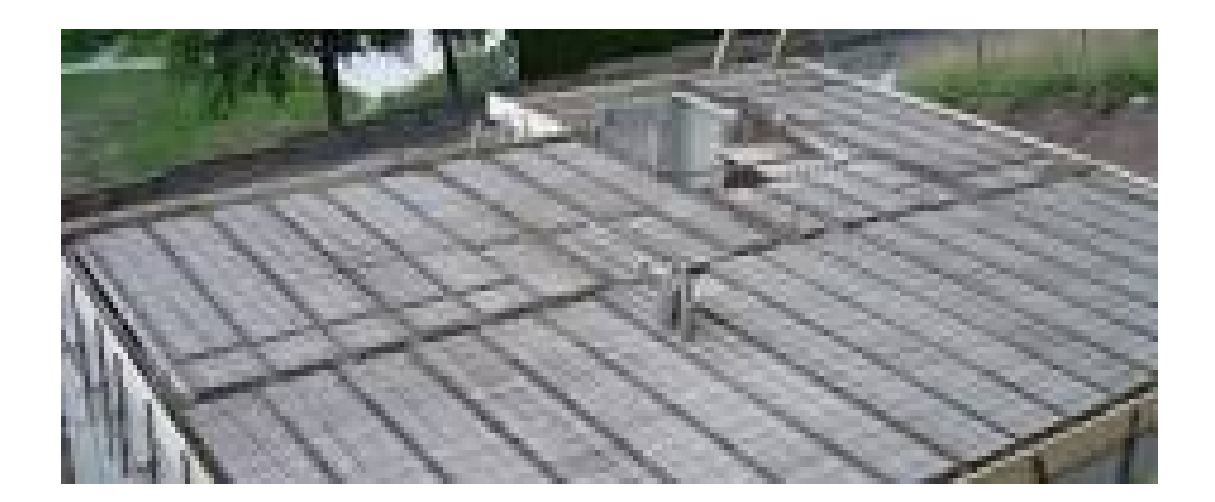

**Figure I.1: plancher en corps creux.**

### **d) Les revêtements :**

-carrelage : revêtement de sol constitué de carreaux juxtaposés, on l'utilisera pour les plancher et les escaliers.

- le carreau céramique : fabriqué à partir de mélange de terre naturel cuite, utilisé pour les salles d'eau et les cuisines.

- enduis de ciment : pour les murs de façade et les cages d'escalier.

-plâtre : pour les cloisons intérieur et pour le plafond.

### **e) Escaliers :**

C'est des éléments non structuraux constitués de suite de degrés horizontaux (marches et paliers) qui permettent de monter et de descendre d'un niveau à l'autre. Dans notre ouvrage les escaliers sont constitués de paillasses et de paliers en béton armé coulés sur place avec deux volés par étage.

Notre bâtiment comporte une seule cage d'escalier desservant la totalité des niveaux et deux du RDC au premier.

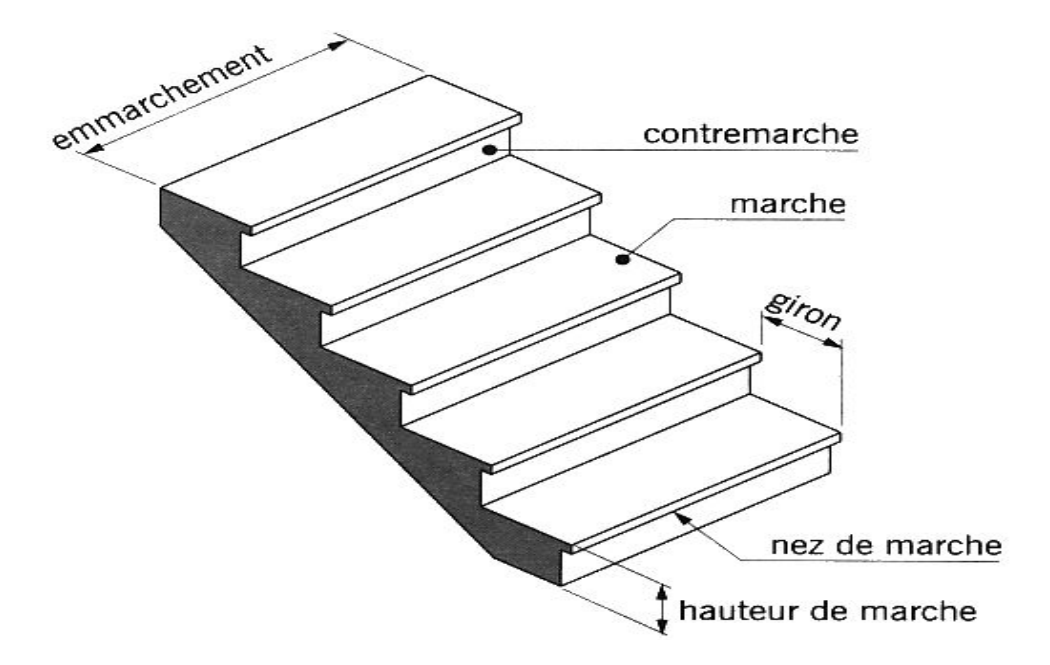

**Figure I.2 : Escalier.**

### **f) Maçonnerie :**

C'est un ouvrage composé de matériaux (briques, pierres…etc.) assemblés par un liant (mortier, plâtre, ciment). La maçonnerie la plus utilisée en Algérie est en briques creuses, pour cet ouvrage nous avons deux types de murs :

- murs extérieurs : le remplissage des façades est en maçonnerie, elles sont composées d'une double cloison en briques creuses de 10cm d'épaisseur avec une lame d'air de 5 cm qui assure l'isolation thermique.

- murs intérieurs : c'est des cloisons simples de séparation en briques creuses de 10 cm à six (6) trous.

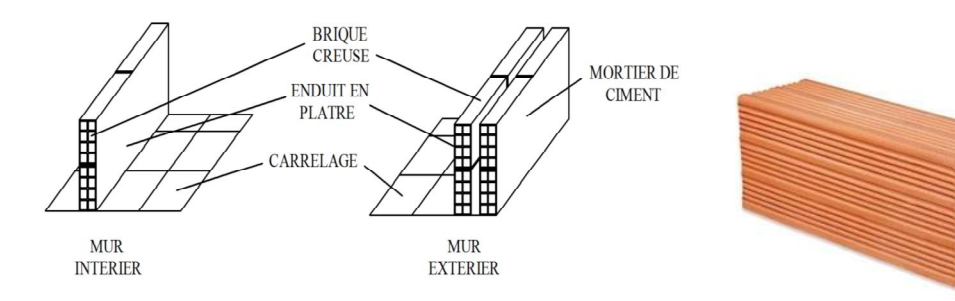

**Figure I.3 : Présentation du mur extérieur et intérieur. Figure I.4 : Brique creuse.**

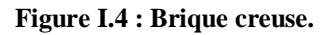

### **g) Cages d'ascenseur :**

Notre bâtiment sera muni d'une cage d'ascenseur vu sa hauteur et à fin de faciliter le déplacement entre les étages.

### **h) acrotère :**

La terrasse du bâtiment sera munie d'un acrotère de 0,6 m de hauteur.

### **i) Le coffrage :**

C'est un coffrage classique en bois le plus couramment utilisé et le moins couteux.

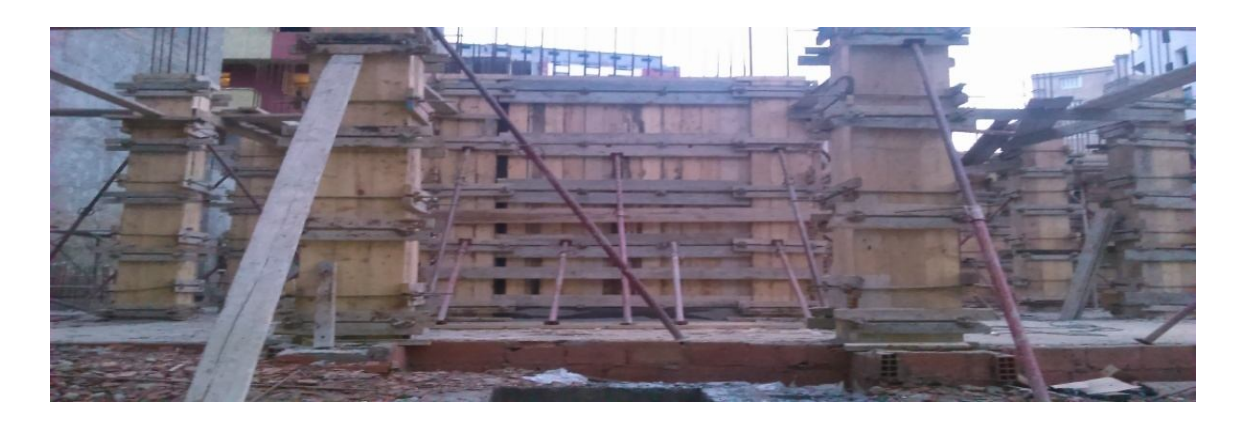

**Figure I.5 : coffrage en bois.**

### **I.2.Caractéristiques mécaniques des matériaux :**

### **I.2.1. Béton :**

Matériau de construction formé par l'association de gravillons, de sable, de ciment et d'eau .Ce mélange est mis en œuvre à l'état plastique dans un moule appelé coffrage.Après durcissement, le béton se présente sous la forme d'un élément de construction très résistant surtout à la compression qui est de l'ordre de 25 à 40 MPa mais sa résistance à la traction est faible de l'ordre de 1sur10 de sa résistance à la compression.

### **a) Les composants du béton :**

 $\triangleright$  Ciment:

Le ciment joue le rôle d'un liant. Sa qualité et ses particularités dépendent des proportions de calcaire et d'argile, ou de bauxite et de la température de cuisson du mélange.

Granulats:

Les granulats comprennent les sables et les pierrailles:

**-**Sables :

Les sables sont constitués par des grains provenant de la désagrégation des roches. La grosseur de ses grains est généralement inférieure à 5mm. Un bon sable contient des grains de tout calibre, mais doit avoir d'avantage de gros grains que de petits.

**-**Graviers :

Elles sont constituées par des grains rocheux dont la grosseur est généralement comprise entre 25 à30 mm. Elles doivent être dures, propres et non gélives. Elles peuvent être extraites du lit de rivière (matériaux roulés) ou obtenues par concassage de roches dures (matériaux concassés).

> L'eau de gâchage :

Elle sert à :

- L'hydratation du liant et au mouillage des granulats

- La plasticité requise du béton pour sa mise en œuvre

Exemple : pour un béton courant dosé à 350kg.

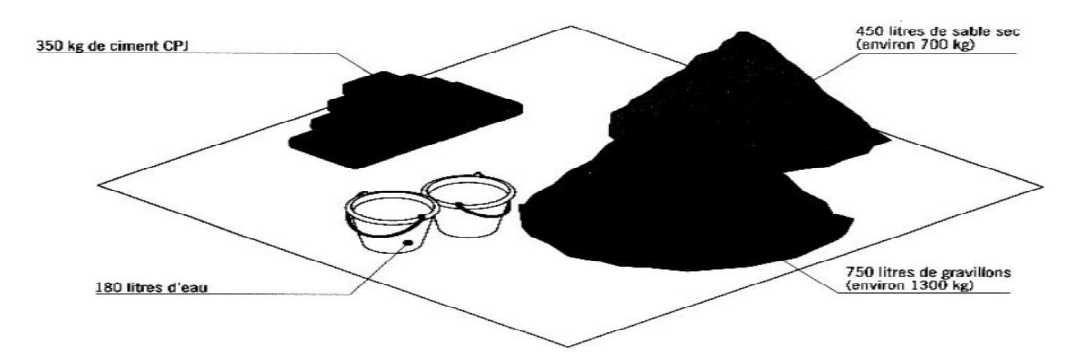

 **Figure I.6 : constituants d'1 m<sup>3</sup> de béton dosé à 350kg de ciment.**

### **b) Consistance du béton :**

Elle peut être mesurée par l'affaissement au cône d'Abrams,pour assurer un bon compactage du béton coulé sur place il est recommandé d'avoir au moment où il est mis en œuvre une classe d'affaissement S3 (100 à 150mm), béton très plastique.

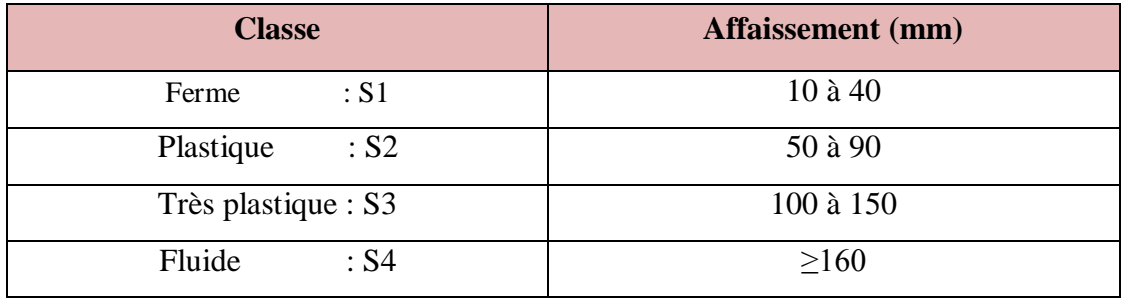

### **Tableau I.1: classes d'affaissement.**

**-** Dimension des granulats : cette dimension correspond à la dimension D la plus grande de granulats entrant dans la composition du béton. La classification correspondant à ce critère est donnée par le tableau suivant :

| $\mathbf{D}$ (mm)     | <b>Classification</b> |
|-----------------------|-----------------------|
| $D=8$                 | Béton très fin        |
| $10 \leq D \leq 16$   | Béton fin             |
| $20 \leq D \leq 25$   | Béton moyen           |
| $31.5 \leq D \leq 50$ | Béton gros            |
| $63 \le D$            | Béton très gros       |

**Tableau I.2 : classification des bétons en fonction de la dimension des granulats.**

### **c) Résistance caractéristique du béton :**

### **Résistance à la compression :**

Les résistances du béton obtenues dépendent de sa composition, elle est mesurée selon la norme [NF P 18-406] sur des éprouvettes normalisées  $16\times32$  cm<sup>2</sup>de forme cylindrique confectionnée et réservée dans des conditions précisées par la norme [NF P 18-404] le béton sera caractérisé par sa résistance mesurée à 28jours grâce au quelle on obtiendra d'autres valeurs à« j » jour et à partir des lois empiriques suivantes :

**- pour fc28** ≤ **40MPa :**

$$
f_{cj} = \frac{j}{4.76 + 0.83j} f_{c28} \text{ si } j \le 60 \text{jours (ART A.2.1.11, BAEL91)}
$$
  

$$
f_{cj} = 1, 1 f_{c28} \text{si } j > 60 \text{jour}
$$

**- pour fc28** > **40MPa :**

$$
f_{cj} = \frac{j}{1.40 + 0.95j} f_{c28}si \quad j < 28 \text{ jours (ART A.2.1.11, BAEL91)}
$$
  

$$
f_{cj} = f_{c28} \quad si \quad j > 28 \text{ jours}
$$

### **Résistance à la traction :**

Elle est évaluée par les essais expérimentaux suivant :

-traction directe : sur des cylindres précédant en coulant des têtes de traction ;

-traction par fendage : en écrasant un cylindre de béton placé horizontalement entre les plateaux d'une presse (essai brésilien) ;

-traction-flexion : à l'aide d'une éprouvette prismatique de 7×7×28 reposant sur 2 appuis horizontaux et soumise à la flexion. Ces essais présentent plus de difficultés par rapport au essai à la compression donc en déduit cette valeur de la résistance caractéristique à la traction du béton à «j» jour, à partir celle à la compression par la relation suivante :

*f*<sub>tj</sub>= 0,6+0,06 *fc*<sub>*j*</sub> (Mpa)Si fc<sub>28</sub>≤ 60MPa **(BAEL91 modifiée 99.Art -2.1, 12).** 

 $f_{ti} = 0,275$   $(fc_i)^{2/3}$ 2/3 Si *fc*28> 60MPa

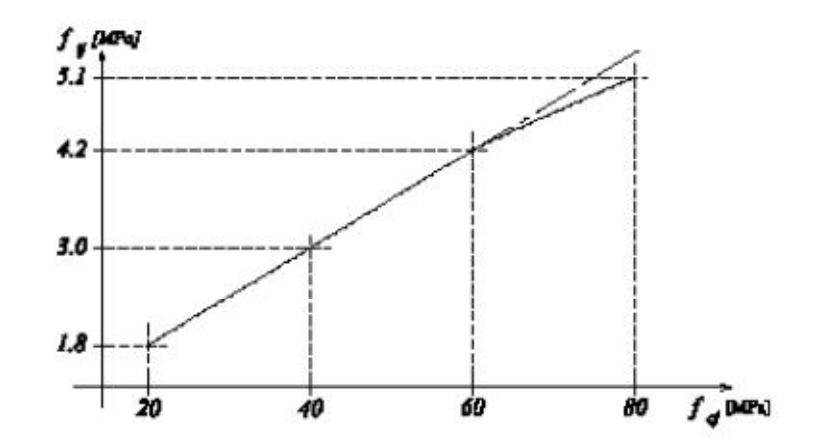

**Figure I.7 : évolution de la résistance du béton à la traction f tj en fonction de celle à la compression fcj.**

### **d) Module d'élasticité :**

Selon la durée des sollicitations on distingue deux types de modules :

### **Modules de déformation longitudinale :**

On distingue deux modules de Young : Instantané  $E_{ii}$ , Différé  $E_{vi}$ 

- Le module instantané est utilisé pour les calculs sous chargement instantané de durée inférieure à 24heures.

- Pour des chargements de longue durée (cas courant), on utilisera le module différé qui prend en compte artificiellement les déformations de fluage du béton, celles-ci représentant approximativement deux fois les déformations instantanées.

Le module de Young différé du béton dépend de la résistance caractéristique à lacompression du béton :

 $E_{\rm{vj}} = 3700(f_{\rm{cj}})^{1/3}$ si f $c_{28} \le 60$ MPa **(BAEL91 modifiée 99.Art -2.1, 2).**  $E_{\rm{vj}} = 4400(f_{\rm{cj}})^{1/3}$ si fc<sub>28</sub>> 60MPa, sans fumée de silice.

 $E_{vi} = 6100$  (f<sub>cj</sub>)si fc<sub>28</sub>  $> 60MPa$ , avec fumée de silice.

### **Module d'élasticité transversale « G » :**

Le module d'élasticité transversale G caractérise la déformation du matériau sous l'effet de l'effort tranchant. Il est donné par la relation suivante :

 $G = E / 2(1 + v)(MPa)$ 

Avec :

- E : Module de Young (module d'élasticité).

 $-v$ : Coefficient de poisson  $v = (\Delta d/d)/(\Delta l/l)$ .

- Δd ⁄d : Déformation relative transversale.

 $-\Delta l/ l$  : Déformation relative longitudinale.

### **Coefficient de poisson :**

Le coefficient de poisson sera pris égal à  $v = 0$  pour un calcul de sollicitations à L'E.L.U et ν = 0,2 pour un calcul de déformations à L'ELS (BAEL91 modifiée 99.Art –2.1, 3).

### **Fluage de béton:**

Sous chargement constant, la déformation de bétonaugmente continuellement avec le temps.

Pour le béton, les déformations de fluage sont loin d'être négligeables puisqu'elles peuvent représenter jusqu'à trois fois les déformations instantanées,  $E v = E \infty = 3.E$  i

### **Phénomène de retrait :**

Après coulage, une pièce de béton conservée à l'air tend à se raccourcir, ceci est dû à l'évaporation de l'eau non liée avec le ciment et peut entraîner des déformations de l'ordre de  $1,5\times10^{-4}$  à  $5\times10^{-4}$  selon l'humidité de l'environnement.

La principale conséquence du retrait est l'apparition de contraintes internes de traction, la contrainte dont la valeur peut facilement dépasser la limite de fissuration. Pour se protéger des désordres liés au retrait, on adoptera les dispositifs constructifs suivants :

- Utiliser des bétons à faible chaleur d'hydratation

- Maintenir les parements en ambiance humide après coulage

- Disposer les armatures de peaux de faible espacement pour bien répartir les fissures de retraits

- Eviter de raccorder des pièces de tailles très différentes
- Utiliser des adjuvants limitant les effets du retrait.

### **e) Etat limite de contrainte de béton :**

Un état limite est un état particulier au-delà duquel une structure cesse de remplir les fonctions pour lesquelles elle a été conçue. Ils sont classés en états limites ultimes et états limites de services.

### **Les états limites ultimes (E.L.U) :**

Ils sont associés à l'effondrement de la structure, ou à d'autres formes de ruine structurale qui peuvent mettre en danger la sécurité des personnes.

Pour les calculs à L'.E.L.U,

 $-$  Ebc1 = 2\%

=3,5‰…………………………si f<sub>cj</sub>≤ 40 MPa(**BAEL91 modifiée 99.Art. 4.3, 41).** 

- Ebc1 = (4, 5 -0,025fcj)…….sifcj> 40 MPa**(BAEL91 modifiée 99.Art.4.3, 41).**

-La valeur de calcul de la résistance à la compression du béton  $f_{bu}$  est donnée par :

$$
f_{bu} = 0.85\text{fcj}/\theta.\gamma_b
$$

Avec :  $\theta = 1$  pour t > 24 h.

 $\theta = 0.9$  pour  $1 \le t \le 24$ h.

 $\theta$  =0.85 pour t < 1h.

γ<sup>b</sup> : Coefficient de sécurité partiel.

 $\gamma_b = 1,5$  ................ Pour les cas courants (situation durable ou situation courante).

 $\gamma_b = 1,15$ .............. Pour les cas accidentels (situation accidentelle).

-La valeur de la contrainte admissible de compression du béton est :

 $\overline{\sigma}_{bc} = 0.6$  f<sub>cj</sub>= 0.6 f<sub>c28</sub> = 15MPa.**(BAEL91modifiée 99.ART. A.4.5.2).** 

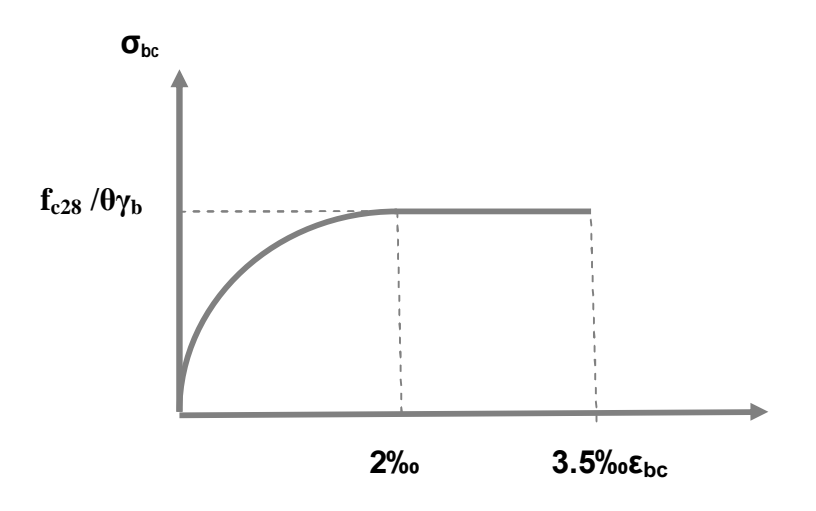

**Figure I.8 : diagramme de calcul contrainte-déformation du béton à E.L.U.**

### **Les Etats limites de service à L'E.L.S :**

Les déformations nécessaires pour atteindre L'E.L.S sont relativement faibles et on suppose donc que le béton reste dans le domaine élastique, on adopte donc la loi de Hooke de l'élasticité pour écrire le comportement du béton à L' E.L.S avec ;

Pour des charges de longue durée  $E_b = E_{vi}$ et  $v = 0.2$ . La résistance mécanique du béton tendu est négligée de plus, on adopte en général une valeur forfaitaire pour le module de Young du béton égal à 1/15 de celle de l'acier (Eb =13333MPa).

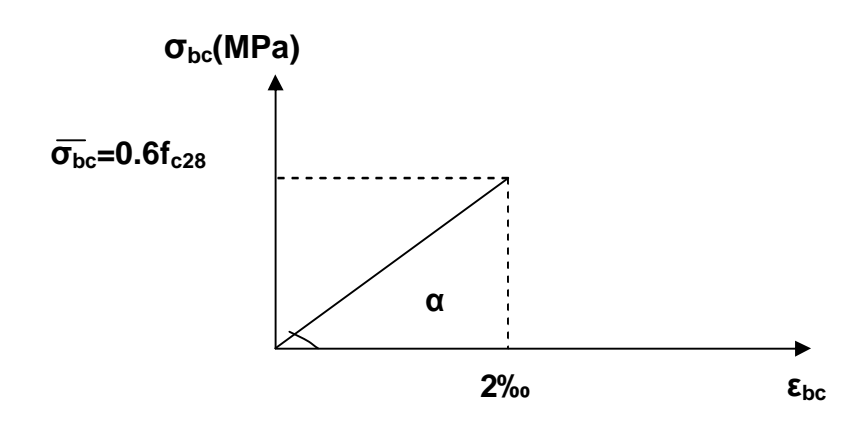

**FigureI.9 : diagramme de contrainte-déformation du béton à L'ELS.**

### **Contraintes tangentielles conventionnelles :**

La contrainte tangente conventionnelle utilisée pour le calcul relatif à l'effort tranchantest définie par :

 $\tau_{\rm u}$  = Vu /  $\rm b_0.d$  **(BAEL91 modifiée 99.Art 5.1.1).** 

Vu : Effort tranchant à L'E.L.U dans la section ;

b<sup>0</sup> : Largeur de l'âme ;

 $d = 0.9h$ : Position des aciers tendus.

Cette situation doit vérifier les conditions suivantes :

- Si les armatures sont droites :

En Fissuration peu préjudiciable : $\tau_u \leq \min \{0.2f_{ci}/\gamma b : 5MPa\}$ ;

En Fissuration Préjudiciable et Fissuration très préjudiciable :  $\tau u \leq \min \{0.15f_{ci}/\gamma_{b}\}$ ; 4MPa}

### **(BAEL91 modifiée 99.Art 5.1.2).**

- Si les armatures sont inclinées à 45° :

 $\tau_u \le \min \{0.27f_{ci}/\gamma b ; 7MPa\}$ 

- Si les armatures sont disposées de façon intermédiaire  $45^{\circ} < \alpha < 90^{\circ}$ 

Il est loisible de procéder à une interpolation linéaire pour fixer la valeur de τu.

### **Poids volumique de béton:**

Le poids volumique de béton est de l'ordre de :

- 2300 à 2400daN/ $m^3$  s'il n'est pas armé.

 $-2500$ daN/m<sup>3</sup> s'il est armé.

### **I.2.2.Les armatures :**

### **a) Types d'aciers :**

On distingue 4 types d'aciers pour armatures, du moins au plus écroui :

 $\triangleright$  Les aciers durs, type I :

Ayant une limite d'élasticité garantie de 400MPa et un allongement à la rupture de14 % Ce sont les aciers à haute adhérence de type I.

 $\triangleright$  Les aciers durs, type II :

Ayant une limite d'élasticité garantie de 500MPa et un allongement à la rupture de 12% Ce sont les aciers à haute adhérence de type II.

Les aciers fortement écrouis *:*

Ayant une limite d'élasticité garantie de 500MPaet un allongement à la rupture de 8%. Ces aciers sont utilisés pour fabriquer les treillis soudés et les fils sur bobines

Dans le calcul des aciers, les caractéristiques qu'il faut prendre en compte sont :

- fe : Limite d'élasticité garantie ;
- η: Coefficient de fissuration ;
- Ψs : Coefficient de scellement ;
- Es : Module de déformation longitudinale ;
- Ф : Diamètre de l'armature.

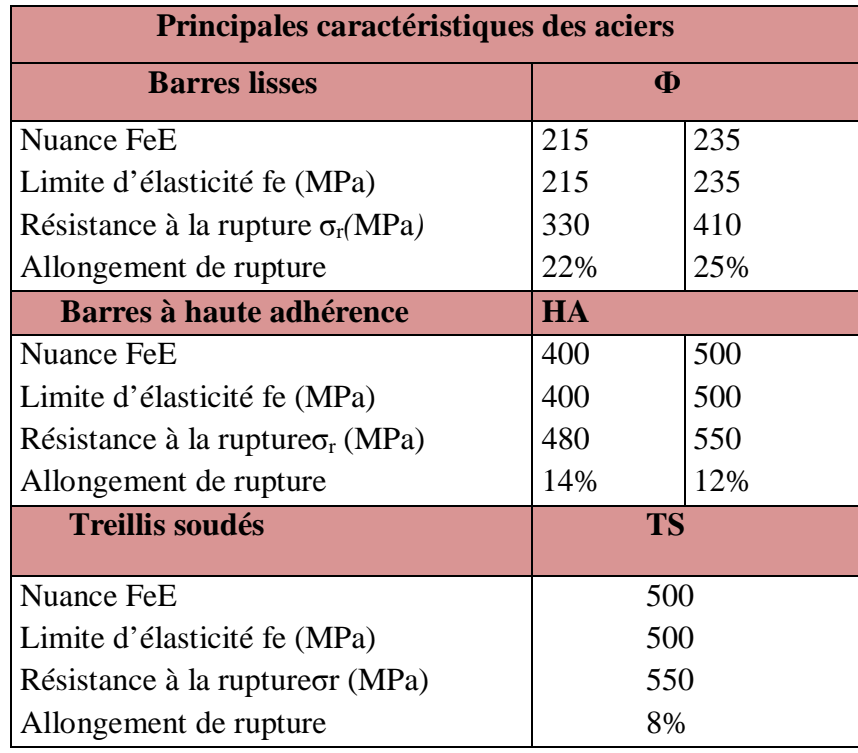

### **Tableau I.3 : Caractéristiques mécaniques garanties des aciers (E.L.S).**

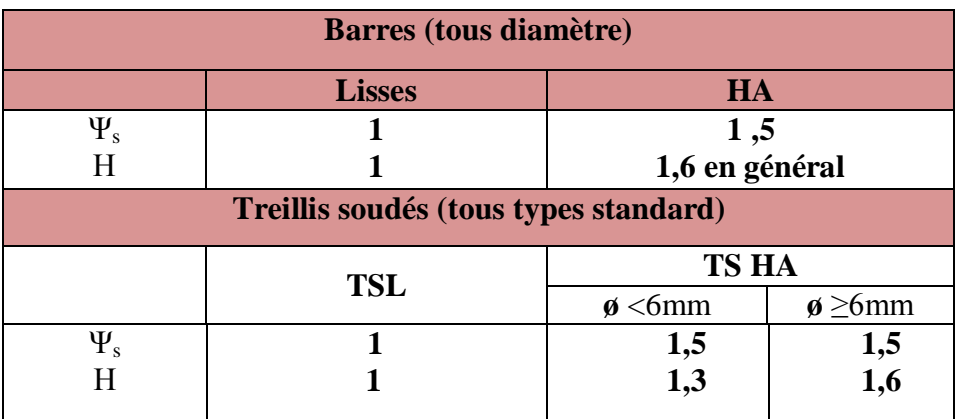

### **Tableau I.4: Caractéristiques d'adhérence des aciers.**

### **b) Module d'élasticité :**

A L'E.L.S on suppose que les aciers travaillent dans le domaine élastique.

-On utilise donc la loi de Hooke de l'élasticité, on adopte une valeur de module de Young. Es = 2.10<sup>5</sup>MPa**(BAEL91 modifiée 99.Art-2.2.1)**

### **c) Contrainte limite des aciers :**

### **Contrainte limite ultime:**

### σ<sup>s</sup> = fsu= fe / γs**(BAEL91 modifiée 99.Art.4.3, 2)**

γs: Coefficient de sécurité partiel qui est égal à : γs = 1, 15 → Situation courante.

γs = 1,00 → Situation accidentelle**.**

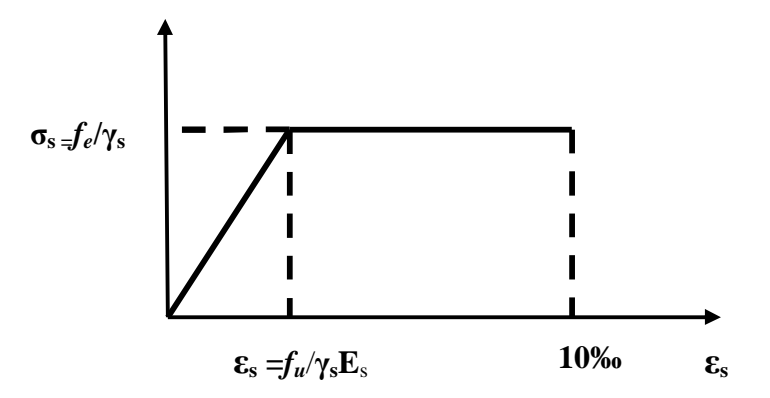

### **Figure I.10 : Diagramme de contrainte-déformation de l'acier à l'E.L.U**

### **Contrainte limite de service :**

Dans L'E.L.S on suppose que :

- L'acier reste dans son domaine élastique.

- On limite la contrainte dans les barres d'aciers afin de réduire le risque d'apparition des fissures dans le béton.

La contrainte limite de service de l'acier est :

 $\sigma_s = f_e$ Fissuration peu préjudiciable.

 $\sigma_s$  = min { 2/3 fe ; max (0,5 fe ;110 *tf*) }Fissuration préjudiciable.

 $\sigma_s$  = min 0,8{ 2/3 fe ; max (0,5 fe ; 110 *f*) } Eissuration très préjudiciable.

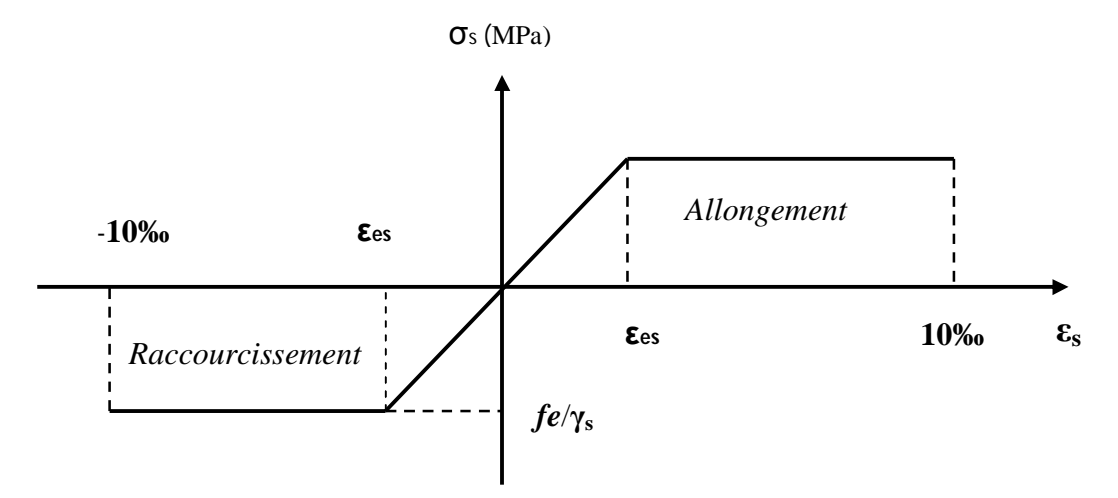

**Figure I.11:diagramme de contrainte-déformation de l'acier à l'E.L.U.**

### **d) Protection des armatures :**

Pour éviter les problèmes de corrosion des aciers, il est nécessaire de les enrober par une épaisseur de béton suffisante qui dépend des conditions d'exploitation de l'ouvrage.

On adopte les valeurs suivantes:

- 5cm → Pour les ouvrages exposés à la mer, aux embruns ou aux atmosphères très agressives

(industrie chimique).

- 3cm → Pour les parois soumises à des actions agressives ou à des intempéries ou des condensations.

- 1cm → Pour les parois situées dans un local couvert et clos et qui ne sont pas exposées aux condensations.

- En outre l'enrobage de chaque armature est au moins égal à son diamètre si elle est isolée, ou à la largeur de paquet dont elle fait partie afin de permettre le passage de l'aiguille vibrante, il convient de laisser des espacements d'au moins 5cm**.**

### **e) Diamètre maximal des aciers :**

Pour les dalles et les voiles d'épaisseur h, afin d'améliorer l'adhérence acier-béton, on limite le diamètre des aciers longitudinaux à : Фl≤ h /10.

Pour les poutres de hauteur h on limite le diamètre des aciers transversaux à :

 $\Phi t \le \min$  (h /35;  $\Phi$ 1; b<sub>0</sub> / 10).

b<sub>0</sub>: Largeur de l'âme.

### **Les hypothèses de calcul:**

Les hypothèses de calcul adoptées pour cette étude sont :

- $\triangleright$  La résistance du béton à la compression à 28 jours est : f<sub>c28</sub> = 25 MPa ;
- $\triangleright$  La résistance du béton à la traction est : f<sub>t28</sub> = 2.1 MPa ;
- $\triangleright$  Le module d'élasticité différé de béton est : E<sub>vj</sub> = 10818.865 MPa ;
- $\triangleright$  Le module d'élasticité instantané de béton est : E<sub>ij</sub> = 32456.595 MPa ;
- Pour les armatures de l'acier:

- longitudinales : on a choisi le : « feE400» H.A fe=400MPa ;

- transversales : on a choisi le : « feE235» R.L

- treillis soudés (dalle de compression) « feE520 » H.A fe= 520MPA.

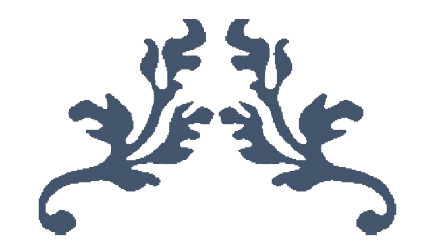

## **CHAPITRE II Pré-dimensionnement des éléments**

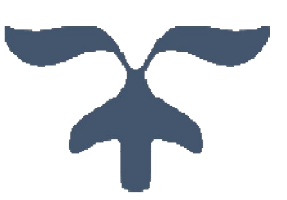

### **II.1. Pré-dimensionnement des éléments :**

### **II.1.1. Les planchers :**

Les planchers constituent les éléments de séparation entre étages, ils assurent essentiellement la résistance mécanique. Les planchers sont supposés infiniment rigides dans leurs plans horizontaux.

### **a) Planchers en corps creux :**

 Ils sont en corps creux associés à des poutrelles qui sont appuyées directement sur les poutres principales. La hauteur d'un plancher doit être déterminée de manière à éviter la flèche défavorable. Elle est donnée par relation :

$$
h_t \geq \frac{Lmax}{22.5}
$$

Avec :

ht : Hauteur totale du plancher **(BAEL91)**

L : Portée libre de la plus grande travée dans le sens des poutrelles.

Le RPA exige le min  $(b, h) \ge 30$  cm en zone III, on prend min = 30 cm. Dans notre cas  $L= 493 - 30 = 463$ cm.

ht=  $453/22,5 = 20,14$  cm

Soit :  $ht = 21$  cm

On prend un plancher (16+5) cm, valable pour tous les niveaux.

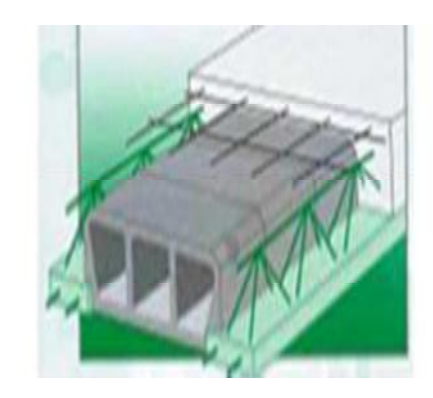

**Figure II.1 : Plancher en corps creux.**

On adoptera pour un plancher de 21cm d'épaisseur (16+5) composé de :

- Corps creux de16cm ;
- Dalle de compression de 5cm.

### **b) Dalles pleines :**

Elles sont utilisées dans le cas des fortes surcharges ou charges concentrées, leur épaisseur dépendent du type et de nombre d'appuis sur lesquels le panneau repose .leurs calculs se feront dans le prochain chapitre.

### **II.1.2. Les poutres :**

Dans notre cas, les poutres principales et les poutres secondaires seront calculées selon deux travées différentes et leurs dimensions seront données par les formules suivantes.

### -**Hauteur :**

$$
\frac{1}{15} \ge h \le \frac{1}{10}
$$

### **-Largeur :**

 $0,4h \le b \le 0,7h$ 

**l:** La plus grande travée dans le sens considéré. **ht:** hauteur totale de la poutre.

Elles doivent respecter les conditions de (**RPA99, Art 7.5.1**) :

```
b \geq 20 cm
h \geq 30 cm
b/h < 4b_{\text{max}} = 30 \le 1.5h + b
```
### **Condition de rigidité :**

On doit vérifier que :

$$
\frac{l}{h}\underset{t}{\geq} \frac{1}{16}
$$

### **a) Poutres principales :**

 $L = 453$  cm

$$
\frac{l}{15} \ge h \le \frac{l}{10} \qquad \Longrightarrow \qquad \frac{453}{15} \ge h \le \frac{453}{10}
$$

 $30,2 \leq h$  ≤ 45.3

Soit :  $h = 40$  cm  $0,4h \le b \le 0,7h$  $0,4(40) \le b \le 0,7(40) \Rightarrow 16 \le b \le 28$ Soit **: b = 30cm**

### **Vérification des exigences(RPA99, Art 7.5.1)**

h= 40 cm 
$$
\ge
$$
 30 cm  
b=30cm  $\ge$  20 cm  
 $\frac{h}{b} = \frac{40}{30} = 1,33 \le 4$   
B<sub>max</sub>=30 $\le$  1,5(40)+30=90

 $\checkmark$  Conditions vérifiées

### **condition de rigidité :**

 $h_t$  $\frac{a_t}{l} = \frac{40}{453} = 0.088$   $\geq \frac{1}{16}$  $\frac{1}{16}$  = 0,0625

**Condition vérifiée**

Donc on prend : **Poutre principale (30 ×40) cm<sup>2</sup>**

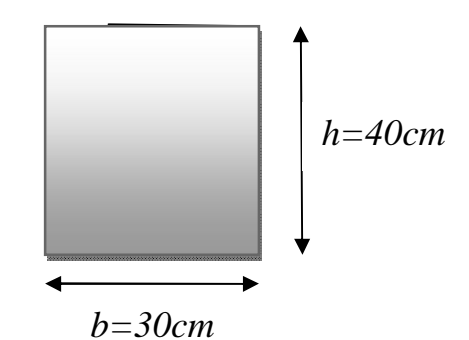

**b) Poutres secondaire :**

 $L = 463$  cm

$$
\frac{l}{15} \ge h \le \frac{l}{10} \frac{463}{15} \ge h \le \frac{463}{10}
$$

 $30,86 \le h \le 46,3$ 

Soit :**h = 35 cm**

$$
0,4h \le b \le 0,7h
$$
  
0,4(35) \le b \le 0,7(35)  $\implies$  14 \le b \le 24,5

Soit :**b = 25cm**

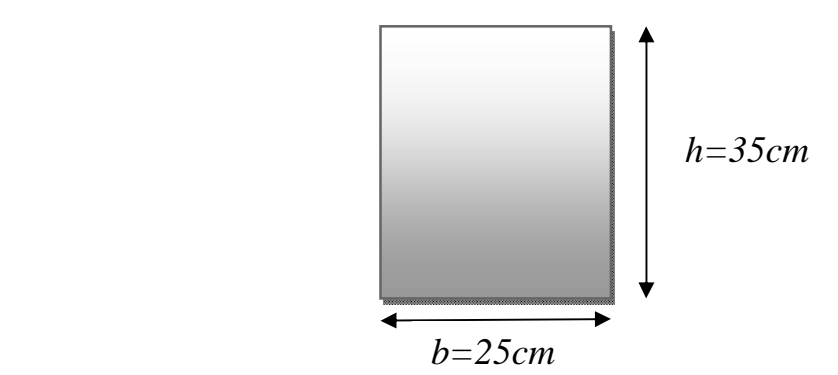

### **Vérification des exigences (RPA99, Art 7.5.1)**

h= 35 cm 
$$
\ge
$$
 30 cm  
b= 25 cm  $\ge$  20 cm  
 $\frac{h}{b} = \frac{35}{25} = 1,4 < 4$   
b=30cm $\le 1,5(35)+25=77,5$ 

**Conditions vérifiées.**

**condition de rigidité :**

$$
\frac{ht}{l} = \frac{35}{463} = 0.076 \ge \frac{1}{16} = 0.0625
$$

**Condition vérifiée.**

- $\overline{\phantom{a}}$  Finalement, on prend :
- **-** Poutre principale  $(30 \times 40)$  cm<sup>2</sup>;
- Poutre secondaire (25 × 35) cm<sup>2</sup>;

### **II.1.3. Les voiles:**

 Les voiles sont des éléments en béton armé coulés sur place. Ils sont destinés à assurer la stabilité de l'ouvrage sous l'effet des actions horizontales et à reprendre une partie des effets dus aux charges verticales.

Epaisseur minimale d'un voile **:** amin =20 cm

de plus l'épaisseur doit être de terminée est fonction de la hauteur libre d'étage h<sup>e</sup> et des conditions de rigidité aux extrémités comme indique à la figure suivante :

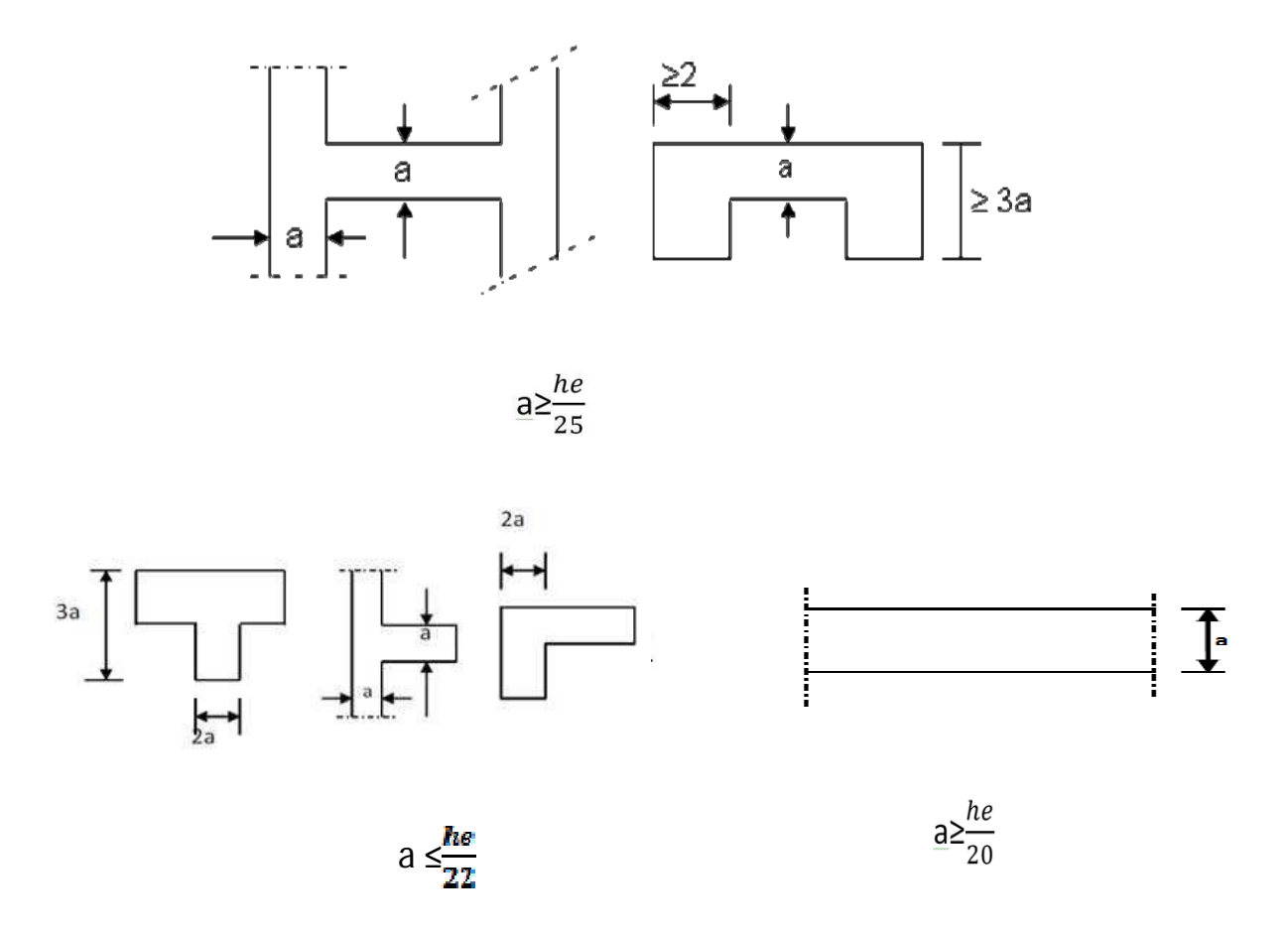

**FigureII.2 : Coupes de voiles en plan.**

Dans notre structure :

- Pour l'étage courant : he=  $306-21 = 285$  cm, donc e  $\geq 285/20 = 14,25$  cm
- Pour le RDC : he =  $408-21=387$  cm, donc e  $\geq 387/20 = 19$ , 35 cm.

 $\pm$  En conclusion, on adoptera une épaisseur de 20 cm pour tous les voiles.

### **Vérification du RPA :**

Pour qu'un voile puisse assurer une fonction de contreventement, sa longueur L doit être au moins égale à quatre (4) fois son épaisseur**(RPA99 V2003 ART 7.7.1)**.

 $L_{min} \geq 4$  e

 $L_{\text{min}} \ge 4$  (0,20)

### **condition vérifiée.**

- L'ouvrage sera implanté à Boumerdès zone de sismicité élevée (Ш), l'épaisseur minimale exigée est de 15 cm.

 $e = 20$  cm  $> e_{\min} = 15$  cm

### **condition vérifiée**

 $\triangle$  On adoptera une épaisseur des voiles : e = 20 cm.

### **II.2. Détermination des charges et surcharges**

### **II.2.1. Charges permanentes :**

**a) Les planchers :**

### **Plancher terrasse corps creux :**

- 1- Protection lourde (ep = 5cm)......... 1,00 KN  $/m^2$ 2- Etanchéité multiple (ep =  $2cm$ ).......0,12 KN/m<sup>2</sup>
- 3- Forme de pente (ep = 8cm).............1,57 KN/ $m^2$
- 4- Para vapeur (Feuille polyane)………0,01 KN/m²
- 5- Isolation thermique (ep =5cm) ...... 0,16 KN  $/m^2$
- 6- Plancher corps creux  $(16 + 5$  cm $)...3,05$  KN/m<sup>2</sup>
- 7- Enduit de plâtre (ep =  $2cm$ ).......... 0,20 KN/ $m<sup>2</sup>$

$$
G=6.11~\text{KN}/\text{m}^2
$$

### **Plancher étages courants (corps creux) :**

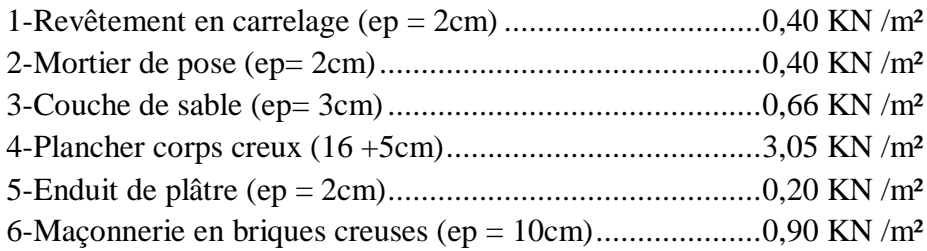

### *G = 5,61 KN/m²*

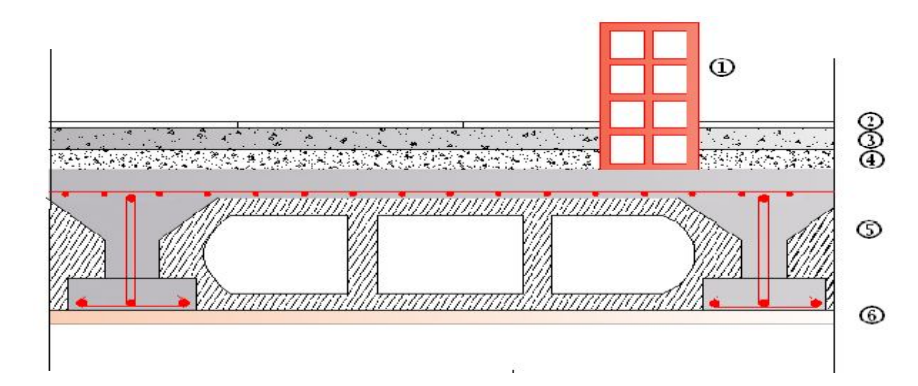

 **Figure II.3 : Coupe verticale du plancher courant.**

### **b)-Balcons:**

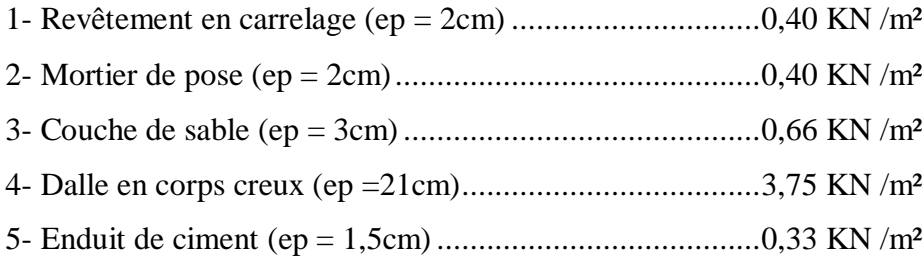

### $G = 5,54KN/m^2$

### **c)Murs intérieurs :**

- maçonnerie en Briques (ep =10 cm).................................0,9 KN/m<sup>2</sup>

### **G = 0,9 KN /m²**

### **d) Murs extérieurs :**

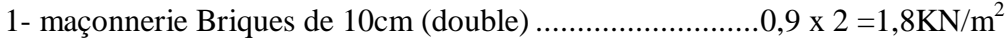

- 2-Enduit intérieur en plâtre (ep = 2cm)...............................0,2 KN/m<sup>2</sup>
- 3-Enduit extérieur au mortier (ep= 2 cm) ...........................0,36 KN/m<sup>2</sup>

**G = 2,36 KN /m²**

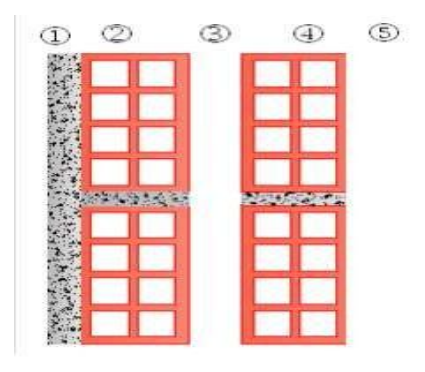

**Figure II.4 : Coupe verticale d'un mur extérieur.**

### **II.2.2. Surcharges d'exploitation :**

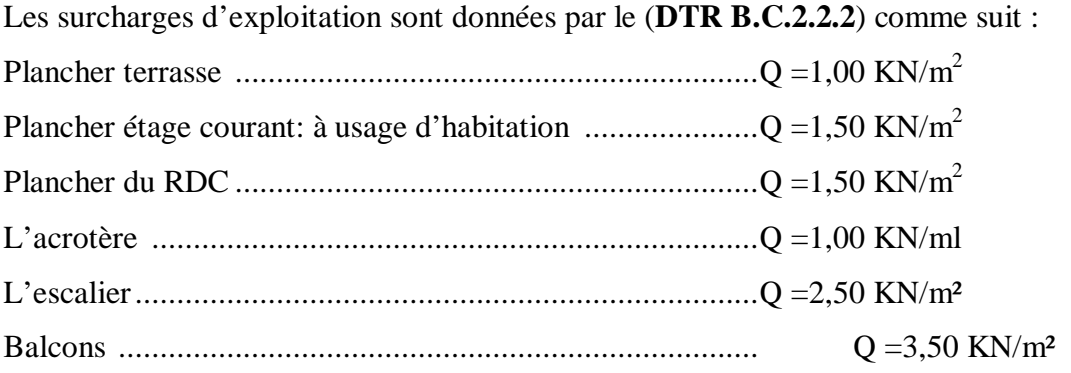

### **a) Les poteaux :**

Les poteaux sont des éléments en béton armé dont la forme est généralement carrée, rectangulaire ou circulaire. En plus des armatures longitudinales (verticales) qui s'ajoutent à la résistance du béton à la compression, on dispose aussi des armatures transversales qui relient les armatures longitudinales entre elles et évitent le flambement du poteau.

Le pré-dimensionnement des poteaux se fera à L'**ELS** en compression simple, en supposant que seul le béton reprend l'effort normal **Ns.** On calculera la descente de charges sur le poteau le plus sollicité en tenant compte de la dégression de charge.

La section du poteau est donnée par la formule suivante :

$$
S \geq \frac{N_S}{\sigma_{bc}}
$$

*N*s: Effort normal de compression à la base du poteau,

*S* : section transversale du poteau,

 $\sigma_{bc}$ : Contrainte limite de compression du béton,
Donnée par :  $\sigma_{bc} = 0.6$  x  $fc_{28} = 0.6$  x  $25 = 15$  MPa.

Selon le **(RPA99 ver 2003, A7.4.1)***,* les dimensions de la section transversale des poteaux en zone Ш doivent satisfaire les Conditions suivantes :

 $Min (b, h) \ge 25 cm$ Min  $(b, h) \geq \frac{he}{30}$ **20** 

he : est la hauteur libre entre étages.

Le rapport :

 $\mathbf 1$  $\frac{1}{4} < \frac{b}{h}$  $\frac{b}{h}$  <4

# **Remarque :**

L'effort normal **Ns** sera déterminé à partir de la descente de charge. On aura donc à déterminer d'abord les charges et surcharges des différents niveaux du bâtiment.

### **II.3. Descente de charge:**

La descente de charges est obtenue en déterminant le cheminement des efforts dans la structure depuis leurs points d'application jusqu'aux fondations.

D'une façon générale, les charges se distribuent en fonction des surfaces attribuées à chaque élément porteur (poutre, poteau, voile), appelée surface d'influence.

# **II.3.1. Coefficients de dégression des charges :**

Q<sub>0</sub> 
$$
\Sigma_0 = Q_0
$$
  
\nQ<sub>1</sub>  $\Sigma_1 = Q_0 + Q_1$   
\nQ<sub>2</sub>  $\Sigma_2 = Q_0 + 0.95.(Q_1 + Q_2)$   
\nQ<sub>3</sub>  $\Sigma_3 = Q_0 + 0.9.(Q_1 + Q_2 + Q_3)$   
\nQ<sub>n</sub>  $\Sigma_n = Q_0 + (\frac{3+n}{2n}).(Q_1 + Q_2 + .......Q_n)$  pour  $n \ge 5$ 

# **II.3.2. Charges et surcharges revenant au poteau :**

 **Surface d'influence:**  $S = S1 + S2 + S3 + S4$ .  $S1=1,465\times1,5=2,20$  m<sup>2</sup>  $S2 = 2,29m^2$  $S3 = 3,32m^2$  $S4 = 3,45m^2$  $S = 11,26m^2$  2,26 1,5 **S4 PS** S3 **PP PP PS** 1,52 **1,46** S4 | PS |  $\,$  S1

# **Charges permanentes revenant à chaque plancher:**

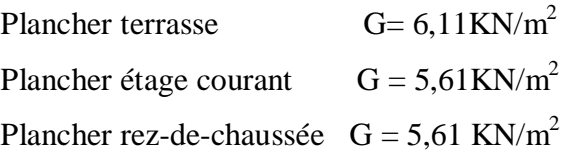

### **Poids revenant à chaque plancher:**

Poids du plancher  $P = G \times S$ Plancher terrasse:  $P = 6,11 \times 11.26 = 68.80$ KN Plancher étage:  $P = 5,61 \text{ x}11.26 = 63.17 \text{KN}$ 

### **Poids propre des poutres :**

Poutres principales: GPP=  $30 \times 0.30 \times 0.40 \times 4.065 = 14.63$  KN. Poutres secondaires: GPS =  $30\times0.25\times0.35\times3.29 = 8,64$ KN. D'où le poids total :  $GP = GPP + GPS = 14,63+8,64=23,27KN$ . Ce qui donne:  $P = 23,27$ KN.

# **Poids propre des poteaux :**

 $G_{RDC} = 30 \times 0.3 \times 0.3 \times 4.08 = 11,02$  KN.  $G_{ec} = 30 \times 0.3 \times 0.3 \times 3.06 = 8.26$  KN.

#### **Surcharges d'exploitation :**

Plancher terrasse  $Q_0 = 1,00 \times 11.26 = 11.26$ KN. Plancher d'étage courant  $Q_1 = Q_2 = Q_3 = \ldots = Q_7 = 1,50x11,26 = 16,89KN$ . Plancher à usage de service :  $Q=2,50\times11,26=28,15KN$ .

Plancher à usage commercial  $Q=4\times11,26 = 45,04$ KN.

### **II.3.3. Loi de dégression de charge :**

La loi de dégression des charges s'applique aux bâtiments à grand nombre de niveaux, où les occupations des divers niveaux, peuvent être considérées comme indépendantes. Les niveaux occupés par des locaux industriels ou commerciaux, ne sont pas comptés dans le nombre d'étages intervenant dans la loi de dégression, les charges sur ces planchers sont prises sans abattement. Le nombre minimum de niveaux pour tenir compte de la loi de dégression est de (05), ce qui est le cas du bâtiment étudié.

#### **a) Coefficients de dégression des charges :**

<sup> $\acute{e}$ me **S**<sub>0</sub> $=$   $\Omega$ <sub>0</sub> $=$  11,26 KN</sup> <sup>ème</sup>  $S_1 = Q_0 + Q_1 = 11,26+16,89 = 28,15$  KN <sup>ème</sup>  $S_2 = Q_0 + 0.95 (Q_1 + Q_2) = 11,26 + 0.95 (2 \times 16,89) = 43,35 \text{KN}.$ <sup>ème</sup> **S**<sub>3</sub> = Q<sub>0</sub> + 0,90 (Q<sub>1</sub> + Q<sub>2</sub> + Q<sub>3</sub>) = 11,26 + 0,90(16,89 x 3) = 56,86 KN **05<sup>ème</sup>S**<sub>4</sub>= Q<sub>0</sub> + 0,85 (Q<sub>1</sub> + Q<sub>2</sub> + Q<sub>3</sub> + Q<sub>4</sub>) = 11,26 + 0,85(16,89×4) = 68,63KN. <sup>ème</sup>  $S_5 = Q_0 + 0$ , 80 (Q1 + Q2 + Q3 + Q4 + Q5) = 11,26+0,80 (16,89×5)=78,82 KN <sup>ème</sup>  $S_6 = Q_0 + 0$ , 75 (Q1 + Q<sub>2</sub> + Q<sub>3</sub> + Q<sub>4</sub> + Q<sub>5</sub> + Q<sub>6</sub>) = 11,26+0,75 (16,89×6) = 92,33KN <sup>ème</sup>**S**<sub>7</sub>=Qo+0,714(Q1+Q<sub>2</sub>+Q<sub>3</sub> + Q<sub>4</sub> + Q<sub>5</sub> + Q<sub>6</sub>) =11,26 + 0,714(16,89×6+28,15)=103,72KN <sup>ère</sup> **S**<sub>8</sub>= Q<sub>0</sub>+0,688 (Q<sub>1</sub>+Q<sub>2</sub> +Q<sub>3</sub> +Q<sub>4</sub> +Q<sub>5</sub> + Q<sub>6</sub>+Q<sub>7</sub>+Q<sub>8</sub>)  $=11,26+0.688$  (16.89×6+28,15+45,04) = 131,34KN.

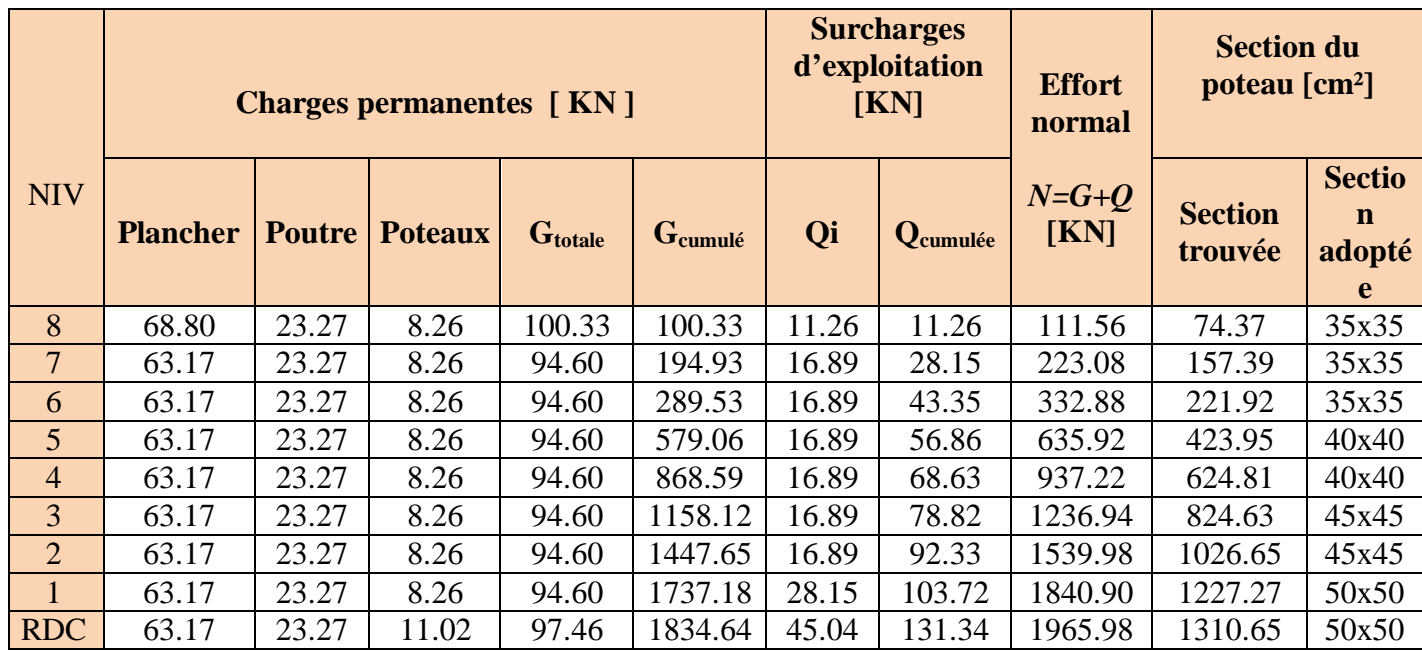

**TableauII.1: pré-dimensionnement des poteaux.**

# **II.4.Vérification des sections des poteaux à la recommandation du RPA :**

- $\blacklozenge$  Min (b1, h1)  $\ge$  25cm;
- $\blacklozenge$  Min (b1, h1)  $\geq$ he/20.

$$
\bullet \frac{1}{4} < \frac{b}{h} < 4.
$$

D'où les sections des poteaux adoptées sont :

- RDC et **1 ére étage**: (50 x50) cm<sup>2</sup> :
- **2 éme étage et 3 éme étage**: (45 x 45) cm<sup>2</sup>
- **4 éme et 5émeétage** : (40x 40) cm<sup>2</sup>
- **6 éme étage, 7 éme et8éme étage** : (35 x 35) cm<sup>2</sup>

### **-Poteaux (35x35):**

Min (b, h)  $\geq$  25  $\rightarrow$ Min (b, h) = 35cm Min (b, h)  $\geq$ he/20he  $\neq$ 20 = 285/20=14, 25  $1/4 \le b/h \le 4 \rightarrow b/h = 1$ 

### **Conditions vérifiées.**

#### **Poteaux (40x40):**

Min (b, h)  $\geq$  25 Min (b, h) = 40 cm Min (b, h)  $\ge$  he/20  $\rightarrow$  he/20 = 285/20=14,25  $1/4 < b/h < 4$   $b/h \rightarrow 1$ 

#### **Conditions vérifiées.**

# **Poteaux (45x45):**

Min (b, h)  $\geq$  25  $\frac{1}{2}$  Min (b, h) = 45 cm Min (b, h)  $\ge$  he/20 he  $\ge$  /20 = 285/20=14,25  $1/4 \le b/h \le 4$   $b/h \ne 1$ 

### **Conditions vérifiées.**

#### **Poteaux (50x50):**

Min (b, h)  $\geq$  25 Min (b, h) = 40 Min (b, h)  $\ge$  he/20  $\rightarrow$  he/20 = 387/20=19, 35  $1/4 \le b/h \le 4$   $b/h \rightarrow 1$ 

### **Conditions vérifiées.**

# **II.4.1. Vérification des poteaux au flambement :**

Le flambement est un phénomène d'instabilité de forme qui peut survenir dans les éléments comprimés des structures. La vérification consiste à calculer l'élancement *L* qui doit satisfaire la condition suivante :

$$
\lambda = \frac{L_f}{i_{min}} \leq 50
$$

**Avec :**

λ= L'élancement du poteau.

 $L_f$ : Longueur de flambement. ( $l_f$ = 0.707  $l_0$ )

l<sub>0</sub> : Hauteur libre du poteau.

**i**<sub>min</sub>: rayon de giration (**i** = $\sqrt{i_{min}/B}$ 

I : Moment d'inertie du poteau  $(I_{min} = \frac{hb^3}{12})$  $\frac{10}{12}$ )

B : section transversale du poteau (B=bxh)

$$
\lambda = \frac{0.7l}{\sqrt{i/B}} = \frac{0.7l}{\sqrt{\frac{hb^3/12}{bh}}} = \sqrt{12} \frac{0.7l}{b}
$$

Pour le  $6^{eme}$ ,  $7^{eme}$  et  $8^{eme}$  étage (poteau 35×35) cm<sup>2</sup>:

 $l_0$  = 3,06 m

$$
\rightarrow \lambda = 22.99 < 50
$$

Pour le 5<sup>ème</sup>et 4<sup>éme</sup>étage (poteau 35×35) cm<sup>2</sup>: l<sub>0</sub>=3,06 m

$$
\rightarrow \lambda = 19.71 < 50.
$$

Pour  $2^{\text{eme}}$ et  $3^{\text{eme}}$  étage (poteau $45\times45$ ) cm<sup>2</sup>: l<sub>0</sub>=3,06 m

$$
\rightarrow \lambda = 17.24 < 50.
$$

Pour RDC(poteaux  $50 \times 50$ ) l<sub>0</sub>=4.08m

 $\rightarrow \lambda = 23.41 \leq 50$ 

#### **Conclusion :**

Toutes les conditions sont vérifiées on peut dire que toutes les dimensions adoptées pour les poteaux sont convenables et ils sont garantis contre le flambement.

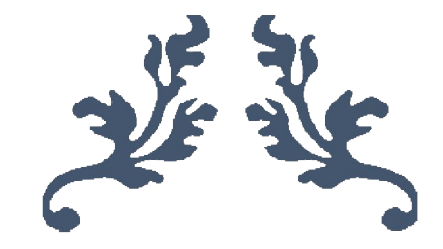

# **CHAPITRE III Calcul des éléments**

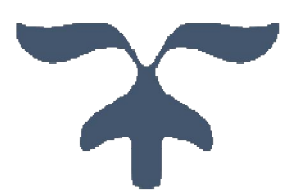

Ce chapitre concerne le dimensionnement et le calcul des éléments non structuraux qui peuvent être étudiés sous l'effet des seules charges qu'ils leurs reviennent. (Charges permanentes, charges d'exploitations) le calcul se fera conformément aux règles (**BAEL 99**).

# **III.1. L'acrotère :**

# **III.1.1. Introduction :**

L'acrotère est un élément non structural, il sera calculer comme une console encastrée au niveau du plancher terrasse qui est la section dangereuse, d'après sa disposition, l'acrotère est soumis à une flexion composée due aux charges suivantes :

- Son poids propre sous forme d'un effort normal vertical ;
- Une force horizontale due à une main courante.

Le calcul se fait pour une bande de 1 mde largeur dont les dimensions sont les suivantes :

- Largeur **b***=100 cm ;*
- Hauteur **H***=*60 *cm ;*
- Epaisseur **e***= 10 cm ;*

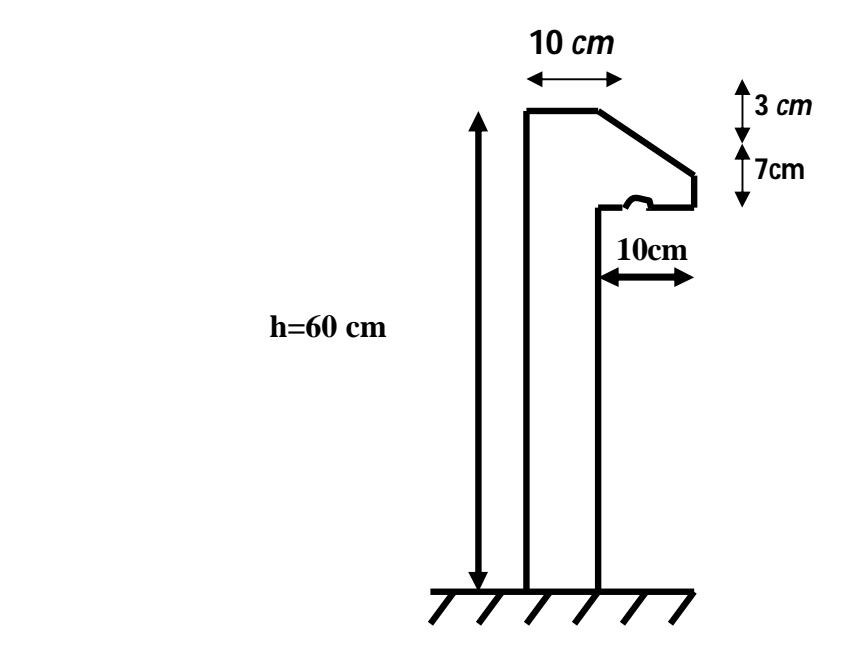

**Figure III.1 : coupe verticale de l'acrotère.**

# **III.1.2. Calcul des sollicitations :**

**a) Poids propre** :  $W_p = S \times \rho$ 

Avec :

S :section transversale qui vaut :

$$
S=0,6\times0,1+0,07\times0,1+\frac{(0,03\times0,1)}{2}
$$

**S = 0,0684 m<sup>2</sup>**

ρ : la masse volumique du béton

 $p = 25 \text{ kg/m}^3$ 

$$
W_p = 1,71 \text{ KN/ml}
$$

# **b) La surcharge d'exploitation :**

 $Q = max (F_p; F_q)$ .

 $F_q = 1$  KN/ml : poussée de la main courante.  $F_p = 4.A.C_p.W_p$ : la force sismique.

Avec :

**A :** Coefficient d'accélérations de zone III **(RPA Tab 4-1)A=0,25**

**CP**: Facteur de force horizontale **(RPA Tableau 6-1)***Cp=0,8*

Donc:  $F_P = 4 \times 0.25 \times 0.8 \times 1.71$ 

## **FP**= **1,368 KN/ml**

Donc la surcharge d'exploitation est donnée par :

 $Q= max (F_p, F_q) = max \{1; 1,368\}$ 

### **Q= 1,368 KN/ml**

### **c) Moments et efforts normaux :**

**ELU** :

$$
N_{u}=1,35\times W_{p}=1,35\times1,71=2,308
$$
KN  

$$
M_{u}=1,5\times Q\times h=1,5\times1,368\times0,6=1,231
$$
KN.m

**ELS** :

**Ns**= W<sup>p</sup> = **1,71 KN**  $M_s = Q \times h = 1,368 \times 0,6 = 0,821$  **KN.m** 

### **III.1.3. Ferraillage de l'acrotère à L'ELU :**

Le calcul sera déterminé en flexion composée à L'ELU, on considère une section rectangulaire (bxh), sous un effort normal  $N_u$  et un moment de flexion  $M_u$ .

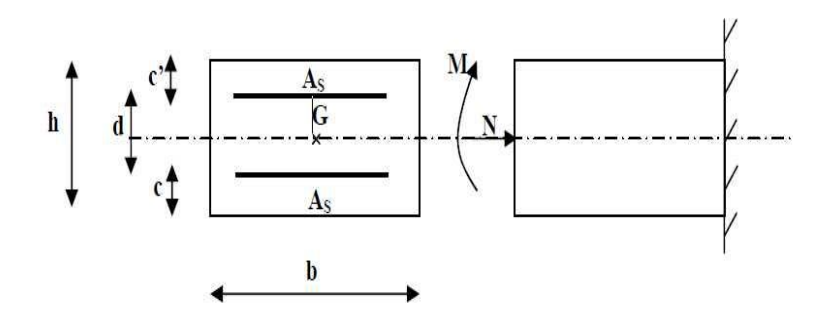

Figure III.2 : Section rectangulaire soumise à la flexion

$$
\begin{cases}\n h = 10 \text{ cm} \\
 c = c' = 3 \text{ cm} \\
 d = h - c = 7 \text{ cm}\n\end{cases}
$$

- **a) calcul à l'ELU :**
- **Calcul de l'excentrement :**

$$
e_{u} = \frac{M_{u}}{N_{u}} = \frac{1.231}{2.308} = 0.533m
$$
  

$$
\frac{h}{2} - c = \frac{0.1}{2} - 0.03 = 0.02 m
$$

 $e_u \geq \frac{h}{2}$  $\frac{1}{2}$  - c  $\implies$  d'où le centre de pression (point d'application de l'effort normal) à l'extérieur de la section limitée par les armatures, l'effort normal «Nu» est un effort de compression.

Donc la section est partiellement comprimée, elle sera calculée en flexion simple sous l'effet d'un moment fictif « $M_f$ ».

# **Moment fictif « M<sup>f</sup> »:**

 $M_f = M_u + N_u(\frac{h}{2})$  $\frac{\text{A}}{\text{2}}$ -c) = 1,231 + 2,308(0,02) =1,277 KN.m  $\left(\frac{h}{a}\right)$  $\frac{1}{2}$ –c): la distance entre le CDG de la section et le CDG des armatures tendues.

# **Moment réduit :**

 $\mu_u = M_f / bd^2 f_{bu}$ Avec  $f_{\text{bu}} = \frac{0.85 \times f_{c28}}{0}$  $\theta_{\gamma}$  $=0.85\times\frac{25}{15}$  $\frac{28}{1,5}$ =14,2Mpa.  $\mu_{u} = 1,277 / (1 \times (0.07)^{2} \times 14,2 \times 10^{3}) = 0.01$ • Calcul de  $U_{\ell}$ :  $U_{\ell} = 0.8 \times \alpha_1 \times (1 - 0.4 \alpha_1)$ Avec :  $α<sub>I</sub> = \frac{3.5}{3.5}$  $3.5 + \epsilon$  $\epsilon = \frac{\sigma st}{\sigma s}$  $\frac{\text{cost}}{\text{ES}} = \frac{\text{fe}}{\text{ES}}$  $\frac{16}{\text{ES} \cdot \gamma \text{s}}$  = 400/ (2,10<sup>5</sup>x 1x 15) = 0,00173  $\varepsilon = (3.5 \times 10 - 3) / (3.5 \times 10 - 3 + 0.00173) = 0.669$  $U_{\ell} = 0.8 \times 0.669 \times (1 - 0.4 \times 0.669)$ 

$$
U_\ell\,{=}\,0{,}392
$$

 $\mu_u \le u_f = 0.392$ la section est simplement armée.

**↓** Donc les armatures comprimées ne sont pas nécessaires.

# **Les armatures fictives :**

$$
A_f = \frac{Mf}{\beta.d. \sigma st}
$$

Avec :

$$
\sigma_{st} = \frac{fe}{\gamma s} = \frac{400}{1,15} = 348 \text{Mpa.}
$$
\n
$$
\alpha = 1,25 \left(1 - \sqrt{1 - 2\mu} = 1,25 \left(1 - \sqrt{1 - 2 \times 0,012}\right)\right) = 0,0151
$$
\n
$$
\beta = 1 - 0,4\alpha = 0,994
$$
\n
$$
\text{A}_{f} = \frac{1,277 \times 103}{0,994 \times 7 \times 348} = 0,55 \text{ cm}^2.
$$

# **Calcul des armatures réelles en flexion composée :**

 $A_s = A_f - Nu/\sigma_{st}$  $A_s = 0,55 - (2,308x10/348) = 0,5cm<sup>2</sup>$  $A_s = 50$  mm<sup>2</sup>

# **Condition de non fragilité du béton (BAEL91/ Art 4.2.1) :**

Un élément est considéré comme non fragile lorsque la section des armatures tendues qui travaille à la limite élastique est capable d'équilibrer le moment de première fissuration de la section droite.

 $A_s$ >  $A_{min}$ 

 $A_{\text{min}} = 0,23 \text{ b.d} \frac{f_{t28}(e_s - 0.455 \text{ d})}{f_{t28}(e_s - 0.195 \text{ d})}$  $f_e$  (  ${\rm e_s}$  –0,185.d )  $e_s = M_s/N_s = 0.821 / 1.71 = 0.48$  m = 48 cm.  $f_{t28} = 0.06f_{c28} + 0.6 = 0.06 \times (25) + 0.6 = 2,1 MPa.$  $A_{\text{min}} = 0.23 \times 100 \times 7 \times \frac{2.1(48 - 0.455 \times 7)}{4.09(48 - 0.435 \times 7)}$  $\frac{2.1(\frac{48-0.433\times7}{400(48-0.185\times7)}=0.959 \text{ cm}^2}{400(48-0.185\times7)}$  $A_{\text{min}} > As = 0,50 \Rightarrow$  la section n'est pas vérifiée. Donc on adopte une section :

 $A_s = A_{min} = 0.959$  cm<sup>2</sup>.

Condition non vérifiée  $A_{\text{min}} < A_s$ donc le ferraillage se fera avec  $A_{\text{min}}$ Soit  $A_s = 4$  HA  $8 = 2.01$  cm<sup>2</sup>/ml avec un espacement S<sub>t</sub>=20 cm

- Armatures de répartition :

 $A_r = A_s/4 = 2,01/4 = 0,50$  cm<sup>2</sup>

Soit 4HA6 Avec un espacement :  $S_t$  = 12,5cm.

# **Vérification de l'espacement des barres** :

- Armatures verticales:

 $S_t \leq$  Min {3h, 33cm} = 30 cm.

 $S_t = 20$  cm.

# **Condition vérifiée.**

- Armatures de répartition:

 $S$ <sub>t</sub>≤ Min {4h, 45cm} = 40 cm.

 $S_t = 12,5$ cm.

**Condition vérifiée.**

# **Vérification de la contrainte de cisaillement (Art A.5.1.1 / BAEL 91)** :

La fissuration est préjudiciable :

 $\tau_u = \min (0.15 \text{ fc}_{28} / \lambda_b, 4 \text{Mpa}).$ 

 $\tau_{\rm u}$ =Vu /b.d

```
Avec :
```

```
Vu : effort tranchant max à l'ELU.
```
 $V<sub>u</sub>=1,5 Q = 1,5 kN$ 

 $\tau_u$ =1,5x10<sup>3</sup>/1000×70=0,021Mpa < 2,5Mpa.

 **condition vérifiée** (pas de risque de cisaillement, donc les armatures transversales ne sont pas nécessaires) $\tau_{\text{u}} < \tau_{\text{u}}$ .

# **Vérification de l'adhérence des barres (BAEL 91 ART 6-13) :**

Pour connaitre le comportement de L'interface entre le béton et de l'acier de béton armé, on doit vérifier que :

 $\tau_s \overline{\tau_s} = \psi s$ .ft<sub>28</sub> Avec : τse=V<sup>u</sup> **/**0 ,9.d.ΣUi  $\psi_s = 1,5$ (haute adhérences)  $\Sigma_{\text{Ui}}$ =somme des périmètres des barres

 $\Sigma_{\text{Ui}}$ =n $\times$ Ø $\times$ π=4 $\times$ 0,6 $\times$ 3,14=7,.536 cm =75,36 mm

 $\tau_{\rm se}$ =1,5  $\times10^3$ /0,9 $\times$ 70 $\times$ 75,36

 $\tau_{se}=0,316Mpa.$ 

 $\overline{\tau}_s = \psi_s \times \text{ft}_{28} = 1,5 \times 2,1 = 3,15 \text{Mpa}.$ 

**v** condition vérifiée τ<sub>se</sub> <τ

Il y'a pas risque d'entrainement des barres : donc les armatures transversales ne sont pas nécessaires.

# **Espacement des armatures :**

Armatures principales :  $S_t = 20$ cm.

Armatures de répartitions :  $S_t = 12.5$ cm.

# **III.1.4. Vérification à l'ELS :**

Il faut vérifier Les conditions suivantes :

- La contrainte dans le béton :

 $\sigma_{bc} < \overline{\sigma}_{bc} = 0.6$  x 25 = 15 MPa.

- La contrainte dans les aciers  $\sigma_{st}$ :

 $\sigma_{st} < \sigma_{st} = \min \left( \frac{2}{3} \right)$ ଷ  $\implies$  Fissuration préjudiciable

On a des aciers : HA : Ø≥6mm, FeE400  $\implies$  η=1,6

$$
\overline{\sigma}_{st} = \min(\frac{2}{3} \times 400; 110\sqrt{1.6 \times 2.1})
$$
  
= min (266,66; 201,63).

 $\overline{\sigma}_{st}$ = 201,63 Mpa

σst=Ms**/**As.β1.d

.

 $β<sub>1</sub>$ : est fonction de ρ :

 $p=100As$  /b.d=100 x 2,01/100 x 7=0,287

 $β<sub>1</sub>=0,914.$ 

σ<sub>s</sub>=0, 6 ×10<sup>6</sup>/2,01×0,914×70=46,656Mpa.

$$
\sigma_s \text{=} 46,\!656 \text{Mpa}
$$

**Condition vérifiée** :  $\sigma_{st} < \overline{\sigma}_{st}$ 

# **Vérification des contraintes dans le béton [Art A 4.5.2 du BAEL 91] :**

Pour une section rectangulaire (b×h), acier FeE400 en flexion simple, si la relation suivante est satisfaite alors il n'y a pas lieu de vérifier  $\sigma_{bc}$ :

 $\sigma_{bc} = K \sigma_s$ On a : ρ = 0,287 D'après le tableau : β<sub>1</sub> = 0,914  $\alpha=3(1-\beta_1)=0,258$ Donc:  $K=0,258/15(1-0,258)=0,023$  $σ<sub>bc</sub>=0,023x46, 656 = 1,07 MPa.$ 

**←** condition vérifiée **:**σbc <del>ο</del> στ

Les conditions étant vérifiées donc le ferraillage calculé à L'ELU est vérifié à L'ELS.

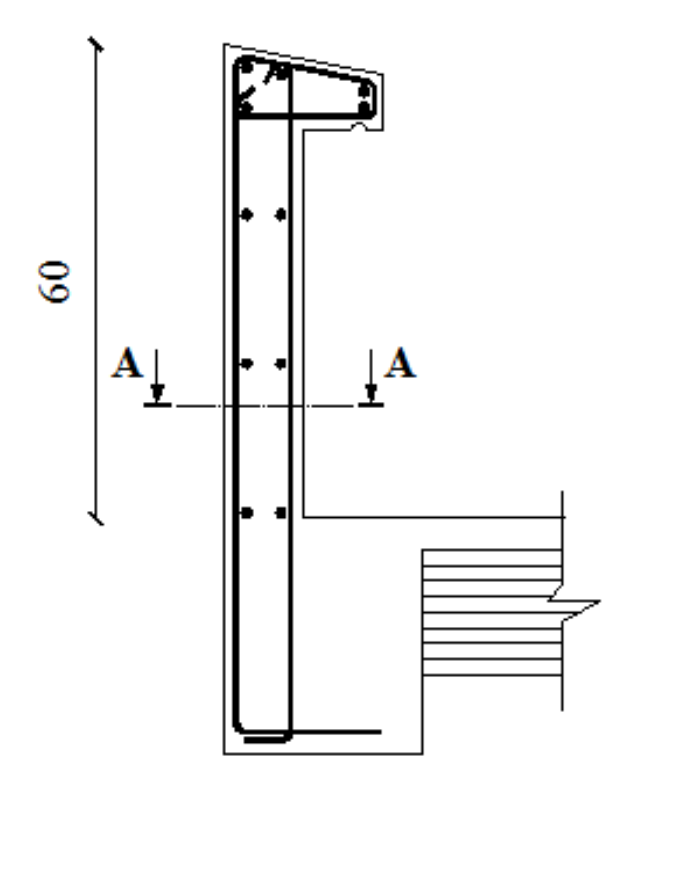

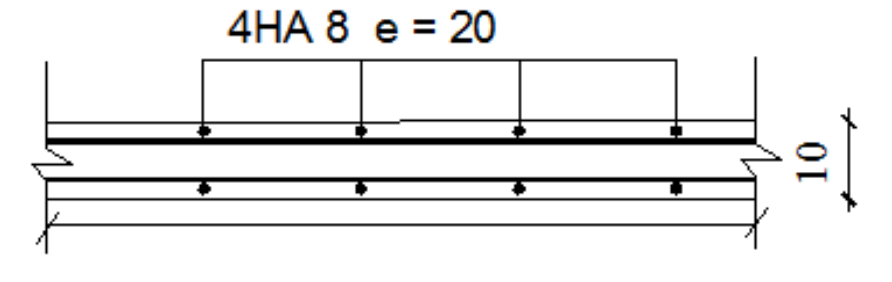

**Coupe A-A** 

**Figure III.3. Ferraillage de l'acrotère.**

# **III.2.Etude des planchers :**

# **III.2.1. Introduction :**

Les planchers ont un rôle très important dans la structure. Ils supportent les charges verticales puis les transmettent aux éléments porteurs et aussi ils isolent les différents étages du point de vue thermique et acoustique.

La structure étudiée comporte des planchers à corps creux. Ce type de plancher est constitué :

- éléments porteurs (poutrelles préfabriquées) ;
- éléments de remplissage (corps creux) avec une hauteur de 16cm ;
- dalle de compression de 5 cm d'épaisseur.

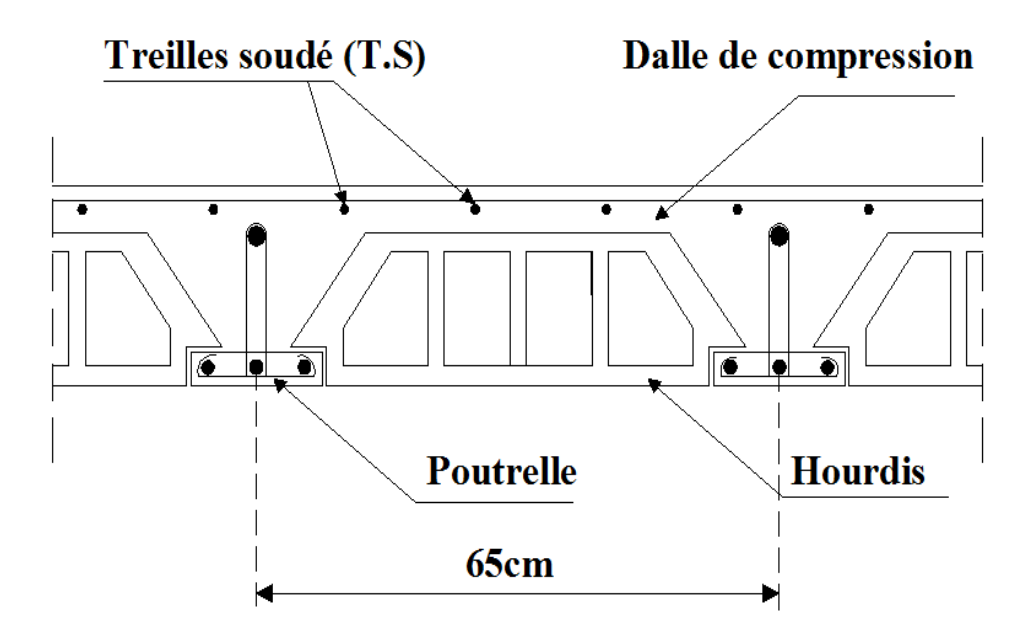

 **Figure III.4 : Plancher en corps creux.**

### **III.2.3. Ferraillage de la dalle de compression :**

La dalle de compression est coulée sur place, armée d'un treillis soudé avec des mailles de dimensions au plus égales à :

- 20 *cm* : pour les armatures perpendiculaires aux poutrelles.
- 33 *cm* : pour les armatures parallèles aux poutrelles.

**a) Armatures perpendiculaires aux poutrelles :**

$$
A^{\perp} = \frac{4.L}{fe}
$$
  

$$
A^{\perp} = \frac{4 \times 65}{520} = 0.5 \text{ cm}^2
$$

L: Distance entre axes des poutrelles (L = 65*cm*) Nous adaptons : Soit : 6Ф6  $A = 1.7$   $cm<sup>2</sup>$ 

St = 15*cm.*

### **b) Armatures parallèles aux poutrelles :**

$$
A// = A \rightarrow 2
$$
  
= 1,7 / 2 = 0,85 cm<sup>2</sup>  
Soit : 6Φ6 /ml  
A = 1,7 cm<sup>2</sup>  
St = 15 cm.

Nous optons pour le ferraillage de la dalle de compression un treillis soudé (TLE 520) de diamètre Ф6 et de mailles (150x150) *mm².*

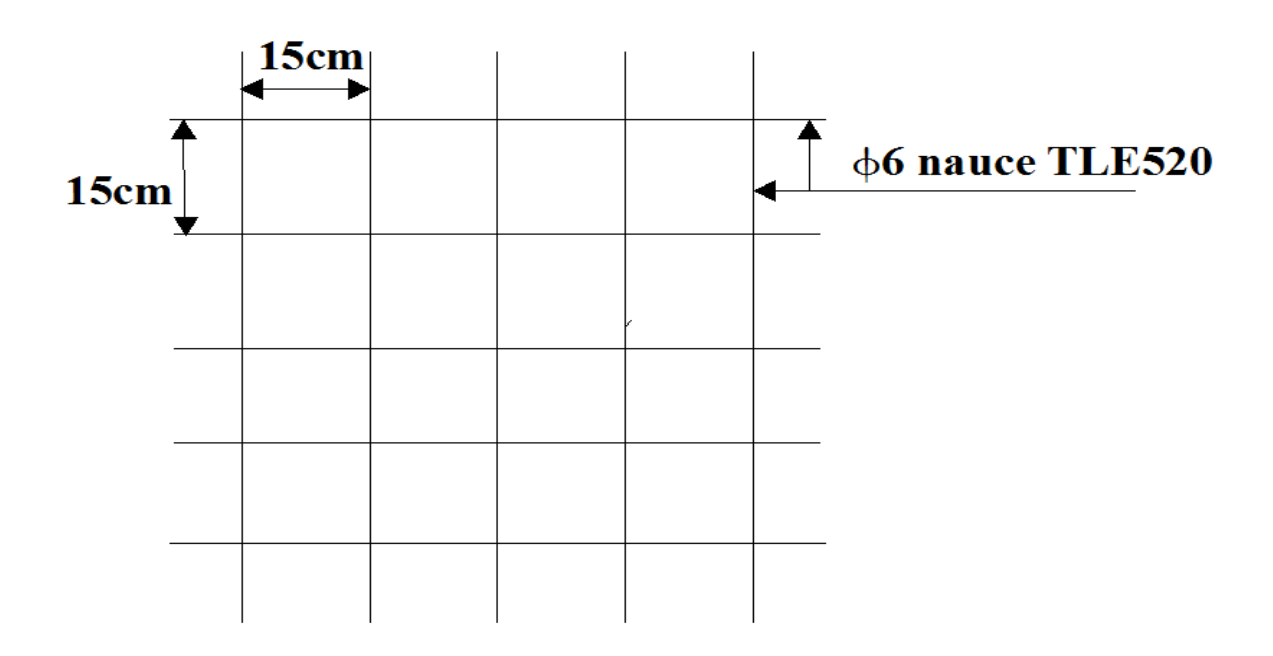

**Figure III.5 : Treillis soudé (TLE 520) de diamètre Ф6 et de mailles (150x150)mm².**

# **III.2.4.Calcul des poutrelles :**

Le calcul des poutrelles sera effectué en deux étapes :

# **a) Avant coulage de la dalle de compression :**

La poutrelle est assimilée à une poutre reposant sur deux appuis, soumise aux sollicitations suivantes :

# **Calcul des sollicitations :**

# **Poids propre de la poutrelle :**

 $G1 = 0.12 \times 0.04 \times 25 = 0.12$  KN/ml

# **Poids du corps creux :**

*G*<sub>2</sub> = 0,65 × 0,95 = 0,62 KN /ml *G =G1+G2=* 0,12+ 0,62= 0,74 KN /ml

**Surcharge de l'ouvrier** : Q = 1 KN/ ml

# **Calcul à L'ELU :**

Le calcul se fera pour la travée la plus défavorable avec l =3.66 *m*

# **Combinaison de charges :**

qu= 1,35G +1,5Q =  $(1,35\times0,74)+(1,5\times1)$  = 2,5 KN/ml

**Calcul du moment en travée :**

 $M_u = q_u l^2/8 = 2{,}5 \times 3{,}66^2/8 = 4{,}186$  KN.ml

# **Calcul de l'effort tranchant :**

 $T = q_u \times 1/2 = (2,5 \times 3,66)/2 = 4,575$  KN

# **Ferraillage :**

Soit : c =2 *cm*

d: La hauteur utile (d =h-c =  $4-2 = 2$  *cm*)

$$
\mu_b = \frac{Mu}{bd^2 f_{bu}} = \frac{4.18 \times 10^3}{12 \times 2^2 \times 14.2} = 6{,}132
$$

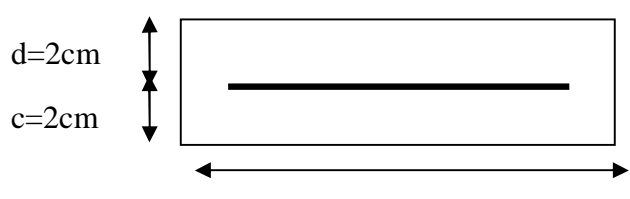

 $b = 12$ cm **Figure III.6 : Section de la poutrelle**

 $\mu_b > \mu_l = 0.392 \implies$  La section est doublement armée.

 $\pm$  La section de la poutrelle est petite, car on ne peut pas placer la totalité des armatures tendues et comprimées obtenues par le calcul. On prévoit alors des était intermédiaires pour l'aider à supporter les charges qu'elles lui sont appliquées, et de manière à ce que les armatures comprimées ne seront pas utiles.

#### **b) Après coulage la dalle de compression :**

La poutrelle sera calculée comme une poutre en T reposant sur plusieurs appuis. Les charges et surcharges seront considérées uniformément réparties sur l'ensemble des poutrelles.

# **Dimensionnement de la poutrelle :**

 $h = 16+5$  cm, hauteur de la poutrelle h0 = 5 *cm*, hauteur de la dalle de compression **h =21***cm*  $b_0 = 12$  *cm*, largeur de la nervure  $b_1$  < min  $\frac{L_0}{2}$  $\frac{L_0}{2}$ ;  $\frac{L}{10}$  $\frac{L}{10}$  ;8h<sub>0</sub>

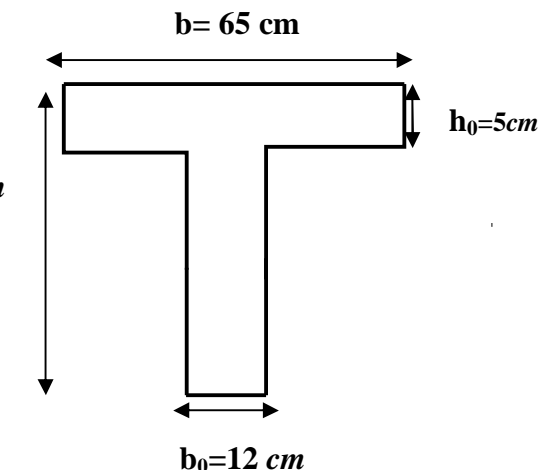

L0 : Distance entre deux poutrelles  $L_0 = 65 - 12 = 53$  *cm* 

**Figure III.7 : Détermination des paramètres**

L : Largeur de la plus grande travée  $L = 3, 66$  *m* D'où: min  $\{26,5; 36,6; 32\}$ *b*1*=*26,5 cm  $b = 2b_1 + b_0 = 2 \times 26$ ,  $5 + 12 = 65$ cm

# **Calcul des sollicitations :**

**Charges et surcharges :**

La dalle supporte :

Poids propre du plancher :

 $G= 5.61\times0.65= 3.646$ KN/ml

Surcharge d'exploitation :

Q=2,5×0,65=1,625KN/ml

 $q<sub>u</sub>=1,35.G+1,5.Q=(1,35\times3,646)+(1,5\times1,625)$ *q*<sub>u</sub>=7,359KN/ml

### **Méthode de calcul:**

Les poutrelles sont des éléments préfabriqués, leur calcul est associé à celui d'une poutre continue semi encastrée aux poutres de rives. Les poutrelles à étudier sont assimilées à des poutres continues sur plusieurs appuis, leur étude s'effectue selon l'une des méthodes suivantes :

-Méthode forfaitaire ; -Méthode de Caquot **;**

### **Présentation théorique de la méthode forfaitaire:**

Il s'agit d'une méthode simplifiée de calcul applicable aux planchers à surcharges modérées, tels que les planchers des constructions courantes comme les bâtiments d'habitation, les bâtiments à usage de bureaux, d'enseignement, d'hôpitaux…..

L'utilisation de cette méthode conduit à un calcul rapide et direct. Suivant le **BAEL 91,** onpeut appliquer « la méthode forfaitaire » pour le calcul des planchers à charge d'exploitation modérée, si les conditions suivants sont remplies :

# **1 èreCondition : Q <min (2G, 5KN/m²)**

*-*Plancher terrasse:

 $Q = 1$  KN/m<sup>2</sup> <min (12,22KN/m<sup>2</sup>; 5 KN/m<sup>2</sup>) = 5 KN/m<sup>2</sup> .............. **CV** 

*-*Plancher étage courant:

Q= 1,5KN/m²<min (11,22; 5 KN/m²) = 5 KN ....................................**CV**

*-*Plancher étage de service :

Q =2,5KN/m<sup>2</sup> < min (11,22; 5 KN/m²) = 5 KN ....................................**CV**

# **2 ème Condition :0.8 ≤ Li /Li+1≤ 1,25**

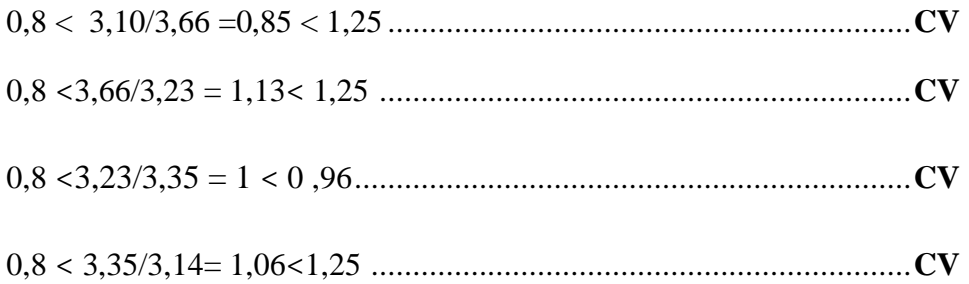

# **3 ème Condition:**

Les moments d'inerties des sections transversales sont les même dans les différentes travées en continuité « I = constante » .............................................................**CV**

**4 èmeCondition:** la fissuration est considérée comme non préjudiciable à terme du béton.

 $\frac{1}{\sqrt{1}}$  Toutes les conditions pour l'application de la méthode forfaitaire sont satisfaites donc on procédera à son application.

### **Principe de la méthode :**

Elle consiste à évaluer les valeurs maximales des moments en travée et des moments sur appuis à des fractions fixées forfaitairement de la valeur maximale du moment  $M_0$ dans la travée dite de comparaison, c'est à dire dans la travée isostatique indépendante de même portée et soumise aux même charge que la travée considérée.

# **Exposé de la méthode :**

Les charges et surcharges appliquées à la poutrelle sont :

*-*poids du plancher:

 $G = 3,646KN/ml$ 

*-* surcharge d'exploitation:

 $Q = 1,625$ KN/ml

*-* La combinaison de charge:

### *-***ELU**:

 $q_u$  = 1,35 G + 1,5 Q = 7,359KN /ml

#### *-* **ELS**

 $q_s = G + Q = 5,271$ KN/ml

- Le rapport (α) des charges l'exploitation à la somme des charges permanente et d'exploitation, en valeurs non pondérées  $\alpha = \frac{Q}{Q}$  $Q + G$ 

- M0la valeur maximale du moment fléchissant :

 $M_0 = \frac{q l^2}{R}$ ଼ dont l: longueur entre nus des appuis.

- Mw: Valeur absolue du moment sur l'appui de gauche.

- Me : Valeur absolue du moment sur l'appui de droite.

- $M_t$ : Moment maximal en travée dans la travée considérée.
	- $\frac{1}{\sqrt{2}}$  D'après les règles de **BAEL91** les valeurs de M<sub>w</sub>, Me et M<sub>t</sub> doivent vérifier les conditions suivantes :

- M<sub>t</sub> 
$$
\geq
$$
max{1,05M<sub>0</sub>; (1+ 0,3  $\alpha$ ) M<sub>0</sub>}- $\frac{M_w + M_e}{2}$ 

 $- M_t \geq \frac{1+0.3\alpha}{2}$  $\frac{1}{2}M_0$  dans une travée intermédiaire.

 $- M_1 \geq \frac{1, 2 + 0, 3\alpha}{2}$  $\frac{1}{2}$ M<sub>0</sub> dans une travée de rive.

# **Application de la méthode :**

Calcul du rapport de charge  $\alpha: \alpha = \frac{Q}{C}$  $G+Q$ 

Avec : Q=2,5×0,65=1,625KN/m

 $G= 5,61\times 0,65= 3,656$ KN/m

$$
\alpha = 2,5/2,5+5,61=0,308 \leq \frac{2}{3}
$$

- **Condition vérifiée.**
- **Calcul les moments isostatique :**

**Travée AB** *:*  $l = 3,10m$ 

 $M_{01} = q_u^2$ <sup>2</sup>/8 = 7,359 (3,10)<sup>2</sup>/8 = 8,840KN.ml

**Travée BC***:* l = 3.66m

 $M_{02} = q_u^2 / 8 = 7,359(3.66)^2 / 8 = 12,322 KN.$ ml

**Travée CD** *:* l = 3,23m

 $M_{03} = q_u l^2/8 = 7,359 (3,23)^2/8 = 9,596 KN.$ ml

**Travée DE***:* l =3,35m

 $M_{04} = q_u l^2 / 8 = 7,359 (3,35)^2 / 8 = 10,32 KN. ml$ 

**Travée EF** *:* 1=3,14m

 $M_{05} = q_u l^2/8 = 7,359(3,14)^2/8 = 9,069$ KN.ml

**Calcul des moments aux appuis** :

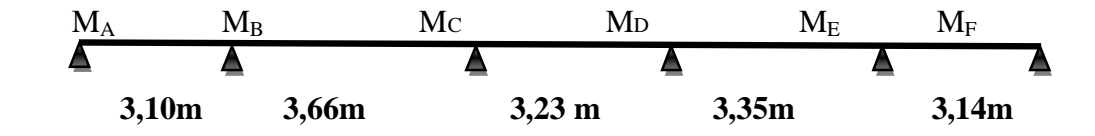

$$
M_A = 0,3M_{01} = 0,3 \times 8,840 = 2,652KN.m
$$
  
\n
$$
M_B = 0,5 \text{ max } (M_{01};M_{02}) = 0,5 \times 12,322 = 6,161 KN.m
$$
  
\n
$$
M_C = 0,4 \text{ max } (M_{02};M_{03}) = 0,4 \times 12,322 = 4,928 KN.m
$$
  
\n
$$
M_D = 0,4 \text{ max } (M_{03}; M_{04}) = 0,4 \times 9,956 = 4,982 KN.m
$$
  
\n
$$
M_E = 0,5 \text{ max } (M_{04};M_{05}) = 0,5 \times 9,956 = 4,978 KN.m
$$
  
\n
$$
M_F = 0,3 \text{ Mo} = 0,3 \times 9,069 = 2,720 KN.m
$$

# **Calcul des moments en travées :**

 $1+0,3\alpha = 1,092$ 

$$
(1+0,3\alpha)/2 = (1+0,3x0,308)/2 = 0,546
$$

 $(1,2+0,3\alpha)$  /2=  $(1,2+0,3\alpha)$ , 308)/2 = 0,646

**Etude de la travée AB :**

$$
M_{t}^{AB} \ge \max \begin{cases} \{1,05; (1+0,3 \alpha) M_{01}\} - \frac{M_{B} + M_{C}}{2} = 1,05 \times 2,654 - \frac{2,654 + 6,166}{2} \\ M_{t}^{AB} \ge 5,250 \text{ KN.m} \\ \frac{1,2+0,3\alpha}{2} M_{01} = \frac{1,2+0,3(0,308)}{2} \times 8,840 \\ M_{t}^{AB} \ge 5,712 \text{ KN.m} \end{cases}
$$
On prend  $M_{t}^{AB} = 5,712 \text{ KN.m}$ 

**- Etude de la travée BC :**(travée intermédiaire)

$$
M_t^{BC} \ge \max \left\{\n\begin{array}{c}\n\{1,05M_{02}; (1+0,3\alpha) M_{02}\} - \frac{M_B + M_C}{2} = (1+0,3(0,308)) 12,322 - \frac{6,161 + 4,928}{2} \\
M_t^{BC} \ge 7,916 \text{ KN.m} \\
\frac{1+0.3\alpha}{2} M_{02} = \frac{1+0.3(0,308)}{2} \times 12,322 \\
M_t^{BC} \ge 6,730 \text{ KN.m}\n\end{array}\n\right.
$$

**On prend :**  $M_t$ <sup>BC</sup> =7,916 *KN.m* 

**- Etude de la travée CD :**(travée intermédiaire)

$$
M_t^{CD} \ge \max \left\{ \begin{array}{l} \left\{ 1,05M_{03}; \, (1+0,3 \, \alpha) \, M_{03} \right\} - \frac{Mc + M_D}{2} = (1+0,3(0,308)) \, 9,956 - \frac{4,928 + 3,982}{2} \\ M_t^{CD} \ge \ 6,420 \, \text{KN.m} \\ \frac{1+0,3\alpha}{2} \, M_{03} = \frac{1+0,3(0,308)}{2} \times 9,956 = 5,437 \, \text{KN.m} \\ M_t^{CD} \ge 5,437 \, \text{KN.m} \end{array} \right.
$$

**On prend :**  $M_t^{CD} = 6,420$  **KN.m** 

**- Etude de la travée DE :** (travée intermédiaire)

$$
M_{t}^{DE} \ge \max \begin{cases} \{1,05 \ M_{04}; (1+0,3 \ \alpha) \ M_{04} - \frac{M_{D} + M_{E}}{2} = (1+0,3(0,308)) 9,956 - \frac{4,982 + 4,978}{2} \\ M_{t}^{DE} \ge 5,89 \ KM.m \\ M_{t}^{DE} \ge \frac{1,2+0,3\alpha}{2} \ M_{05} = \frac{1+0,3(0,308)}{2} \times 9,956 \\ M_{t}^{DE} \ge 5,44 \ KM.m \end{cases}
$$
  
On prend:  $M_{t}^{EF} = 5,89 \ KM.m$ 

**- Etude de la travée EF** (travée de rive) **:**

$$
M_t^{EF} \ge \max \left\{ \begin{array}{l} \{1{,}05\ M_{05}; \, (1\!+\!0{,}3\ \alpha)\ M_{05^-} \frac{M_E\!+\!M_F}{2} = (1\!+\!0{,}3(0{,}308))\ 9{,}069-\frac{4{,}978+2{,}720}{2} \\ \\ M_t^{EF} \ge 7{,}026\ KN.m \\ \\ M_t^{EF} \ge \frac{1{,}2\!+\!0{,}3\alpha}{2}\ M_{05} = \frac{1{,}2\!+\!0{,}3(0{,}308)}{2} \times 9{,}069 \\ \\ M_t^{EF} \ge 6{,}433\ KN.m \end{array} \right.
$$

**On prend :**  $M_t^{EF} = 7,026$  KN.m

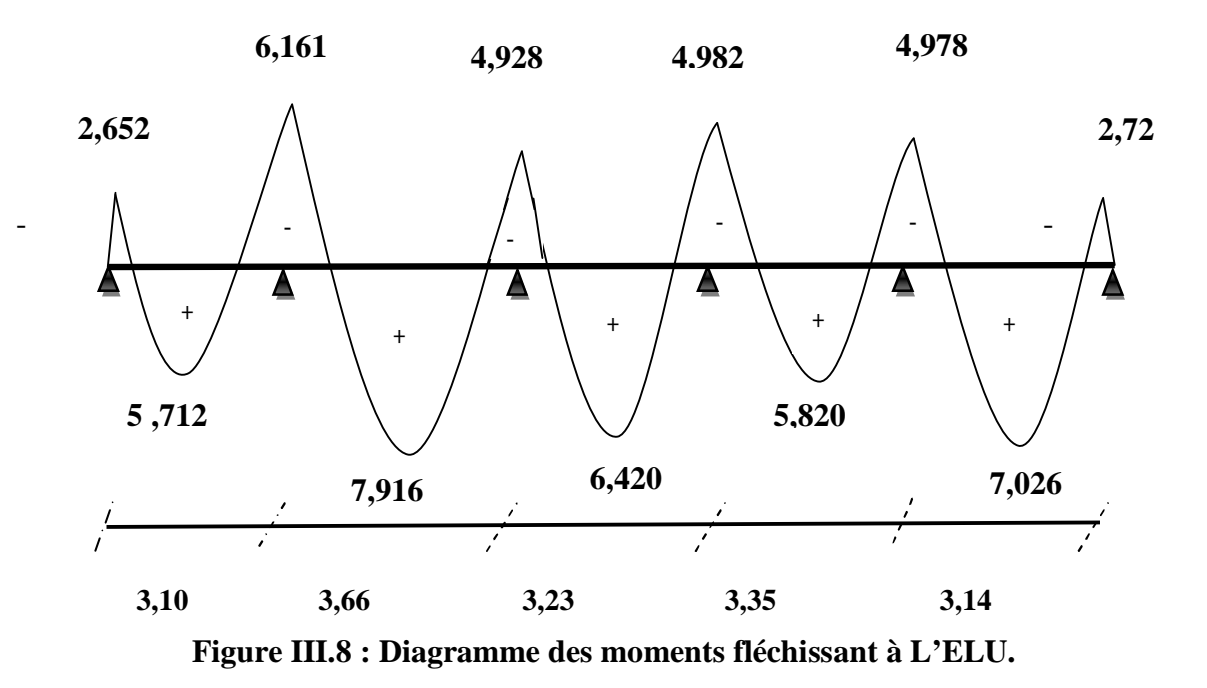

# **Calcul des efforts tranchants :**

L'effort tranchant en tout point d'une poutre est donné par la formule suivante :

$$
T(x) = \frac{ql}{2} + \frac{M_w - M_E}{L_i}
$$

$$
T_w = \frac{ql}{2} + \frac{M_{i+1} - M_i}{L_i}
$$

$$
T_e = -\frac{ql}{2} + \frac{M_{i+1} - M_i}{L_i}
$$

**- Etude de la travée AB :**

$$
T_A = \frac{q l_{AB}}{2} + \frac{M_B - M_A}{l_{AB}}
$$

$$
T_{A} = \frac{7,359 \times 3,10}{2} + \frac{(-6,161) - (-2,652)}{3,10} = 10,274 KN
$$

$$
T_B = -\frac{q l_{AB}}{2} + \frac{M_B - M_A}{l_{AB}}
$$

$$
T_{\rm B} = -\frac{7,359 \times 3,10}{2} + \frac{(-6,161) - (-2,652)}{3,10} = -12,53 \text{KN}.
$$

**CHAPITRE III Calcul des éléments**

**- Etude de la travée BC :**

 $T_A = \frac{q l_{Bc}}{2}$  $\frac{l_{Bc}}{2}+\frac{M_c-M_B}{l_{Bc}}$  $l_{Bc}$  $T_A = \frac{7,359 \times 3,66}{3}$  $\frac{3\times3,66}{2} + \frac{(-4,928)-(-6,161)}{3,66}$  $\frac{3,66}{}$  = 13,803KN  $T_A = -\frac{q l_{Bc}}{2}$  $\frac{l_{Bc}}{2} + \frac{M_c - M_B}{l_{Bc}}$  $l_{Bc}$  $T_{\rm B} = -\frac{7,359\times3,66}{3}$  $\frac{3\times3,66}{2} + \frac{(-4,928)-(-6,161)}{3,66}$  $\frac{3,66}{}$  =-13,13KN **- Etude de la travée CD :**

$$
T_C = \frac{q \cdot l_{CD}}{2} + \frac{M_D - M_C}{l_{CD}}
$$
  
\n
$$
T_C = \frac{7.359 \times 3.29}{2} + \frac{(-3.982) - (-4.928)}{3.29} = 12,39 \text{KN}
$$
  
\n
$$
T_D = -\frac{q l_{CD}}{2} + \frac{M_D - M_C}{l_{CD}}
$$
  
\n
$$
T_D = -\frac{7.359 \times 3.29}{2} + \frac{(-3.982) - (-4.928)}{3.29} = -11,82 \text{KN}
$$

- **Etude de la travée DE :**

$$
T_{D} = \frac{q_{0E}}{2} + \frac{M_{E} - M_{D}}{l_{DE}}
$$
  
\n
$$
T_{D} = \frac{7,359 \times 3,29}{2} + \frac{(-4,978) - (-3,982)}{3,29} = 11,80 \text{KN}
$$
  
\n
$$
T_{E} = -\frac{q_{0E}}{2} + \frac{M_{E} - M_{D}}{l_{CD}}
$$
  
\n
$$
T_{E} = -\frac{7,359 \times 3,29}{2} + \frac{(-4,978) - (-3,982)}{3,29} = -12,408 \text{KN}
$$

**- Etude de la travée EF :**

$$
T_{E} = \frac{q l_{EF}}{2} + \frac{M_F - M_E}{l_{EF}}
$$
  
\n
$$
T_{E} = \frac{7.359 \times 3.14}{2} + \frac{(-2.720) - (-4.978)}{3.14} = 12,27KN
$$
  
\n
$$
T_{F} = -\frac{q l_{EF}}{2} + \frac{M_F - M_E}{l_{EF}}
$$

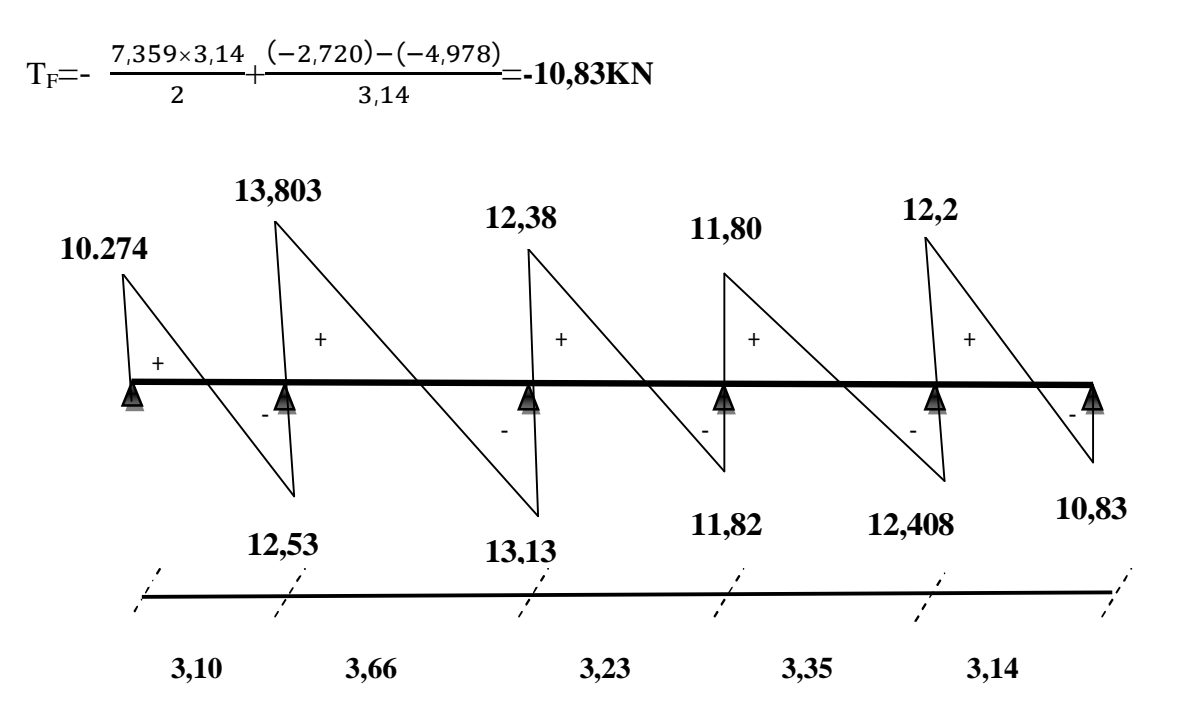

**Figure III.9 : Diagramme des efforts tranchants à l'ELU.**

**Calcul à l'ELS :**

 $q_s = G + Q = 5,271$  KN/ml

 $M_{01} = q_8 l^2 / 8 = 5{,}271 (3{,}10)^2 / 8 = 6{,}332$  KN.ml  $M_{02} = q_8 l^2 / 8 = 5{,}271 (3{,}66)^2 / 8 = 8{,}826$  KN.ml  $M_{03} = q_8 l^2 / 8 = 5{,}271 (3{,}29)^2 / 8 = 7{,}132$  KN.ml  $M_{04} = q_8 l^2 / 8 = 5{,}271 (3{,}29)^2 / 8 = 7{,}132$  KN.ml  $M_{05} = q_s l^2 / 8 = 5{,}271(3{,}14)^2 / 8 = 6{,}496KN.ml$ 

 **- Calcul du moment aux appuis :**

 $M_A$  = 0,3  $M_{01}$  = 0,3 × 6,332 = 1,899 KN.m  $M_B$ = 0,5 max ( $M_{01}$ ;  $M_{02}$ ) =0,5 ×8,826 = 4,413 KN.m  $M<sub>C</sub>=0,4$  max ( $M<sub>02</sub>$ ;  $M<sub>03</sub>=0,4\times 8,826 = 3,530$  KN.m  $M_D= 0.4$  max  $(M_{03}$ ; $M_{04}) = 0.4 \times 7,132 = 2,853$  KN.m  $M_E = 0.5$  max  $(M_{04};M_{05}) = 0.5 \times 7,132 = 3,566$  KN.m  $M_F$ = 0,3  $M_{05}$  = 0,3× 6,496=1,949KN.m

**a) En travée:**

$$
M_{t}^{AB} \ge \max \left\{\n\begin{array}{c}\n\{1,05 \ M_{01};\ (1+0,3 \ \alpha) \ M_{01}\} - \frac{MB+MA}{2} = 1,05 \times 6,332 - \frac{4,413+1,899}{2} \\
M_{t}^{AB} \ge 4,1346 \ KN.m \\
\frac{1,2+0,3\alpha}{2} \ M_{01} = \frac{1,2+0,3(0,308)}{2} \times 6,332 \\
M_{t}^{AB} \ge 7,891 \ KN.m\n\end{array}\n\right.
$$

**On prend**  $M_t^{AB} = 7{,}891$  KN.m

**- Etude de la travée BC :**(travée intermédiaire)

$$
M_{t}^{BC} \ge \max \left\{\begin{array}{c} \{1,05M_{02}; (1+0,3\ \alpha)\ M_{02}\} - \frac{Mc+MB}{2} = (1+0,3(0,308))\ 8,826 - \frac{3,530+4,413}{2} \\\\ M_{t}^{BC} \ge 5,67\ KN.m \\\\ \frac{1+0,3\alpha}{2}M_{02} = \frac{1+0,3(0,308)}{2} \times 8,826 \\\\ M_{t}^{BC} \ge 4,82\ KN.m \end{array}\right.
$$

**On prend :**  $M_t$ <sup>BC</sup> = 5, 67 *KN.m* 

**- Etude de la travée CD :**(travée intermédiaire)

$$
M_{t}^{CD} \ge \max \left\{\n\begin{array}{c}\n\{1,05M_{03}; (1+0,3 \alpha) M_{03}\} - \frac{Mc + MD}{2} = (1+0,3(0,308))7,132 - \\
\text{M}_{t}^{CD} \ge \max\n\end{array}\n\right.
$$
\n
$$
M_{t}^{CD} \ge 4,59 \text{ KN.m}
$$
\n
$$
M_{t}^{CD} \ge 3,89 \text{ KN.m}
$$
\n
$$
M_{t}^{CD} \ge 3,89 \text{ KN.m}
$$

**On prend :**  $M_t^{CD} = 4,59$  KN.m

# **- Etude de la travée DE :**

$$
M_t^{DE} \ge \max \left\{ \begin{array}{l} \{1,\!05M_{04}\,;\, (1\!+\,0,\!3\,\,\alpha)\,M_{04}\} \text{-}\frac{\text{MD}+ \text{ME}}{2} \,=\, (1\!+\,0,\!3(0,\!308))\,7,\!132 \text{--}\frac{2,\!853\text{+}\,3,\!566}{2} \\ \text{M}_t^{DE} \ge 4,\!59\,\,\text{KN}\text{.m} \\ \text{M}_t^{DE} \ge \frac{1,\!2\!+\!0,\!3\alpha}{2}\,M_{04} \ \ \,=\, \frac{1\!+\!0,\!3(0,\!308)}{2} \times 7,\!132 \\ \text{M}_t^{DE} \ge 3,\!89\,\,\text{KN}\text{.m} \end{array} \right.
$$

**On prend :**  $M_t^{DE} = 4,59$  KN.m

**- Etude de la travée EF :**(travée de rive)

$$
\frac{\text{3,566+1,949}}{\text{2}} \quad \left\{ \begin{array}{l} \left\{ 1,\!05 \text{M}_{05}; \left( 1\!+\!0,\!3\;\alpha \right) \text{M}_{05} \right\} \text{ - } \frac{\text{ME} + \text{MF}}{\text{2}} = \left( 1\!+\!0,\!3(0.308) \right) \, 6,\!496 \text{ - } \\ \\ M_t \text{ EF} \geq 4,34 \text{ KN.m} \\ M_t \text{ EF} \geq \frac{1.2\!+\!0.3 \alpha}{\text{2}} \text{M}_{05} \text{ = } \frac{1.2\!+\!0.3(0.308)}{\text{2}} \times 6,\!496 \\ M_t \text{ EF} \geq 8,39 \text{ KN.m} \end{array} \right.
$$

**On prend :**  $M_t^{EF} = 8,39$  *KN.m* 

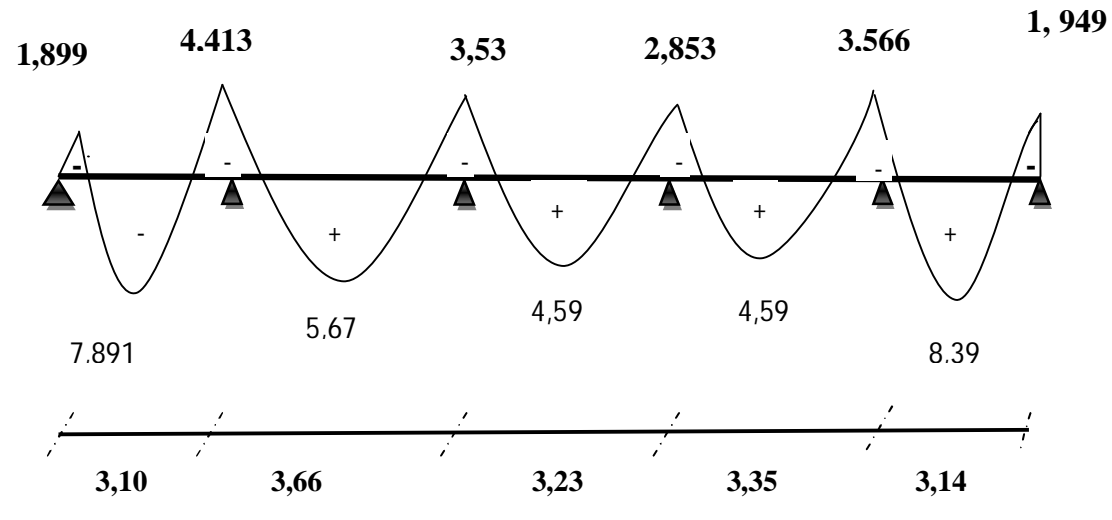

**Figure III.10 : Diagramme des moments fléchissant à L'ELS.**

# **Calcul des efforts tranchants :**

L'effort tranchant en tout point d'une poutre est donné par la formule suivante :

$$
T(x) = \frac{ql}{2} + \frac{M_w - M_E}{Li}
$$

$$
T_w = \frac{ql}{2} + \frac{M_{i+1} - M_i}{Li}
$$

$$
T_e = -\frac{ql}{2} + \frac{M_{i+1} - M_i}{Li}
$$

**- Etude de la travée AB :**

$$
T_{A} = \frac{qL_{AB}}{2} + \frac{M_{B} - M_{A}}{L_{AB}}
$$
  
\n
$$
T_{A} = \frac{5,271 \times 3,10}{2} + \frac{(-4,413) - (-1,899)}{3.10} = 7,36KN
$$
  
\n
$$
T_{B} = -\frac{q.L_{AB}}{2} + \frac{M_{B} - M_{A}}{L_{AB}}
$$
  
\n
$$
T_{B} = -\frac{5,271 \times 3,10}{2} + \frac{(-4,413) - (-1,899)}{3.10} = -8,98 KN
$$

**- Etude de la travée BC :**

$$
T_{B} = \frac{qL_{BC}}{2} + \frac{Mc - M_B}{L_{BC}}
$$
  
\n
$$
T_{B} = \frac{5,271 \times 3,66}{2} + \frac{(-3,530) - (-4,413)}{3,66} = 9,88KN
$$
  
\n
$$
T_{C} = -\frac{qL_{BC}}{2} + \frac{Mc - M_B}{L_{BC}}
$$
  
\n
$$
T_{C} = -\frac{5,271 \times 3,66}{2} + \frac{(-3,530) - (-4,413)}{3,66} = -9,40KN
$$

**- Etude de la travée CD :**

$$
T_C = \frac{qL_{CD}}{2} + \frac{M_D - M_C}{L_{CD}}
$$
  
\n
$$
T_C = \frac{5,271 \times 3,29}{2} + \frac{(-3,982) - (-3,530)}{3,29} = 8,53KN
$$
  
\n
$$
T_D = -\frac{qL_{CD}}{2} + \frac{M_D - M_C}{L_{CD}}T_D = -\frac{5,271 \times 3,29}{2} + \frac{(-3,982) - (-3,530)}{3,29} = -8,79KN
$$

**- Etude de la travée DE :**

$$
T_{D} = \frac{qL_{DE}}{2} + \frac{M_E - M_D}{L_{DE}}
$$
  
\n
$$
T_{D} = \frac{5,271 \times 3,29}{2} + \frac{(-3,566) - (-3,982)}{3,29} = 8,79 \text{ KN}
$$
  
\n
$$
T_{E} = -\frac{qL_{DE}}{2} + \frac{M_E - M_D}{L_{DE}}
$$
  
\n
$$
T_{E} = -\frac{5,271 \times 3,29}{2} + \frac{(-3,566) - (-3.982)}{3,29} = 8,55 \text{ KN}
$$

**- Etude de la travée EF :**

$$
T_{E} = \frac{qL_{EF}}{2} + \frac{M_{F} - M_{E}}{L_{EF}}
$$
  
\n
$$
T_{E} = \frac{5.271 \times 3.14}{2} + \frac{(-1.949) - (-3.566)}{3.14} = 9,49KN
$$
  
\n
$$
T_{F} = -\frac{qL_{EF}}{2} + \frac{M_{F} - M_{E}}{L_{EF}}
$$
  
\n
$$
T_{E} = -\frac{5.271 \times 3.14}{2} + \frac{(-1.949) - (-3.566)}{3.14} = -8,46 KN
$$

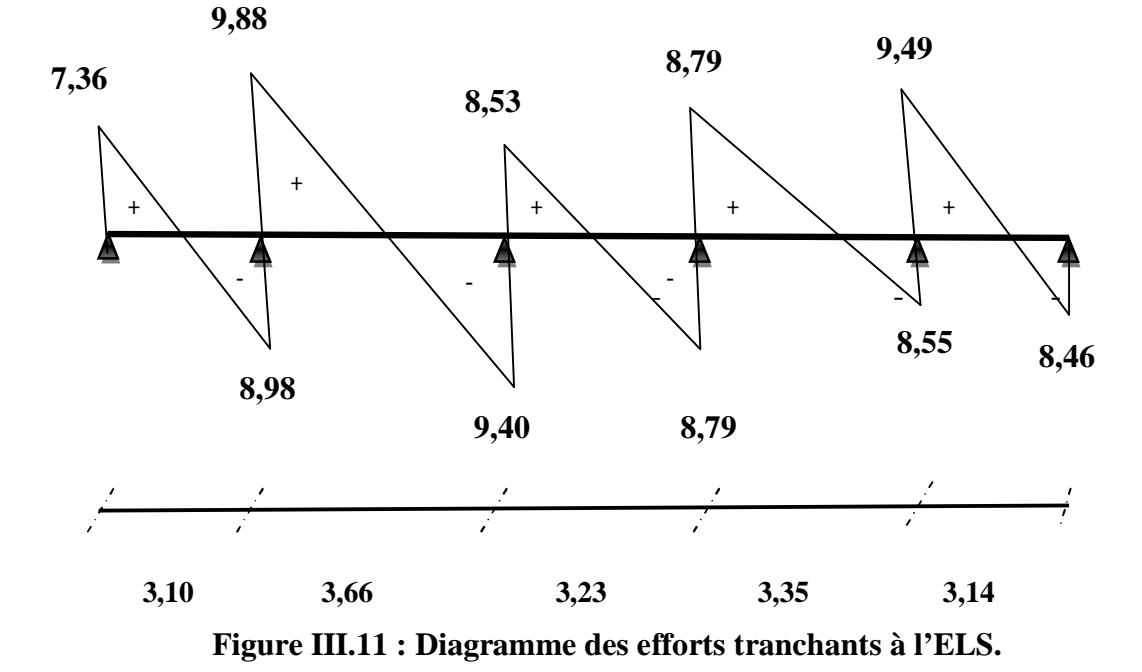

# **Calcul des armatures**

On adoptera le même ferraillage en travée avec le moment maximum  $M_t^{max} = 7,916 \text{ KN.m.}$ et même ferraillage aux appuis avec le moment maximum  $M_a^{max} = 6,161 \text{ KN.m.}$  $h_0 = 5$  cm,  $h = 21$ cm

### **- En travée :**

Le calcul des armatures en travée s'effectue comme une section en Té, on considérant moment maximum  $M_t^{\text{max}} = 7.916 \text{ KN.m}$ 

Le moment équilibré par la table de compression :

$$
M_0 = f_{bu} \times b \times h_0 (d - \frac{h_0}{2})
$$
  
\n
$$
M_0 = 14,2 \times 10^3 \times 0,65 \times 0,05 (0,19 - \frac{0,05}{2})
$$
  
\n
$$
M_0 = 76,15 \text{KN} \cdot \text{m} > M_t^{\text{max}} = 7,916 \text{ KN} \cdot \text{m}
$$

L'axe neutre tombe dans la table de compression, on aura à calculer une section rectangulaire **(b x h).**

$$
\mu_b = \frac{M_t}{b \times d^2 \times f_{bu}} = \frac{7.916 \times 10^3}{65 \times 19^2 \times 14.2}
$$
  
\n
$$
\mu_b = 0.024 < \mu_R
$$
(Section simplement armée)  
\n
$$
\mu_b = 0.024 < 0.392
$$

β=0,988 (donnée par le tableau)

$$
A_{st} = \frac{M_t}{\beta \times d \times \sigma_s} = \frac{7.916 \times 10^3}{0.988 \times 19 \times 348} = 1.21 \text{ cm}^2
$$

Soit: $A_t = 3$  **HA8** = 1,50 cm<sup>2</sup>

**- Sur appuis: Ma = 6,161 KN.m**

$$
\mu_b = \frac{M_a}{b \times d^2 \times f_{bc}} = \frac{6.161 \times 10^3}{12 \times 19^2 \times 14.2} = 0,100
$$

μb= 0.100 <μ<sup>R</sup> **(Section simplement armée)**

$$
\mu_b=0,100\!\!<0,392
$$

β=0.947 (donnée par le tableau)

$$
A_{st} = \frac{M_t}{\beta \times d \times \sigma_s}
$$

$$
A_{st} = \frac{6.161 \times 10^3}{0.947 \times 19 \times 348} = 0.984
$$
 cm<sup>2</sup>

Soit: **Aa=2HA8 = 1 cm ²**

- **Vérifications à l'ELU :**
- **Condition de non fragilité :**

# *-***En travée :**

 $A_{\text{min}} = 0,23$ bd  $f_{128}/f_{e} = 0,23 \times 65 \times 19 \times 0.2,1 / 400 = 1,49 \text{cm}^2$  $A_t = 1,50$ cm<sup>2</sup> >  $A_{min} = 1,49$  cm<sup>2</sup>.

# **Condition vérifiée**

### *-***Sur appuis :**

 $A_{min} = 0.23 b_0 d f_{t28} / f_e = 0.23x 12x19x2, 1/400$  $A_a = 1,50$  cm<sup>2</sup> >  $A_{min} = 0,28$  cm<sup>2</sup>

- **Condition vérifiée**.
- **Vérification de l'effort tranchant : (art .A.5, 1.1 /BAEL 91)**

 $V_{u}^{max}$  = 10,82 KN

$$
\tau_{u} = V_{u}^{\text{max}} / b_{0}.d = 13,80x10^{3} / 120x190 = 0,61 MPa.
$$
  

$$
\tau_{u} = \min(0, 2.fc_{28}/\gamma_{b}; 5) = \min(0, 2x25 / 1,5; 5)
$$
  

$$
-\tau_{u} = 3,33 MPA
$$

- **←** Condition vérifiée τ<sub>u</sub> <τ<sub>u</sub>
- **Vérification de la contrainte d'adhérence :**

$$
\tau_{se} < \overline{\tau_{se}}
$$
  

$$
-\tau_{se} = \Psi f_{t28}
$$

Avec : Ψ<sub>s</sub>=  $1,5$  pour HA; Ψs=1,0 pour RL.

$$
Donc \overline{\tau}_{se} = 1.5 \times 2.1 = 3.15 \text{ Mpa}
$$

$$
\tau_{\rm se} = \frac{T_u^{max}}{0.9.d \ \Sigma U_i}
$$

 $\Sigma u_i = n \times \emptyset \times \pi$  $\Sigma$ u<sub>i</sub>=3,2×3,14 × 5 =94,2 mm

Avec :

**Σui** : somme des périmètres utiles des armatures.

 $\tau_{\text{se}} = \frac{13,803 \times 10^3}{9.9 \times 190 \times 100 \times 100 \times 100^3}$  $\frac{13,003\times10}{0,9\times190\times190\times94,2}$  = 0,856MPA

- **v** Condition vérifiée τ<sub>se</sub> <del>τ</del><sub>se</sub>
- **Influence de l'effort tranchant au niveau des appuis**
- **- Sur le béton (Art: A.5.1.3) /BAEL 91 modifiées 99):**

$$
V_{u}^{\max} \le 0,4 \frac{f_{c28}}{\gamma_b} \times d \ 0,9 \times b
$$
  

$$
V_{u}^{\max} \le 0,40x \frac{25}{1.5} \times 10^3 \times 0,9 \times 0,12 \times 0,19 = 136,8 \text{ KN}
$$
  

$$
V_{u}^{\max} = 13,80 \text{ KN } \langle v_{u}^{\max} = 136,8 \text{ KN}
$$

**condition vérifiée.**

**- Sur l'acier :**

A 
$$
_{\text{appuis}} \ge \frac{1,15}{f_e} (v_u + H)
$$
  
\n
$$
H = \frac{M_a^{max}}{0.9 \times d}
$$
\n
$$
H = \frac{6,161}{0.9 \times 0.19} = -36,03
$$
\nA  $_{\text{appuis}} \ge \frac{1,15}{400} (13,803-36,03)$   
\n $1,50 \ge -0,063$ 

- **↓** Les armatures calculées sont suffisantes.
- **Ancrage des barres : (Art : 6.1 .2) /BAEL 91 modifiées 99) :**

$$
\tau_{se} = 0.6 \text{ xW}^2 \text{ xf}_{t28} = 0.6 \text{ x1.5}^2 \text{ x } 2.1 = 2,835 \text{ MPa}.
$$

La longueur de scellement droit:

$$
L_s = \frac{\Phi \times f_e}{4 \times \tau_{se}}
$$
  

$$
L_s = \frac{1 \times 400}{4 \times 2.835} = 35,27 \text{ cm}
$$

Les règles de **BAEL 91(Art.A.6.1)** admettent que l'ancrage d'une barre rectiligne terminée par un crochet normal est assuré lorsque la longueur de la portée ancrée assurée hors crochet est au moins égale à 0,4 L<sub>S</sub> pour les aciers HA.

La longueur d'ancrage mesurée hors crochets est:

$$
L_c = 0,4xL_s
$$
  

$$
L_c = 0,4x35,27 = 14 \text{ cm}
$$

**Vérifications à l'ELS :**

#### **Etat limite de compression de béton (Art. A.4.5, 2 /BAEL91):**

La contrainte de compression est limitée à :

$$
\overline{\sigma_{bc}} \leq 0.6 f_{c28}
$$
  

$$
\overline{\sigma_{bc}} \leq 15 Mp
$$

*-***Sur appuis :**

$$
Aa = 1,5 \text{ cm}^2
$$
\n
$$
\rho = \frac{100 \times A_a}{b \times d} = \frac{100 \times 1.5}{12 \times 19} = 0,660
$$
\n
$$
\Rightarrow \beta = 0,881 \Rightarrow k = 27,02
$$
\n
$$
\sigma_{st} = \frac{M_a}{\beta \cdot d \cdot A_a}
$$
\n
$$
\sigma_{st} = \frac{8,39 \times 10^6}{0,881 \times 190 \times 150} = 334,15 \text{ MPa}
$$
\n
$$
\sigma_{bc} = \frac{\sigma_{st}}{k} = \frac{334,15}{27,02} = 12,37 \text{ MPa} \cdot \overline{\sigma_{bc}} = 15 \text{ MPa}.
$$

### **Condition vérifiée.**

*-***Sur travée :**

$$
A_{t} = 1cm^{2}
$$
  
\n
$$
\rho = \frac{100 \times A_{t}}{b \cdot d} = \frac{100 \times 1}{12 \times 19} = 0,439
$$
  
\n
$$
\Rightarrow \beta = 0,899 \Rightarrow k = 34,50
$$

$$
\sigma_{st} = \frac{M_t}{\beta \cdot d \cdot A_t} = \frac{4.413 \times 10^3}{0.899 \times 190 \times 100} = 258.36 MPa
$$

$$
\sigma_{bc} = \frac{\sigma st}{k} = \frac{258,36}{34,50} = 7,49 \, MPa \cdot \sigma_{bc} = 15 \, MPa.
$$

# **Condition vérifiée.**

# **Etat limite de déformation :**

Avant de faire la vérification à la flèche, on doit vérifier les conditions suivantes :

$$
\begin{cases}\n\frac{h}{L} \geq \frac{1}{16} \\
\frac{h}{L} \geq \frac{M_t}{10M_0} \\
\frac{A}{bd} \leq \frac{4.2}{f_e}\n\end{cases}
$$

Avec :

L : La portée de la travée entre les appuis.

h : Hauteur totale de la section

M<sub>t</sub>: Moment en travée.

M0: Moment isostatique dans la travée.

Donc on aura :

$$
\frac{\mathbf{h}}{\mathbf{L}} = \frac{21}{366} = 0.0573 \leq \frac{1}{16} = 0.0625.
$$

Condition non vérifiée, donc il est nécessaire de faire une vérification à la flèche.

# **Vérification de la flèche :**

$$
f = \frac{M_t l^2}{E_V I_{fv}} \le f_{adm} = \frac{L}{500}
$$

 $q_s = 5,721$ 

$$
E_v=3700.\sqrt[3]{f_{c28}}=3700.\sqrt[3]{25}E_v=10818,86MPa.
$$

 $S_{xx}$ : *Momentstatiquedelasectionhomogène.* 

$$
S_{xx} = \frac{b \times h^2}{2} + 15 \, . A_{st} \, . d + (b - b_0) \, \frac{h_0^2}{2}
$$

60

**CHAPITRE III Calcul des éléments**

$$
S_{xx} = \frac{12.21^2}{2} + 15 \times 1,50 \times 19 + (65 - 12) \frac{5^2}{2}
$$
  
 $S_{xx} = 3736 \text{ cm}^3$ 

**B<sup>0</sup> :** Surface de la section homogène.

$$
B_0 = b_0 \cdot h + 15x A_t + (b - b_0)h_0
$$
  
\n
$$
B_0 = 12 \times 21 + 15 \times 1, 5 + (65 - 12) \times 5
$$
  
\n
$$
B_0 = 539, 5 \text{cm}^2
$$

$$
V_1 = \frac{s_{xx}}{b_0} = \frac{3736}{539.5} = 6.92 \text{cm}
$$

$$
V_2 = h - v_1 = 21 - 6,92 = 14,08 \text{ cm}
$$

Donc le moment d'inertie de la section homogène :

$$
I = \frac{b_0}{3} (v_1^3 + v_2^3) + (b - b_0) h_0 \left[ \frac{h_0^2}{12} + (v_1 - \frac{h_0}{2})^2 + \right] 5 A_1 (v_2 - c)^2
$$
  
\n
$$
I = \frac{12}{3} (6.92^3 + 14.08^3) + (65 - 12) \times 5 \left[ \frac{5^2}{12} + (6.92 - \frac{5}{2})^2 \right] 15x1.5 (14.08 - 2)^2
$$
  
\n
$$
I = 21503.306 \text{ cm}^4
$$

**- Calcul des coefficients:**

$$
\rho = \frac{A}{b_{0\times}d} = \frac{1,50}{12 \times 19} = 0,0065
$$
\n
$$
\lambda_{i} = \frac{0,05 \times f_{t28}}{\rho (2 + \frac{3b_{0}}{b})} = \frac{0,05 \times 2,1}{0,0065 (2 + \frac{3 \times 12}{65})} = 6,33
$$
\n
$$
\lambda_{v} = \frac{2}{5}\lambda_{i} = 2,532
$$
\n
$$
\mu = 1 - \frac{1,75 \times f_{t28}}{4 \times \rho \times \sigma_{s} + f_{t28}} = 1 - \frac{1,75 \times 2,1}{4 \times 0,0065 \times 258,36 + 2,1} = 0,583
$$
\n
$$
I_{fv} = \frac{1,11}{1 + \lambda_{v} \mu} = \frac{1,1 \times 21503,306}{1 + 2,532 \times 0,583} = 9552,56 \text{ cm}^{4}
$$
\n
$$
f = \frac{8,39 \times 3,66^{2} \times 10^{7}}{10 \times 10818,86 \times 9552,56} = 1,087 \text{ cm}
$$
**Donc :**

$$
f=1,087 \text{cm} > f = \frac{l}{500} = 0,732 \text{cm}
$$

Condition non vérifiée on augmente la section d'armature **A<sup>t</sup> =3HA10= 2,36 cm<sup>2</sup> .**

On aura :

$$
f = 0,715 \text{cm} \le f_{adm} = \frac{l}{500} = 0,732 \text{cm}
$$

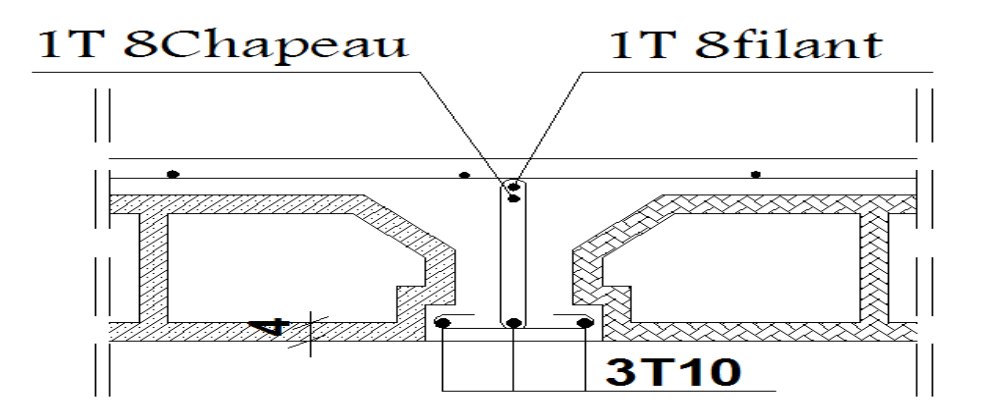

**Figure III.12 : Coupe de ferraillage de plancher.**

## **III.3. Calcul des escaliers :**

### **III.3.1. Introduction :**

Dans une construction, la circulation verticale et à pieds entre les étages est assurée par l'intermédiaire des escaliers. L'escalier se compose d'une ou plusieurs volées comportant des marches, des paliers de départ, d'arrivée et des paliers intermédiaires.

Notre bâtiment comporte une seule cage d'escalier, il s'agit d'un escalier droit composé de deux volées.

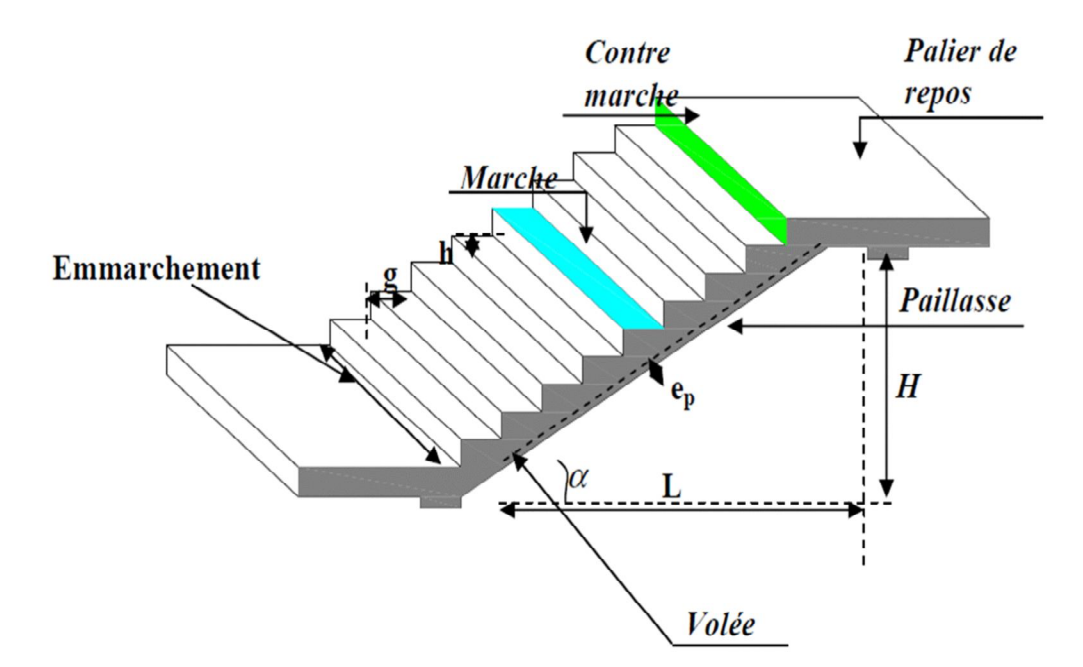

**Figure III.13 : principaux termes relatifs à un escalier.**

- **La marche :** est la surface plane sur laquelle se pose le pied ;
- **La contre marche :** est la partie verticale entre deux marches consécutives. Sa hauteur h est la différence de niveau entre deux marches successives. Elle varie généralement entre 14 et 20cm ;
- Le giron : est la distance en plan séparant deux contre marches successives. Elle varie entre 22 et 33cm;
- La volée : est la partie de l'escalier comprise entre deux paliers (ensemble de marches), sa longueur projetée est lp ;
- **La paillasse d'épaisseur ep :** est la dalle en béton armé incorporant les marches et contre marches ;
- **Le palier :** est la plate-forme constituant un lieu de repos entre deux volées intermédiaires ;
- L'emmarchement: représente la largeur de la marche.

## **Notations utilisées :**

- g : giron,
- h: hauteur de la contre marche ;
- e<sub>p</sub> : épaisseur de la paillasse ;
- H : hauteur de la volée ;
- L<sub>p</sub>: longueur de la volée projetée ;

- $-1_1$  : longueur du palier de départ ;
- l<sub>2</sub> : longueur du palier intermédiaire ;
- L : longueur de la volée projetée et des deux paliers ;
- n : nombre de contre marche ;
- n': nombre de marche.

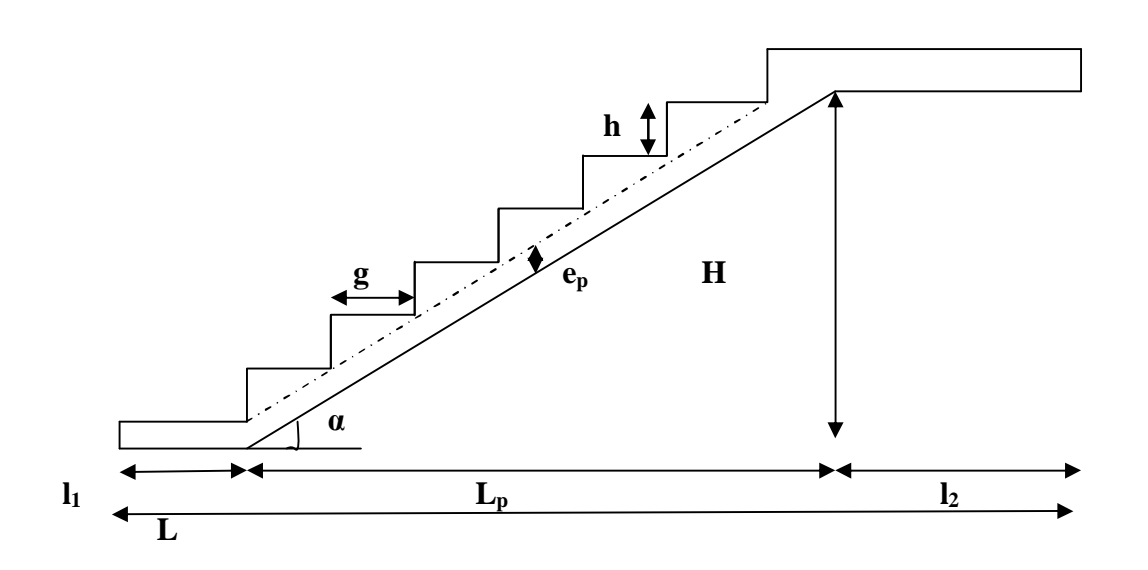

**Figure III.14 : coupe verticale de la volée.**

## **III.3.2. Dimensions des escaliers :**

Pour les dimensions des marches (g) et contre marches (h) on utilise la formule de BLONDEL qui est la suivante:

## $0,59 \leq g + 2h \leq 0,66$

La limite inférieure 0,59 correspond à des escaliers courants d'appartement et la limite supérieure 0,66 correspond, à des locaux publics. On peut naturellement sortir de cette fourchette s'il y a nécessité.

h: est le plus courant varie de 14 à 20 (17 en moyenne)

g:est le plus courant varie de 22 à 33 (30 en moyenne).

L'emmarchement peut être très variable selon le caractère de l'escalier, couramment 1m, les grands escaliers ont de 1,50 à 2 m, les escaliers de service: 0,70 à 0,90m.

Le calcul d'un escalier est très simple.

- Soit H la hauteur à monter (hauteur libre sous plafond + épaisseur du plancher fini).

- Admettons a priori des marches de hauteur h le nombre  $n = H/h$  n'est pas en général un nombre entier. On prendra l'entier supérieur ou inférieur.

La longueur de la ligne de foulée sera:  $L_p = g(n' - 1)$ .

### **a) Escaliers de RDC :**

 $\triangleright$  **Type I** :

**Nombre de marches et contre marches :**

Il comporte 02 volées identiques. Nombre de marches (n-1) pour chaque volée :

## **n =H/2h**

H : hauteur libre d'étage ;

 $n = 4,08/(2 \times 0,17) = 12$  contre marches;

**n' = n -1 = 11 marches.**

**La longueur de la volée :**

 $L_p = n' \times g = 11 \times 30 = 330$  cm

## **- L'angle d'inclinaison :**

tg $\alpha = H/L_p = 204/330 = 0,618$ 

 $\alpha = \cot g(0.618) = 31,72^0$ 

#### **L'épaisseur de la paillasse :**

Elle est calculée suivant la condition :  $L/30 \le e_p \le L/20$ 

 $L = (L_p^2 + H^2)^{1/2} = (330^2 + 204^2)^{1/2} = 387.9$  cm  $387,9 + 150/30 \le e_p \le 387,9 + 150/20$ 17,93 cm≤ e ≤ 26,89 cm

On adopte: **e=20** *cm*.

## **Type II :**

On prend dans ce cas :  $h=20$ cm et  $g=24$  cm

Il comporte 02 volées identiques. Nombre de marches (n-1) pour chaque volée :

 $n = H/2h$ 

H : hauteur libre d'étage ;

 $n = 4,08/(2 \times 0,2) = 11$ contre marches ;

 $n' = n - 1 = 10$  marches.

**La longueur de la volée :**

 $L_p = n' \times g = 10 \times 24 = 240$ *cm* 

## **L'angle d'inclinaison :**

 $t\text{g}\alpha = H/L_p = 204/240 = 0.637$  $\alpha = \cot g(0.618) = 32.52^0$ 

## **L'épaisseur de la paillasse :**

Elle est calculée suivant la condition : L/30 $\leq e_p \leq L/20$ 

 $\text{L} = (\text{L}_p^2 + \text{H}^2)^{1/2} = (240^2 + 204^2)^{1/2} = 314.9 \text{ cm}$  $314,9 + 150/30 \le e_p \le 314,9 + 150/20$ 15,49 *cm* ≤ e ≤ 23,24*cm*

On adopte: **e=20** *cm*

## **b) Escalier d'étage courant :**

## **Nombre de marches et contre marches :**

Il comporte 02 volées identiques. Nombre de marches (n-1) pour chaque volée :

 $n = H/2h$ 

H : hauteur libre d'étage ;

 $n = 3,06/(2 \times 0,17) = 9$  contre marches;

 $n' = n - 1 = 8$  marches.

## **La longueur de la volée :**

 $L_v$ = n'×g=8 ×30 = **240** *cm* 

## **L'angle d'inclinaison :**

 $tga = H/L = 153/240 = 0,637$ 

 $\alpha = \cot g(0,618) = 32,52^0$ 

## **L'épaisseur de la paillasse :**

Elle est calculée suivant la condition : L/30 $\leq e_p \leq L/20$ L= $(L_p^2 + H^2)^{1/2} = (240^2 + 153^2)^{1/2} = 284,62cm$  $(284,62 + 150 + 90) / 30 \le e_p \le (284,62 + 150 + 90) / 20$ 17,49 *cm* ≤ e ≤ 26,24 *cm* On adopte: **e=20** *cm*

## **III.3.3. Détermination des sollicitations :**

## **a) Charges et surcharges :**

Le calcul se fera en flexion simple pour un mètre linéaire d'emmarchement et une bande de un mètre de projection horizontale considérant la paillasse comme une poutre simplement appuyée ; vu que les contraintes développée par l'effort normal et par l'effort tranchant sont très faibles**.**

## **le palier :**

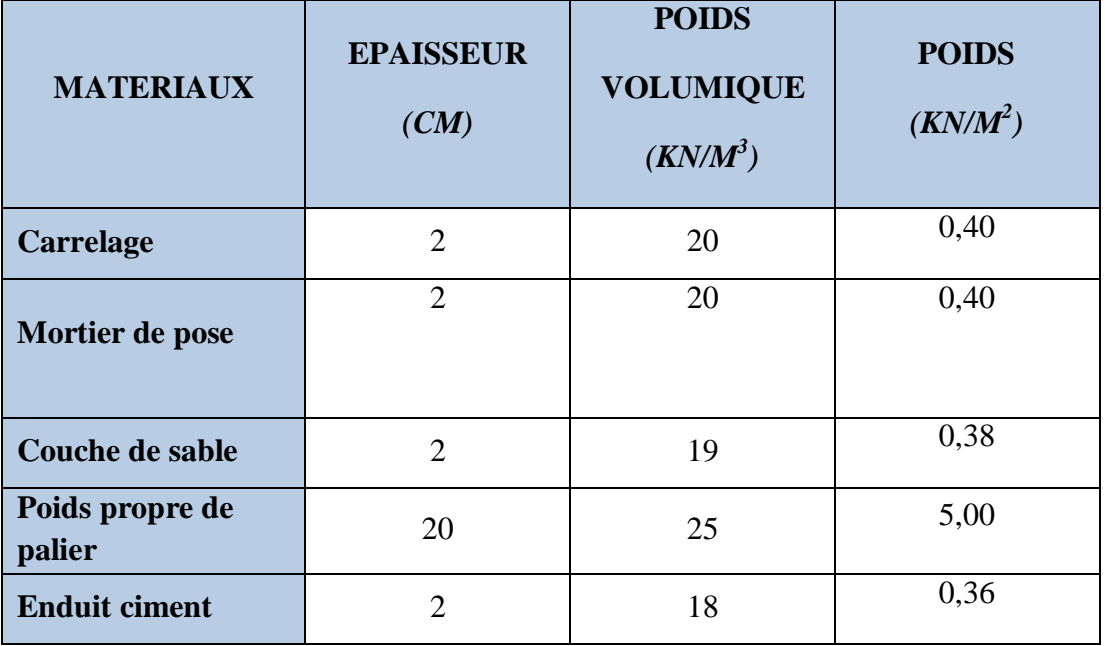

## **Tableau III.1 : charges revenant au palier.**

On a donc **:**  $G = 6,54$  *(KN/m<sup>2</sup>)*  $Q = 2.5$  (KN/m<sup>2</sup>).

## **Paillasse :**

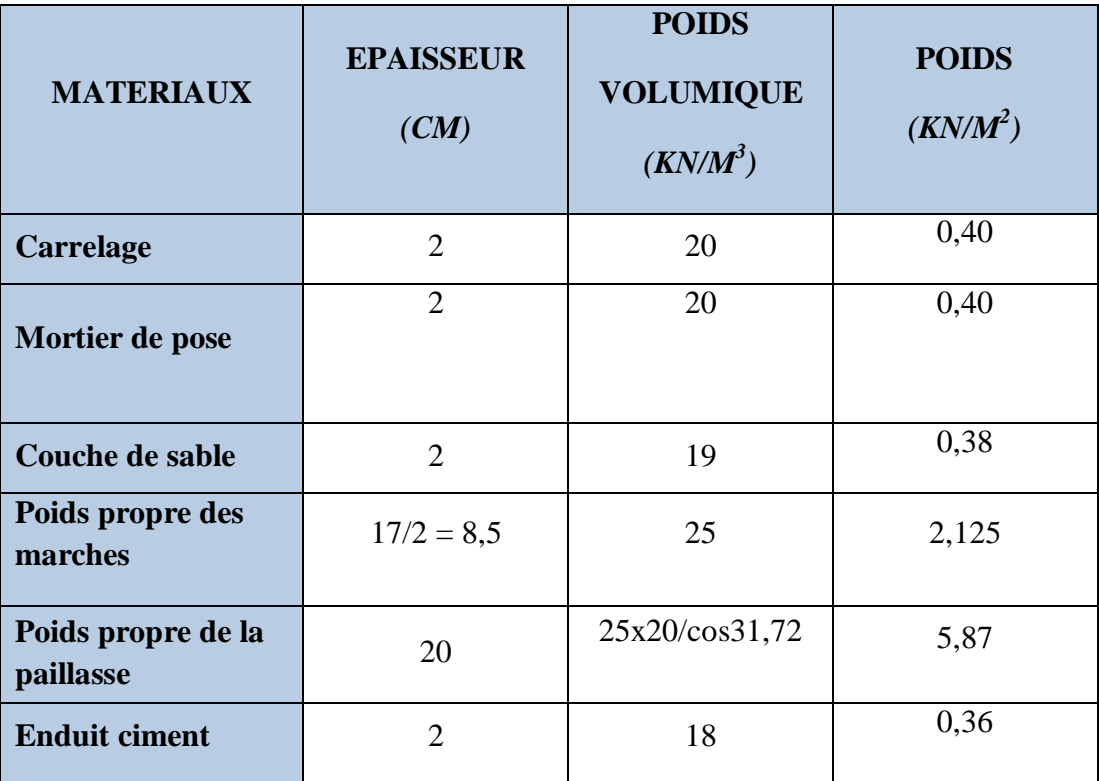

**Tableau III.2 : charges revenant à la paillasse.**

On a donc **:**  $G = 9.53$  (KN/m<sup>2</sup>)

 $Q = 2,5$  (KN/m<sup>2</sup>)

**b) Combinaisons des charges :**

**ELU :** 

 $q_u = (1,35G + 1,5Q) \times 1$ 

La volée : q<sup>u</sup> = (1,35 x 9,53 +1 ,5 x 2,5) x 1 = **16,37 KN/ml**

Le palier : q<sup>u</sup> = (1,35 x 6,54 +1,5 x 2,5) x 1 = **12,58 KN/ml**

**ELS :**

 $q_s = (G + Q) x 1m$ La volée :  $q_s = (9.53 + 2.5) \times 1 = 12.03$  KN/ml Le palier : qs = (6,54 + 2,5) x 1 = **9,04 KN/ml**

**Calcul à l'ELU :** 

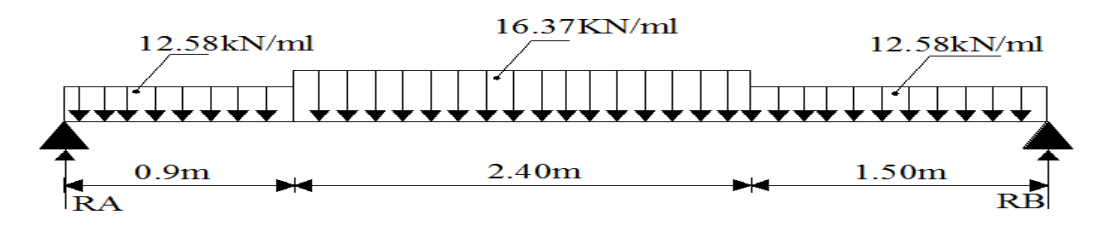

## **Réactions d'appuis :**

## **ΣFv =0**

 $R_A + R_B - (12,58 \text{ x0}, 9) - (16,37 \text{ x2}.40) - (12,58 \text{ x1}, 50) = 0$ 

## **ΣM /B =0**

 $R_A \times 4,8+$  (12,58 x0,9x4,53)+ (16,37 x2,4 x3,15) + (12,58 x1,50 x0,75)

## $R_A = 35,3$  KN  $R_B = 34,17$  KN

**Moment fléchissant et effort tranchant :**

## *-***Effort tranchant :**

## **Tronçons 1 :**  $0 \le x \le 0.9m$

Ty=35,3-12,58*x* Pour  $x=0 \implies T(0) = 35,3$  KN Pour  $x = 0.9$   $\implies$  T (0,9) = 23,97KN

# **Tronçons 2 :**  $0,9 \leq x \leq 3,3m$  $T_y = 35,3 - 12,58 \times 0,9 - 16,37(x - 0,9)$ Pour  $x=0.9$   $\implies$  T (0,9) = 23,97 KN Pour  $x = 3.3$   $\longrightarrow$  T (3,3) = -15,31KN

**Tronçons 3 :** *3,3≤ x ≤ 4,8m*  $T_v = 35,3 - 12,58 \times 0.9 - 16,37 \times 2.4 - 12,58(x - 3.3)$ Pour  $x=3,3$   $\implies$  T (3,3) = -15,31 KN Pour  $x = 4.8$   $\implies$  T (4,8) = -34,17 KN

## **- Moment fléchissant :**

**Tronçons 1 :**  $0 \le x \le 0.9m$  $M = 35,3 \times -12,58 \times \frac{2}{2}$ Pour  $x=0 \implies M(0) = 0$ KN.m Pour  $x = 0.9$  M (0,9) = 26,67 KN.m **Tronçons 2 :**  $0,9 \leq x \leq 3,3m$ 

 $M = 35, 3x - 12, 58 \times 0.9 (x - 0.45) - 16, 37 (x - 0.9)^{2}/2$ Pour  $x=0.9$   $\implies$  M (0,9) = 26,67 KN.m Pour  $x = 3.3$   $\longrightarrow$  M (3,3) = 37,07KN.m

**Tronçons 3 :** *0≤ x ≤ 1,5m*  $M = 34, 7x - 12, 58x^2 / 2$ Pour  $x=3,3 \implies M(0) = 0$  KN.m Pour  $x = 4.8$   $\longrightarrow$  M (1,5) = 37,07KN.m  $T_v = 38,71 - 16,37$  x =0 $x = 2,36$  *m* 

Le moment est maximal pour *x*= 2,36m

Donc **Mmax = 44,23KN.m**

En tenant compte du semi-encastrement, on prend :

- **- Aux appuis** :  $M_a = -0.3 M_z = -13.27$ KN.m
- **En travées :** $M_t = 0.85$   $M_z = 37,6$ KN.m

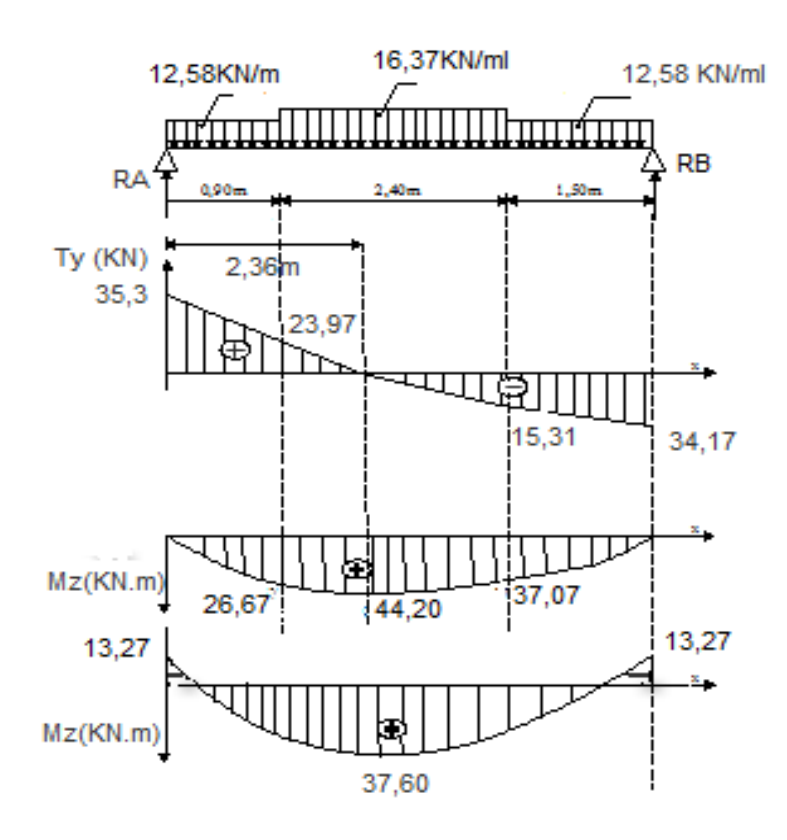

**Figure III.15 : Diagrammes des moments fléchissant et efforts tranchants à L'ELU.**

## **III.3.4. Ferraillage d'escalier :**

L'escalier est un élément qui n'est pas exposé aux intempéries, donc les fissurations sont considérées comme peu nuisibles ; La section est soumise à la flexion simple.

On calculera le ferraillage pour l'escalier de l'étage courant et on va l'adopter pour ceux du RDC.

L'enrobage :  $C \ge 1$  cm soit  $c = 2cm$ ;

 $b = 100$  cm;

 $d = 15$  cm;

 $h = d + c = 17$  cm.

**Aux appuis :**

M = 13,27 **KN.m**

## *-* **Armatures principale :**

 $μ = \frac{M}{\frac{L}{L} \frac{J^2}{r^2}}$  $\frac{d^2}{d^2} f_{bc} =$  $13,27\times10^{3}$  $\frac{18}{100 \times 18^2 \times 14.2} = 0,028 \le 0,392$ 

 $\implies$  La section est simplement armée

 $β = 0,986$ 

$$
A_{st} = \frac{M}{\beta \, d \, \sigma_{st}} = \frac{13.27 \times 10^3}{0.986 \times 18 \times 348} = 2.15 \text{ cm}^2
$$

On opte pour :  $4H A10 A_{st} = 3.14 \text{ cm}^2$  avec un espacement de 25 *cm*.

*-* **Armatures de répartition :**

$$
A_r = \frac{A_{st}}{4} = \frac{3.14}{4} = 1.57
$$
 cm<sup>2</sup>

 $\triangleright$  On opte pour **4HA8** avec  $A_{st} = 2.01 \text{cm}^2$  et un espacement de 25 cm.

**En travée :**

## *-* **Armatures principale :**

$$
\mu = \frac{M}{bd^2 f_{bc}} = \frac{37.6 \times 10^3}{100 \times 18^2 \times 14.2} = 0.082 \le 0.392
$$

 $\implies$  La section est simplement armée.  $β = 0.957$ 

$$
A_{st} = \frac{M}{\beta \, d \, \sigma_{st}} = \frac{37.6 \times 10^3}{0.957 \times 18 \times 348} = 6.27 \text{cm}^2
$$

 $\triangleright$  On opte pour : **6HA12** A<sub>st</sub> = 6,78 cm<sup>2</sup>.

Avec un espacement de **16, 7 cm***.*

## **- Armatures de répartition :**

$$
A_r = \frac{A_{st}}{4} = \frac{6.78}{4} = 1.7 \text{cm}^2
$$

On opte pour  $4HAS$  avec :  $A_{st} = 2.01 \text{cm}^2$  et un espacement de 25 cm.

## **Vérifications à l'ELU :**

## **Espacement des armatures :**

L'espacement des barres d'une même nappe d'armatures ne doit pas dépasser les valeurs suivantes :

### **- Armatures principale St**< **min (3h ; 33cm)**

 $S_t = 25$  cm < 33 cm

### **- Armatures de répartition St**< **min (4h ; 45cm)**

 $S_t = 25$  cm < 45 cm

## **Conditions vérifiées**.

### **Condition de non fragilité :** (**Art A.4.2 /BAEL91) :**

La section des armatures longitudinales doit vérifier la condition suivante :

$$
A_{\text{adopté}} > A_{\min} = \frac{0.23 \text{ b d } f_{\text{t28}}}{f_e}
$$

$$
A_{\min} = \frac{0.23 \times 100 \times 18 \times 2.1}{400} = 2.17
$$
 cm<sup>2</sup>

**-Aux appuis** : 4HA10  $A = 3.14 \text{ cm}^2 > A_{\text{min}}$ 

**- En travée :**  $6HA12$   $A = 6,78$  cm<sup>2</sup>  $A_{min}$ 

## **Vérification au cisaillement (Art A.5.1, 1/ BAE91) :**

On doit vérifier que :

 $\tau_{\rm u} = \frac{T_{u}^{max}}{dE}$  $db_0$ =  $35,3 \times 10^3$  $\frac{1000 \times 180}{1000 \times 180} = 0,196 \text{ MPa}$ Avec : $T_u^{max} = 35.3$  KN

Pour les fissurations non préjudiciables **:** 

$$
\overline{\tau_u} = \min \left\{ \frac{0.2}{\gamma_b} f_{c28}; 5 \text{ MPa} \right\} = \min \left\{ 3,33 \text{ MPa}; 5 \text{ MPa} \right\}
$$

 $\overline{\tau}_u = 3,33$ Mpa

 $\tau_u$ = 0,196MPa  $\overline{\tau_u}$  = 3,33 MPa .Les armatures transversales ne sont pas nécessaires,

**condition vérifiée**.

### **Contrainte d'adhérence et d'entrainement des barres (Art. A.6.1, 3 /BAEL91) :**

Pour qu'il n'y'est pas entrainement de barres il faut vérifier que :

$$
\tau_{se} = \frac{T_u \frac{m a x}{\epsilon}}{0.9.d \ \Sigma u_i} < \tau_{se}
$$

Calcul de  $\overline{\tau}_{se}$ 

 $\overline{\tau}_{se} = \psi_s f_{t28}$  avec :  $\psi_s = 1.5$  (pour les aciers H.A)

$$
\tau_{se} = 1.5 \times 2.1 = 3.15 MPa
$$

Calcul de  $\tau_{se}$ :

Σu<sub>i</sub>: Somme des périmètres utiles

$$
\Sigma u_i = n \times \emptyset \times \pi
$$

 $\Sigma u_i = 4 \times 1 \times 3,14 = 12,56$ cm

$$
\tau_{\rm se} = \frac{35.3 \times 10^3}{0.9 \times 180 \times 125.6} = 1.73 \, \text{MPa}
$$

 $\frac{1}{2}$  Pas de risque d'entrainement des barres, condition vérifiée $\tau_{se} < \tau_{se}$ 

## **Longueur du scellement droit:**

Elle correspond à la longueur d'acier ancrée dans le béton pour que l'effort de traction ou de compression demandé à la barre puisse être mobilisé.

$$
L_S = \frac{\phi \times f_e}{4 \times \tau_{su}}
$$

Calcul de  $\tau_{su}$ :

$$
\tau_{su} = 0.6 \times \psi^2 \times f_{t28}
$$
  
\n
$$
\tau_{su} = 0.6 \times 1.5^2 \times 2.1 = 2.835 \text{ MPa}
$$
  
\n
$$
L_S = \frac{\phi \times 400}{4 \times 2.835} = 35,27\%
$$
  
\n- Pour  $\emptyset = 1.0 \text{ cm}$   $L_S = 35,27\text{ cm}$   
\n- Pour  $\emptyset = 1.2 \text{ cm}$   $L_S = 42,32\text{ cm}$ 

Les armatures doivent comporter des crochets, vu que la longueur de scellement est importante, la longueur d'ancrage mesurée hors crochets est :

**-Aux appuis**  $:L_a = 0.4 \times 35,27 = 14,11$ cm **-En travée** : $L_t = 0.4 \times 42.32 = 16.93$  cm

#### **Influence de l'effort tranchant sur le béton (Art A.5.1, 313 / BAEL91) :**

On doit vérifier que :

$$
\sigma_{bc} < \frac{0.8 f_{c28}}{\gamma_b}
$$

$$
\text{Avec}: \qquad \qquad \sigma_{bc} = \frac{2 \, T_u^{max}}{b \times 0.9 \, d} = \frac{2 \times 35.3 \times 10^3}{1000 \times 0.9 \times 180} = 0,43 \text{MPa}
$$

 $0,8 f_{c28}$ ఊ್  $=\frac{0.8\times25}{4.5}$  $\frac{348}{1,5}$  = 13,33 MPa

**condition vérifiée**0,43 MPa*<*13,33 MPa

## **Influence de l'effort tranchant au niveau des appuis :**

 $\mathcal{V}_b$ 

On doit vérifier que :  $T_u$ <sup>max</sup>  $<$   $V_u$ 

Avec :  $v_u = \frac{0.4 f_{c28} \times 0.9 db}{v_s}$ 

$$
v_u = \frac{0.4 \times 25 \times 0.9 \times 0.18 \times 1}{1.5} = 1080 \text{ KN}
$$

**Condition vérifiée** 35,3 KN < 1080 KN.

- **Calcul à l'ELS :**
- **Réactions d'appuis :**

D'après les formules de RDM précédemment utilisées

Avec :

La volée :  $q_s = (9.53 + 2.5) \times 1 = 12.03$  *KN/ml* Le palier :  $q_s = (6.54 + 2.5) \times 1 = 9.04$  *KN/ml* 

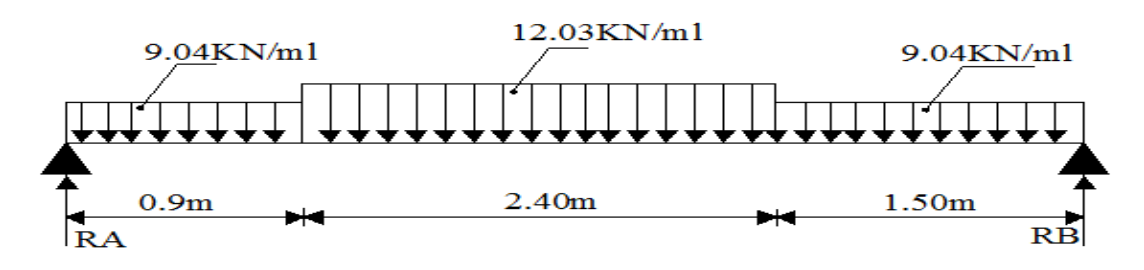

On trouve :

 $R_A = 25.73$  *KN*  $R_B = 24.83$  *KN* 

**Moment fléchissant et effort tranchant :**

**- Effort tranchant : Tronçons 1 :**  $0 \le x \le 0,9m$ Ty= 25,73 – 9,04*x* Pour  $x=0$   $\implies$  T (0) = 25,73 **KN** Pour  $x = 0.9$   $\longrightarrow$  T (0.9) = 17,60 KN **Tronçons 2 :**  $0,9 \leq x \leq 3,3m$  $Ty = 25,73 - 9,04 \times 0,9 - 12,03(x - 0,9)$ Pour  $x=0.9$   $\implies$  T (0,9) = 20,60 KN Pour  $x = 3,3 \implies T(3,3) = -11,27$  KN **Tronçons 3 :** *3,3≤ x ≤ 4,8* **m**  $Ty = 25,73 - 9,04 \times 0.9 - 12,03 \times 2,4 - 9,04(x - 3,3)$ Pour  $x=3,3$   $\implies$  T (3,3) = -11,27 **KN** Pour  $x = 4,8$   $\longrightarrow$  T (4,8) = -24,83 **KN Moment fléchissant : Tronçons 1 :**  $0 \le x \le 0.9$  **m**  $M = 25,73 \text{ x} - 9,04 \text{ x}^2/2$ Pour  $x=0 \implies M(0)=0$ Pour  $x = 0.9$   $\longrightarrow$  M (0,9) = 19,49 **KN.m** 

**Tronçons 2 :**  $0.9 \le x \le 3.3$  **m**  $M = 25,73$   $x - 9,04$  x 0,9 x (x-0,45) – 12,03 (x-0,9)<sup>2</sup>/2 Pour  $x=0.9$   $\implies$  M (0,9) = 19.49 **KN.m** Pour  $x = 3.3$   $\longrightarrow$  M (3,3) = 27,07**KN.m Tronçons 3 :** *0≤ x ≤ 1,5m*  $M = 24,83 \; x - 9,04 \; x^2 / 2$ Pour  $x=3,3 \implies M(0) = 0$ Pour  $x = 4.8$   $\longrightarrow$  M (1,5) = 27,07**KN.m**  $T_v = 28,42 - 12,03x = 0x = 2,36$  *m* Le moment est maximal pour  $x = 2,36$  *m* 

Donc **Mmax = 32,36***KN.m*

En tenant compte du semi-encastrement, on prend :

*-***Aux appuis :**Msa = - 0,3 M*z*

= - 9,70 *KN.m*

*-* **En travées :**Mst = 0,85 M*z*

= 27,50 *KN.m*

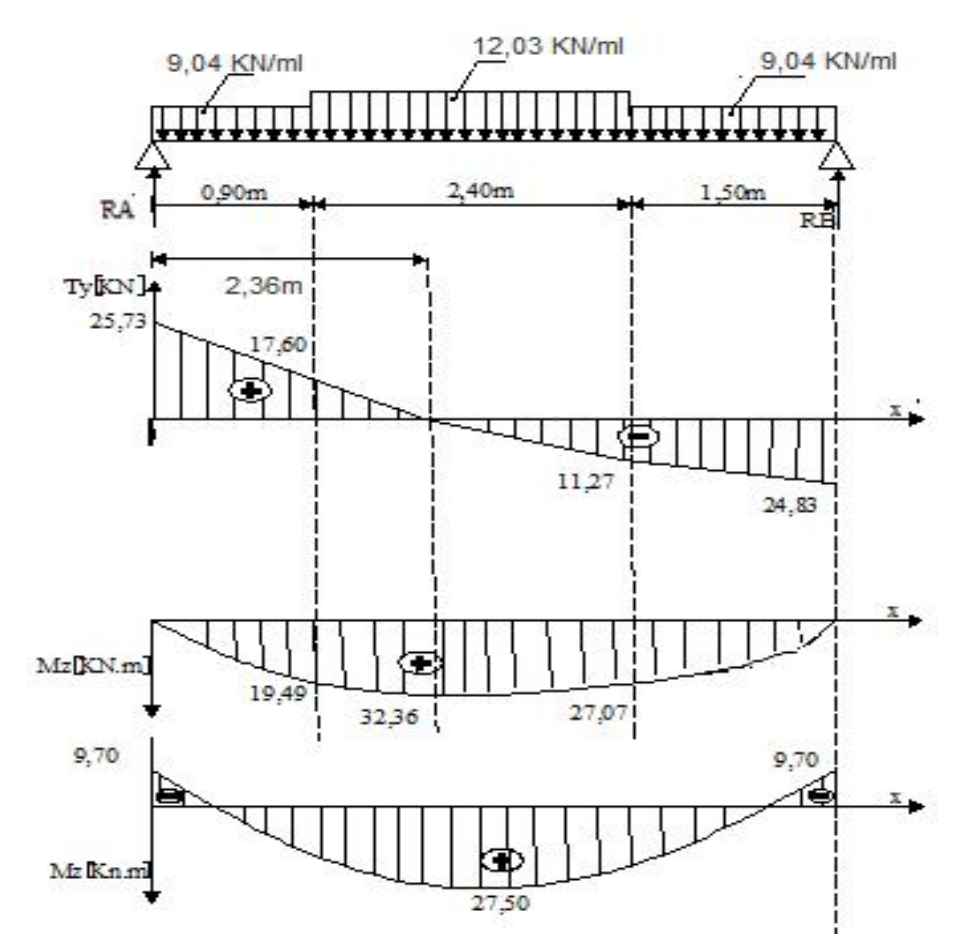

**Figure III.16: Diagrammes des moments fléchissant et efforts tranchants à L'ELS.**

## **Vérification à l'ELS :**

**Etat limite d'ouverture des fissures (Art. A.5.3, 2 /BAEL91) :**

Dans notre cas, la fissuration est considérée peu nuisible, on se dispense de vérifier l'état limite d'ouverture des fissures.

### **Etat limite de compression de béton (Art. A.4.5, 2 /BAEL91):**

La contrainte de compression est limitée à :

$$
\overline{\sigma_{bc}} \le 0.6fc_{28}
$$

$$
\overline{\sigma_{bc}} \le 15 Mpa
$$

**- Sur appuis :**

 $Aa = 3.14 \, \text{cm}^2$ 

$$
\rho = \frac{\text{100} \times \text{Aa}}{\text{b} \times \text{d}}
$$

$$
\rho = \frac{100 \times 3.14}{100 \times 18} = 0.174
$$

 $\Rightarrow \beta = 0.932 \Rightarrow \alpha = 0.2565 \Rightarrow k = 58.53$ 

$$
\sigma_{st} = \frac{M_a}{\beta d A a}
$$
  
\n
$$
\sigma_{st} = \frac{9.7 \times 10^3}{0.932 \times 18 \times 3.14} = 184.14 MPa
$$
  
\n
$$
\sigma_{bc} = \frac{\sigma st}{k} = \frac{184.14}{58.53} = 3.14 MPa < \sigma_{bc} = 15 MPa.
$$

## **Condition vérifiée.**

- Sur través :  
\nAt = 6,78 cm<sup>2</sup>  
\n
$$
\rho = \frac{100 \times A_t}{bd} = \frac{100 \times 6,78}{100 \times 18} = 0,379
$$
\n
$$
\Rightarrow \beta = 0,905 \Rightarrow \alpha = 0,285 \Rightarrow k = 37,63
$$
\n
$$
\sigma_{st} = \frac{M_t}{\beta d A_t}
$$
\n
$$
\sigma_{st} = \frac{27.5 \times 10^3}{0.905 \times 18 \times 6.78} = 248,9 \text{ MPa}
$$
\n
$$
\sigma_{bc} = \frac{\text{ost}}{k} = \frac{248,9}{37,63} = 6,62 \text{ MPa} < \sigma_{bc} = 15 \text{ MPa}.
$$

**Condition vérifiée.**

## **Etat limite de déformation :**

Avant de faire la vérification à la flèche, on doit vérifier les conditions suivantes :

$$
\begin{cases}\n\frac{h}{L} \geq \frac{1}{16} \\
\frac{h}{L} \geq \frac{M_t}{10M_0} \\
\frac{A}{bd} \leq \frac{4.2}{f_e}\n\end{cases}
$$

Avec :

L : La portée de la travée entre les appuis.

h : Hauteur totale de la section

Mt : Moment en travée.

M<sup>0</sup> : Moment isostatique dans la travée.

Donc on aura :

$$
\frac{h}{L} = \frac{20}{480} = 0.042 \le \frac{1}{16} = 0.0625
$$

Condition non vérifiée, donc il est nécessaire de faire une vérification à la flèche.

**Vérification de la flèche :**

$$
f = \frac{5}{384} \frac{q_{s,l4}}{E_V l} \le f = \frac{L}{500}
$$

$$
q_s = 12.03 \text{ KN/ml}
$$

 $E_V = 3700.\sqrt[3]{f_{c28}} = 3700.\sqrt[3]{25}$ 

$$
=10818.86
$$
 MPa

$$
I = \frac{b}{3} (v_1^3 + v_2^3) + 15A_1 (v_2 - c)^2
$$
  

$$
V_1 = \frac{s_{xx}}{b_0}
$$

**Sxx** : Moment statique de lasection homogène.

$$
S_{xx} = \frac{b h^2}{2} + 15 A_{ST} d
$$
  

$$
S_{xx} = \frac{100 \times 20^2}{2} + 15 x 6,78 x 20
$$

$$
S_{xx} = 22034 \text{ cm}^3
$$

**B<sup>0</sup>** : Surface de la section homogène.

B<sub>0</sub> = b .h +15x A<sub>t</sub>  
\nB<sub>0</sub> = 100 x 20 +15 x 6,78  
\nB<sub>0</sub> =2101,7cm<sup>2</sup>  
\nV<sub>1</sub> = 
$$
\frac{22034}{2101,7}
$$
 = 10,48 cm  
\nV<sub>2</sub> = h - v<sub>1</sub> = 20 - 10,48= 9.52 cm

Donc le moment d'inertie de la section homogène :

I = 
$$
\frac{b}{3}
$$
 (v<sub>1</sub><sup>3</sup> + v<sub>2</sub><sup>3</sup>) +15A<sub>1</sub> (v<sub>2</sub>-c) <sup>2</sup>  
\nI =  $\frac{100}{3}$  (10,48<sup>3</sup> + 9,52<sup>3</sup>) +15x 6,78 (9,52-2) <sup>2</sup>  
\nI = 72878,64 cm<sup>4</sup>

$$
f = \frac{5}{384} \frac{12.03 \times 10^3 \times 4.8^4}{10818.86 \times 10^6 \times 72878.64 \times 10^{-8}} = 0.0105
$$
 cm

Donc :

$$
\mathbf{f} = 0.0105 \text{ cm } \leq \overline{\mathbf{f}} = \frac{l}{500} = 0.986 \text{ cm}
$$

$$
\checkmark
$$
 condition vérifie.

### **III.4. Calcul du balcon :**

### **III.4.1.Introduction :**

Les balcons sont des dalles pleines qui sont supposées des plaques horizontales minces en béton armé, dont l'épaisseur est relativement faible par rapport aux autres dimensions, qui est comprise entre 8 et 12 cm. Cette plaque repose sur deux ou plusieurs appuis, comme elle peut porter dans une ou deux directions.

### **III.4.2.Calcul de la console :**

Cette console est constituée d'une dalle pleine faisant suite à la dalle du plancher.

- *-* La console travaille comme une console encastrée au niveau de la poutre de rive.
- *-* L'épaisseur de la dalle pleine sera déterminée par la condition de la résistance à la flexion

$$
e_p \geq \frac{1}{10}
$$

**L :** largeur de la console ;

 $L=1,40m$  $e_p \geq \frac{140}{10}$ 10

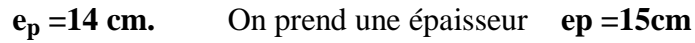

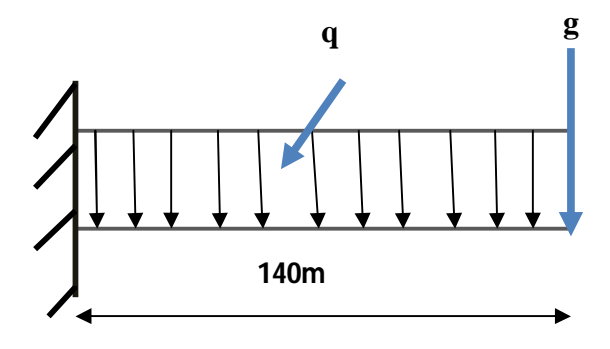

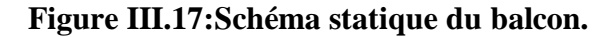

## **a) Charge permanentes de Balcons:**

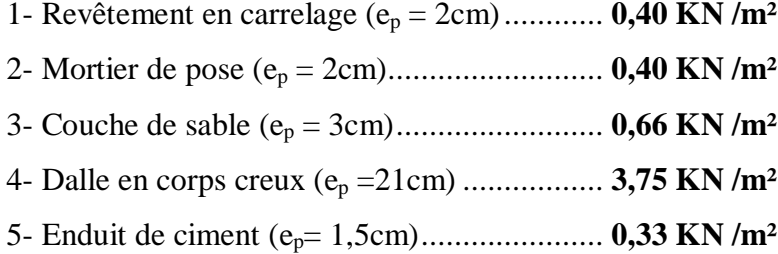

## $G = 5,54$  KN /m<sup>2</sup>

## **b) Calcul des efforts :**

*-* Charges revenant à la dalle : **G** = 5,54 **KN/m²** *-*surcharge d'exploitation : **Q=** 3.5 KN/ml (DTR B.C.2.2) (surcharges du balcon) Murs en briques creuses : 9x0,1=0.9KN Enduit en mortier de ciment 18x 2 x 0,02=0,72 KN  $G_g = 0.9 + 0.72 = 1.62$  KN/m<sup>2</sup>

## **c) Combinaison de charges :**

**A l'ELU :**

Dalle: $q_{ui}$ =1,35G+1,5Q=1,35x5, 54+1,5x3, 5= 12,73(KN/ml) ; Garde corps: q<sub>u2</sub>=1,35g=1,35x1, 62=2,19 (KN/ml); Main courante :  $q_{u3} = 1,5x1 = 1,5$  (KN/ml).

## **A l'ELS :**

Dalle: $q_s = G + Q = 5{,}54+3{,}5=9{,}04$ KN/ml; Garde corps  $qs_2 = 1,62KN/ml$ ;

Main couranteqs<sub>3</sub> = 1KN/ml.

## **Calcul à l'ELU :**

- **Calcul des moments de l'encastrement :**
	- Moment provoqué par la surcharge **q<sup>u</sup>** est

$$
M_{qu1} = \frac{q_{u1} \times l^2}{2} = \frac{12.73 \times 1.40^2}{2} = 12.48 \text{KN} \cdot \text{m}
$$

- Moment provoqué par la surcharge **gul** :

 $M_{\text{gul}}$  = gul x L = 2,19x 1,40=3,066 KN.m

Le moment total est **:**  $M_u = M_{qu} + M_{gul} = 15,54KN$  .m

## **d) Ferraillage :**

**Armatures principales :**

Le ferraillage se fait pour une bande de 1m de longueur, en flexion simple.

 $M_u = 15.54$ KN.m

b=100cm d=h-c= 13cm

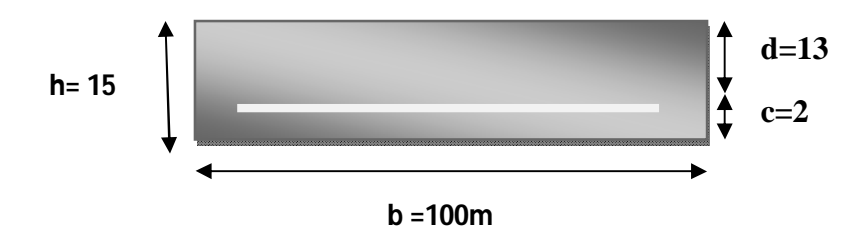

**Figure III.18: section rectangulaire d'une bande de 1m.**

 $\mu_{\rm u} = \frac{M_{u}}{h d^2 t}$  $\frac{du}{b.d^2.f_{bu}} =$  $15,54\times10^{3}$  $\frac{18.64 \times 10^{-10}}{100 \times 13^{2} \times 14.2} = 0.064 < 0.392$ 

Section simplement armée.

$$
\mu_{u} = 0,064 \longrightarrow \beta = 0,967
$$
  
A =  $\frac{Mu}{\beta d6st}$  =  $\frac{15,15 \times 10^{3}}{0,967 \times 13 \times 348}$  = 15,15 x 10<sup>3</sup>/ 0,967 x 13 x 348 = 3,46 cm<sup>2</sup>

On opte pour **5HA10=3,92cm<sup>2</sup>** avec un espacement de **St =**  $\frac{32}{5}$ =20cm

## **Armature de répartition :**

$$
A_r = \frac{A}{4} = \frac{3.92}{4} = 0.98 \text{cm}^2
$$

Soit :  $4HAS = 2.01$  cm<sup>2</sup> avec un espacement :  $S_t = 25$  cm

- **Vérification à L'ELU :**
- **Vérification de la condition de non fragilité:**

$$
A_{\min} = 0.23 \text{bd} \frac{f_{t28}}{f_e} = 0,23(100) \text{ x}13 \text{ x} \frac{2.1}{400} = 1,57 \text{ cm}^2
$$

 $A<sub>S</sub> = 3,92$  cm<sup>2</sup>>  $A<sub>min</sub> = 1,57$  cm<sup>2</sup>

## **Condition vérifiée.**

**Vérification au cisaillement (Art 5.2.2/BAEL 91) :** 

$$
\tau_{\rm u} = \frac{\text{vu}}{bd} < \overline{\tau_{\rm u}}
$$
 Avec  $\overline{\tau_{\rm u}} = \left\{ \frac{0.15 \text{ f} c 28}{\gamma} \right\}$ , 4 MPa  $\left\}$  = 2,5 MPa

## **(Fissuration préjudiciable**)

$$
V_u = q_u \times L + g_{ul} = 12{,}73 \times 1{,}40 + 2{,}19 = 20{,}012 \text{ KN}.
$$

$$
\tau_u\!\!=\!\!\frac{20,012\!\times\!10^3}{1000\!\times\!130}
$$

**τ<sup>u</sup> =0,154MPa**

- **Condition vérifiée** $\tau_u \leq \overline{\tau_u}$  pas de risque de cisaillement => Les armatures transversales ne sont pas nécessaires.
- **Vérification de l'adhérence des barres :**

$$
\tau_{\rm se} = \frac{V \mathbf{u}}{0.9d\Sigma \mathbf{u} \mathbf{i}}
$$

 $\tau_{se} \leq \tau_{s} = \Psi$ .f<sub>t28</sub> = 1,5 × 2,1 = 3,15 MPa

Σui : Somme des périmètres utiles des armatures

 $\Sigma$ ui : = n JIφ = 5 × 3,14 × 1 = 15,7 cm

 $\tau_{\text{se}}$  = 20,012×10<sup>3</sup>/ 0,9×130,157 = 1,09 cm<sup>2</sup>

**Condition vérifiéeτse≤τ se**

### **Influence de l'effort tranchant sur le béton :**

On doit vérifier aux voisinages des appuis que :

$$
\overline{V_{\rm U}}^{\rm max} \le 0, 4.a.b. fc28 / \gamma_{\rm b} \quad \text{Avec a} = 0, 9.d
$$

 $\overline{V_{\rm U}}^{\rm max} \le 0.4 \times 0, 9 \times 13 \times 100 \times 2, 5/1, 5 = 780 \text{KN}$ 

 $V_{\text{U}}$  = 20,012 KN  $\sqrt{V_{\text{U}}}$  = 780 KN

**Condition vérifiée.**

**Influence de l'effort tranchant sur les armatures longitudinales inférieures :**

$$
A_{s} > \frac{1.15}{fe} \left( V_{u} + \frac{M_{u}}{0.9 d} \right) = \frac{1.15}{400} \left( 17.47 \times 10^{-3} - 12.12 \times 10^{-3} / 0.9 \times 0.13 \right)
$$

$$
A_s = 0,00025\ <\ 0
$$

Donc aucune condition n'est à vérifier pour les armatures.

#### **Vérification de l'écartement des barres :**

- **- Armatures principales :**  $St = 20$  cm  $<$  min (3h ; 33cm) = 33 cm.
- **- Armatures secondaires:**  $St = 25$  cm  $<$  min (4h; 45cm) = 45 cm.

### **Conditions vérifiées.**

**Ancrage des barres aux appuis** : **[Art : A.6.1, 23 BAEL 91]**

 $\tau$ <sub>se</sub> = 0,6  $\psi^2 f_{t28} = 0.6 \times (1.5)^2 \times 2.1 = 2.835 \text{ MPa}.$ 

$$
Ls = \frac{\Phi \text{ fe}}{4.15 \text{ s}} = \frac{1 \times 400}{4 \times 2.835} = 35,27 \text{ cm}
$$

Donc On adopte des crochets.

Pour les aciers de haute adhérence fe400  $\longrightarrow$  ls =40 $\Phi$ 

$$
Ls = 40 \times 1 = 40 \text{ cm}
$$

Pour des raisons pratiques, on opte pour un crochet normal.

La longueur de recouvrement d'après le **Art : A.6.1, 253 BAEL 91] est fixée pour les acier HA :**Lr = 0,4 ls = 0,4  $\times$ 40=16 cm.

## **Vérification à L'ELS :**

## **Combinaison de charges:**

La combinaison de charge à considérer à l'ELS est :

$$
\mathbf{q}_s = \mathbf{Q} + \mathbf{G}
$$

La dalle $:q_s = 9,04$  KN/m

Garde du corps: $q_{gs} = 1,62$  KN/m

### **Calcul des moments de l'encastrement :**

Le moment provoqué par la charge qs est

 $M_s = \frac{q_s \times l^2}{r^2}$  $\frac{\times l^2}{2} = \frac{9.04 \times 1.2^2}{2}$  $\frac{1}{2}$  = 6,51**KN.m** 

Le moment provoqué par la surcharge qsg est

Msg= qsg × l ,2= 1,62×1,2 =1,9 **KN.m**

Le moment total :

 $M_s = M_{qul} + M_{ug} = 6{,}51 + 1{,}9 = 8{,}41$  KN.m.

### **Vérifications des contraintes dans le béton :**

On doit donc s'assurer que : **σbc ≤ σbc**

Avec **:**

$$
\overline{\sigma_{bc}} = 0.6 f_{c28} = 15 \text{ MPa}
$$

Et :

 $\sigma_{bc} = \frac{\sigma st}{\nu_4}$  $rac{\text{dist}}{\text{K1}}$ Avec  $\sigma_{\text{st}} = \frac{\text{Ms}}{\beta d \text{Ast}}$  (une poutre soumise à la flexion simple).

**β** ,**k<sup>1</sup>** : sont tirésdu tableau des sections rectangulaires en flexion simple sans armatures comprimées en fonction de **ρ** 

$$
\rho = \frac{100.4st}{b.d} = \frac{100 \times 3.92}{100 \times 13} = 0,302
$$

**Apartir de tableau :**  $\begin{cases} \beta_1 = 0.913 \\ k_1 = 42.47 \end{cases}$ 

$$
\sigma_{st} = \frac{M_s}{\beta \cdot d \cdot A_{st}} = \frac{8.41 \times 10^6}{0.913 \times 130 \times 3.92 \times 10^2} = 180,76 \text{ MPa}.
$$

$$
\sigma_{bc} = \frac{\sigma st}{K1} = \frac{180.76}{42.47} = 4.26 MPa.
$$

Donc :  $\sigma_{bc} = 4,26MPa \leq \sigma_{bc} = 15MPa$ 

## **Condition vérifiée.**

**Vérification vis-à-vis de l'ouverture des fissures :**

$$
\sigma_{st} \le \overline{\sigma_{st}} = \min \left\{ \frac{2}{3} \text{fe} \; ;110\sqrt{\eta f t 28} \right\}
$$

$$
= \min \left\{ \frac{2}{3} \times 400 \; ; \; 110\sqrt{1.6 \times 2.1} \; \right\}
$$

$$
= \min \left\{ 266.67 \; ;201.63 \; \right\}
$$

## $\overline{\sigma}_{st}$  = 201,63 MPa.

On a  $\sigma_{st}$ =180,76 MPa $\sim$  $\sigma_{st}$ =201,63 MPa

### **Condition vérifiée**

## **Vérification de la flèche :**

D'après le **BAEL**, on vérifie la flèche si l'une des conditions suivantes n'est pas vérifiée :

$$
\frac{h}{1} \ge \frac{1}{16} \frac{h}{t} = \frac{15}{120} = 0,125 \ge \frac{1}{16} = 0,0625
$$
\n
$$
\frac{h}{t} \ge \frac{Ms}{10M_0} \frac{h}{t} = 0,125 \ge \frac{Ms}{10M_0} = \frac{8,41}{10 \times 8,41} = 0,10
$$
\n
$$
\frac{A}{bd} \le \frac{4,2}{fe} \frac{A}{bd} = \frac{3,92}{100 \times 13} = 0,00302 \le \frac{4,2}{fe} = \frac{4,2}{400} = 0,0105
$$

Tous les conditions sont vérifiées alors le calcul de la flèche n'est pas nécessaire.

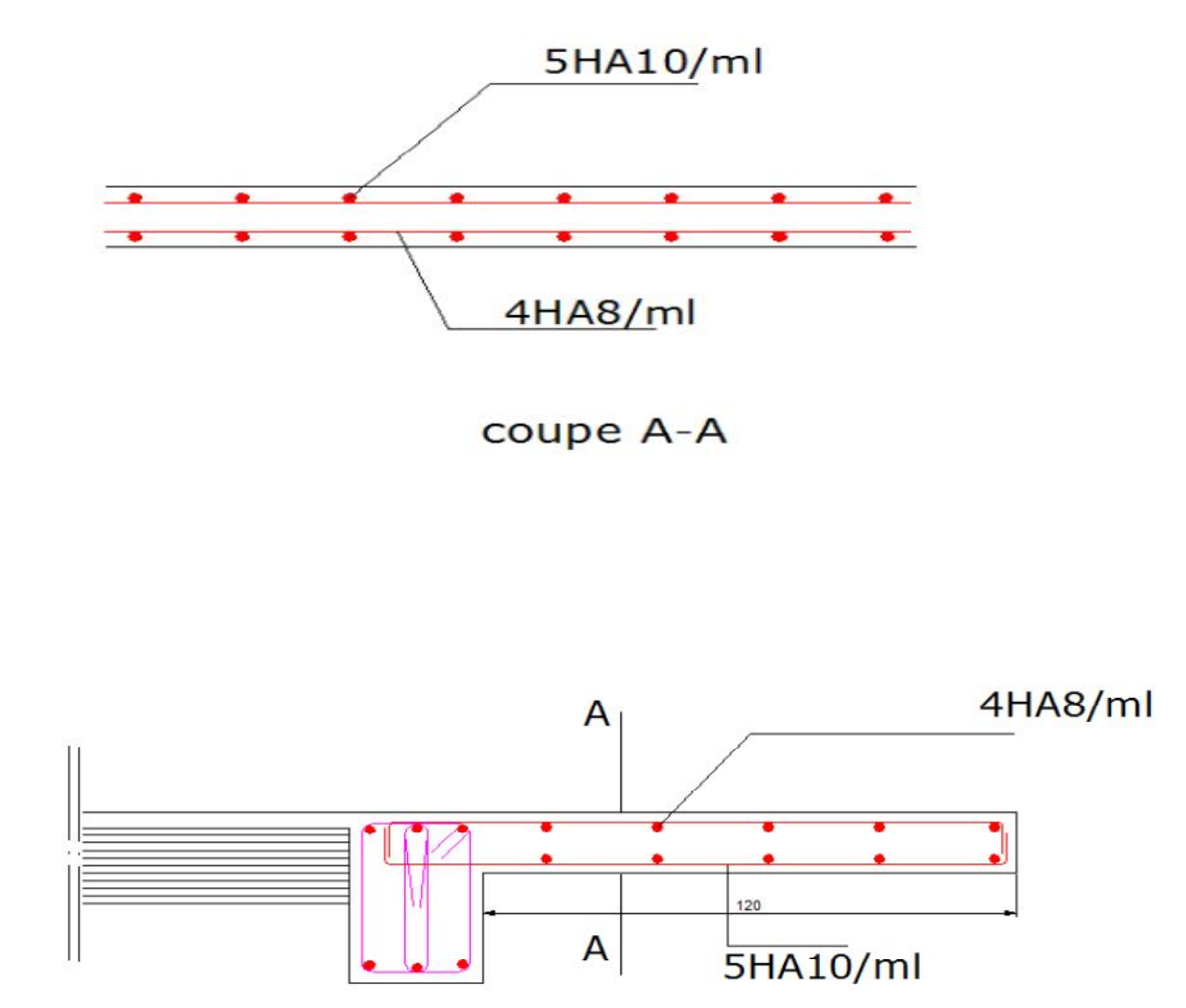

**Figure III.19:Ferraillage du balcon.**

## **III.5. Étude de la salle machine :**

## **III.5.1. Introduction :**

Cet immeuble comporte une cage d'ascenseur, avec une dalle pleine de dimensions (1,88 x 2,2) m² appuyée sur ses 4 côtés. En plus de son poids propre, la dalle est soumise à un chargement localisé au centre du panneau estimée à **90 KN**. Cette dernière est répartie sur une surface de (0,8x0,8) m<sup>2</sup> et est transmise par le système de levage de l'ascenseur. L'étude du panneau de dalle donne lieu à des coefficients permettant de calculer les moments engendrés par les charges localisées, suivant la petite et la grande portée. Les moments de flexion du panneau de dalle, dans les deux sens, sont donnés par la superposition des moments dus au poids propre et à la charge localisée.

## **III.5.2.Dimensionnement :**

L'étude des dalles reposantes librement sur leurs pourtours et soumises à des charges localisées s'effectue au moyen des abaques de PIGEAUD qui fournissent des coefficients qui permettent de calculer les moments engendrés par ces charges suivant la petite et la grande portée.

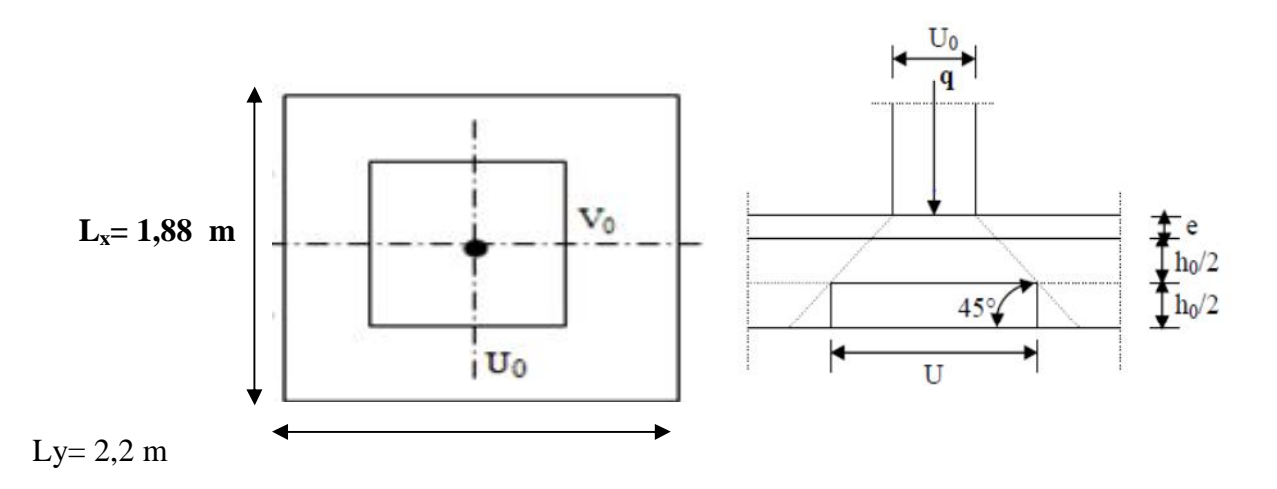

**Figure III.20: Diffusion de charges dans le feuillet moyen.**

#### **a) Epaisseur de la dalle :**

$$
h_t \ge \frac{L_{\text{max}}}{30}
$$
  
 
$$
h_t \ge \frac{220}{30} = 7,33 \text{ cm}
$$

Nous avons la limite minimal du **RPA** qui est de 12 cm, on opte pour **ep=15 cm**

#### **Calcul de U et V :**

 $U = U_0 + 2 \times e + h_0$ 

$$
V = V_0 + 2 \times e + h_0
$$

Avec: Hauteur de la dalle:  $h_0=15cm$ 

Epaisseur du revêtement : **e=5cm**

 $U_0 = V_0 = 80$  cm ( $U_0$ x  $V_0$ : zone dans laquelle q est concentrée).

U=  $80+2\times5+15=105$ cm.

 $V= 80 + 2x5 + 15 = 105$  cm.

## **III.5.3.** Evaluation des moments  $M_x$  et  $M_y$  dus au système de levage :

 $M_{x1} = q (M_1 + vM_2)$  $M_{v1} = q (M_2 + vM_1)$ 

Avec **ν**: Coefficient de POISSON

**M<sup>1</sup>** et **M<sup>2</sup>** : Coefficients déterminés à partir des rapports (U /Lx) et (V/Ly) dans les abaques de PIGEAUD**.**

**Calcul des efforts :**

 $p = Lx / Ly = 1,88/2,2 = 0,85$ 

0,4 ≤ ρ ≤ 1 =>**la dalle travaille dans les deux sens.**

$$
\frac{U}{L_x} = \frac{1.05}{1.88} = 0.56
$$

V  $L_y$  $\frac{1,05}{2}$  $\frac{1}{2,2}$  = 0,48

A partir des abaques de PIGEAUD, nous aurons :

 $M_1 = 0.0626$ ,  $M_2 = 0.0774$ 

## **Calcul des moments dus au poids propre de la dalle A l'ELU :**

 $ELU: v=0$  $M_1 = 0,0626$ ;  $M_2 = 0,0774$  $q = 1,35 \times q = 1,35 \times 90 = 121,5 \text{ KN.}$  $M_{x1}$ =121,5 x 0,0626 = 7,606 KN.m  $M_{y1}$ = 121,5 x 0,0774 = 9,404 KN.m

## **Evaluation du moment M<sup>x</sup> et M<sup>y</sup> dus au poids propre de la dalle :**

**ρ= 0 ,85** $\rightarrow \mu_x = 0.0509$  et  $\mu_y = 0.685$ 

Poids propre de la dalle : **G= 25× 0.15 =3,15 KN/ml**

Surcharge d'exploitation : **Q** = **2,5KN/ml.**

 $q_u = 135 \times 5,41 + 1.5 \times 2,5 = 11,05$ KN/ml.

 $M_{\text{ux}} = U_{\text{x}} \times \text{qu} \times (\text{lx})^2 = 0,0509 \times 11,05 \times 1,88^2 = 1,99 \text{ KN.m}$ 

 $M_{\text{uv}} = U_{\text{v}} \times M_{\text{uv}} = 0.685 \times 1.99 = 1.363 \text{ KN.m}$ 

## **Superposition des moments:**

$$
M_x = M_{x1} + M_{ux} = 7,606 + 1,99 = 9,596
$$
 KN.m  

$$
M_y = M_{y1} + M_{uy} = 9,404 + 1,363 = 10,767
$$
 KN.m

 $\frac{1}{\sqrt{2}}$  Afin de tenir compte de semi encastrement de la dalle au niveau des voiles, les moments calculés seront munies en leur effectuant le coefficient 0,85 en travée et 0,3auxappuis.

En través: M<sub>t</sub>

\n
$$
\begin{cases}\nM_x^t = 0, 85 \times Mx = 0, 85 \times 9,596 = 8,157 \text{KN.m} \\
M_y^t = 0, 85 \times My = 0, 85 \times 10,767 = 9,152 \text{KN.m} \\
M_{ax} = -0,3 \times M_x = 0, 3 \times 9,596 = -2,878 \text{KN.m} \\
M_{ay} = -0,3 \times M_y = 0, 3 \times 10,767 = -3,230 \text{KN.m}\n\end{cases}
$$

**Sens xx:**

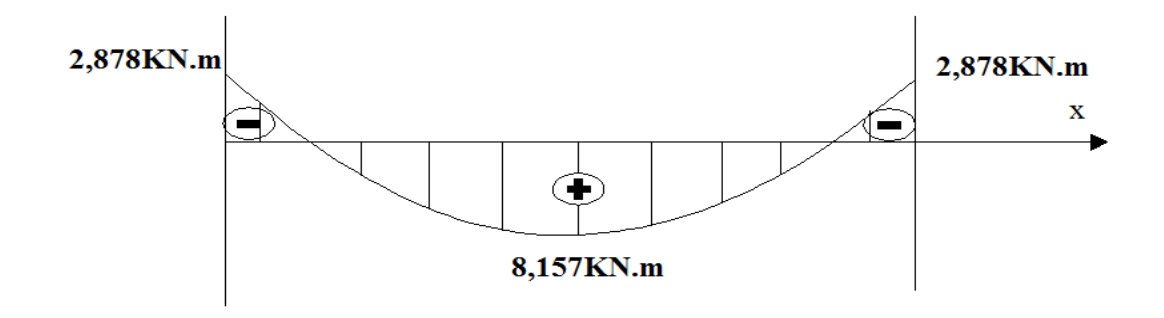

**Figure III.21: diagramme du moment fléchissant suivant xx.**

**Sens yy :**

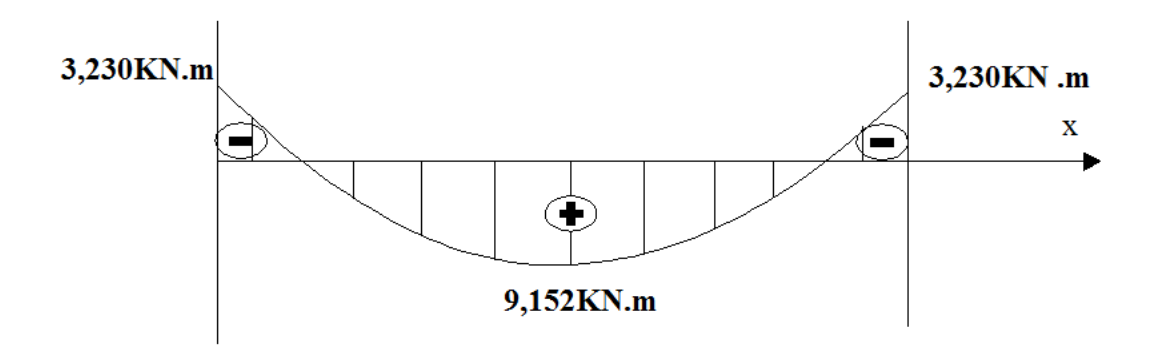

**Figure III.22: diagramme du moment fléchissant suivant yy.**

### **En travée :**

## **-Calcul des moments réduits:**

Dans nos calculs, on considère une bande de **1 m** de la dalle, tel que ses caractéristiques :

sont :  $b=100$  cm,  $h_0=15$ cm, c=2cm.

 $d = h_0 - c = 15 - 2 = 13$  cm.

## **Sens xx:**

$$
\mu_b = \frac{M_x^t}{b \cdot a^2 f_{bu}} = \frac{8.157 \cdot 10^3}{100 \times 13^2 \times 14.2} = 0.034 \qquad \beta = 0.983
$$

$$
A_t = \frac{Mu}{\beta d6st} = \frac{8.157 \times 10^3}{0.983 \times 13 \times 348} = 1.834 cm^2
$$

On opte pour **4HA8=2,01cm<sup>2</sup>** avec un espacement de :

$$
St = 100/4 = 25
$$
cm

**Sens yy:**

$$
\mu_b = \frac{M_y^T}{b \cdot a^2 f_{bu}} = \frac{9.152 \times 10^3}{100 \times 13^2 \times 14.2} = 0.038 \qquad \beta = 0.981
$$

$$
A_t = \frac{M_u}{\beta \cdot d \cdot 6st} = \frac{9.152 \times 10^3}{0.981 \times 13 \times 348} = 2.062 \text{ cm}^2
$$

On opte pour **4HA10=3,14 cm<sup>2</sup>** avec un espacement de :

$$
St = 100/4 = 25
$$
cm

**Aux appuis :**

**Sens xx:**

$$
\mu_b = \frac{M_x^a}{b \times d^2 \times f_{bu}} = \frac{2.878 \times 10^3}{100 \times 13^2 \times 14.2} = 0.012 \quad \beta = 0.994
$$

 $A_{st}^a = \frac{M u}{B A B}$  $\frac{m\alpha}{\beta \text{ d6st}}$  =  $2,878\times10^{3}$  $\frac{2,878\times10}{0,944\times13\times348}$ =0,640 cm<sup>2</sup>

Soit :  $4HAS = 2.01$  cm<sup>2</sup> avec un espacement :  $St = 25$  cm

**Sens yy:**

$$
\mu_b = \frac{M_x^a}{b \times d^2 \times f_{bu}} = \frac{3,230 \times 10^3}{100 \times 13^2 \times 14,2} = 0,014 \quad \beta = 0,993
$$

$$
A^{a}_{st} = \frac{Mu}{\beta d6st} = \frac{3.230 \times 10^{3}}{0.993 \times 13 \times 348} = 0,719 \text{ cm}^{2}
$$

Soit :  $4HAS = 2.01$  cm<sup>2</sup> avec un espacement :  $S_t = 25$  cm.

### **III.5.4.Ferraillage:**

Il se fera à L'ELU pour une bande de 1m de largeur les résultats de calcul relatifs à ladétermination du ferraillage, seront résumés sur le tableau ci-après:

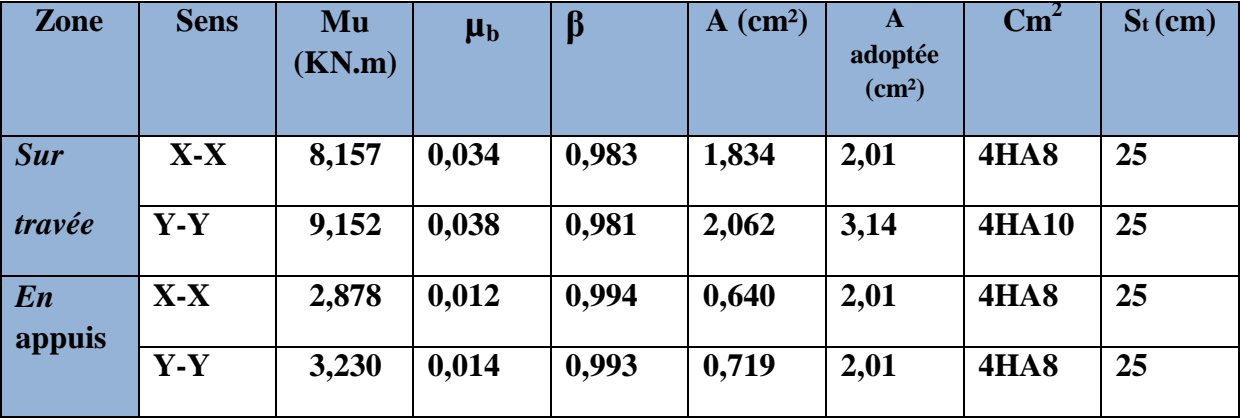

 **Tableau III.3.1 : ferraillage de la dalle pleine pour une bande de 1m.**

- **a) Vérification a L'E.L.U :**
- Condition de non-fragilité : [Art : B.7.4 / BAEL 91]

Armatures inférieures W= W0.  $(3 - ρ)/2$ 

 $W = A_{\min} / S$ 

Avec :

Amin: Section minimale d'armatures.

S : section totale du béton.

 $W_0$ : taux d'acier minimal = 0,0008 (acier HA FeE400)

 $W_x = 0,0008.$  (3 – 0,85) / 2 = 0,00172

A  $_{\text{min}} = 0,0008 \times (15 \times 100) = 1,2 \text{ cm2}.$ 

 $A_t = 2,01 \text{ cm}^2 > A_{\text{min}} = 1,2 \text{ cm}^2$ 

 $A_a=2,01 \text{ cm}^2 \text{ > } A_{\text{min}} = 1,2 \text{ cm}^2$ 

**Conditions vérifiées.**

- **Armatures supérieures (suivant Y - Y) :**

 $\rho_y \ge \rho_0 = 0,0008$ 

ρy: Taux minimal d'acier dans le sens y-y.

 $A_{\text{min}} = 0$ , 0008 $\times$  (15 $\times$  100) = 1,2 cm<sup>2</sup>

 $A_t = 3.14$  cm<sup>2</sup> >  $A_{min} = 1.2$  cm<sup>2</sup>

 $A_a=2,01$  cm<sup>2</sup> >  $A_{min}=1,2$  cm<sup>2</sup>

## **Conditions vérifiées.**

la condition de non fragilité est vérifiée dans les deux sens.

### **Diamètre minimal des barres : (art A-7.21 BAEL91) :**

On doit vérifier que :

$$
\Phi_{\text{max}} \leq \frac{h}{10} = \frac{150}{10} = 15 \text{ mm}
$$

 $Φ = 8$  mm < $Φ_{max} = 15$  mm

### **Condition vérifiée.**

**Ecartement des barres :**

L'écartement des armatures d'une même nappe ne peut excéder la plus faible des deuxvaleurs suivantes en région centrale.

Armatures  $A_x/Lx$ : St=20 cm < min(3h ; 33cm) = 33cm Condition vérifiée. Armatures  $A_v / \hbox{Ly}:$  St=25 cm <min(4h ; 45cm) = 45cm Condition vérifiée.

## **Vérification de la contrainte tangentielle :**

Les efforts tranchants sont maximums au voisinage de la charge et on à**u = v** , donc: Au milieu de u, on a :

$$
V_{u} = P/(2u + v) = \frac{P}{3V}
$$

$$
V_{u} = \frac{90}{2 \times 0.8 + 0.8} = 37.5 \text{ KN}
$$

Au milieu de v on a :

$$
Vu = P/3u = P/(2v + u)
$$

$$
Vu = \frac{90}{3 \times 0.8} = 37.5 \text{ KN}
$$

$$
\tau_{\rm u} = \frac{V_u}{b \times d} = \frac{37.5 \times 10^3}{1000 \times 130 \times 130} = 0,288 \text{ MPa}
$$

 $\bar{\tau}$ u = min(0,13 $\times$  f<sub>c28</sub>; 5 MPa) = 3,25MPa

 $τ<sub>u</sub> = 0,288$  MPA  $\overline{τ}<sub>u</sub> = 3,25$  MPa

- **condition vérifié.**
- **b) Vérification à l'ELS :**
- **Evaluation des moments:**
	- **Les moments engendrés par le système de levage :**

$$
M_{x1}=q_s\text{X}(M_1+\nu M_2)
$$

$$
M_{y1}=q_s\times(M_2+\nu M_1)
$$

$$
q_s = P \quad ; \, \grave{a} \, ELS : \nu = 0,2
$$

 $M_{x1}$  = 90 (0,0626+ 0,2  $\times$ 0,0774) =7,027 KN.m

 $M_{\text{y1}} = 90 (0,0774 + 0,2 \times 0,0626) = 8,092 \text{KN} \cdot \text{m}$ 

**Les moments engendrés par le poids propre de la dalle :**

$$
q_s = G + Q = 5{,}41 + 2{,}5 = 7{,}91 \text{ KN/ml}
$$

$$
\rho = 0,85 \rightarrow \mu_x = 0,0579 \text{ et } \mu_y = 0,778
$$

 $M_{\text{ux}} = U_{\text{x}} q_{\text{u}} (1\text{x})^2 = 0.0579 \times 7.91 \times 1.88^2 = 1.62 \text{ KN.m}$ 

 $M_{uy}$ = U<sub>y</sub>. $M_{UX}$ =0,778 $\times$ 1,62 =1,260 KN.m

### **Superposition des moments :**

 $M_x = 7{,}027 + 1{,}62 = 8{,}647$  KN. m

 $M_v = 8,092 + 1,26 = 9,352$  KN.m

 $\overline{\phantom{a}}$  ces moments seront minorés en travée en leur affectant le coefficient (0,85), et en appuis par  $(0,3)$ .

## **Ferraillage:**

Les moments calculés à L'ELS sont inférieurs à ceux calculés à L'ELU, nous garderons le même ferraillage

## **Vérification des contraintes dans le béton :**

Aucune vérification n'est nécessaire, si la condition suivante est satisfaite

$$
\alpha < \frac{\gamma - 1}{2} + \frac{fc28}{100} A \, \text{vec} : \qquad \gamma = \frac{M_u}{M_s}
$$

**Sens X-X**

## - **Aux appuis :**

$$
\frac{M_u}{M_s} = \frac{4.24}{3.57} = 1,19
$$

$$
\mathbf{\mu}_{\mathbf{x}}=0.016 \qquad \mathbf{\alpha}=0.0201
$$

 $y-1$  $\frac{1}{2}$  + fc28  $\frac{1.19-1}{100} = \frac{1.19-1}{2}$  $\frac{9-1}{2}$  +  $\frac{25}{100}$  = 0,34 > 0,0201

## **Condition vérifiée**

## - **En Travée :**

$$
\frac{M_u}{M_S} = \frac{12.02}{10.11} = 1,19
$$

 $y-1$  $\frac{-1}{2} + \frac{\text{fc28}}{100}$  $\frac{\text{fc28}}{\text{100}} = \frac{1,19-1}{2}$  $\frac{9-1}{2} + \frac{25}{100}$  $\frac{25}{100}$  = 0,34 > 0,0201

## **Condition vérifiée**

Il en est de même pour le sens (Y-Y), donc on peut se passer de la vérification des

Contraintes.

## **Vérification au poinçonnement :**

La condition de non poinçonnement est vérifiée si :

$$
Q_u \leq \frac{0.045.u_C.h.f_{c28}}{\lambda_b}
$$

**Qua**: charge de calcul à L'ELS**.**

**uc:** Périmètre du contour.

**h :** Épaisseur totale de la dalle.

 $u_c = 2$  (U+V) = 4.2m

$$
Q_{\rm u} \leq \frac{0.045 \times 4.2 \times 0.15 \times 25 \times 10^3}{1.5}
$$

*Q* = 90 KN <**Qu***=*472,5 KN

**Condition vérifiée.**

#### **III.6.Etude de la poutre de chaînage :**

#### **III.6.1.Introduction** :

La poutre de chainage est considérée comme une poutre continue avec une inertie constante et qui repose sur deux appuis, elle supporte son poids propre et le poids des cloisons extérieures.

## **III.6.2.Pré**-**dimensionnement :**

Les dimensions de la poutre sont données par les formules suivantes :

• 
$$
L' \neq \text{paisseur } h:
$$

$$
\frac{\rm L}{15}\leq\ h\leq\frac{\rm L}{10}
$$

Avec **L :** la longueur libre (entre nus d'appuis) dans le sens considère.

$$
L = 330-30=300 \text{ cm}
$$

$$
\frac{L}{15} - \frac{366}{15} = 24,5 \leq h \leq \frac{366}{10} = 36,6
$$

On adopte une hauteur **h =30 cm**

### **La largeur b :**

 $0.4h \le b \le 0.7h$ 

 $0.4 \times 30 = 12 \le b \le 0.7 \times 30 = 21$ 

On adoptera une largeur :**b = 25 cm.**

#### **III.6.3.Evaluation des charges et surcharges :**

- **a) Les charges permanentes :**
- Poids propre de la poutre:  $0,25 \times 0,3 \times 25 = 1,875 \text{ kN/ml}$
- Poids du mur (double cloison): (3,06 0,30)2,36 =6,514 kN/ml
- Poids du plancher :  $5,61 \times \frac{0,65}{2}$  $\frac{1}{2}$  =1,823KN/ml

#### **Gt= 10.21KN/ml.**

**b) La surcharge d'exploitation :**

 $Q=1,5\times\frac{0.65}{2}$ ଶ =0,487kN/ml**Q=0,487kN/ml**

**c) Combinaisons des charges :**

**ELU** :  $q_u=1,35G+1,5q=1.35x10.21+1.5x0.487$  =KN/ml.

**ELS:** qs=G+ Q= 10.21+0.487 =10,69 KN/ml.

## **III.6.4.Etude de la poutre à l'ELU :**

On considère la poutre comme étant une poutre simplement appuyé sur deux appuis.

## **a) Calcul des moments :**

Afin de tenir compte des semi- encastrements aux appuis, on affectera les momentspar des coefficients.

**En travée** :M<sub>t</sub>= 0, 85× (q 
$$
\times \frac{l^2}{8}
$$
)  
M<sub>t</sub>= 0, 85× (14,51  $\times \frac{3^2}{8}$ ) = 13,88 **KN.m**

*-***Aux appuis :**

$$
Mt = -0,3 \times (q \times \frac{l^{2}}{8})
$$
  

$$
Ma = -0,3 \times (14,51 \times \frac{3^{2}}{8}) = -4,90
$$
**KN.m**

**Les réactions d'appuis :**

$$
R_A=R_B=\frac{q_u}{2}l=\frac{14,51.3}{2}=21,77 \text{ KN}
$$

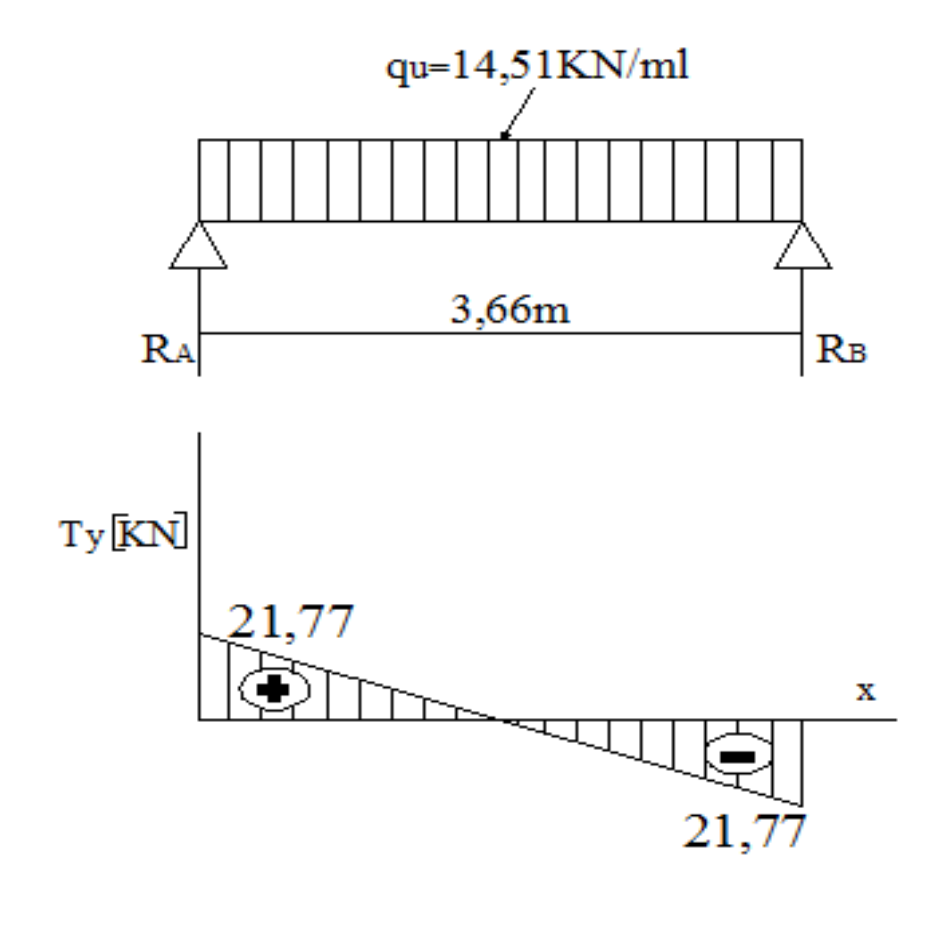

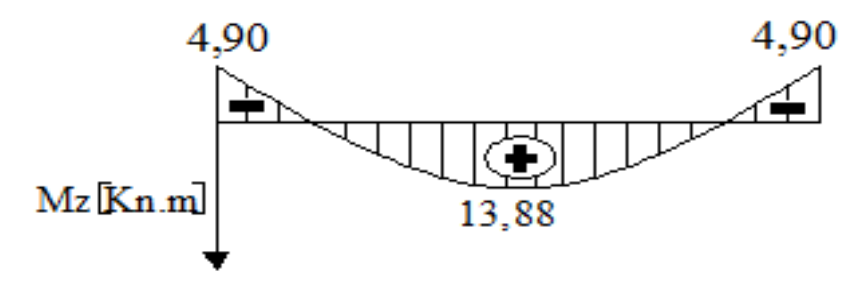

**Figure III.23 : Diagramme des Efforts internes.**

- **b) Calcul des armatures :**
- **En travée :**

**h =** 0,25 m; **ƒbu**=14,2**, d=**0,28

$$
\mu = \frac{M_t}{b.d^2 f_{bu}} = \frac{13,88.10^{-3}}{0,20 \times 0,28^2 \times 14,2} = 0,062
$$

 $β = 0,968$ 

 $\mu=0.062 \leq \mu_L=0.392 \Rightarrow$  la section est simplement armée.
$A_u = \frac{M_t}{\rho_{cd}}$  $\frac{M_t}{\beta \cdot d \cdot \delta_s} = \frac{13.88 \times 10^{+3}}{0.968 \times 28 \times 34}$  $\frac{13,88\times10^{-5}}{0,968\times28\times348}$  = 1,47cm<sup>2</sup>

Choix des armatures : on prendra **3HA12 = 2,01 cm²**

#### **Aux appuis**

$$
\mu = \frac{M_t}{b.d^2 f_{bu}} = \frac{4,90 \times 10^{-3}}{0,25 \times 0,28^2 \times 14,2} = 0,018
$$

$$
\beta = 0.991
$$

μ≤ μL= 0,392 ⇒**la section est simplement armée.**

$$
A_{u} = \frac{M_{t}}{\beta \cdot d \cdot \delta_{s}} = \frac{4.90 \times 10^{+3}}{0.991 \times 0.28 \times 348} = 0.51 \text{cm}^{2}
$$

Choix des armatures : on prendra 3HA8 = 3,39cm²

**c) Vérification à ELU :**

#### **Condition de non fragilité :**

A<sub>min</sub>=0,23 bd 
$$
\frac{f_{t28}}{f_e}
$$
 =0,23×20,28× $\frac{2.1}{400}$ 

 $A_{min} = 0.68$  cm<sup>2</sup>

Amin =  $0,68$  cm<sup>2</sup>

$$
Aast = 1 cm2 Aast > Amin
$$
  
A<sup>t</sup><sub>st</sub> = 2,01 cm<sup>2</sup> 
$$
Atst Amin
$$

### **Condition vérifiée.**

**Vérification au cisaillement :**

$$
\tau_{u} = \frac{T_{u}}{bd} \text{Avec} : 21,77 \text{ KN}
$$
\n
$$
\tau_{u} = \frac{21,77 \times 10^{-3}}{0,20 \times 0,28} = 0,388 \text{ MPa}
$$
\n
$$
\overline{\tau_{u}} = \min \left\{ 0,2 \times \frac{f_{c28}}{\gamma_{b}}; 5 \text{ MPa} \right\}
$$
\n
$$
\tau_{u} = \min \left\{ 3,33; 5 \text{ MPa} \right\}
$$
\n
$$
\overline{\tau_{u}} = 3,33 \text{ MPa}
$$

- **←** Condition vérifiée  $τ<sub>u</sub>=0.388 MPa<sub>5</sub>τ<sub>u</sub>3.33 MPa$
- **Influence de l'effort tranchant au voisinage des appuis :**
- **Dans le béton :** *(***BAEL91 modifié 99/Art A.5.1, 313) :**

$$
T_{u \leq 0,4b \times \alpha \times \frac{f_{c28}}{\gamma_b} \text{avec } \alpha = 0,9d
$$

 $T_u = 21.77$  KN $\leq 0.4 \times 0.20 \times 0.9 \times 0.28 \times \frac{25}{1.5}$  $rac{25}{1,5} \times 10^3 = 336$ KN

- **Condition vérifiée.**
- **Sur les aciers : (BAEL 91 modifié 99/Art A.5.1, 321) :**

A<sub>a</sub>=1 cm<sup>2</sup> 
$$
\ge
$$
  $\frac{1,15}{400}(T_u + \frac{M_U}{0.9 d}) = \frac{1,15}{400}(21,77 + \frac{-4,90}{0.9 \times 0.28}) = 0,0067$ 

**Condition vérifiée.**

On constate que l'effort tranchant n'a pas d'influence sur les armatures.

#### **Vérification à l'entraînement des barres (BAEL 91 modifié 99/ Art A.6.1, 3)**

 $\tau_{se} = \Psi s \cdot \overline{f_{t28}}$ 

#### **Avec :**

 $Ψ<sub>s</sub>= 1,5$  pour les barres à haute adhérence (HA)

$$
\tau_{se} = 1,5 \times 2, 1 = 3,15 MPa.
$$

 $\tau_{\rm se} = \frac{T_U}{\rho_0 \Omega d}$  $\frac{T_U}{0.9d\Omega U_i}$  **Avec :**  $\Sigma$ **U<sub>i</sub>:** Somme des périmètres utiles des barres.

 $\Sigma$  U<sub>i</sub> =  $n.\pi.\phi$  = 3  $X(3,14) \times 12 = 113,04$  mm

$$
\tau_{\text{se}}\frac{21,77.10^3}{-0.9 \times 280 \times 113.04} = 0,76 \text{MPa}
$$

- $\checkmark$  Condition vérifiéeτ<sub>se</sub>=  $\overline{0,76}$ MPa <τ<sub>se</sub>=3,15 MPa.
- **Vérification de la contrainte d'adhérence et d'entraînement :**

Calcul des ancrages des barres : (BAEL 91 modifié 99/ Art A.6.1, 21)

$$
\tau_{se} = 0,6.
$$
Ys  $f_{t28} = 0,6 \times 1,5^2 \times 2,1 = 2,84 MPa$ 

$$
L_s = \frac{f_e}{4\tau_{su}} \Phi = \frac{400}{4.2.84} \Phi = 35,21 \Phi cm
$$

Pour  $\Phi$ =1,2cm Ls =35 $\times$ 21 $\times$ 1,2 =42,25 cm.

Nous adaptons pour des raisons pratiques un crochet normal qui sera calculécomme suit :

- **En travée :** $L_r = 0.4x$   $L_s = 0.4$  x  $42.25 = 16.90$  cm.
- **En appuis:**  $L_r = 0$ ,  $4x L_s = 0.4 x 42,25 = 16,90$  cm.
- **Calcul des armatures transversales :**

Diamètre: $\Phi_t \le \min \left( \frac{h_t}{35} \right)$ ;  $\frac{b}{10}$  $\frac{1}{10}$ ; $\Phi_1$ )

$$
\Phi_t \!\leq \!min(\! \frac{25}{35},\! \frac{20}{10};\! 1,\! 2)
$$

$$
\Phi_t \le \min(0, 714; 2; 1, 2)
$$

En prend comme diamètre:  $\Phi_t = 8$  mm.

On adoptera comme armatures transversales un cadre, donc :

 $A_t = 4\Phi 8 = 2.01$  cm<sup>2</sup>

#### **Ecartement des armatures transversales :**

St≤min (0,9d; 40 cm)⇒ St≤min (0,9x28; 40 cm) = min (25,2, 40cm) =20cm

La section d'armatures transversales doit vérifier la condition suivante :

$$
\frac{A_{t.}f_e}{b. s_t} > 0,4 \text{ MPa } = \frac{2.01 \times 400}{20 \times 20} = 2,04 \text{ MPa } > 0,4 \text{ MPa}
$$

**Condition vérifiée.**

### **Espacement entre les barres :**

Selon (RPA 99 Version 2003/Art : 7.5.2) ; l'espacement doit vérifier :

#### - **Sur appuis :**

e 
$$
\leq
$$
 min  $\left\{ \frac{h}{4} ; 12 \space \Phi ; 30 \right\}$   
e  $\leq$  min  $\left\{ \frac{25}{4} = 6,25; 12; 30 \right\}$ 

**Soit : e =St= 7 cm.**

#### **En travée :**

$$
e \leq \frac{h}{2}e \leq \frac{30}{2} = 15
$$
 cm  $\implies$  Soit : S<sub>t</sub> = 15 cm.

- **d) Vérification à l'ELS :**
- **Calcul à l'ELS :**
- $q_s = G + Q = 10.21 + 0.487 = 10,69$ KN/ml

**Réaction aux appuis :**

$$
R_A = R_{B=1} \cdot \frac{l}{2} = 10,69 \times \frac{3}{2} = 16,03 \text{ KN}
$$

**Les moments :**

 $M_0 = q_s \frac{l^2}{R}$  $\frac{1^2}{8}$ =10,69× $\frac{3^2}{8}$  $\frac{5}{8}$  = 12,026 KN .m

En tenant compte de semi encastrement :

 $M_a = -0.3xM_0 = -0.3x12,026 = -3,608KN.m$  $M_t = 0.85xM_0 = 0.85x12,026 = KN.m$ .

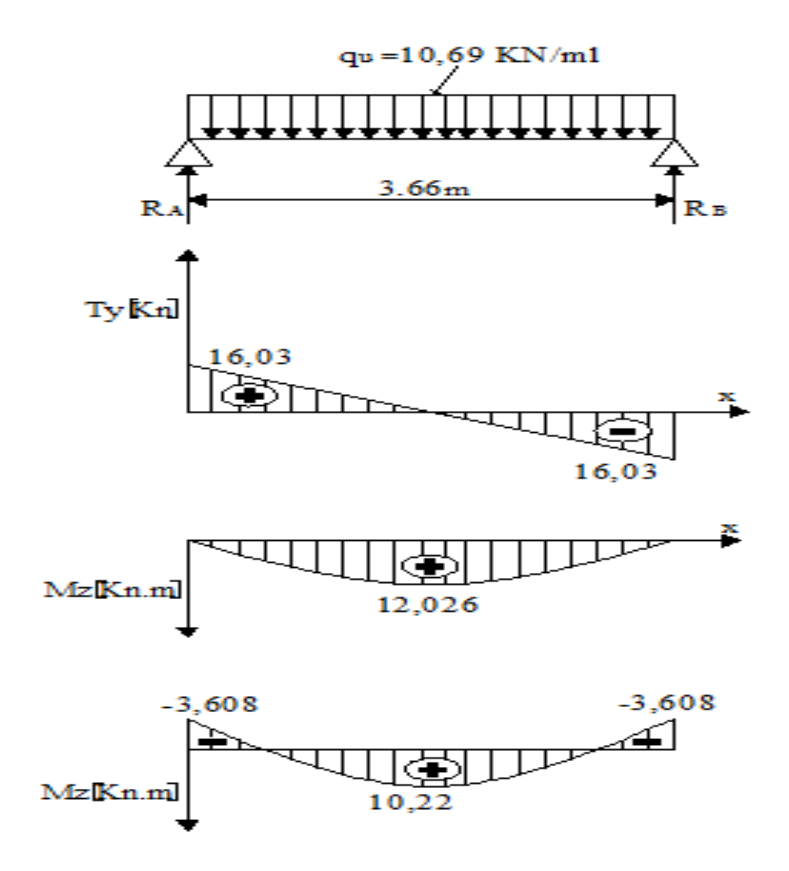

**Figure III.24:Diagramme des moments et des efforts tranchants.**

### **Vérification de la résistance du béton à la compression :**

On doit vérifier que :

 $σ<sub>bc</sub> ≤ σ<sub>bc</sub>$ 

**Avec** : $\overline{\sigma_{bc}}$ =15 MPa

Et :

$$
\sigma_{bc} = \frac{\sigma_s}{k_1}
$$

**Avec :** $\sigma_s = \frac{M_S}{\rho_{dA}}$  $\beta$ .d.A $_{ST}$ (Une poutre soumise à la flexion simple).

**1 ; K1**: Sont tirés du tableau des sections rectangulaires en flexion simple sans armatures comprimées en fonction de **ρ,** qui égale à :

$$
\rho = \frac{100 A_{ST}}{b_0 d}
$$

- **Sur appuis :**

 $p = \frac{100 A_{ST}}{h}$  $b_0$  d  $\frac{100\times3,39}{20\times30}$  $\frac{30\times10^{19}}{20\times28}$  = 0,605  $\beta$ <sub>1</sub>= 0,885 **K1**= 24,48

$$
\sigma_s = \frac{M_{as}}{\beta.d.A_{ST}} = \frac{3,608 \times 10^6}{0,885 \times 280 \times 3,39 \times 10^2} = 42,95 \text{MPa}
$$
  

$$
\sigma_{bc} = \frac{\sigma_s}{k_1} = \frac{42,95}{24,48} = 1,75 \text{MPa}
$$
  

$$
\sigma_{bc} = 1,75 \text{MPa} < \sigma_{bc} = 15 \text{ MPa}
$$

**Condition vérifiée.**

- **En travée :**

$$
\rho = \frac{100 A_{ST}}{b_0 d} = \frac{100 \times 3.39}{20 \times 28} = 0,605
$$

 $ρ = 0,605$ 

 $\beta_1 = 0,885$ 

 $K_1 = 24,48$ 

 $\sigma_{st} = \frac{M_{ts}}{R_{s}A_{s}}$  $\beta$ .d.A $_{ST}$ =  $10,22\times10^6$  $\frac{1885 \times 280 \times 3,39 \times 10^2}{0,885 \times 280 \times 3,39 \times 10^2} = 121,66MPa$ 

$$
6_{bc} = \frac{6_s}{k_1} = \frac{121,66}{24,48} = 4,96 MPa
$$

 $6<sub>bc</sub>= 4,96MPa<sub>6</sub>= 15 MPa$ 

### **Condition vérifiée.**

**Etat limite d'ouverture des fissurations :**

La fissuration est préjudiciable :

$$
\sigma_{st} \le \sigma_{st} = \min(\frac{2}{3}f_e \quad ; \quad 110\sqrt{11} \cdot f_{t28})
$$
\n
$$
\sigma_{st} = \min(\frac{2}{3}400 = 266, 67 \quad ; \quad 110\sqrt{11} \cdot 6.2, 11 = 201, 63) = 201, 63 \text{ MPa}
$$

On a  $:\sigma_{st} = 200, 21 \text{ MPa} \leq \sigma_{st} = 201, 63 \text{ MPa}$ 

#### **Condition vérifiée.**

### **Vérification de la flèche :**

On peut admettre qu'il n'est pas nécessaire de procéder au calcul de la flèche siles trois conditions suivantes sont vérifiées :

$$
\frac{h}{l} \ge \frac{1}{16}
$$
\n
$$
\frac{h}{l} = \frac{30}{300} = 0,1
$$
\n
$$
\frac{1}{16} = 0,0625
$$
\n
$$
\frac{h}{l} \ge \frac{M_T}{10.M_0}
$$
\n
$$
\frac{h}{10.M_0} = \frac{30}{300} = 0,1
$$
\n
$$
\frac{M_T}{10.M_0} = \frac{10,22}{10 \times 12,026} = 0,085
$$
\n
$$
\frac{1}{10.M_0} = \frac{10,22}{10 \times 12,026} = 0,085
$$

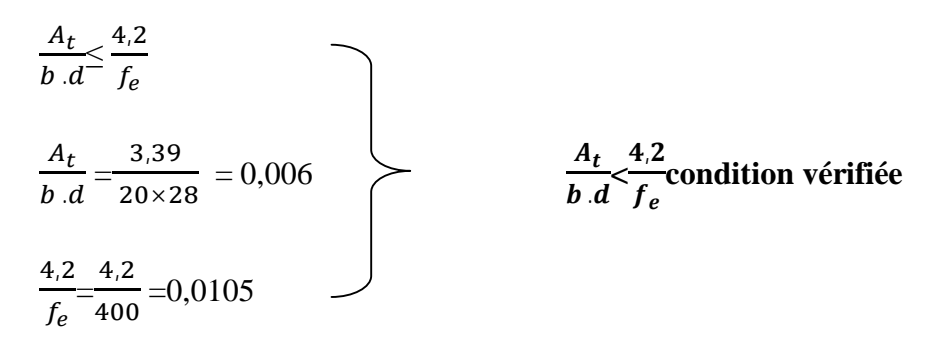

Toutes les conditions sont vérifiées, alors le calcul de la flèche n'est pas nécessaire.

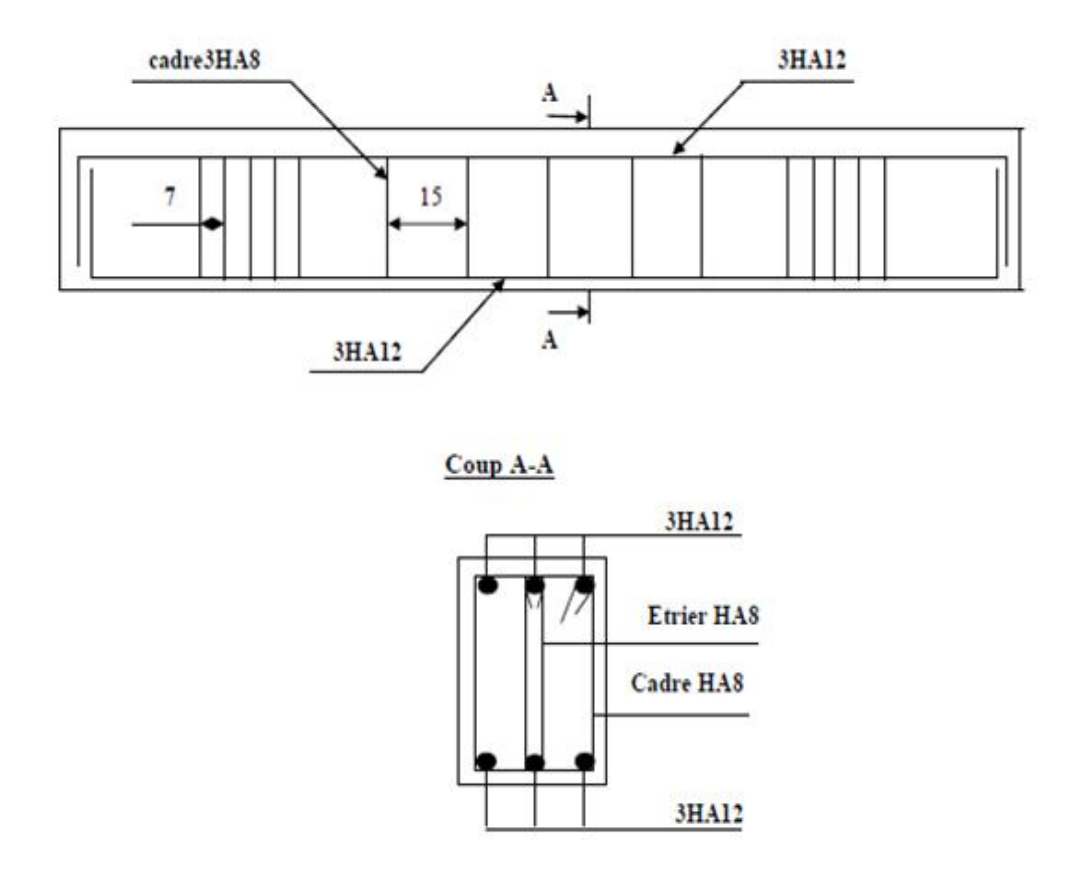

**Figure III.25:Schéma de ferraillage de la poutre de chaînage.**

建设

# **CHAPITRE IV Modélisation de la structure**

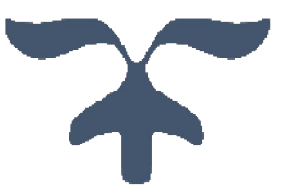

#### **IV. Introduction :**

L'étude dynamique d'une structure telle qu'elle se présente réellement, est souvent très complexe et demande un calcul très fastidieux voire impossible.

C'est pour cette raison qu'on on fait souvent appel à des modélisations qui permettent de simplifier suffisamment le problème pour pouvoir l'analyser, En s'appuyant sur l'outil informatique, qui nous offre des résultats plus exacts et un travail plus facile, on peut alors éviter le calcul manuel laborieux, voire même peu fiable.

#### **IV.2. Principe de la MEF:**

La méthode des éléments finis est une généralisation de la méthode de déformation pour les cas de structures ayant des éléments plans ou volumineux.

La MEF est basée sur une idée simple : subdiviser (discrétiser) une forme complexe en un grand nombre de sous-domaines élémentaires de forme géométrique simple (éléments finis)inter connectés en des points appelés nœuds.

Nous considérons le comportement mécanique de chaque élément séparément, puis nous assemblons ces éléments de telle façon que l'équilibre des forces et la compatibilité des déplacements soient satisfaits en chaque nœud.

La MEF utilise des approximations simples des variables inconnues dans chaque élément pour transformer les équations aux dérivées partielles en équations algébriques.

Les nœuds et les éléments n'ont pas forcement de signification physique particulière, mais sont basés sur des considérations de précision de l'approximation.

#### **IV.3. Modélisation de la structure :**

# **a) Description du logiciel de modélisation ETABS :**L'ETABS (**E**XTENDED **T**HREE DIMENSIONS **A**NALYSIS OF **B**UILDING **S**YSTEMS),

ETABS est un logiciel de calcul conçu exclusivement pour le calcul des bâtiments. Il permet de modéliser facilement et rapidement tous types de bâtiments grâce à une interface graphique unique. Il offre de nombreuses possibilités pour l'analyse statique et dynamique.

Ce logiciel permet la prise en compte des propriétés non-linéaires des matériaux, ainsi que le calcul et le dimensionnement des éléments structuraux suivant différentes réglementations en vigueur à travers le monde (Euro code, UBC, ACI...etc.). En plus de sa spécificité pour le calcul des bâtiments, ETABS offre un avantage certain par rapport aux autres codes de calcul à utilisation plus étendue. En effet, grâce à ces diverses fonctions il permet une décente de charge automatique et rapide, un calcul automatique du centre de masse et de rigidité, ainsi que la prise

en compte implicite d'une éventuelle excentricité accidentelle. De plus, ce logiciel utilise une terminologie propre au domaine du bâtiment (plancher, dalle, trumeau, linteau etc.).

### **b) Terminologie:**

Grid line : ligne de grille Joints : nœuds Frame : portique (cadre) Shell : voile Element: élément Restraintes: poinds d'application de la charge Loads : charges Uniformed loads: charges uniformes Define: définir Material: matériaux Concrete: béton Frame section: coffrage Column: poteau Beam: poutre File: fichier Copy:copier Move: déplacer Save: enregistrer Save as: enregistrer sous Add: ajouter Delete: supprimer Story: étage

Height: hauteur

### **c) Manuel d'utilisation de L'ETABS :**

Dans notre travail on a utilisé la version ETABS v 9.70**.** Pour choisir l'application ETABS on clique sur l'icône de l'ETABS.

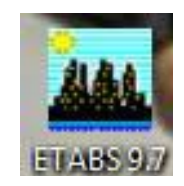

### **Figure IV.1: Icône d'ETABS.**

La fenêtre de dialogue s'affiche, on clique sur OK

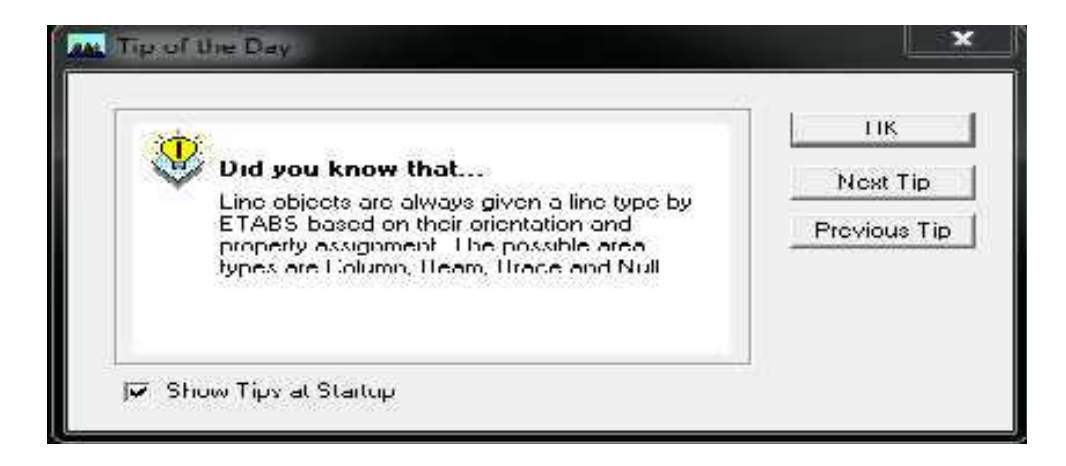

**Figure IV.2: fenêtre de dialogue.**

### **d) Etapes de modélisation :**

### **Première étape :**

La première étape consiste à spécifier la géométrie de la structure à modéliser.

### **Choix des unités :**

On doit choisir un système d'unités pour la saisie de données dans ETABS. En bas à droite de l'écran, on sélectionne **KN-m** comme unités de base pour les forces et déplacements.

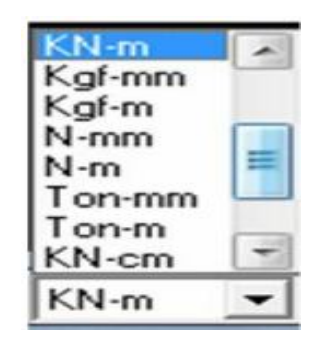

**FigureIV.3 : Choix des unités.**

### **Géométrie de base :**

Dans le menu déroulant en haut de l'écran on sélectionne **File** puis **New model,**une page de dialogue s'affiche puis en clique sur **default.edb**

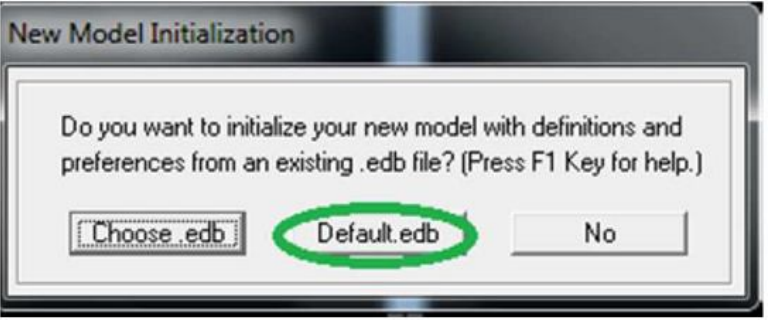

**Figure IV.4 :Choix de géométrie de base.**

Cette option permet d'introduire les lignes de grille qui représente :

- Le nombre de portiques suivant x-x.

- Le nombre de portique suivant y-y.

- Le nombre des étages. Après validation de l'exemple on aura deux fenêtres représentants la structure, l'une en 3D etl'autreà 2D suivant l'un des plans : X-Y, X-Z, Y-Z.

# **CHAPITRE I Modélisation de la structure**

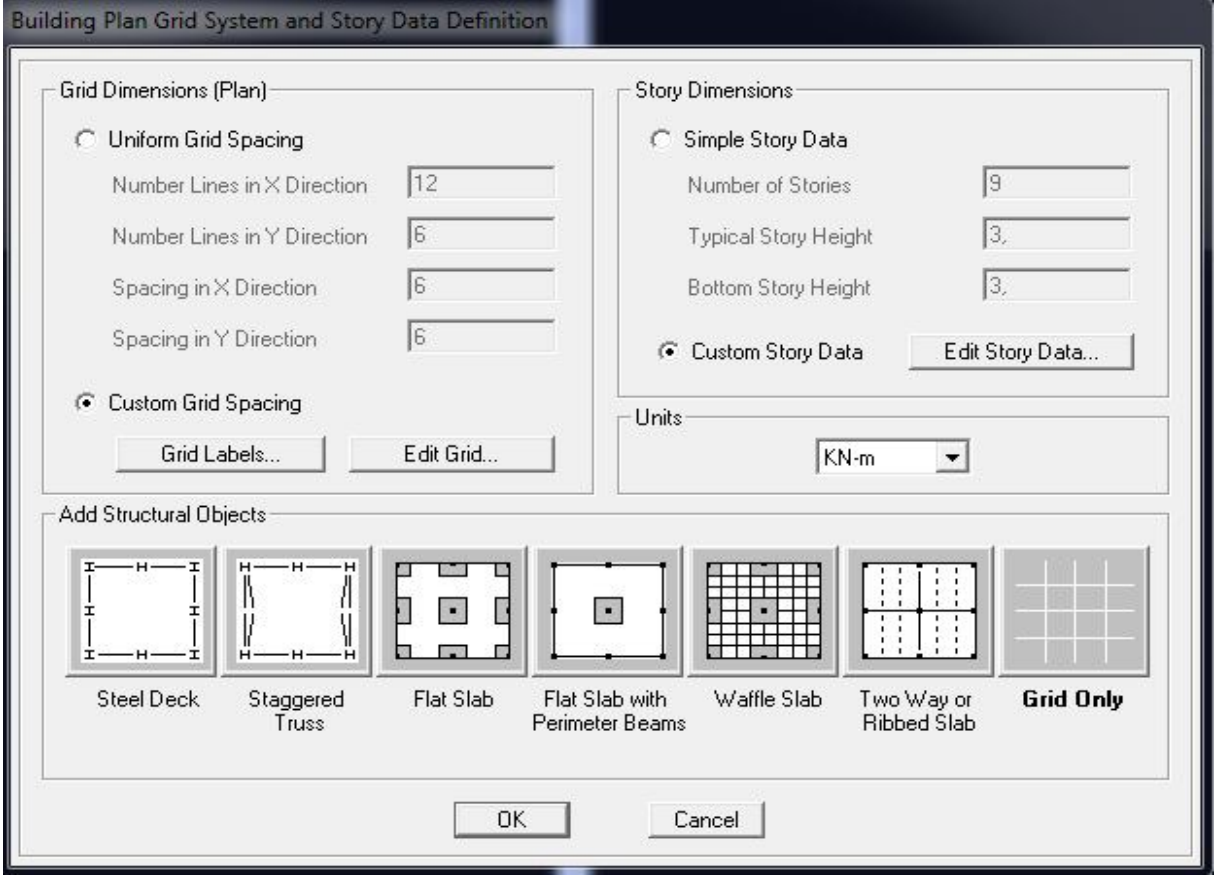

**Figure IV.5 : Introduction des lignes de grille.**

### Puis sur **Edit Grid**.

| Grid ID        | Ordinate       |                             |                    | <b>Bubble Loc.</b>  | <b>Grid Color</b>        |                               |
|----------------|----------------|-----------------------------|--------------------|---------------------|--------------------------|-------------------------------|
| А              | 0.             | Primary.                    | Show               | Top                 |                          | 66 666 6<br>666666            |
| B              | 3.1            | Primary.                    | Show.              | Top                 |                          |                               |
|                | 4,6            | Secondary                   | Hide               | Top                 |                          |                               |
| C              | 6.76           | Primary                     | Show               | Top                 |                          |                               |
|                | 8.86           | Secondary                   | Hide               | Top                 |                          |                               |
| D              | 9,99           | <b>Primary</b>              | Show               | Top                 |                          |                               |
|                | 11,76          | Secondary                   | Hide               | Top                 |                          |                               |
| E              | 13,34          | Primary                     | Show               | Top                 |                          |                               |
|                | 14.84          | Secondary                   | Hide               | Top                 |                          |                               |
| F              | 16.48          | Primary                     | Show               | Top                 | $\overline{\phantom{a}}$ | Units                         |
| Y Grid Data    |                |                             |                    |                     |                          | KN-m                          |
|                |                |                             |                    |                     |                          |                               |
| Grid ID<br>1   | Ordinate<br>0, | Line Type<br><b>Primary</b> | Visibility<br>Show | Bubble Loc.<br>Left | <b>Grid Color</b>        | Display Grids as              |
|                | 1,65           | Secondary                   | Hide               | Left                |                          | ← Ordinates C Spacing         |
|                | 1,95           | Secondary                   | Hide               | Left                |                          |                               |
|                | 2,5            | Secondary                   | Hide               | Left                |                          | <b>Hide All Grid Lines</b>    |
| $\overline{2}$ | 3.6            | Primary                     | Show               | Left                |                          | Glue to Grid Lines            |
|                | 6,18           | Primary                     | Hide               | Left                |                          |                               |
|                | 7.             | Secondary                   | Hide               | Left                |                          | 1,25<br><b>Bubble Size</b>    |
| 3              | 8.43           | Primary                     | Show               | Left                |                          |                               |
| 4<br>5         | 11,73<br>16,56 | Primary<br><b>Primary</b>   | Show<br>Show       | Left                |                          | <b>Reset to Default Color</b> |
|                | X Grid Data    |                             | Line Type          | Visibility          |                          |                               |

**Figure IV.6. Introduction des distances selon x-x et y-y.**

*-*Pour introduire les distances par rapport à l'origine on coche sur **ordinate**.

*-*Pour introduire les distances de chaque portée seule on coche sur **Spacing**.

Puis **ok**

*-*On introduit le nombre des niveaux. On clique sur **simple story data** et on remplit la case

### **Number of Story** puis en coche **Custom Story Data** après **Edit Story Data.**

La fenêtre suivante s'affiche :

|                                                       | Label              |             | Height                                                         | Elevation | Master Story | Similar To  | <b>Splice Point</b> | Splice Height |
|-------------------------------------------------------|--------------------|-------------|----------------------------------------------------------------|-----------|--------------|-------------|---------------------|---------------|
| 12                                                    | <b>PSM</b><br>1.79 |             | 31,45                                                          | No        | <b>TER</b>   | No          | 0,                  |               |
| 11                                                    | <b>DPSM</b><br>1,1 |             | 29,66                                                          | No        | <b>NONE</b>  | No          | 0,                  |               |
| 10                                                    | <b>TER</b>         |             | 3,06                                                           | 28,56     | No           | <b>NONE</b> | No                  | 0,            |
| $\overline{9}$                                        | ET7C               |             | 3.06                                                           | 25.5      | No           | ET2C        | No                  | 0.            |
| 8                                                     | ET6C               |             | 3,06                                                           | 22.44     | No           | ET2C        | No                  | 0.            |
| $\overline{7}$                                        | ET5C               |             | 3,06                                                           | 19,38     | No           | ET2C        | No                  | 0.            |
| 6                                                     | ET4C               |             | 3,06                                                           | 16,32     | No           | ET2C        | No                  | 0,            |
| 5                                                     | ET3C               |             | 3,06                                                           | 13,26     | No           | ET2C        | No                  | 0.            |
| $\overline{4}$                                        | ET2C               |             | 3,06                                                           | 10.2      | Yes          |             | No                  | 0,            |
| 3                                                     | ET1SR              |             | 3.06                                                           | 7.14      | No           | <b>NONE</b> | No                  | 0.            |
| $\overline{2}$<br>$\mathbf{1}$                        | <b>RDC</b>         |             | 4,08                                                           | 4.08      | No           | <b>NONE</b> | No                  | 0.            |
|                                                       | <b>BASE</b>        |             |                                                                | 0.        |              |             |                     |               |
|                                                       |                    |             |                                                                |           |              |             |                     |               |
| <b>Reset Selected Rows</b><br>1,79<br>Reset<br>Height |                    |             | Units<br>KN-m<br><b>Change Units</b><br>$\left  \cdot \right $ |           |              |             |                     |               |
| No<br>Master Story                                    |                    |             | Reset                                                          |           |              |             |                     |               |
| Simlar To                                             |                    | <b>NONE</b> | $\overline{\phantom{a}}$                                       | Reset     |              |             |                     |               |
| Splice Point                                          |                    | No          | ▾                                                              | Reset     |              |             |                     |               |
| I٥<br>Splice Height                                   |                    |             | Reset                                                          |           | <b>OK</b>    | Cancel      |                     |               |

**Figure IV.7 : Introduction des hauteurs selon les différents étages.**

# **Deuxième étape :**

La deuxième étape consiste à la définition des **propriétés mécaniques** des matériaux en l'occurrence, l'acier et le béton.

**BARNES** 

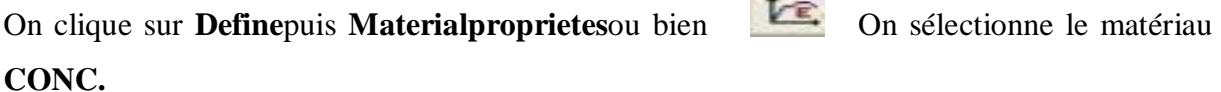

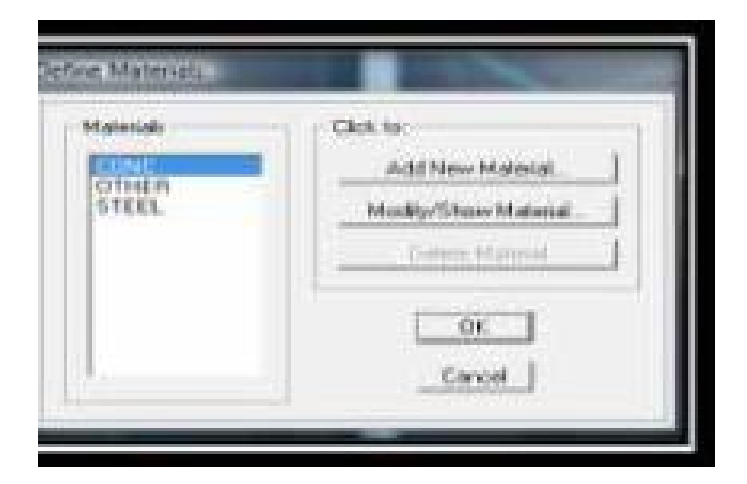

**Figure IV.8 : Définition du matériau CONC (béton***).*

On clique sur **Modify /Show Material,** et on apporte les modifications inscrites dans la figure suivante :

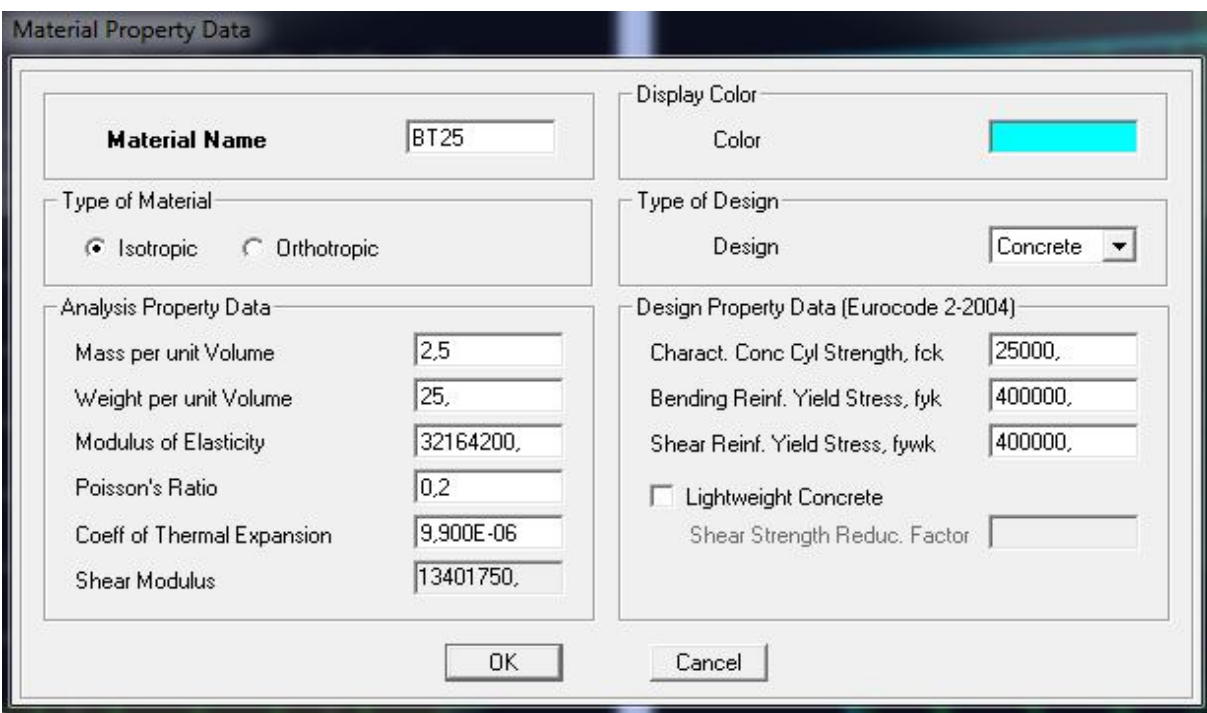

### **Figure IV.9 : définition des propriétés du matériau CONC.**

On définit un autre matériau pour l'utilisé prochainement. On clique sur Add New Material, et on apporte les modifications nécessaires.(Définition des propriétés du matériau de bardage).

## **CHAPITRE I Modélisation de la structure**

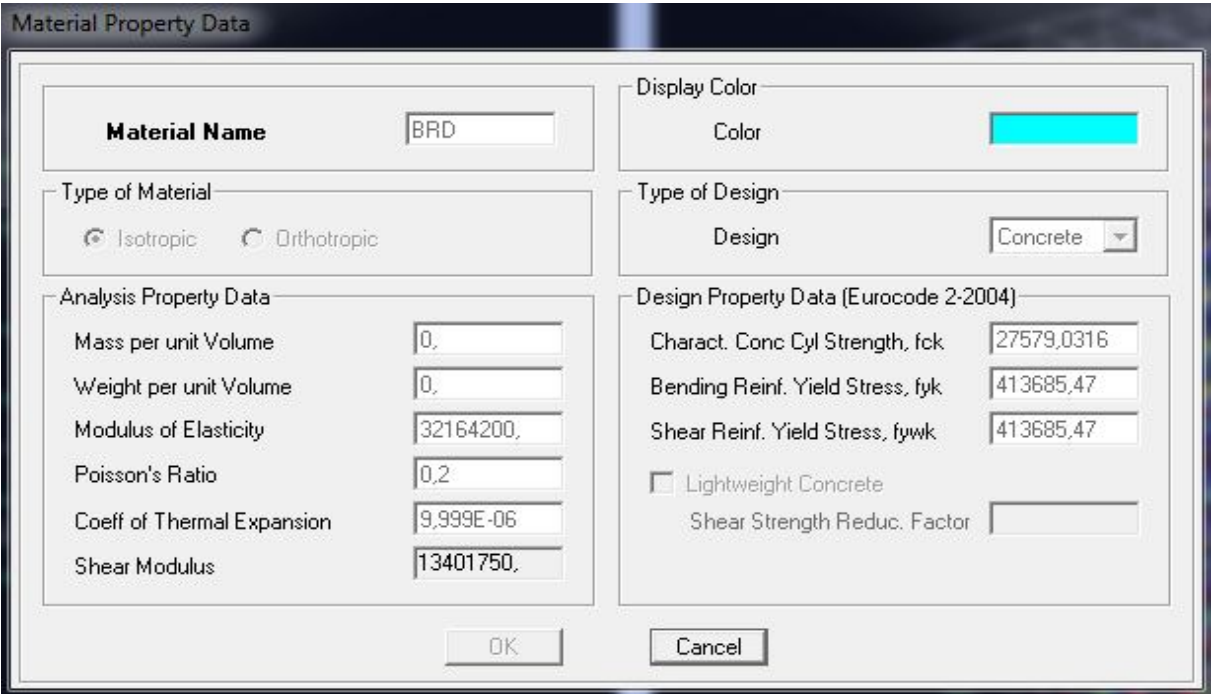

Figure IV.10: définition des propriétés du matériau b<sub>0</sub>.

### **Troisième étape :**

La troisième étape consiste à l'affection des **propriétés géométriques** des éléments (poutres, poteaux, dalle pleine, voile...).

Nous commençons d'abord par les sections des poutres principales(**PP)**, les poutres secondaires **(PS)** et ceci de la manière suivante :

- Nous choisissons le menu **Define** puis **Frame sections** ou bien **T** on clique sur la liste d'ajout de sections et on sélectionne **Add Rctangular** pour ajouter une section rectangulaire.

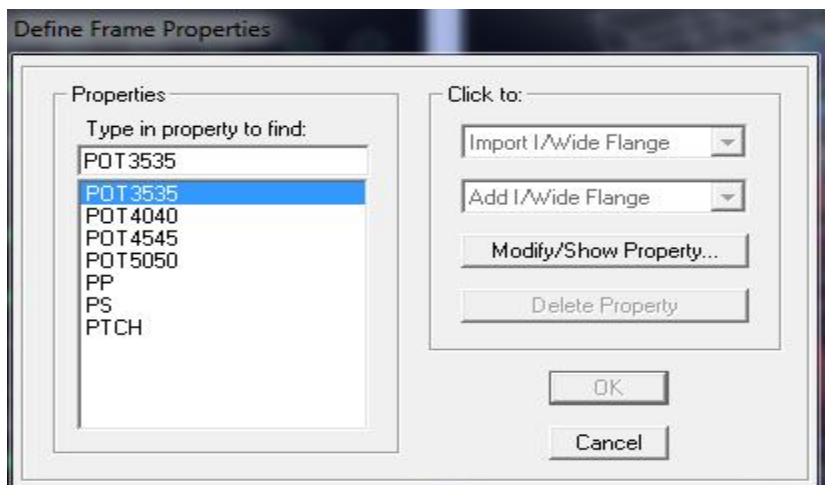

**Figure IV.11 : Définition des sections.**

Et on choisit **Matériel** BETON.

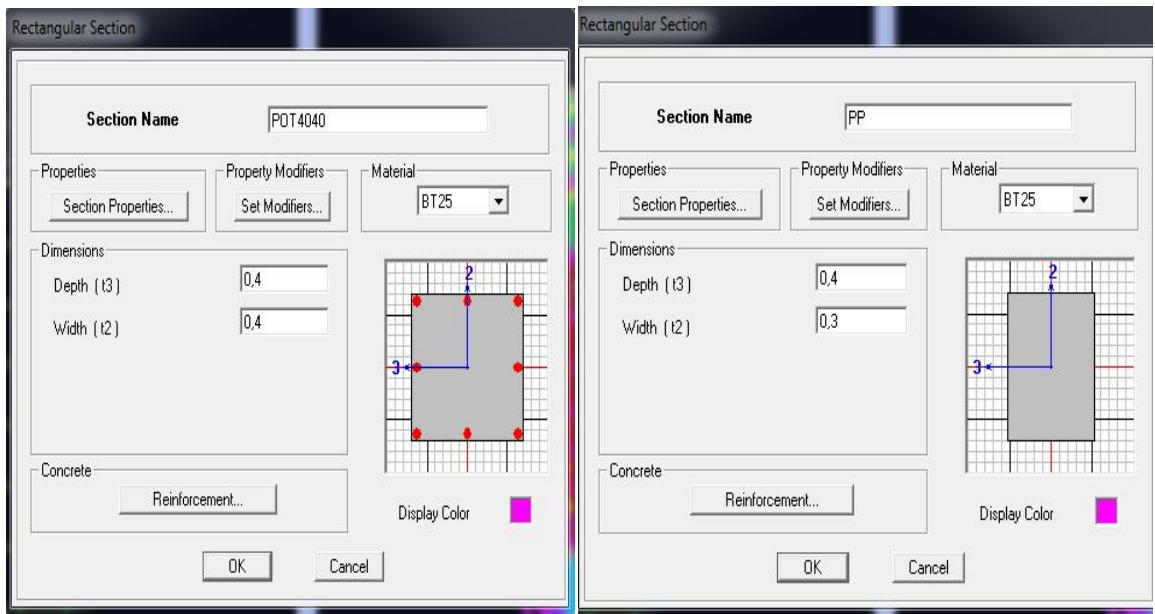

**Figure IV.12 : définition des sections rectangulaire.**

Le bouton **Reinforcement** conduit à une fenêtre qui permet de spécifier l'enrobage et d'autres propriétés.

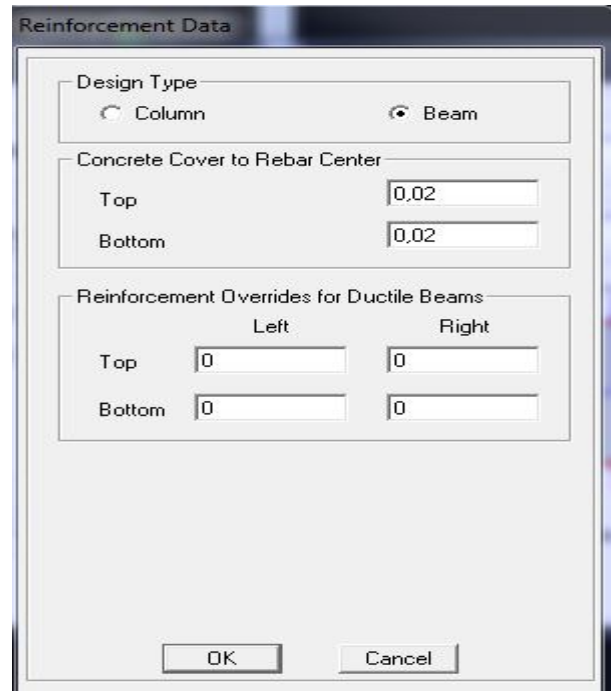

**Figure IV.13 : choix de la nature de la section et l'enrobage.**

Si on clique sur le bouton **Section propertie s**on peut voir l'aire, les moments d'inerties, l'aire de cisaillement et autres propriétés calculés par ETABS.

Après avoir finis de modéliser les éléments **barres** (poutres et poteaux), nous allons passer aux éléments **plaques** (voile et dalle pleine).

On choisit le menu **Define** puis **wall/slab** ou bien pour créer les voiles et les raidisseurs,on clique sur **Add new Wall** et on spécifie le nom et l'épaisseur.

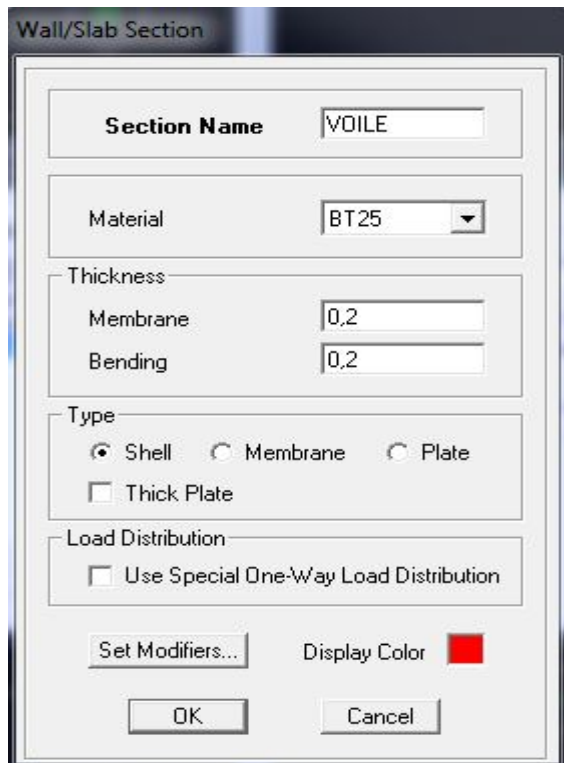

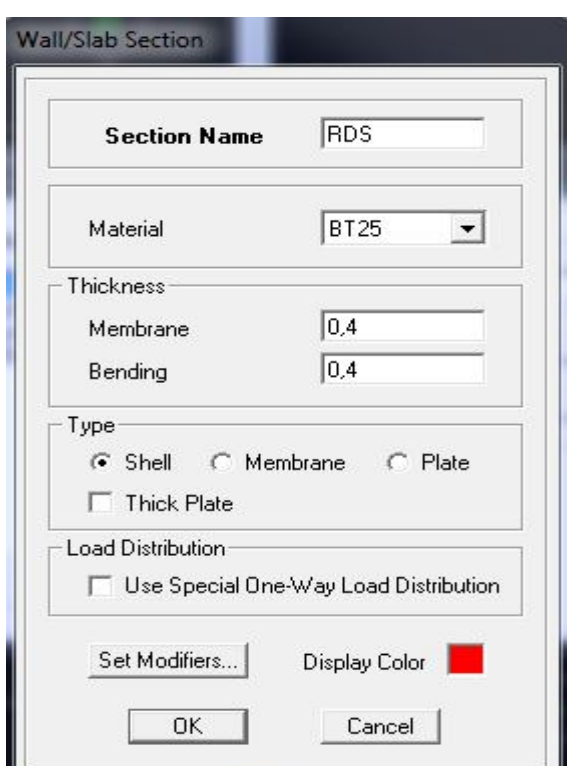

**Figure IV.14: propriétés du voile. Figure IV.15: propriétés du raidisseur.**

Définir **Matériel :** BETON 25

On coche **Shell** et **Thick Plate** si l'épaisseur de voile dépasse 18 cm.

On choisit le menu **Define**puis **wall/slab**ou bien pour créer les dalles, On clique sur **Add new slab**et on spécifie le nom et l'épaisseur.

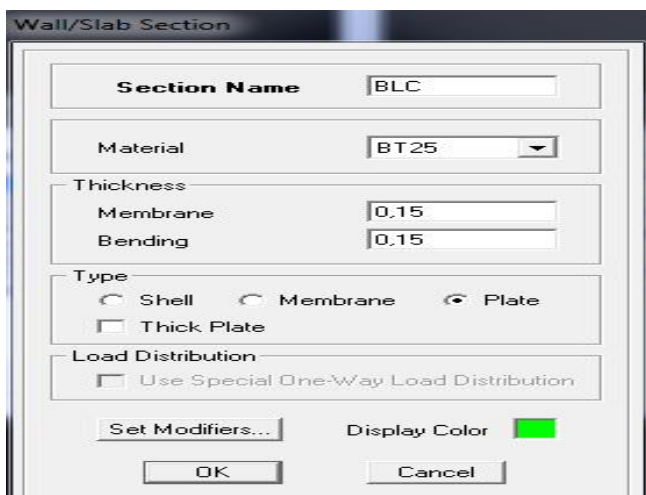

**Figure IV.16 : propriétés de la dalle.**

Definer **Material:** OTHER

On coche **Plate.**

Après avoir affecté les caractéristiques de chaque élément on passe à la disposition de ces éléments.

**- Poutres principales et secondaires** :On clique sur puis on choisit PP ou PS et on sélectionne les Grid Ligne que porte nos éléments.

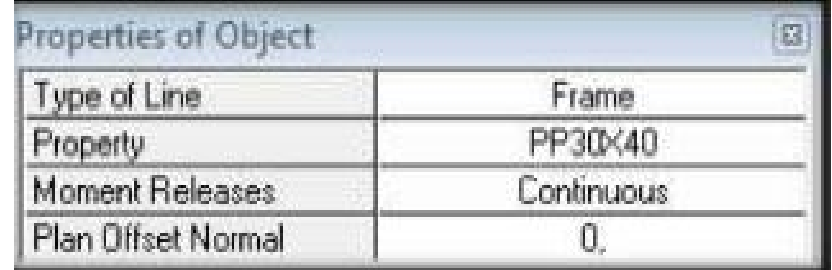

**Figure IV.17:création des poutres.**

#### **- Les poteaux :**

On clique sur puis choisit Pot  $40x40$  ou autre et on sélectionne les nœuds qui porte

les poteaux.

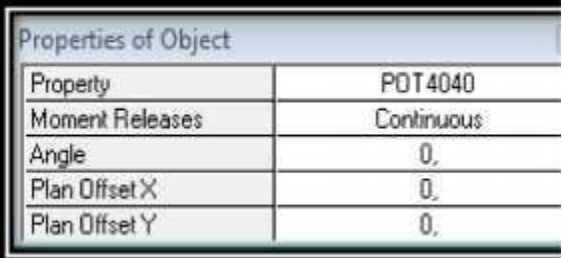

**Figure IV.18 : création des poteaux.**

### **- Les voiles :**

On clique sur **puis choisit exemple VL**<sub>1</sub> et on sélectionne les Grid Ligne qui porte le voile.

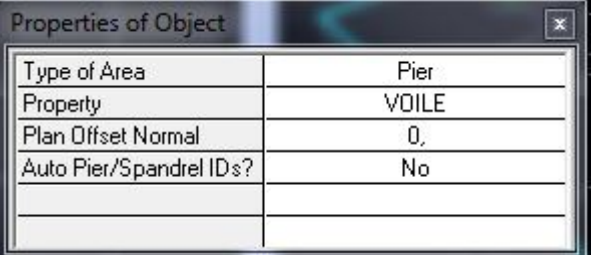

**Figure IV.19 : création des voiles.**

### **Quatrième étape :**

Avant de charger la structure il faut d'abord définir les charges appliquées à la structure modélisée.

#### **Charges statiques (G et Q):**

La  $\mathbf{p}$  structure est soumise à des charges permanentes (G), et a des surcharges d'exploitation Q, pour les définir on clique sur : **Define** puis sur **static Load Cases**, ou bien

### **Charges permanentes :**

**Load Name** (Nom de la charge): **G**

Type : **DEAD** (permanente)

**Self weight multiplier**(Coefficient interne poids propre) : **1**

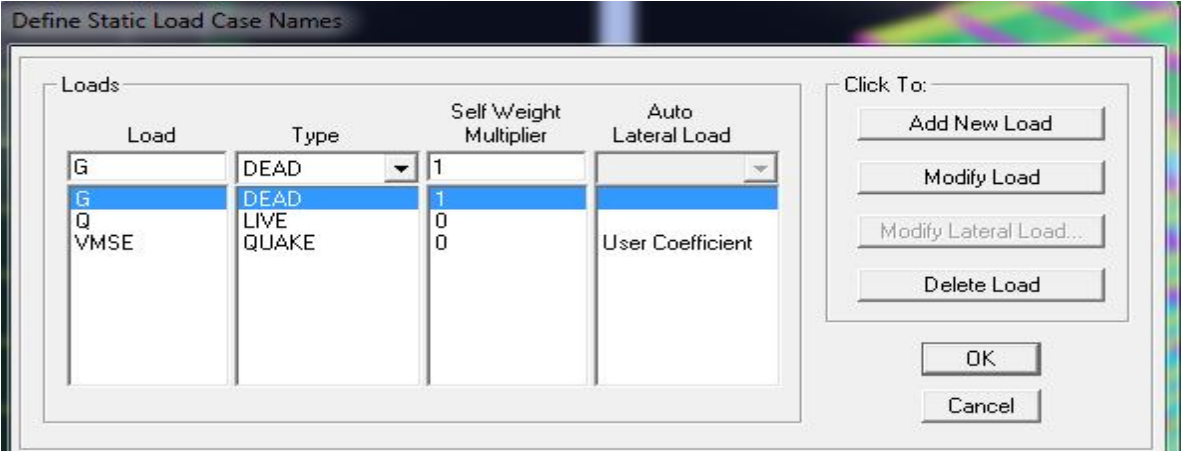

 **Figure IV.20 : nom des charges permanentes.**

**Surcharges d'exploitation :**

**Load Name** (Nom de la charge): **Q**

**Type : LIVE** (exploitation)

**Self weightmultiplier**(Coefficient interne poids propre)

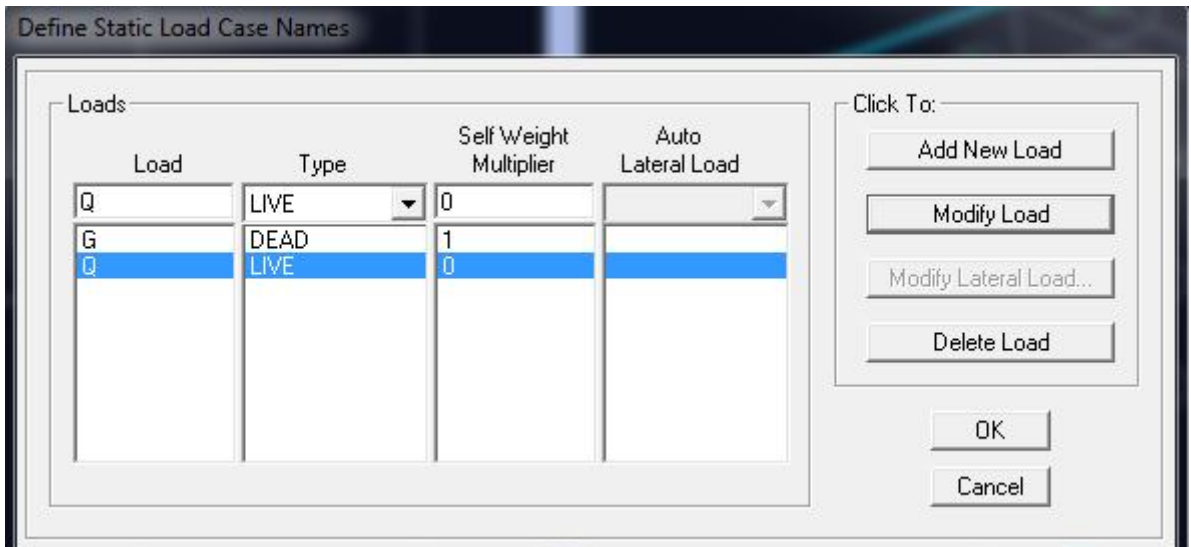

**Figure IV.21 : nom des charges d'exploitations.**

### **Charge dynamique (E):**

Pour le calcul dynamique de la structure on introduira un spectre de réponse conçu par le **CGS.**

Ce spectre est une courbe de réponse maximal d'accélérations  $\left(\frac{S_a}{S_a}\right)$  $\frac{\partial a}{\partial g}$  pour un système à un degré de liberté soumis à une excitation donnée pour des valeurs successives de périodes propres **T.**

- **Données à introduire dans le logiciel :**
- **- Coefficient d'accélération de zone A =0,25**

Selon la zone de sismicité (de notre cas III) et le groupe d'usages (de notre cas groupe 2)

- **- Coefficient comportement : 5**
- **- Coefficient d'amortissement : ζ = 8,5%**

**Site** : S3.

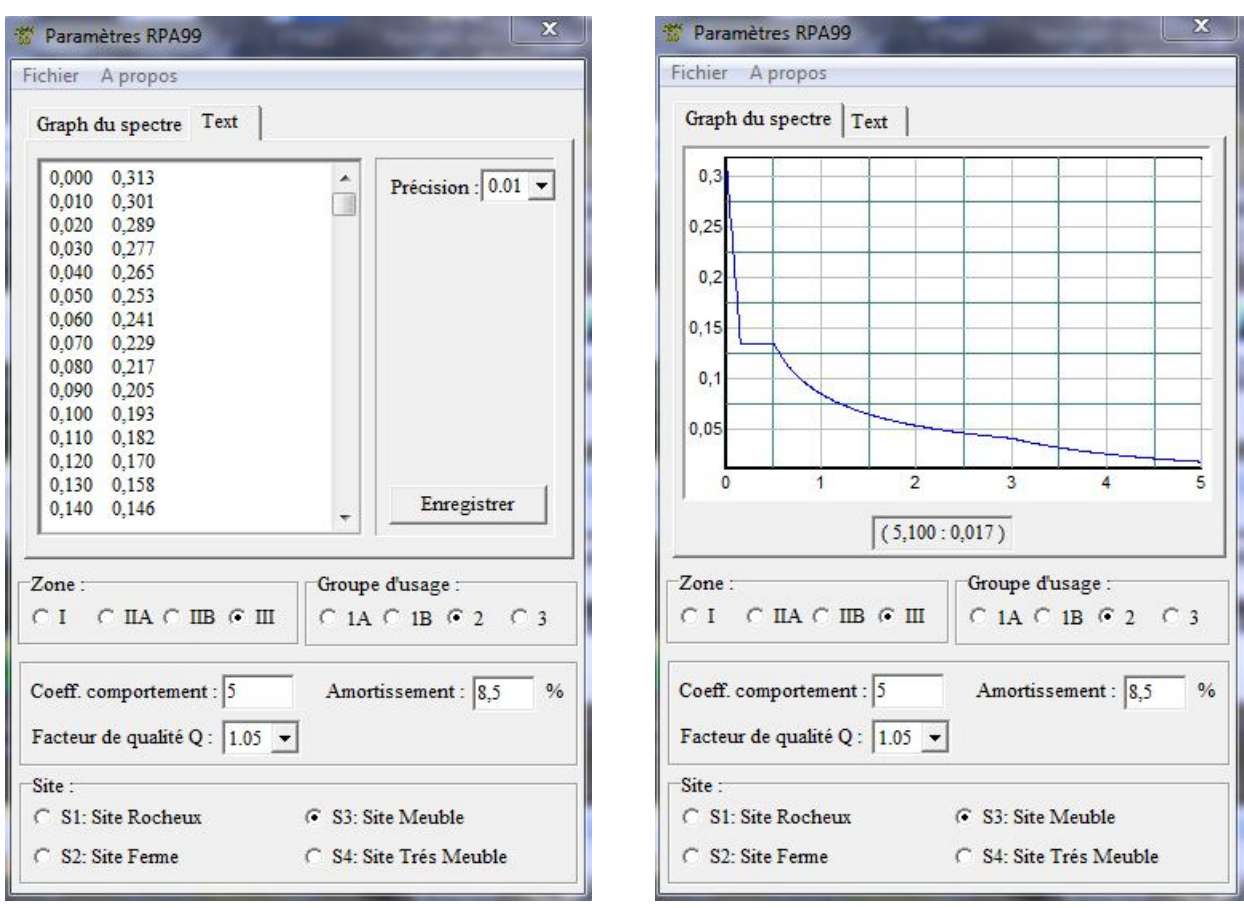

## **Facteur de qualité (Q):Q=1+Σp q** Q=1,05

**Figure IV.22 : détermination du spectre.**

Après on clique sur **Sauvgarde Fichier Format ETABS.**

Pour injecter le spectre dans le logiciel **ETABS** on clique sur :

# **DefineResponse Spectrum Function**ou bien **Spectrum from file**

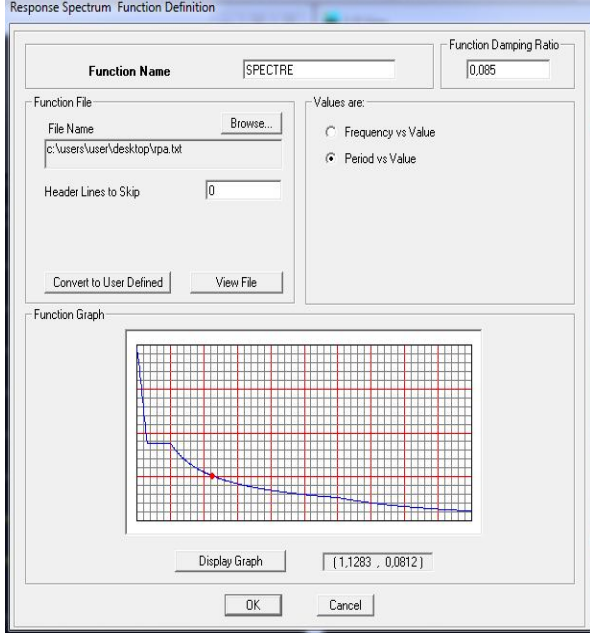

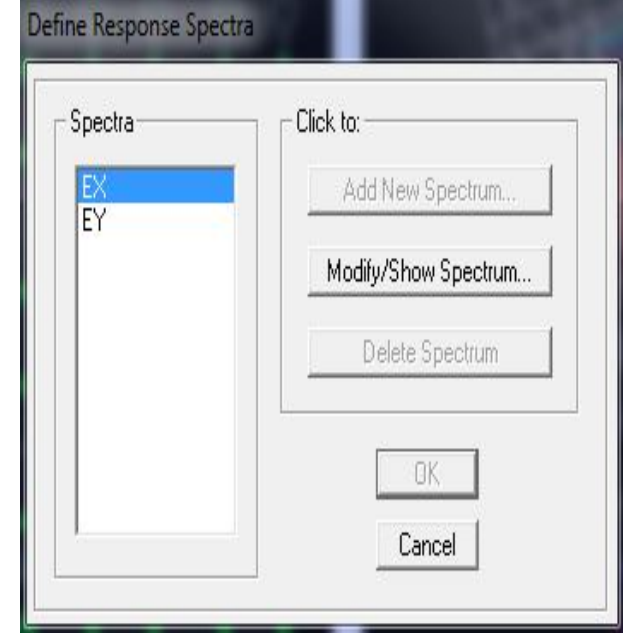

**Figure IV.24 : définition de spectre. Figure IV.25 : la réponse de spectre.**

**Function Name** (nom du spectre): RPA**.**

Le spectre étant introduit, nous allons passer à la prochaine étape qui consiste à la définition du chargement EX et EY (séisme), pour cela on clique sur :

Defline Réponses Spectrum c**ases** ou bien **Add New Spectrum**

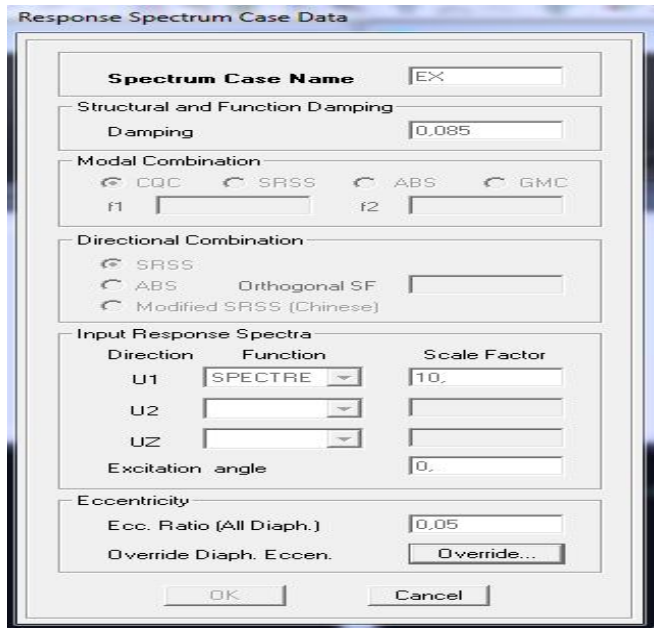

**Figure IV.26 : ajout de spectre.**

On introduit(%) le pourcentage d'amortissement critique qui est égale 0,085 dans la case **Damping**et l'excentricité qui égale 0,05xL dans la case **Ecc.Ratio (All Diaph).** Dans la partie **Input response spectra,** nous allons Introduire le spectre à prendre en compte

dans les deux directions principales  $(U_1 \text{et } U_2)$ .

### **5 éme étape : chargement des planchers :**

Les charges statiques étant définies, on sélectionne chaque poutre et on introduit le chargement **linéaire** qui lui revient en cliquant sur :

**Assing Shell/Area loads Uniform** oubien

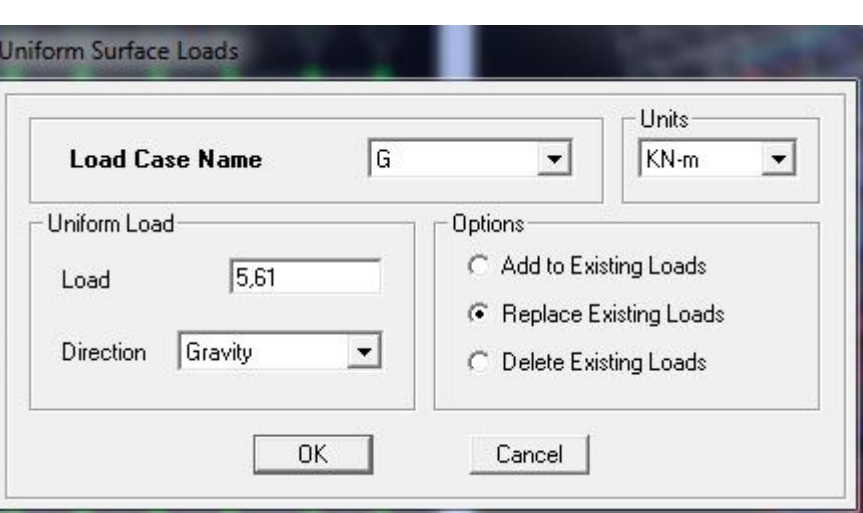

**Figure IV.2 : chargement plancher corps creux.**

Dans la case **Load Case Name** on spécifie le type de chargement (**G** ou **Q**), ensuite le chargement linéaire est introduit dans la case **Load.**

### **6 éme étape : Introduction des combinaisons d'actions :**

Les combinaisons d'actions à considérer pour la détermination des sollicitations et déformations sont :

**Combinaisons aux états limites :**

**ELU** : 1.35G+1.5Q **ELS** : G+Q **Poids** : G + 0,2Q

### **Combinaisons accidentelles du RPA :**

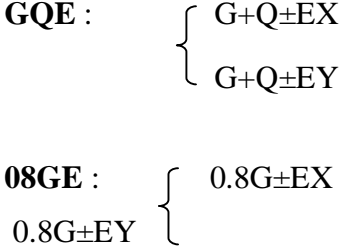

Exemple: pour introduire la combinaison ELU dans le logiciel on clique sur :

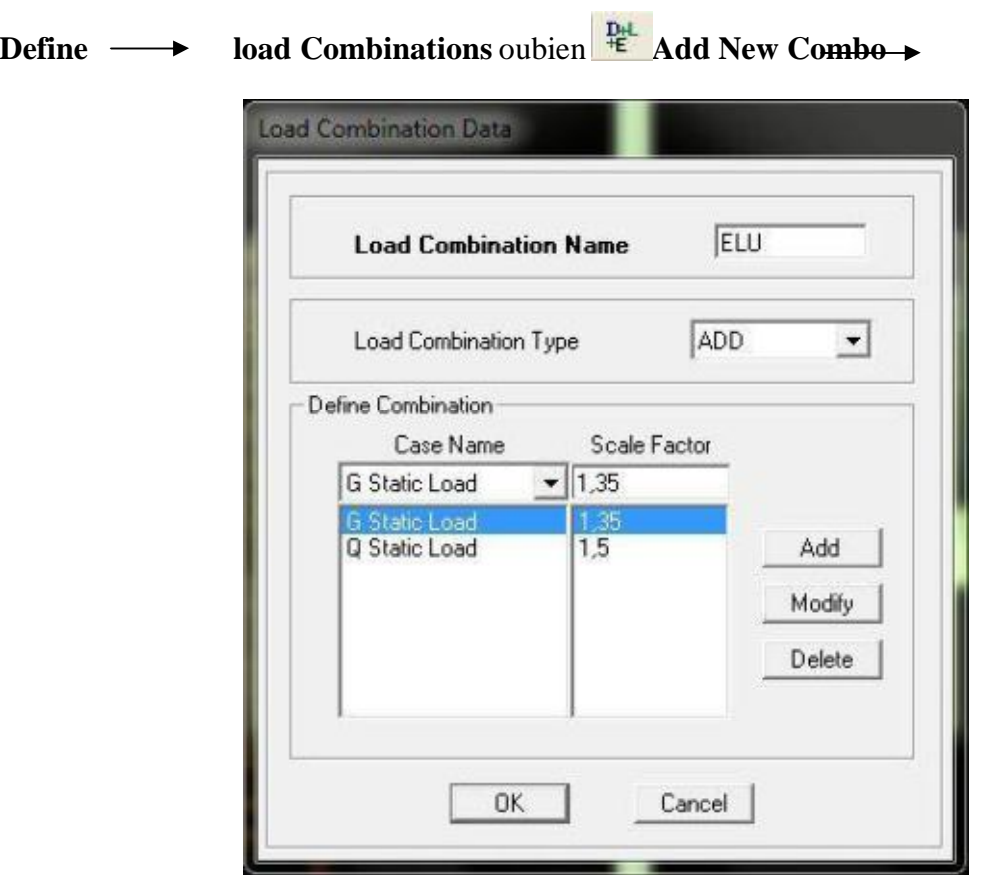

**Figure IV.28: création de la combinaison ELU.**

On reprend les mêmes Operations pour introduire les autres combinaisons d'actions.

### **7 émeétape : Spécification des conditions aux limites (appuis, diaphragmes) :**

Cette étape consiste à spécifier les conditions aux limites (appuis, diaphragmes) pour la structure modélisée.

#### **Appuis :**

Les poteaux sont supposés **parfaitement encastré** dans les fondations, pour modéliser cet encastrement on sélectionne les nœuds d'appuis de base puis on clique sur :

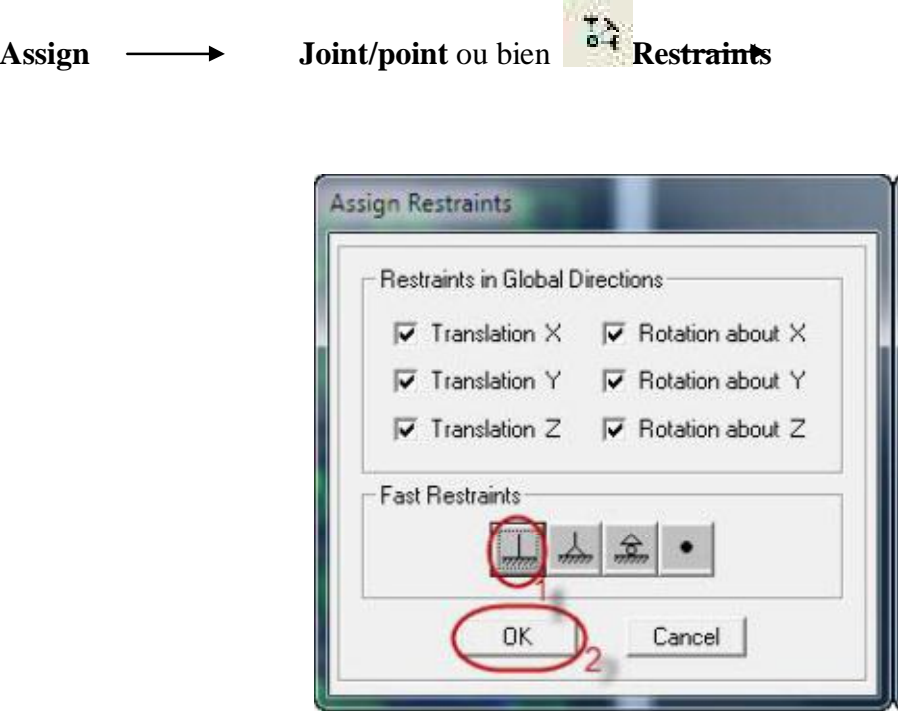

**Figure IV.29 : Encastrement des appuis.**

**Mass- Source :**

### Define  $\longrightarrow$  Mass source

La masse des planchers est supposée concentrées en leurs centres de masse qui sont désignés par la notation de **Mass –Source**

*-* On donne la valeur 1 pour la charge permanente.

*-* On donne la valeur de β suivant la nature de la structure.

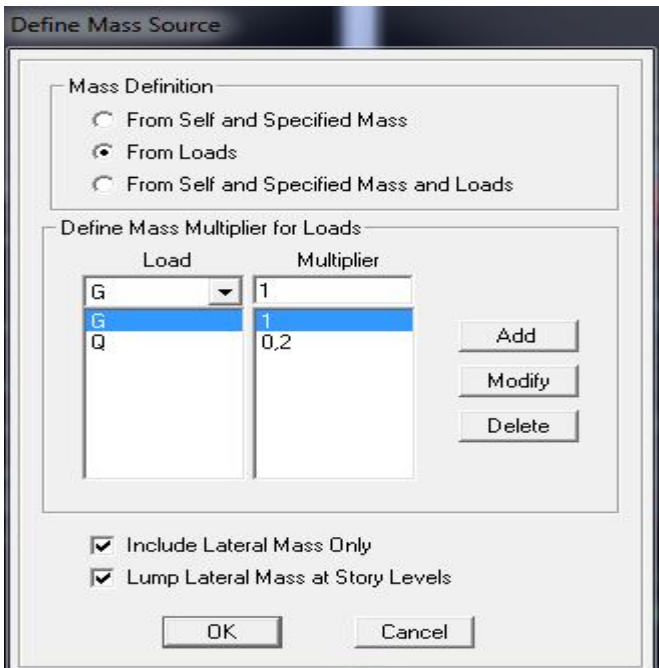

**Figure IV.30 : le pourcentage de participation des charges.**

### **Diaphragme :**

Comme les planchers sont supposés infiniment rigides, on doit relier tous les nœuds d'un même plancher à leurs nœuds maitres de telle sorte qu'ils puissent former un **diaphragme**, ceci a pour effet de réduire le nombre d'équations à résoudre par le logiciel.

On sélectionne tout le premier plancher puis on clique sur : spécifier AssignJoint/pointDiaphragm, ou bien **Add New Diaphragm.** 

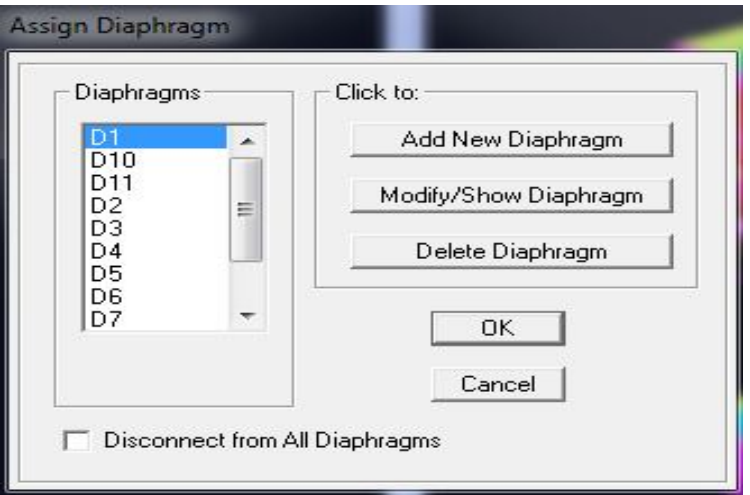

**FigureIV.31: spécification de diaphragme de chaque plancher.**

Après avoir introduit le nom du diaphragme dans la case **Diaphragme** on clique sur **OK** pour valider. On refait la même opération pour tous les autres planchers.

### **8 éme étape : Analyse et visualisation des résultats :**

### **Lancement de l'analyse :**

Pour lancer l'analyse de la structure, on se positionne sur l'onglet **Analyze**et on sélectionne **RunAnalysis**.

#### **Visualisation des résultats :**

Dans la fenêtre **display / show tables**

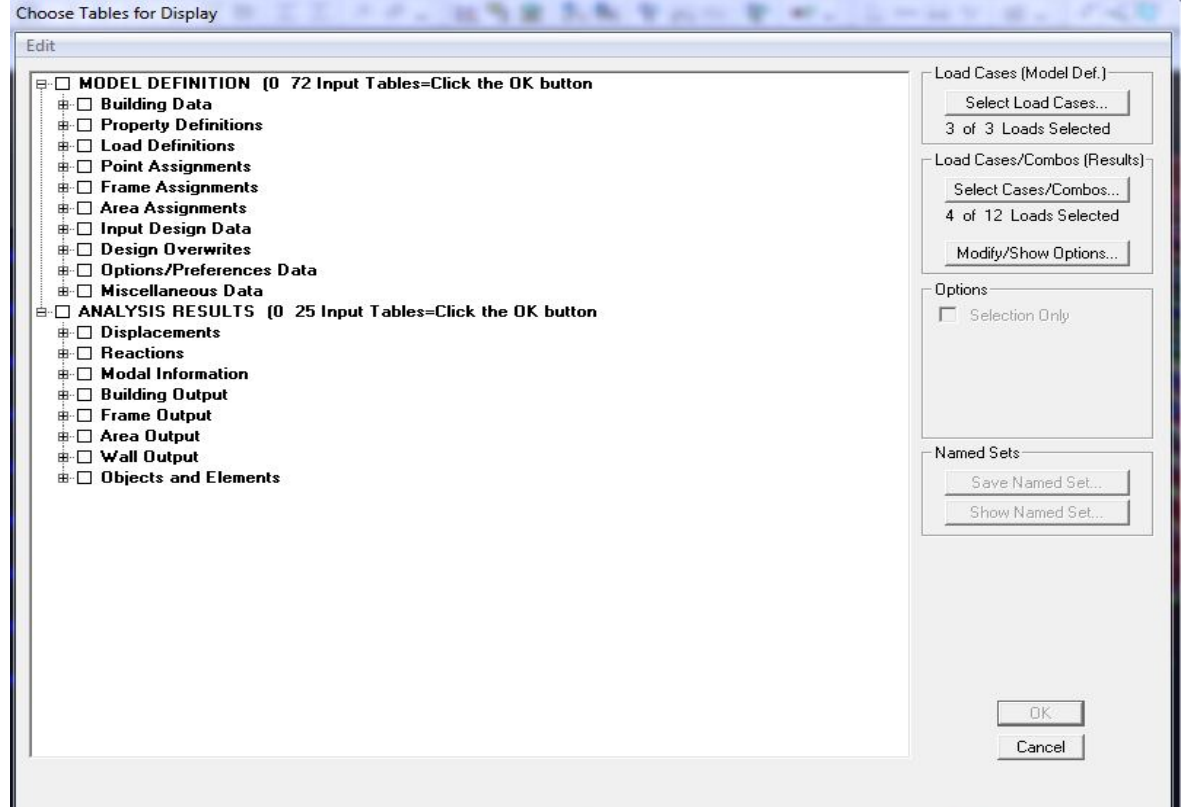

**FigureIV.32:visualisation des résultats.**

### **Déformée de la structure :**

On appuie sur l'icône **Show Deformed** Shape et on sélectionne une combinaison d'actions.

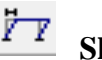

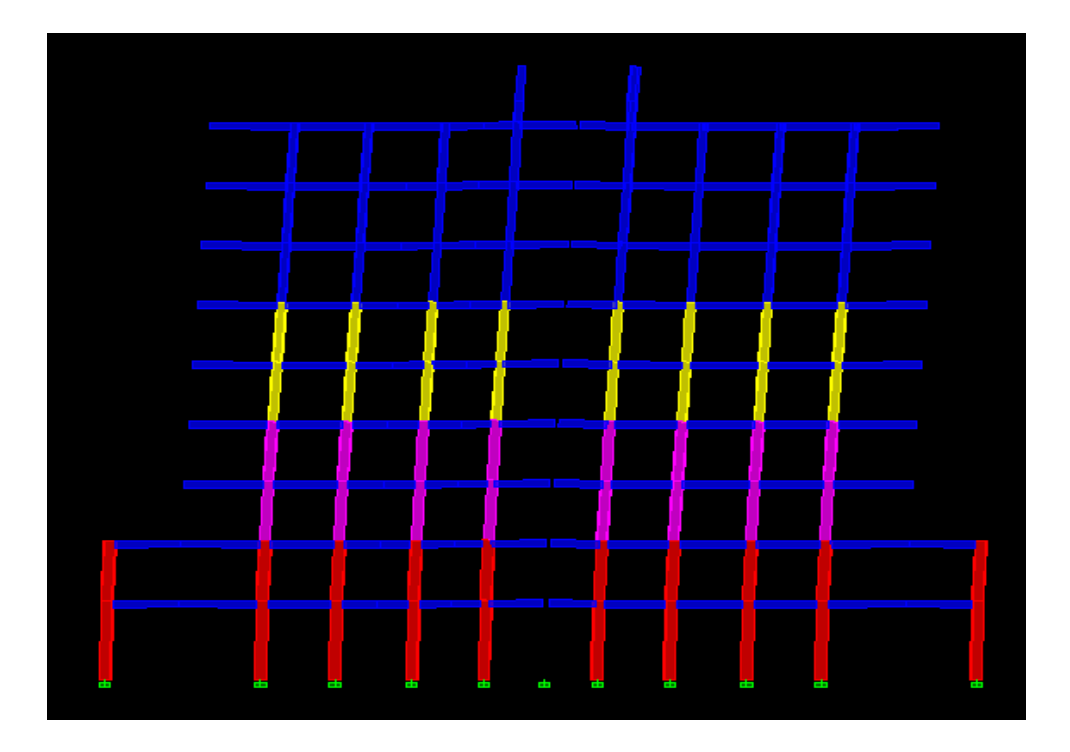

**Figure IV.33:déformée de la structure sous Ex.**

### **Les poutres :**

Pour extraire les efforts max, on commence par sélectionner les poutres ensuite on cliquesur :**Display / Show tables**Dans **Element Output** on sélectionne « **Frame Forces** » (Efforts dans les barres).On clique sur **Select Case/comb**pour choisir la combinaison d'actions puis on clique sur **OK.**

#### **Les poteaux :**

Pour extraire la valeur des efforts dans les poteaux, on sélectionne ces derniers et on suit lesmêmes étapes que pour les poutres.

#### **Efforts internes dans les voiles :**

Pour extraire les contraintes dans les voiles, Dans **Area Output** on clique sur « **Areaforces and Stresses »** et on sélectionne une combinaison d'actions.

#### **Déplacements:**

Pour extraire les déplacements sous formes de tableaux, on sélectionne tout le plancher duniveau considéré, on appuie sur **show tables** puis on coche « **Displacements**».

Pour une meilleure visualisation on exporte le tableau sur **Excel**, **la** colonne **Ux**correspond ausens xx**,** et **Uy**au sens yy.

### **Effort tranchant et moment sismique à la base :**

Pour extraire les efforts à la base (fondations) on clique sur **show tables** on coche« **Base Reactions »** ensuite dans « **Select Cases/comb »** on choisit **« E ».**

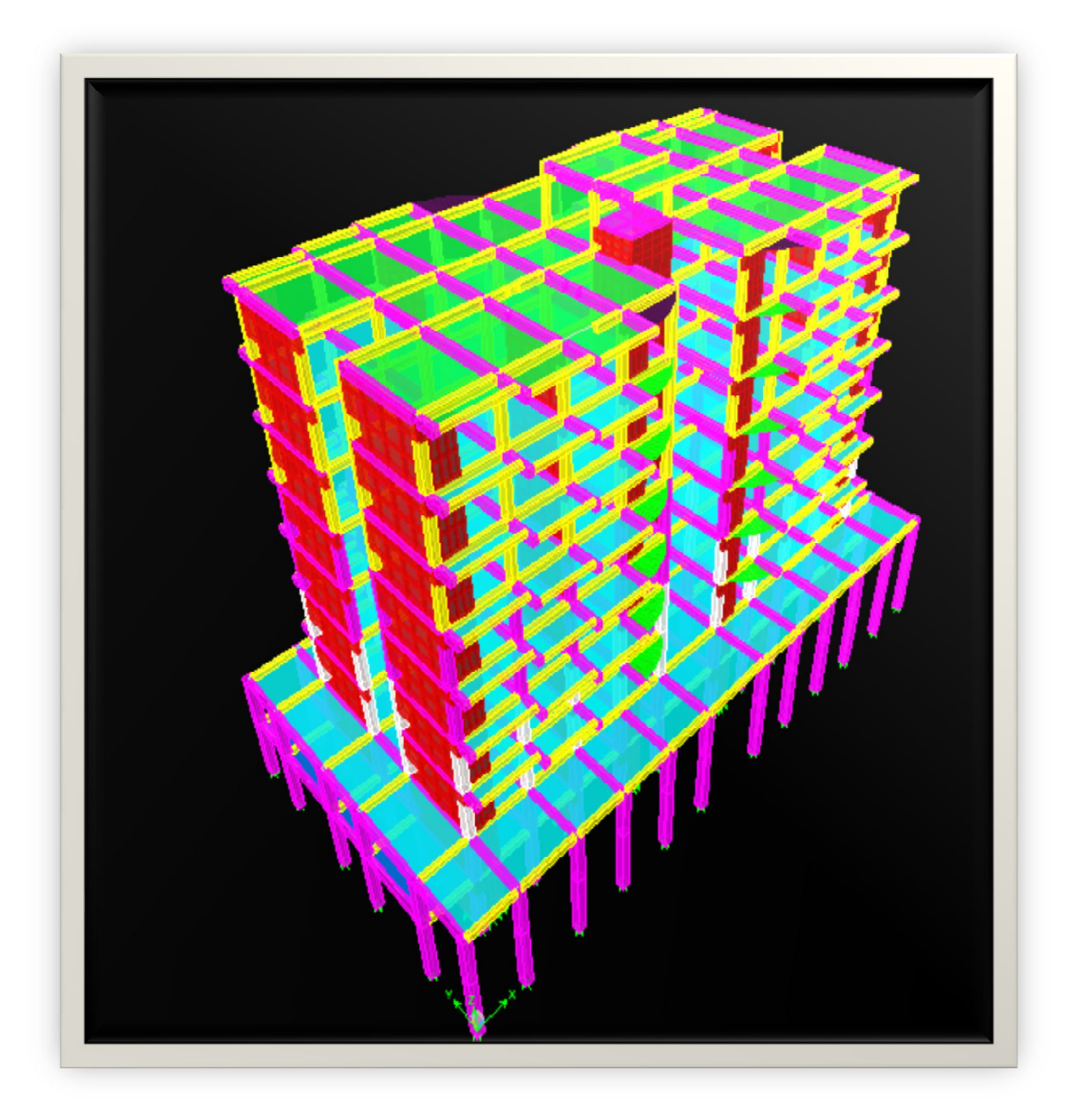

**Figure IV.34: schéma final de notre structure en 3D.**

建设

# **CHAPITRE V Vérification des exigences du RPA**

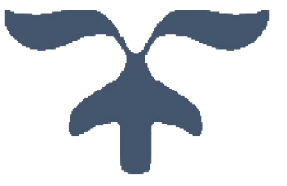

#### **V.1. Introduction :**

Le séisme peut être défini comme des mouvements transitoires et passagers qui provoquent une libération brutale d'énergies accumulées dans la région où il se manifeste.

Ces mouvements s'effectuent généralement le long d'une faille préexistante affectant des roches de l'écorce terrestre et en fonction de leur intensité, peuvent provoquer des dommages importants et même la ruine des constructions, d'où la nécessité de protéger les vies humaines et leurs biens matériels en tenant compte de ce phénomène naturel dans la conception des constructions.

Pour cela, le règlement parasismique Algérien prévoit des mesures nécessaires à la conception et à la réalisation de la construction de manière à assurer un degré de protection acceptable.

#### **V.2. Choix de la méthode de calcul :**

Le règlement parasismique algérien **«RPA99 version 2003 »** propose trois méthodes de calcul des forces sismique dont les conditions d'application différent et cela selon le typede structure à étudier, ces méthodes sont les suivantes :

- La méthode statique équivalente.
- La méthode d'analyse modale spectrale.
- La méthode d'analyse dynamique par accélérogrammes.

La structure ne répond pas aux conditions exigées par RPA99 version2003 pourpouvoir utiliser la méthode statique équivalente (car la structure est irrégulière en élévation),

Alors le calcul sismique se fera par la méthode dynamique spectrale (peut être utilisée danstous les cas et en particulier dans le cas où la méthode statique équivalente n'est pas permise).

#### **a) Méthode statique équivalente :**

#### **Principe de la méthode :**

Le principe de cette méthode est de remplacer les forces réelles dynamiques qui se développent dans la construction, par un système de forces statiques fictives, dont les effets sont considérés équivalents à ceux de l'action sismique.

#### **Conditions d'application de la MSE :**

Elle peut être utilisée dans les conditions suivantes:

Le bâtiment ou le bloc étudié, satisfait aux conditions de régularité en plan et en élévation,

- $-H \leq 65$ m en zones I, IIa, IIb.
- $-H \leq 30$ m en zone III.

Le bâtiment étudié présente une configuration régulière, tout en respectant les conditions complémentaires exigées par le RPA (Art 4.1.2), en plus de la hauteur énoncée en (a).

#### **b) Méthode d'analyse dynamique par accélérogramme :**

Cette méthode peut être utilisée au cas par cas, par un personnel qualifié ayant justifié auparavant le choix des séismes de calcul et des lois de comportement utilisées, ainsi que la méthode d'interprétation des résultats et les critères de sécurité à satisfaire.

**c) Méthode dynamique modale spectrale :**

#### **Principe de la méthode dynamique modale :**

Il est recherché pour chaque mode de vibration, le maximum des effets engendrés dans la structure, par les forces sismiques représentées par un spectre de réponse de calcul. Ces effets sont par la suite combinés pour obtenir la réponse de la structure.

#### **Les hypothèses :**

- Les masses sont supposées concentrées au niveau des nœuds principaux (nœuds maitres) ;
- Seuls les déplacements horizontaux des nœuds sont pris en compte ;
- Les planchers doivent être rigides dans leurs plans;
- Le nombre de modes à prendre en compte est tel que la somme des taux de participation des masses modales atteint au moins 90% de la masse totale.

#### **Principe de la méthode d'analyse modale spectrale :**

Le calcul des forces sismiques se fera avec la méthode d'analyse modale spectrale qui est applicable sur tous les cas d'après les règles du **RPA99 version 2003 (Art 4.1.3)**.Pour cette méthode, il est recherché pour chaque mode de vibration, le maximum des effets engendrés dans la structure par les forces sismiques représentées par un spectre de réponse de calcul. Ces effets sont par la suite combinés pour obtenir la réponse de la structure.

Nous utiliserons la méthode modale spectrale.

#### **V.3. Vérification aux recommandations du RPA :**

#### **V.3.1. Spectre de réponse de calcul :**

Le spectre réglementaire de calcul est donne par l'expression suivante:(**RPA 2003 A 4.3.3)**.

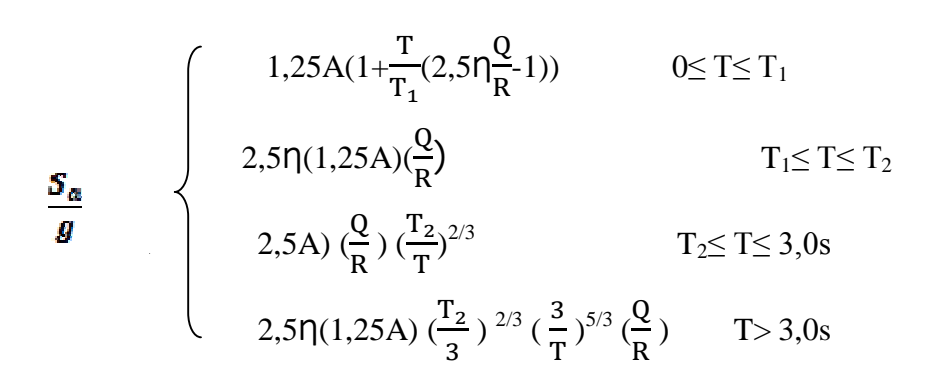

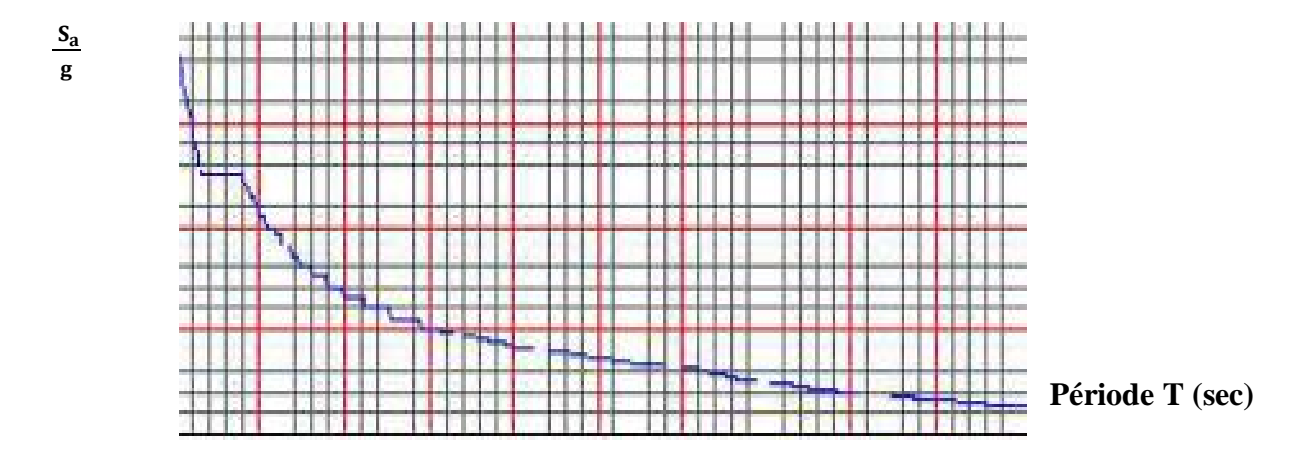

**Figure. V.1: Spectre de réponse de calcul.**

**T (sec)** : la période avec une précision de 0,1 sec ;

**A:** coefficient d'accélération de zone ;

**A**= 0,25 [zoneIII, groupe d'usage 2 (RPA 2003tableau 4.1)] ;

**η:** facteur de correction d'amortissement ;

**R :** coefficient de comportement de la structure ;

**T1, T2** : périodes caractéristiques associées à la catégorie du site ;

**T1=** 0,15sec ; **T2=** 0,5 sec. [Site S3 (RPA 2003 Tableau 4.7)] ;

**Q :** facteur de qualité de la structure. **Q =1+Σ pq ;**

**Pq**est la pénalité à retenir selon que le critère de qualité q ; **tableau (4-4) ;**

**La zone** : zone IIIBoumerdes. (ANNEXE 1 de RPA) ;

**Remplissage** : dense d'après (Tableau 4.2 de RPA) ;

**Classification de l'ouvrage :** selon RPA 99/modifie 2003 d'après l'article 3.2.Notre ouvrage est un bâtiment d'habitation collective, de bureau dont la hauteur $H = 28,56$  m, qui sera classé au **groupe d'usage 2** (Ouvrages courants ou d'importancemoyenne) ;

**Classification du site:** Article 3.3.1 (RPA99 /version 2003), les sites sont classés en quatre (04) catégories en fonction des propriétés mécaniques des sols qui les constituent.

**Site meuble S3**.

### **Coefficient de comportement R :**

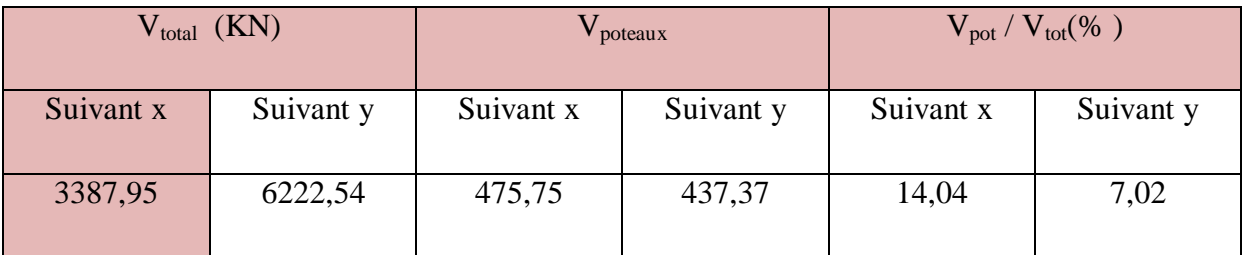

### **Tableau V.1 : vérification du coefficient de comportement.**

 $\perp$  D'après les résultats trouvés dans le tableau ci-dessus notre structure est contreventée par voile vu que le pourcentage d'efforts horizontal repris par les portiques n'atteigne pas les 20%.

**Facteur de qualité :** selon le RPA 99/modifie 2003 d'après le tableau 4.4

Il est en fonction de :

- La régularité en plan et en élévation

- La redondance en plan et les conditions minimales sur les fils de contreventement.

- La qualité du contrôle de la construction

- Aussi bien la raideur que la masse des différents niveaux restent constants ou diminuent progressivement et sans chargement brusque de la base au sommet du bâtiment.

- La variation de la masse est importante.

- Conditions minimales sur les files de contreventement :
- $\checkmark$  Condition vérifiée : P**1x**= P**1y**=0

Redondance en plan :

Suivant xx :

**l**<sub>i</sub>  $/$ **l**<sub>i+1</sub>  $\leq$ **1,5**  $3,10/3,66 = 0,87 \le 1,5$  $3,66/3,23 = 1,12 \le 1,5$  $3,23/3,35 = 0,96 \le 1,5$  $3,35/3,14 = 1,06 \le 1,5$  $3,14/4,93 = 0,63 \le 1,5$ 4,93/ 3,14 =  $1,50 \le 1,5$ Suivant yy :  $3,60/4,83 = 0,74 \le 1,5$  $4,83/3,30 = 1,46 \le 1,5$  $3,30/4,83 = 0,68 \le 1,5$ 

- **Condition vérifiée : P2x=P2y=0**
- La régularité en plan **:**

Suivant xx:

$$
l_1 + l_2 / L = \frac{3,66 + 3,66}{38,4} = 0,19 < 0,25
$$

- $\checkmark$  Condition vérifiée :  $P_{3x} = P_{3y} = 0$
- La régularité en élévation :

Notre bâtiment présente une variation importante de masse entre le  $2^e$  niveau et celui de le succède de 699,30à 505,24

- $\checkmark$  Condition nonvérifiée :  $P_{2x} = P_{2y} = 0,05$ .
- Contrôle de la qualité des matériaux et suivi de chantier :

Ces deux critères sont obligatoirement respectés depuis le séisme de 2003.

Ce critères est dit observe pour les zones IIa, IIb et III **:**

 $\checkmark$  Condition vérifiée : P<sub>5</sub>**x**= P<sub>5</sub>**y** = 0
### **Caractéristiques du spectre de réponse :**

Les caractéristiques du spectre de réponse sont résumées dans le tableau suivant :

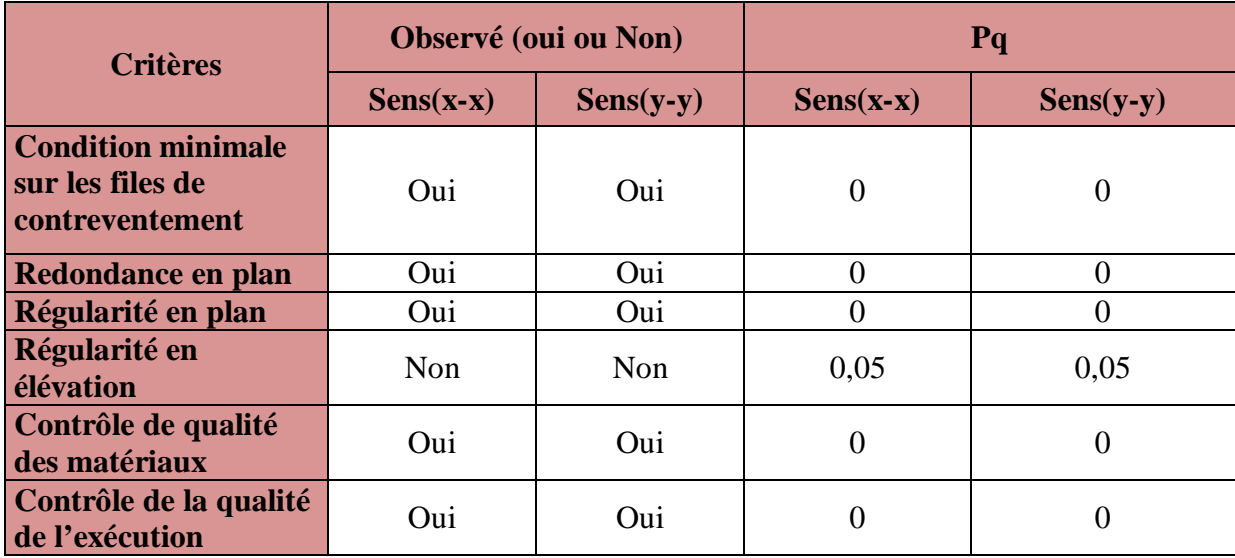

#### **TableauV.2 : caractéristiques du spectre de réponse.**

#### **V.3.2. Nombre de modes à considérer :**

Pour les structures représentées par des modèles plans dans deux directions orthogonales, le nombre de modes de vibration à retenir dans chacune des deux directions d'excitation doitêtre tel que :

- La somme des masses modales effectives pour les modes retenus soit égale à 90 % au moins dela masse totale de la structure.Ou que tous les modes ayant une masse modale effective supérieure à 5% de la masse totale de la structure soient retenus pour la détermination de la réponse totale de la structure.
- Le minimum de modes à retenir est de trois (03) dans chaque direction considérée.

Dans le cas où les conditions décrites ci-dessus ne peuvent pas être satisfaites à cause de l'influence importante des modes de torsion, le nombre minimal de modes (K) à retenir doit être tel que :

### $K \geq 3 \sqrt{N}$ et T<sub>K</sub>≤0,20 sec

### **Avec :**

**N :** est le nombre de niveaux au-dessus du sol et ;

**Tks:**la période du mode K.

Dans notre cas N=9 niveaux K ≥  $(3x\sqrt{9} = 9)$ 

On prend K=13 nombre de modes.

# **V.3.3. Caractéristiques dynamiques de la tour :**

Le tableau suivant résume toutes les données relatives aux périodes et participations massiques de tous les modes.

| <b>Mode</b>    | <b>Period</b> | <b>UX</b> | <b>UY</b> | <b>RZ</b> | <b>SumUX</b> | <b>SumUY</b> | <b>SumRZ</b> | Sens du mode                  |  |
|----------------|---------------|-----------|-----------|-----------|--------------|--------------|--------------|-------------------------------|--|
| $\mathbf{1}$   | 0,802197      | 66,5939   | 0,0012    | 0,0663    | 66,5939      | 0,0012       | 0,0663       | Translation suivant xx        |  |
| $\overline{2}$ | 0,65848       | 0,0025    | 63,9922   | 0,0102    | 66,5964      | 63,9934      | 0,0765       | Translation suivant yy        |  |
| 3              | 0,470734      | 0,0469    | 0,0102    | 59,9413   | 66,6434      | 64,0036      | 60,0179      | Rotation autour de<br>l'axe Z |  |
| 4              | 0,209738      | 19,2618   | 0,0018    | 0,0404    | 85,9051      | 64,0054      | 60,0582      | Translation suivant xx        |  |
| 5              | 0,155919      | 0,4874    | 1,689     | 0,0427    | 86,3926      | 65,6945      | 60,1009      | Translation suivant yy        |  |
| 6              | 0,14664       | 0,0928    | 19,6263   | 0,0003    | 86,4853      | 85,3208      | 60,1012      | Rotation autour de<br>l'axe Z |  |
| $\overline{7}$ | 0,136656      | 0,4401    | 1,6377    | 0,0234    | 86,9254      | 86,9585      | 60,1246      | Translation suivant yy        |  |
| 8              | 0,103538      | 0,0003    | 0,0077    | 25,7762   | 86,9257      | 86,9662      | 85,9007      | Rotation autour de<br>l'axe Z |  |
| 9              | 0,097332      | 0,0911    | 0,5741    | 0,6491    | 87,0168      | 87,5403      | 86,5499      | Rotation autour de<br>l'axe Z |  |
| 10             | 0,094176      | 7,5188    | 0,0013    | 0,0183    | 94,5356      | 87,5416      | 86,5681      | Translation suivant xx        |  |
| 11             | 0,065279      | 0,0014    | 8,0052    | 0,0026    | 94,537       | 95,5468      | 86,5707      | Translation suivant yy        |  |
| 12             | 0,056051      | 2,7398    | 0,0006    | 0,0022    | 97,2768      | 95,5474      | 86,5729      | Translation suivant xx        |  |
| 13             | 0,048694      | 0,0542    | 0,0016    | 9,2492    | 97,3311      | 95,549       | 95,8221      | Rotation autour de<br>l'axe Z |  |

**Tableau.3: périodes et participations massique.**

### **V.3.4. Période fondamentale de la structure :**

La valeur de la période fondamentale(Tf) de la structure peut être estimée à partir des formules empiriques qui sont données parle**RPA99V2003:**

Tempirique= $C_T \times h_N^{3/4}$ 

Avec:

**hN:**hauteur mesurée en mètres à partir de la base de la structure jusqu'au dernier niveau **CT:**coefficient fonction du système de contreventement, du type de remplissage, donné par letableau4.6duRPA99 **(CT=0,05).**

D'où : T =  $0.05(28.56)^{3/4}$  =  $0.617$  s

La valeur de **T** doit être majorée de 30 % :

 $T= 1,3x0,664 = 0,803s$ 

La valeur d'amplification dynamique est définie comme suit :

$$
\mathbf{D} = \begin{cases} 2.5\eta & 0 \le T \le T_2 \\ 2.5\eta \left(\frac{T_2}{T}\right)^{2/3} & T_2 \le T \le 3S \\ 2.5\eta \left(\frac{T_2}{3}\right)^{2/3} \left(\frac{3}{T}\right)^{5/3} & 3s \le T \end{cases}
$$

#### **Avec:**

**T:**période fondamentale de la structure ;.

**T<sup>2</sup> :** période caractéristique, associée à la catégorie du site est donnée par le tableau

99/version 2003). (Site s3)  $T_2 = 0.50$ ;

**ŋ :** Facteur de correction d'amortissement.

$$
\eta = \sqrt{\frac{7}{2+ \zeta}} = \sqrt{\frac{7}{2+8.5}} = 0.816 \ge 0.7
$$

On a:  $T_2 = 0.50$  s < T=0,803 s<3s

Donc on aura: D = 2,5  $\eta(\frac{T_2}{T_1})$  $\frac{(\Gamma_2)}{(\Gamma)}^{2/3}$  = 2,5x0,816 x  $\left(\frac{0,50}{0,863}\right)$  $\frac{0,30}{0,863}$   $)^{2/3}$  =1,42  $D=1,4$ 

#### **V.3.5.Vérification de la résultante des forces sismiques à la base:**

La résultante des forces sismiques à la base  $V_D$  obtenue par combinaison des valeurs modales,ne doit pas être inférieure à 80% de la résultante des forces sismiques déterminée par laméthode statique équivalente Vs, pour une valeur de la période donnée par la formuleempirique appropriée.**(Art 4.3.6. RPA 99/Version 2003)**.

$$
V_S = \frac{A {\times} D {\times} Q}{R}
$$

 $=\frac{0.25\times1.52\times1}{5}$  $\frac{1.32 \times 1}{5} = 0.076$  W

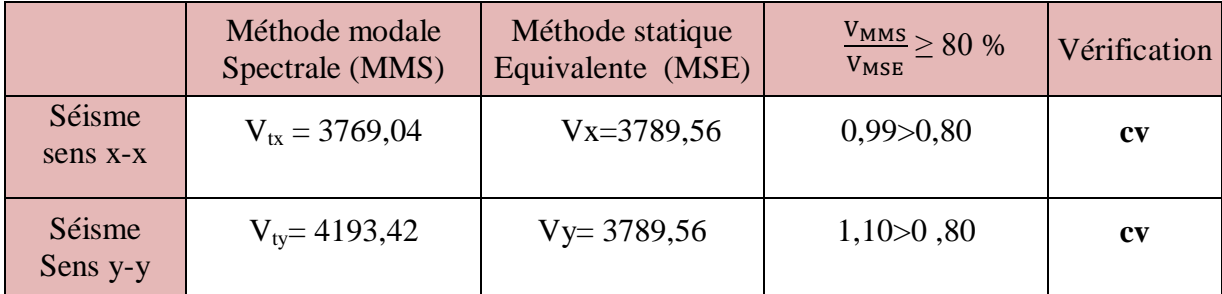

#### **Tableau. V.4: vérification de l'effort tranchant.**

L'effort tranchant à la base est vérifié dans les deux sens.

# **V.3.6. Calcul des déplacements relatifs: (Art 4.4.3.RPA 99/version 2003) :**

Le déplacement horizontal à chaque niveau « i » de la structure est calculé comme suit : δk = R δek

**Sens xx :**

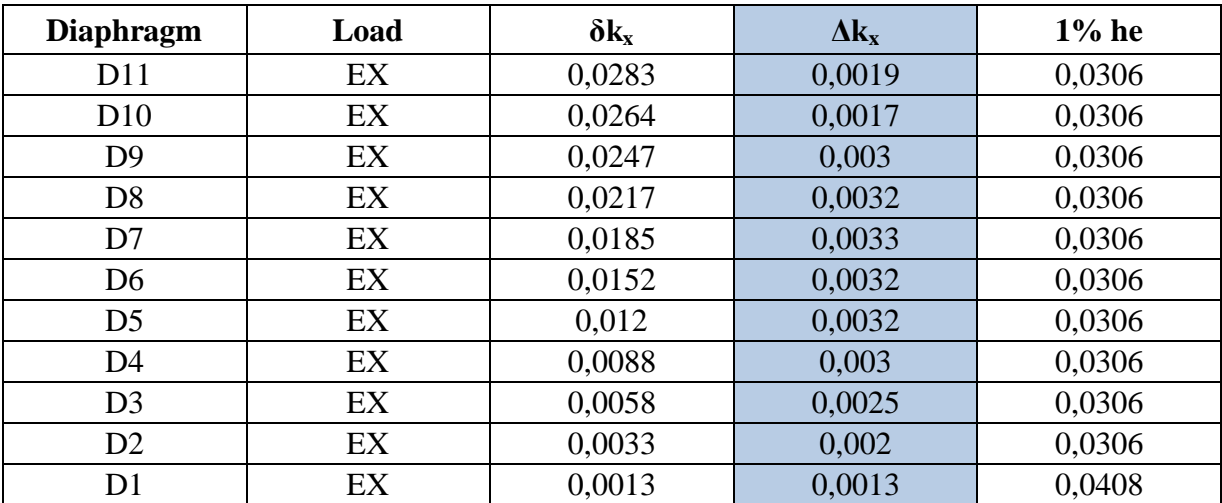

# **Tableau. V.5:vérification des déplacements relatifs suivant xx.**

**Sens yy :** 

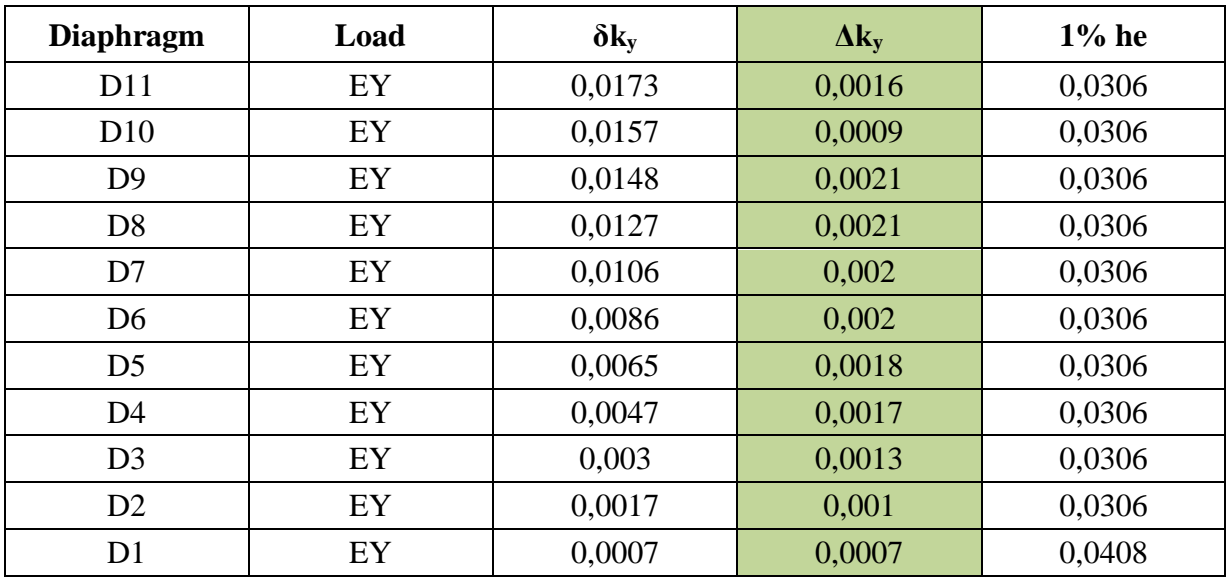

**Tableau. V.6: vérification des déplacements relatifs suivant yy.**

**Avec :**

 **: Coefficient de comportement (** $R = 4$ **) ;** 

**δek:** Déplacements dus aux forces sismiques ;

 $\Delta k = \delta k - \delta k - 1$ : Le déplacement relatif au niveau « k » par rapport au niveau « k-1 ».

D'après le RPA 99 (Art.5.10/ Version 2003), les déplacements relatifs latéraux d'un étage par rapport aux étages qui lui sont adjacents, ne doivent pas dépasser 1% de la hauteur d'étage.

**↓** On remarque que le déplacement maximal dans les deux sens est inferieur audéplacement admissible minimal**Condition vérifiée**.

#### **V.3.7. Justification vis-à-vis de l'effet P-**Δ**: (Art 5.9. RPA 99/ version 2003) :**

L'effet du 2° ordre (ou effet P-Δ) peuvent être négligés dans le cas des bâtiments si lacondition suivante est satisfaite à tout les niveaux :

$$
\theta \text{=} \frac{p_{k \times \Delta_k}}{V_{K \times h_k}} \leq 0,10
$$

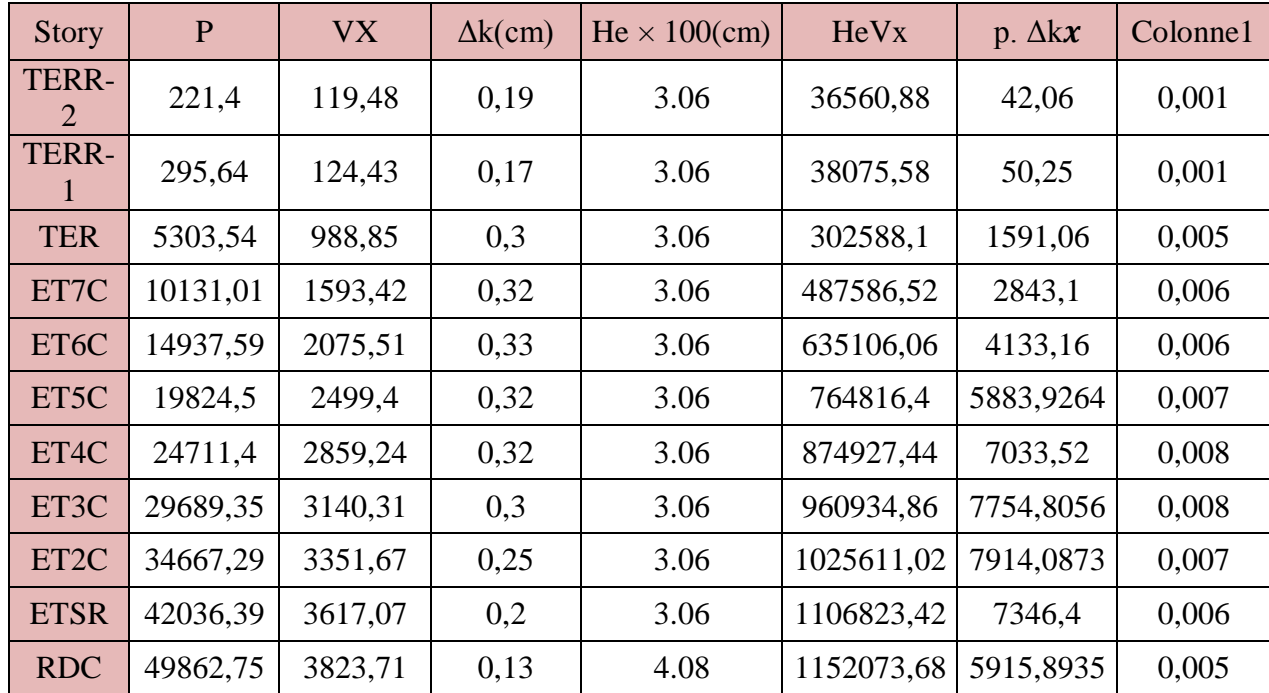

**Sens xx :**

 **Tableau. V.7: vérification de l'effet P-**Δ **suivant xx.**

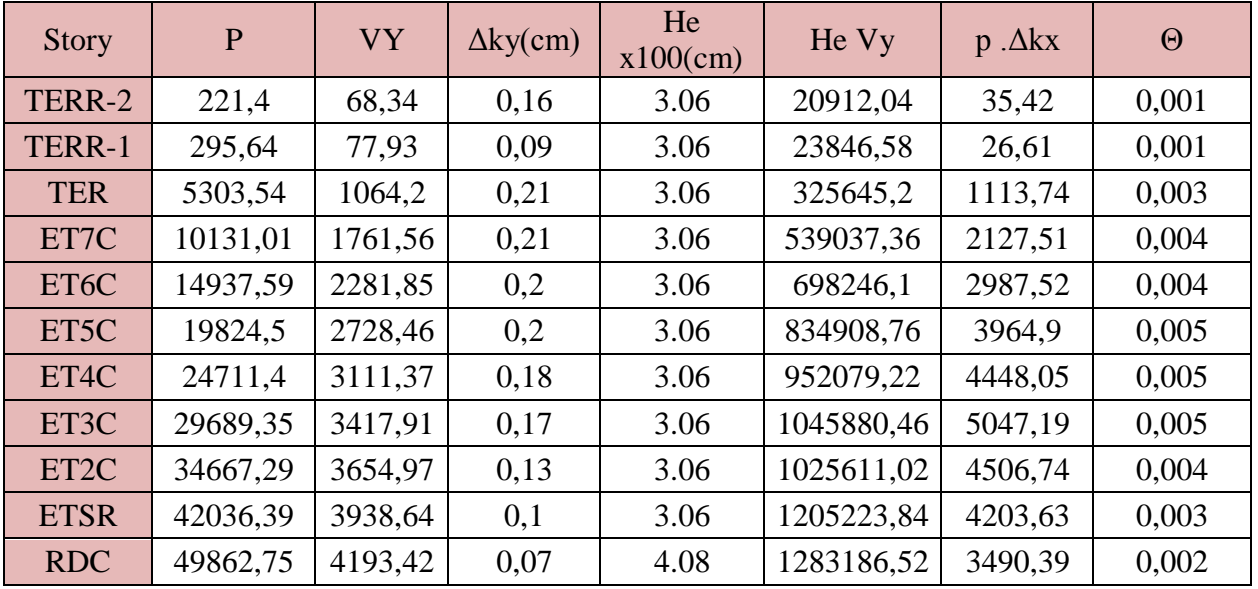

**Sens yy :**

#### **Tableau. V.8: vérification de l'effet P-**Δ **suivant yy.**

Avec :

Pk: Poids total de la structure et des charges d'exploitation associées au-dessus duniveau k ;

**VK:** Effort tranchant de l'étage k ;

**hk** :Hauteur de l'étage K ;

**Δk:** déplacement relatif du niveau K par rapport au niveau K-1.

 $\pm$  Les effets du second ordre peuvent être négligés

#### **V.3.8. Vérification du déplacement maximal :**

 $\delta$ max  $\leq f_{\text{adm}} = Ht/500$ 

Ht =  $28,56f_{\text{adm}} \longrightarrow 0,0643 \text{ m}$ 

Le déplacement maximal est donné par ETABS comme suit:Display ⇒show story response plots.

# **CHAPITRE V Vérification des exigences du RPA**

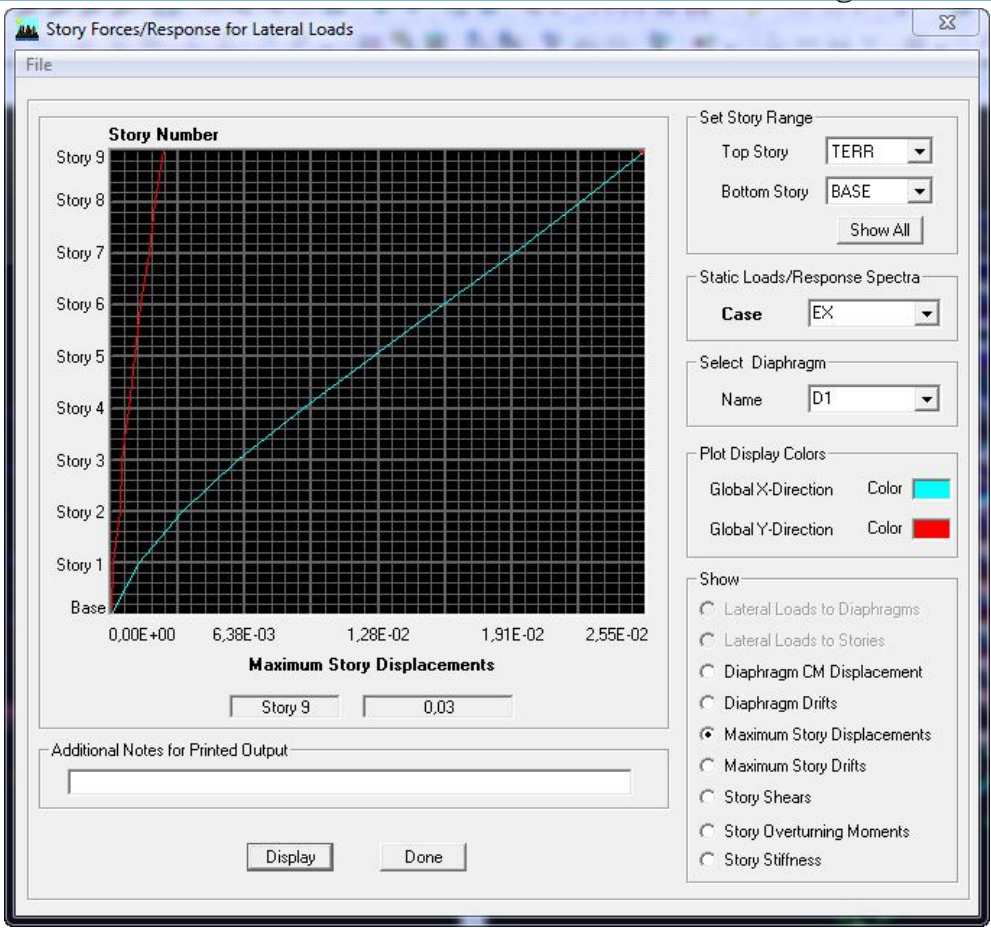

**Figure V.2: déplacements maximal suivant xx.**

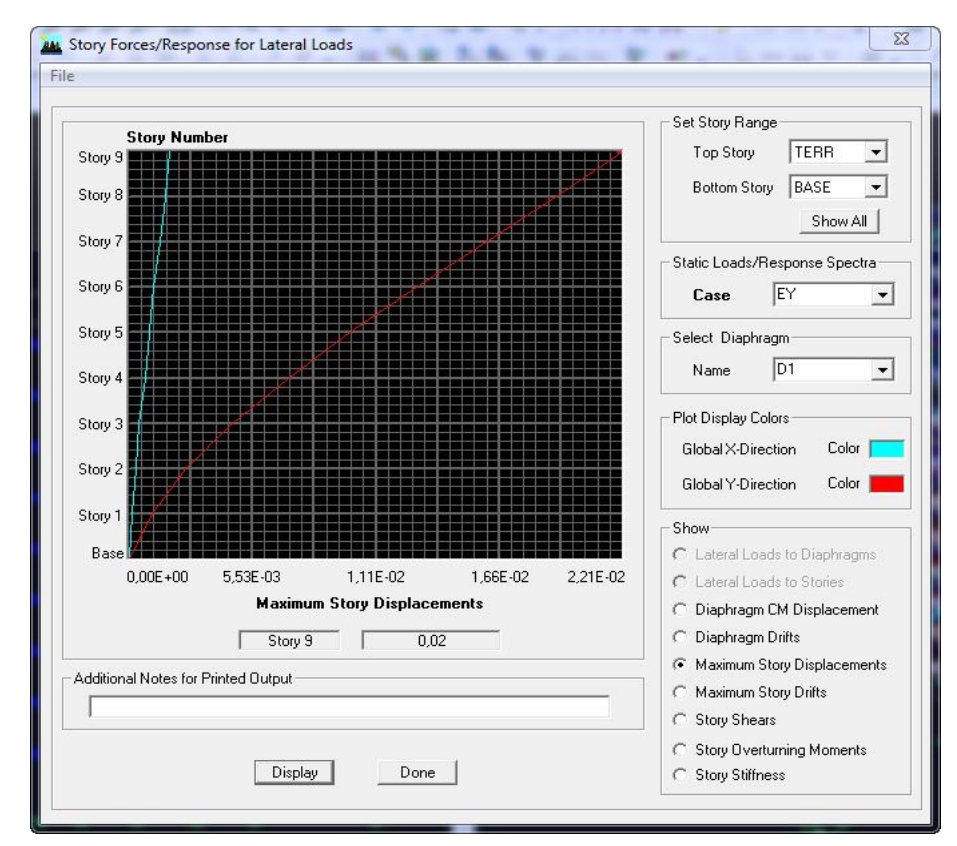

**Figure V.3: déplacements maximal suivant yy.**

L'ETABS nous a donné le déplacement maximal au niveau du dernier étage

Suivant l'axe X-X (0,03m)

Suivant l'axe Y-Y (0,02m).

#### **V.3.9. Vérification des efforts normaux aux niveaux des poteaux :**

Dans le but d'éviter ou limiter le risque de rupture fragile sous sollicitations d'ensemble dues au séisme, l'effort normal de compression de calcul est limité par la condition suivante :

#### **(Art 7.4.3.1 RPA 99/V2003).**

$$
\frac{N_d}{B_{c.}f_{c28}} \le 0.3
$$

Avec :

N<sub>d</sub>: Effort normal de calcul s'exerçant sur une section de béton ;

 $B_c$ : L'aire (section brute) de la section de béton;

 $f_{c28}$  = la résistance caractéristique du béton;

 $N_a = 1560,84$  KN.

Donc la condition du RPA est vérifiée.

#### **V.3.10. Vérification de l'excentricité :**

Pour toutes les structures comprenant des planchers ou diaphragmeshorizontaux rigides dans leur plan, on supposera qu'a chaque direction, la résultante desforces horizontales à une excentricité par rapport au centre de torsion égale à la plusgrande des deux valeurs.

#### **a) Excentricité accidentelle :**

Les aspects aléatoires de la torsion sont supposés couverts par la prise en compte d'uneexcentricité dite «accidentelle », égale dans chaque direction principale à 5 % de ladimension du bâtiment dans la direction orthogonale.

#### **RPA2003-Art4.3.7 :**

Dans le cas ou il est procèdeà une analyse tridimensionnelle, l'excentricité accidentelle(additionnelle) égale à **0,05 L** (L étant la dimension du plancher perpendiculaire à ladirection de l'action sismique) doit être appliquée au niveau du plancher considéré etsuivant chaque direction d'ou :

Suivant le **sens x-x (ex) :** On vérifie que : ex= │CM -CR│≤5% Lx Suivant le **sens y-y (ey) :** On vérifie que : ey= │CM -CR│≤5%Ly

# **b) Excentricité théorique :**

C'est la distance entre le centre de flexion du système de contreventement et le centrede gravité, projetée sur la direction considérée.Cette excentricité est calculée par leconcepteur sur la base des plans de structures et elle doit être inférieure à la valeur del'excentricité accidentelle calculée, elle est donnée par les formules suivantes :

**Ex =**│**XCM – XCR**│ **Ey =**│**YCM – YCR**│

Les résultats sont illustrés dans le tableau suivant :

| <b>Story</b>     | Diaphragm      | <b>XCM</b> | <b>XCR</b> | ex    | 5% Lx |
|------------------|----------------|------------|------------|-------|-------|
| <b>RDC</b>       | D1             | 18,921     | 18,762     | 0,159 |       |
| <b>ETSR</b>      | D <sub>2</sub> | 18,923     | 18,769     | 0,154 |       |
| ETC1             | D <sub>3</sub> | 18,927     | 18,773     | 0,154 |       |
| ETC <sub>2</sub> | D <sub>4</sub> | 18,927     | 18,779     | 0,148 |       |
| ETC <sub>3</sub> | D <sub>5</sub> | 18,927     | 18,785     | 0,142 |       |
| ETC <sub>4</sub> | D <sub>6</sub> | 18,927     | 18,791     | 0,136 | 1,92  |
| ETC <sub>5</sub> | D7             | 18,926     | 18,795     | 0,131 |       |
| ETC <sub>6</sub> | D <sub>8</sub> | 18,926     | 18,799     | 0,127 |       |
| <b>TERR</b>      | D <sub>9</sub> | 18,946     | 18,802     | 0,144 |       |
| TERR-1           | D10            | 17,663     | 17,967     | 0,304 |       |
| TERR-2           | D11            | 18,945     | 17,974     | 0,971 |       |

 **TableauV.9: Vérification de l'excentricité théorique suivant xx.**

| <b>Story</b>     | Diaphragm      | <b>YCM</b> | <b>YCR</b> | Ey    | 5% Ly |  |
|------------------|----------------|------------|------------|-------|-------|--|
| <b>RDC</b>       | D <sub>1</sub> | 10,997     | 11,02      | 0,023 |       |  |
| <b>ETSR</b>      | D2             | 10,298     | 11,272     | 0,974 |       |  |
| ETC1             | D <sub>3</sub> | 10,173     | 11,09      | 0,917 |       |  |
| ETC <sub>2</sub> | D <sub>4</sub> | 10,174     | 10,951     | 0,916 |       |  |
| ETC <sub>3</sub> | D <sub>5</sub> | 10,175     | 10,845     | 0,776 |       |  |
| ETC4             | D <sub>6</sub> | 10,175     | 10,769     | 0,594 | 1,02  |  |
| ETC <sub>5</sub> | D7             | 10,176     | 10,715     | 0,539 |       |  |
| ETC <sub>6</sub> | D <sub>8</sub> | 10,176     | 10,678     | 0,502 |       |  |
| <b>TERR</b>      | D <sub>9</sub> | 10,195     | 10,656     | 0,461 |       |  |
| TERR-1           | D10            | 7,236      | 7,477      | 0,241 |       |  |
| TERR-2           | D11            | 9,141      | 9,658      | 0,517 |       |  |

 **TableauV.10: Vérification de l'excentricité théorique suivant yy.**

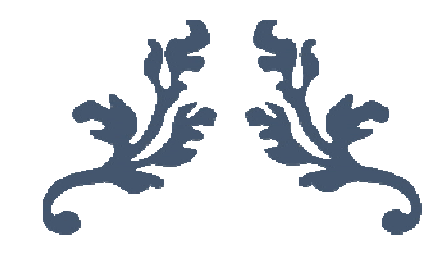

# **CHAPITRE VI Ferraillage des portiques**

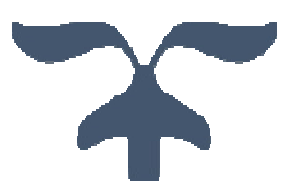

### **VI.1. Introduction :**

Les sollicitations à prendre en considération pour le calcul des ferraillages sont imposées par le BAEL 99, et le RPA 2003.

- **Combinaisons du BAEL 99 :**
- ELU : **1,35G +1,5Q**.
- $ELS : G + Q$ .
- **Combinaisons du RPA 2003 :**

L'action sismique est considérée comme une action accidentelle dans le calcul aux états limite.

Les combinaisons d'actions à considérer pour la détermination des efforts internes et les déformations de la structure sont comme suit :

- $\bullet$  **G+Q** $\pm$ **E.**
- $0,8G \pm E$ .

**Avec :**

**G** : charge permanente ;

**Q** : charge d'exploitation ;

**E** : action sismique.

Ces combinaisons de charges sont distribuées sur les différents éléments de la structure comme suit :

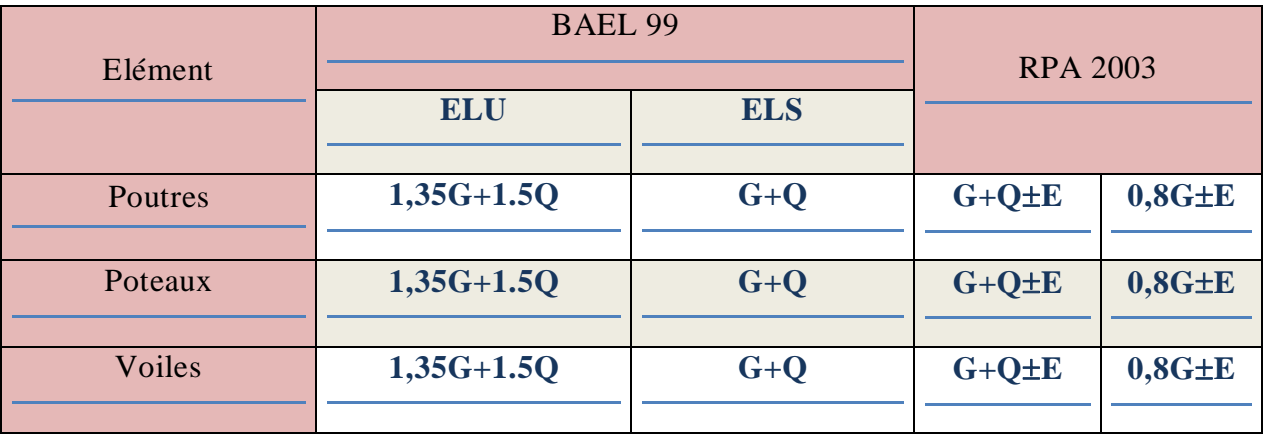

**Tableau VI.1 : combinaisons de charges du BAEL99 et du RPA2003.**

#### **VI.2. Poutres :**

**a) Poutres principales (30×40) :**

# **ELU…………..1,35G+1,5Q**

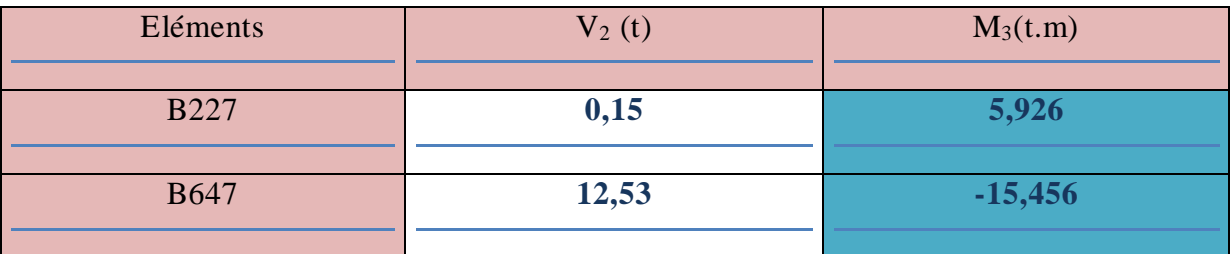

# **ELS………….G+Q**

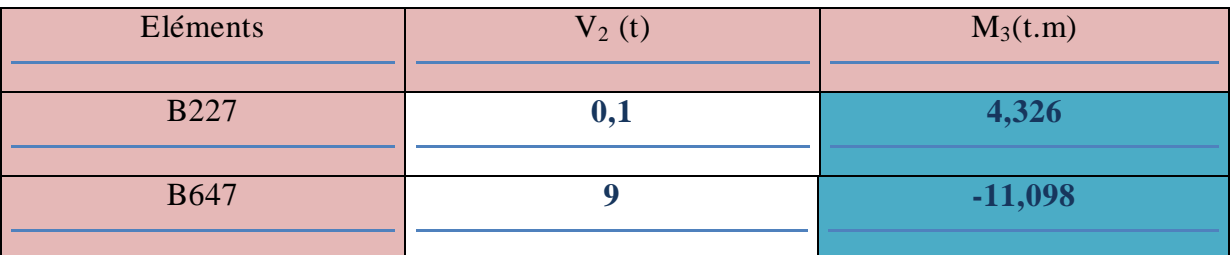

### **COMB1………….0,8GE**

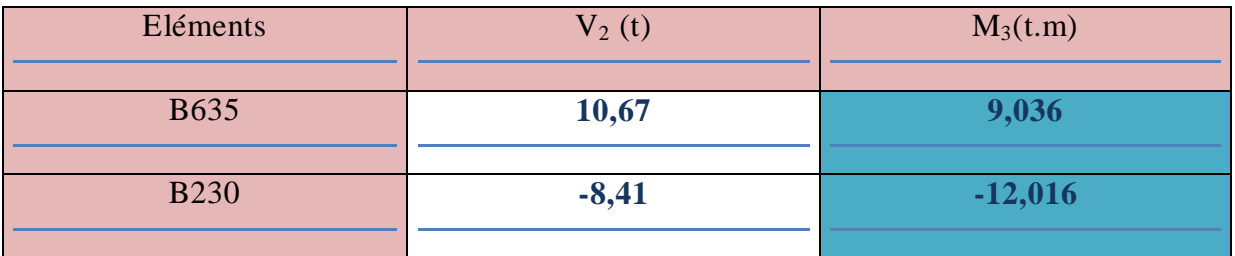

# **COMB2…………. G+QE**

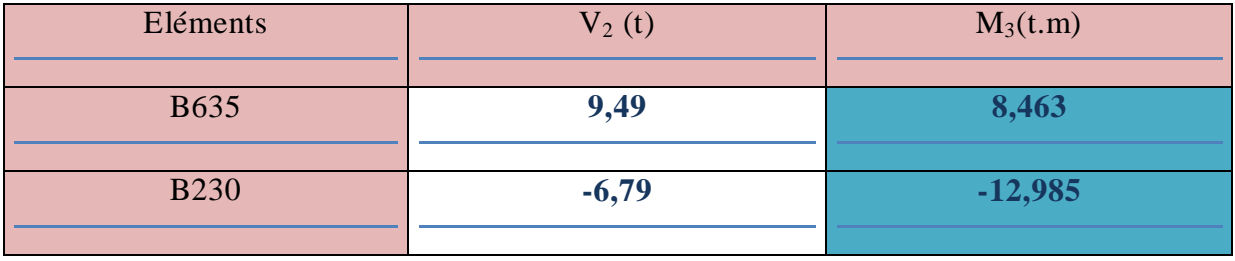

**b) Poutres secondaires (25×35) :**

### **ELU…………..1.35G+1.5Q**

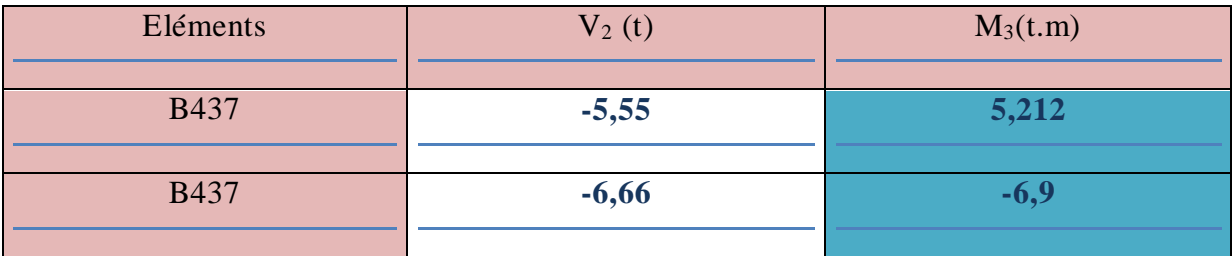

### **ELS………….G+Q**

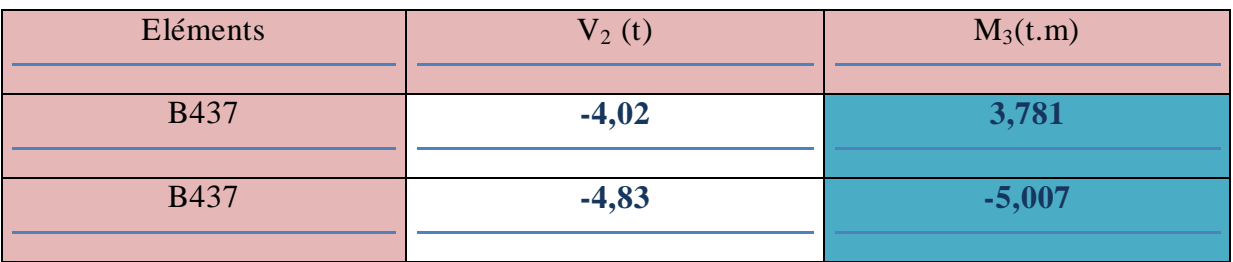

### **COMB1………….0.8GE**

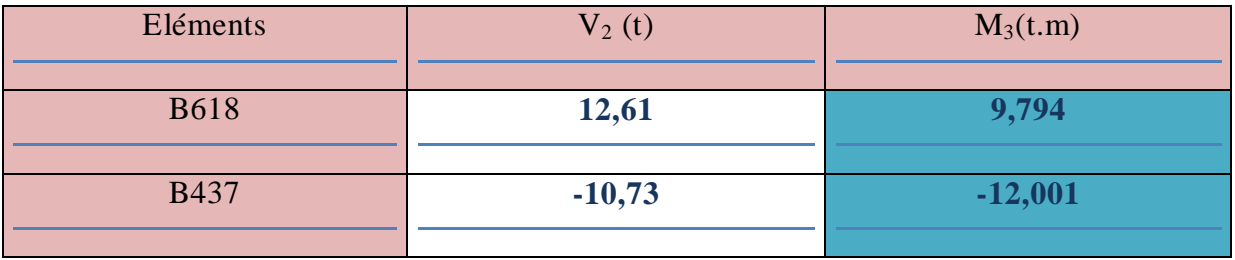

### **COMB2…………. G+QE**

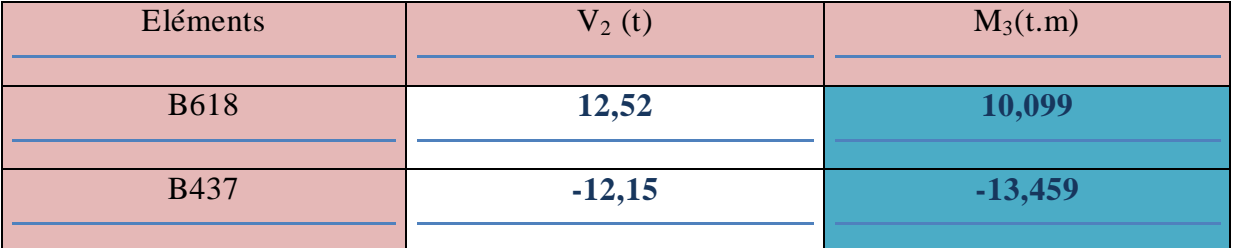

# **VI.2.1.Ferraillage des poutres :**

Les poutres sont des éléments non exposée aux intempéries et sollicitées par des moments de flexion et des efforts tranchants. Donc le calcul se fera en flexion simple avec les sollicitations les plus défavorables en considérant la fissuration comme étant peu nuisible.

### **a) Les combinaisons de calcul**

Ils sont ferraillés en flexion simple sous les combinaisons de charge les plus défavorables, et vérifiées à L'ELS. Les sollicitations maximales sont déterminées par les combinaisons suivantes :

1,35G +1,5Q........................ à l'ELU ; G + Q................................... à l'ELS ; G + Q ± E ............................ RPA 99 révisé 2003 ; 0,8 G ± E ............................. RPA 99 révisé 2003.

#### **b) Recommandation de RPA :**

### **Armatures longitudinales : RPA (ART7.5.2.1) :**

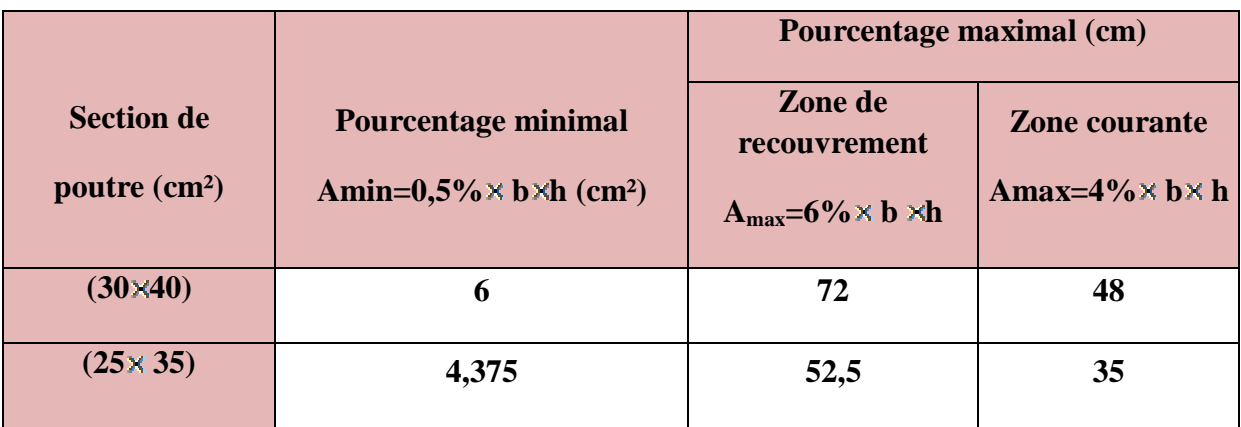

#### **Tableau VI.2 : Pourcentage minimal et maximal des Armatures longitudinales.**

- La longueur de recouvrement est de : **50ϕ**.

- L'ancrage des armatures supérieures et inférieures dans les poteaux de rive et d'angle doit être effectué avec des crochets à 90°.

#### **Armature transversales minimales : (Art7.5.2.2) :**

La quantité d'armatures transversales minimales est donnée par :

### $A_t = 0.003 \times S_t \times b$

L'espacement entre les armatures transversales est déterminé comme suite:

$$
S_t \le \min\left(\frac{h}{4}; 12\phi; 30cm\right) \longrightarrow en zone nodale
$$

 $St \leq \frac{h}{s}$   $\longrightarrow$  en zone courante

Avec φ est le petit diamètre utilisé pour les armatures longitudinal.

#### **c) Ferraillage des poutres les plus sollicitées :**

Elles seront déterminé en utilisant les moments fléchissant en travée et aux appuis, résultante des combinaisons des charges les plus défavorable.

$$
\mu = \frac{M}{b \times d^2 \times f_{bu}}
$$

$$
f_{bu} = \frac{0.85 \times f c_{28}}{\sqrt{b} \times \Theta}
$$

**Avec :**

 $\gamma$ b=1,15 et  $\Theta$  = 0,85 cas accidentel.

 $\gamma$ b=1,5 et  $\Theta$  = 1 cas durable.

#### **Calcul de moment réduit :**

Le moment réduit limite  $\mu_1 = 0,392$  pour les combinaisons aux états limites, et pour les combinaisons accidentelles du RPA.

On compare les deux moments réduits  $\langle \mu \rangle$  et  $\langle \mu_1 \rangle$ .

**1er cas** :  $\mu \leq \mu_1 \longrightarrow$  section simplement armée. SSA.

Les armatures comprimées ne sont pas nécessaires  $\rightarrow A_{\rm sc}=0$ 

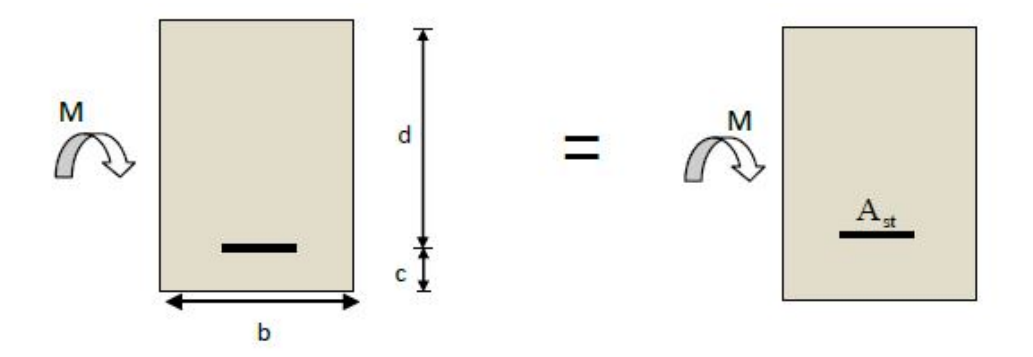

**Figure VI.1 : Disposition de l'armature tendue S.S.A.**

 $\mathbf{A}_{\mathrm{st}} = \frac{M}{\beta \times d \times \sigma_{\mathrm{st}}}$ **Avec :**  $\sigma_{st} = \frac{f_{\text{B}}}{r}$ ,  $\gamma_s = 1.15$  $2^{\text{eme}}$  **cas** :  $\mu \ge \mu_1$   $\longrightarrow$  section doublement armée. **SDA.** 

La section réelle est considérée comme équivalente à la somme des deux sections fictives.

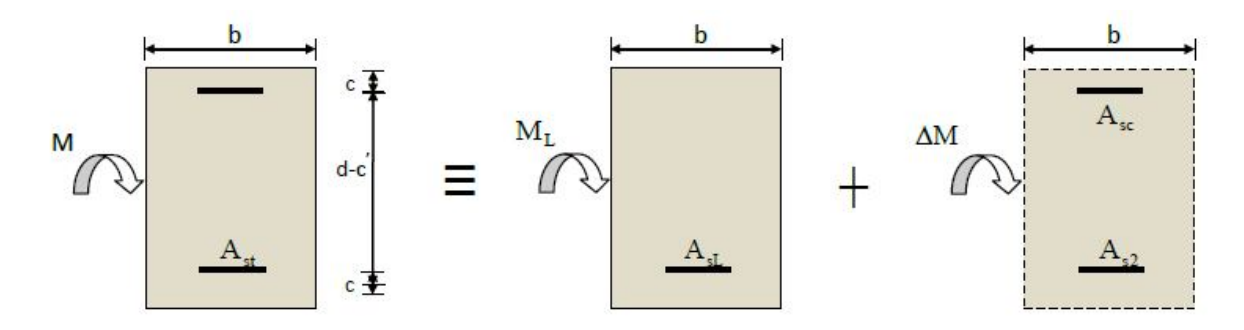

**Figure VI.2 : disposition des armatures SDA.**

$$
A_{sc} = \frac{\Delta M}{(d - c') \times \sigma_{\mathbf{S}}}
$$
  

$$
A_{st} = A_{st} + A_{s2} = \frac{M_1}{b \times d \times \sigma_{st}} + \frac{\Delta M}{(d - c') \times \sigma_{\mathbf{S}}}
$$

Pour des raisons de mise en œuvre et pour faciliter le ferraillage, le calcul se fera pour le moment maximal et les sections adoptées seront retenues pour toutes les travées.

#### **d) Ferraillage des poutres principales (30×40) en travée:**

La poutre la plus sollicitées sous le moment en travée  $(M_{\text{travée}})$  est la suivante :

 Poutre : B227 Combinaison : 1.35G +1.5Q Moment en travée :59,26KN.m

**Procédure de calcul :**

b=30cm; h=40cm; d=h-c= 40-2= 38cm.  $\mu = \frac{M}{b \times d^2 \times f_{\text{bul}}} = \frac{59,26 \times 10^2}{30 \times 38^2 \times 14,2} = 0,096$  $f_{\text{bu}} = \frac{0.85 \times f c_{28}}{v \text{b} \times \theta} = 14,2 \text{MPa}$  $\mu=0.096 \leq \mu_1=0.392$  Section simplement armée. (Les armatures comprimées ne sont pas nécessaires).

$$
\mu=0.096 \longrightarrow \alpha=0.1264 \longrightarrow \beta=0.949
$$

$$
avec: \sigma_{st} = \frac{f_e}{\gamma_s} = \frac{400}{1.15} = 348 MPa
$$

$$
A_{st} = \frac{M}{\beta \times d \times \sigma_{st}} = \frac{59.26 \times 10^6}{0.949 \times 380 \times 348} = 6,41 \text{cm}^2
$$

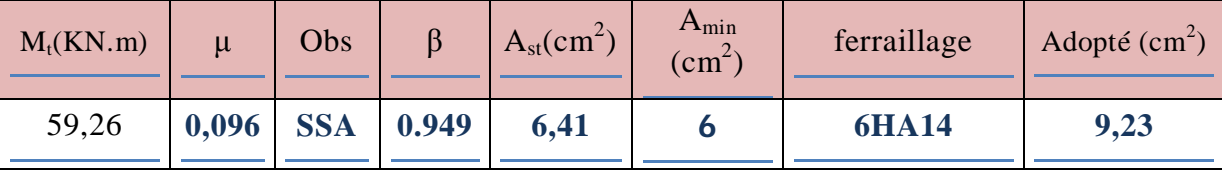

### **Tableau.VI.3: ferraillage des poutres principales en travée.**

# **e) Ferraillage des poutres principales (30×40) aux appuis :**

La poutre la plus sollicitée sous le moment négatif en appui (M<sub>appui</sub>) (chapitre précédent) est la suivante :

Poutre : B230

$$
Combinaison: G + Q \pm E
$$

Moment en travée :-129,85KN.m

#### **Procédure de calcul :**

b=30cm h=40cm d=h-c= 40-2= 38cm

$$
\mu = \frac{M}{b \times d^2 \times f_{bu}} = \frac{129.85 \times 10^3}{30 \times 38^2 \times 14.2} = 0.211
$$

$$
f_{\text{bu}} = \frac{\mathbf{0.85} \times f \mathbf{c}_{28}}{v \mathbf{b} \times \mathbf{\Theta}} = 14,2\text{MPa}
$$

 $\mu=0.211 \leq \mu_1=0.392$  Section simplement armée. (Les armatures comprimées ne sont pas nécessaires).

$$
\mu=0,211 \longrightarrow \alpha=0,298 \longrightarrow \beta=0,881; \text{ avec } : \sigma_{st} = \frac{f_s}{r_s} = \frac{400}{1.15} = 348 \text{MPa}
$$

$$
A_{st} = \frac{M}{\beta \times d \times \sigma_{st}} = \frac{129.85 \times 10^6}{0.881 \times 380 \times 348} = 11,15 \text{cm}^2
$$

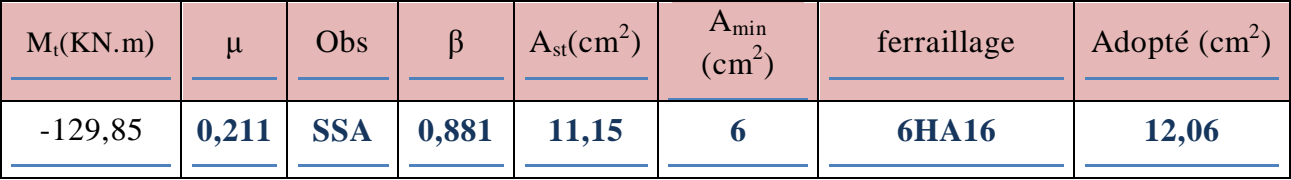

**Tableau .VI.4 : ferraillage des poutres principales en appuis.**

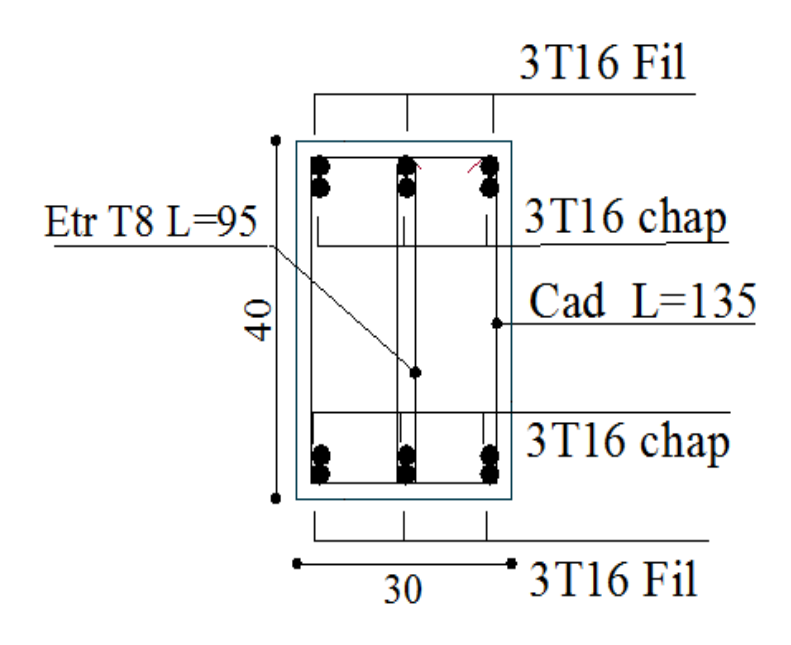

#### **f) Ferraillage des poutres secondaires (25×35) en travée:**

La poutre la plus sollicitées sous le moment en travée  $(M_{\text{travée}})$  est la suivante :

 Poutre : B437 Combinaison : 1,35G +1,5Q

Moment en travée :23,15KN.m

#### **Procédure de calcul :**

b=25cm h=35cm d=h-c=35-2=33cm  
\n
$$
\mu = \frac{M}{b \times d^2 \times f_{bu}} = \frac{23.15 \times 10^3}{25 \times 33^2 \times 14.2} = 0.05
$$
\n
$$
f_{bu} = \frac{0.85 \times f c_{28}}{\gamma b \times \Theta} = 14.2 MPa
$$

 $\mu=0,134 \leq \mu_1=0,392$  Section simplement armée. (les armatures comprimés ne sont pas nécessaires).

$$
\mu=0.05 \longrightarrow \alpha=0.0641 \longrightarrow \beta=0.974
$$
  
avec :  $\sigma_{st} = \frac{f_g}{r_g} = \frac{400}{1.15} = 348 MPa$ .  

$$
A_{st} = \frac{M}{\beta \times d \times \sigma_{st}} = \frac{52.12 \times 10^6}{0.928 \times 330 \times 348} = 2.06 \text{cm}^2
$$

148

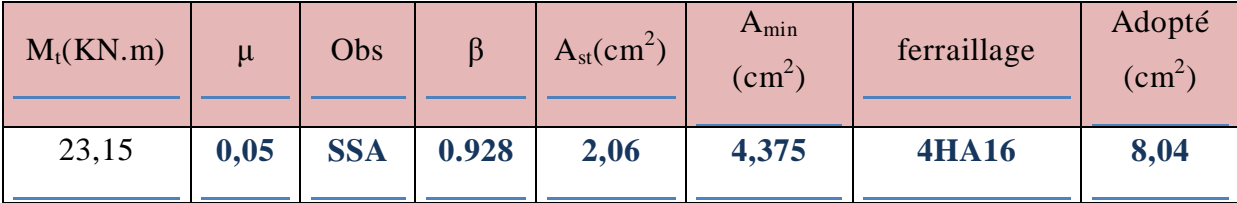

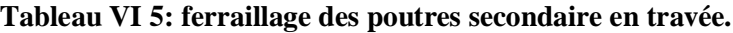

#### **g) Ferraillage des poutres secondaires (25×35) en appuis :**

La poutre la plus sollicitée sous le moment négatif en appui (M<sub>appui</sub>) est la suivante :

Poutre : B437

Combinaison :  $G + Q \pm E$ 

Moment en travée :-134,59 KN.m

#### **Procédure de calcul :**

b=25cm h=35cm d=h-c= 35-2= 33 cm

$$
\mu = \frac{M}{b \times d^2 \times f_{bu}} = \frac{134.59 \times 10^2}{25 \times 33^2 \times 14.2} = 0,348
$$

$$
f_{\text{bu}} = \frac{\mathbf{0.85} \times f \, c_{28}}{\gamma \mathbf{b} \times \Theta} = 14,2 \text{MPa}
$$

 $\mu=0,348 \leq \mu_1=0,392$  Section simplement armée. (Les armatures comprimées nesont pas nécessaires).

$$
\mu=0,348 \longrightarrow \alpha=0,5608 \longrightarrow \beta=0,776
$$

$$
A \text{vec}: \sigma_{\text{st}} = \frac{f_{\theta}}{\gamma_{\text{s}}} = \frac{400}{1.15} = 348 \text{MPa}
$$

$$
A_{st} = \frac{M}{\beta \times d \times \sigma_{st}} = \frac{134.59 \times 10^6}{0.776 \times 330 \times 348} = 15,10 \text{cm}^2
$$

| $M_t(KN.m)$ | $\mu$ | Obs        |       | $A_{st}(cm^2)$ | $A_{min}$<br>$\langle$ cm <sup>2</sup> $\rangle$ | ferraillage | Adopté $(cm2)$ |  |
|-------------|-------|------------|-------|----------------|--------------------------------------------------|-------------|----------------|--|
| $-134,59$   | 0,348 | <b>SSA</b> | 0,776 | 15,10          | 4,375                                            | 4HA16+4HA16 | 16,08          |  |

**Tableau VI.6 : ferraillage des poutres secondaire en appuis**

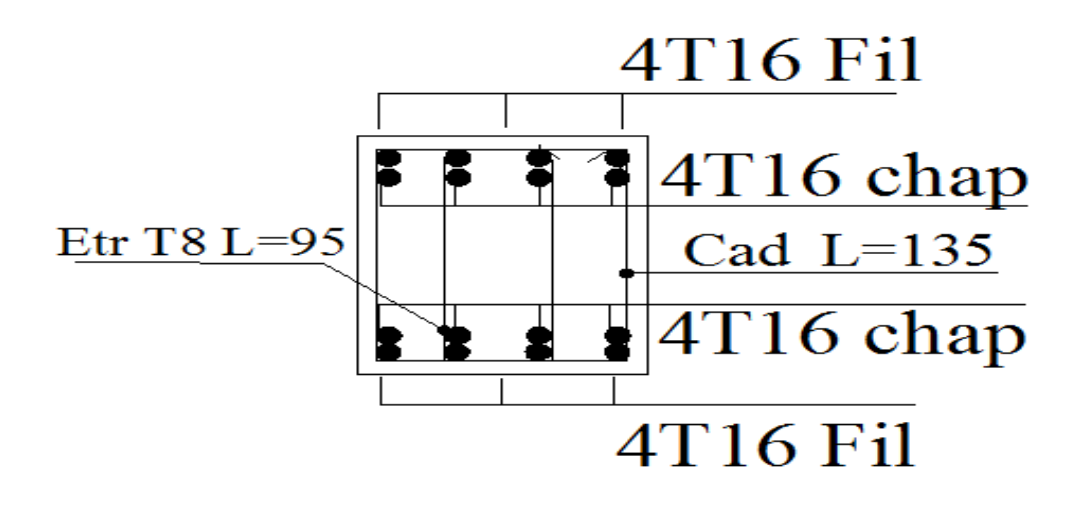

### **VI.5. Vérification à L'ELU :**

Les vérifications à effectuer sont les suivantes :

#### **a) La condition de non fragilité :(Article B.6.4 BAEL) :**

As  $\geq$  Amin= 0,23×b×d× $\frac{f_{\text{true}}}{f_a}$  avec  $f_{t28}=0,6+0,06f_{c28}=2,1MPa$ 

**Poutres principal (30×40) :**

$$
A_{\min} = 0,23x30x38x \frac{2.1}{400} = 1,38 \text{ cm}^2.
$$

$$
As=9,23cm^2\geq Amin=1,38cm^2
$$

- **condition vérifiée.**
	- **Poutres secondaires (25×35) :**

Amin=0,23×25×33×
$$
\frac{21}{400}
$$
=0,996cm<sup>2</sup>

As=8,04 cm<sup>2</sup> ≥Amin=0,996cm<sup>2</sup>

**condition vérifiée.**

Donc : la condition de non fragilité est vérifiée.

#### **b) Justification sous sollicitation d'effort tranchant :**

**Vérification de la contrainte tangentielle :**

$$
\tau_u\!\!=\!\frac{\mathbf{T_{max}}}{\mathbf{b}\!\times\!\mathbf{d}}\!\!\leq\overline{\tau_u}
$$

Avec Tmax : l'effort tranchant à L'ELU.

**Poutres principales :**

 $\tau_{u}=\frac{12.53\times10^{4}}{300\times380}=1,099MPa\leq\tau_{u}=3,33MPa$ 

- **Condition vérifiée.**
	- **Poutres secondaires :**

$$
\tau_{u} = \frac{6.66 \times 10^{4}}{250 \times 330} = 0,81 MPa \leq \tau_{u} = 3,33 MPa
$$

**Condition vérifiée**

La fissuration est peu nuisible  $\overline{\tau_u}$  = min  $\left\{\frac{0.2fc_{28}}{y_b}$ ; 5MPa  $\right\}$  = 3,33MPa

# **L'influence de l'effort tranchant sur les armatures longitudinales : (Article A.5.1-32 du BAEL 91) :**

Lorsqu'au droit d'un appui :  $\text{Tu-}\frac{Mu}{0.9d} > 0$ ; on doit prolonger au-delà de l'appareil del'appui une section d'armatures pour équilibrer un moment égal à :

$$
\text{Tu-}\frac{Mu}{Q.9d}\text{tel que :} \quad \text{As} \ge \frac{1.14}{f_e} \left( \text{Vu-}\frac{Mu}{0.9d} \right)
$$

**Poutres principales :**

$$
12,53 - \frac{15,456}{0.9 \times 0.38} = -32,66 < 0
$$

- **Condition vérifiée.**
	- **Poutres secondaires :**

$$
6,66-\frac{6,9}{0.9\times0.33}=-16,57<0
$$

**Condition vérifiée.**

Donc : les armatures supplémentaires ne sont pas nécessaires.

- **Influence de l'effort tranchant aux appuis (BAEL91 Art A.5.1.32):**
- **Influence sur le béton :**

$$
Tu \leq Tu = 0,4 \times \frac{0.9 \times d \times b \times fc_{2B}}{y_b}
$$

**- Poutres principales :**

Tu=12,53t 
$$
\overline{Tu} = 0.4 \times \frac{0.9 \times d \times b \times f_{c28}}{y_b} = 0.4 \times \frac{0.9 \times 0.38 \times 0.30 \times 25 \times 10^2}{1.5} = 684 \text{ KN } = 68.4 \text{ t}
$$

**Condition vérifiée.**

**- Poutres secondaires :**

Tu=6,66t<Tu =  $68,4$  t

**Condition vérifiée.**

# **c) Vérification de la contrainte d'adhérence acier-béton(BAEL 91 Art. A.6.1, 3) :**

La valeur limite de la contrainte d'adhérence pour l'ancrage des armatures :

$$
\overline{\tau_{se}} = \psi_s \mathbf{f}_{t28} = 1,5 \times 2,1 = 3,15 \text{MPa}
$$

La contrainte d'adhérence au niveau de l'appui le plus sollicité est :

$$
\tau_{\rm se} = \frac{r_u}{0.9 \times d \times \Sigma U i}
$$

 $\Sigma$ Ui : le Périmètre minimal circonscrit à la section droite des barres.

 $\Sigma$ U $\models n\pi\Phi$ 

- **Poutres principales :** 

$$
\tau_{\rm se} = \frac{12.53 \times 10^{-4}}{0.9 \times 0.380 \times 0.301} = 0.012 \text{MPa} \le 3.15 \text{MPa}
$$

- **condition vérifiée**
- **Poutres secondaires :**

$$
\tau_{se}\!\!=\!\!\frac{6.66\times\!10^{-4}}{0.9\times0.330\times0.401}\!\!=\!\!0,0056\text{ MPa}\!\leq\!3,15\text{MPa}
$$

**Condition vérifiée.**

#### **d) Ancrage d'aciers :**

Sur une longueur d'ancrage, la contrainte d'adhérence est supposé constante et égal à sa valeur ultime fixé à :

$$
\overline{\tau_s}
$$
= 0.6  $\psi^2$  f<sub>t28</sub> = 0,6×1,5<sup>2</sup>×2,1= 2,835

#### **Calcul de la longueur de scellement des barres :**

Elle correspond à la longueur d'acier adhérent au béton nécessaire pour que l'effort de traction ou de compression demandé à la barre puisse être mobilisé

$$
l_s = \frac{\phi \times f_{\epsilon}}{4 \times \tau_s}
$$

- Pour φ14 : 
$$
1_s = \frac{1.4 \times 400}{4 \times 2.835} = 49,38
$$
cm

$$
- \text{Pour } \phi 16 : 1_s = \frac{324444444}{4 \times 2,835} = 56,43 \text{cm}
$$

Les règles du (Art.6.A.1/ BAEL91 modifié 99), admettent que l'ancrage d'une barre rectiligne terminée par un crochet normale est assuré lorsque la longueur de la partie encrée, mesuré hors crochet, est au moins égale à **0,4 ls** pour les aciers H.A.

- $-$  Pour  $\phi$ 14 : l<sub>a</sub>=19,752cm
- $-$  Pour  $\phi$ 16 : l<sub>a</sub>=22,572cm

#### **e) Calcul des armatures transversal (RPA99version 2003/Art 7.5.2.2) :**

La quantité minimale des armatures transversales est donnée par :

$$
A_t = 0.003 \times St \times b
$$

L'espacement maximum entre les armatures transversales est de :

$$
S_t \le \min\left(\frac{h}{4}; 12\phi; 30\text{cm}\right) \longrightarrow \text{ en zone nodale}
$$
  
 $S_t \le \frac{h}{2} \longrightarrow \text{ en zone courante}$ 

Avec : ϕ : est le petit diamètre utilisé pour les armatures longitudinal.

Les premières armatures transversales doivent être disposée à 7cm au plus du nu de l'appui ou de l'encastrement.

#### **Poutres principales (30×40) :**

 $S_t \le \min(8.75; 16.8; 30cm) \implies St = 7cm$  ...................... en zone nodale.

$$
St \leq \frac{40}{3} = 20 \text{ cm}
$$
  $\implies$   $St = 15 \text{ cm}$ ............ en zone courante.

At =  $0.003 \times$  St  $\times$  b= $0.003 \times 7 \times 30 = 0.63$ cm<sup>2</sup> =  $\implies$  4HA8=2,01cm<sup>2</sup> en zone nodale

At =  $0.003 \times$  St  $\times$  b= $0.003 \times 15 \times 30=1,35$ cm<sup>2</sup>  $\implies$  4HA8=2,01cm<sup>2</sup> en zone courante

# **Poutres secondaires (25×35) :**

S<sup>t</sup> ≤ min (7.5; 16.8 ; 30cm St=7cm................... en zone nodale.

 $St \leq \frac{35}{7} = 17,5cm$  St=15cm ........... en zone courante.

# $A_t = 0,003 \times St \times b = 0,003 \times 7 \times 25 = 0,525 \text{ cm}^2 \implies 4 \text{HA8} = 2,01 \text{ cm}^2 \text{ en zone nodale}$ At =  $0.003 \times$  St  $\times$  b= $0.003\times15\times25=1,125$ cm<sup>2</sup>  $\implies$  HA8=2,01cm<sup>2</sup> en zone courante

# **Délimitation de la zone nodale :**

### $L' = 2 \times h$

**h:** Hauteur de la poutre.

**b<sup>1</sup>** et **h<sup>1</sup>** : Dimension du poteau.

**h<sup>e</sup>** : Hauteur d'étage

On distingue :

**Coupe suivant poutre principal (30×40)** :

#### **L'=2×h**=2×40=80cm.

**Coupe suivant poutre secondaire (25×35)** :

 $L'=2\times h=2\times 35 = 70$ 

#### **Vérification de la section minimale d'armature transversale RPA :**

La section minimale d'armatures transversales est donnée par la relation suivante :

 $A_t^{\text{min}} = 3\% \times S_t \times b = \frac{3 \times 15 \times 36}{1888} = 1,35$ 

 $A_{\text{min}}=1,35 \text{cm}^2 \langle A_{\text{adopté}}=2,01 \text{cm}^2 \text{ pouters principles.}$  $A_{min} = 1,35 \text{cm}^2 < A_{adopt} = 2.01 \text{cm}^2$  poutres principales.  $A_{min} = 1.35 \text{cm}^2 < A_{adopt} = 2.01 \text{cm}^2$  poutres secondaires.  $A_{min} = 1.35 \text{cm}^2 < A_{adopt} = 2.01 \text{cm}^2$  poutres secondaires.

**Vérifiée**.

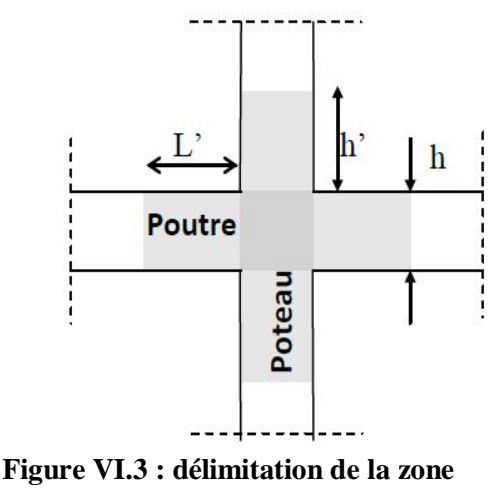

**nodale.**

# **VI.6: Vérification à L'ELS :**

Les états limites de services sont définis compte tenue des exploitations et de la durabilité de la construction .Les vérifications qui leurs sont relatives :

- Etat limite d'ouverture des fissurations (exemple de calcul pour les fissurations non préjudiciables).

- Etat limite de résistance du béton en compression.

- Etat limite de déformation.

### **a) Etat limite d'ouverture des fissurations :**

La fissuration, dans le cas des poutres, est considérée comme étant peu nuisible, cette vérification n'est pas nécessaire.

#### **b) Etat limite de compression de béton :**

La contrainte de compression dans le béton elle ne doit pas dépasser la contrainte admissible

$$
\sigma_{bc} = K \times \sigma_s \le \sigma_{bc} = 0,6fc_{28} = 15MPa
$$
  
Avec :  $\rho_1 = \frac{100As}{bd}$  et  $\sigma_s = \frac{M_{Sgr}}{\rho_1 \, da_s}$   

$$
K = \frac{\alpha_4}{15(1-\alpha_4)} \quad K = \frac{0.387}{15(1-0.387)} = 0,042
$$

Les résultats sont donnés dans les tableaux suivants :

|        | Msmax  | Asadopté | $\rho_1$ | $\beta_1$ | K |                                                   | $\sigma_s(MPa) \mid \sigma_{bc}(MPa) \mid \overline{\sigma_{bc}}(MPa)$ |    | Obs      |
|--------|--------|----------|----------|-----------|---|---------------------------------------------------|------------------------------------------------------------------------|----|----------|
| Travée | 43,26  | 9,23     |          |           |   | $\vert 0.809 \vert 0.871 \vert 0.042 \vert 14.16$ | 0.59                                                                   | 15 | Vérifiée |
| Appuis | 110,98 |          |          |           |   | $12,06$   1,057   0,858   0,049   28,22           | 1,38                                                                   | 15 | vérifiée |
|        |        |          |          |           |   |                                                   |                                                                        |    |          |

**Tableau VI.7 : Vérification des poutres principales à L'ELU.**

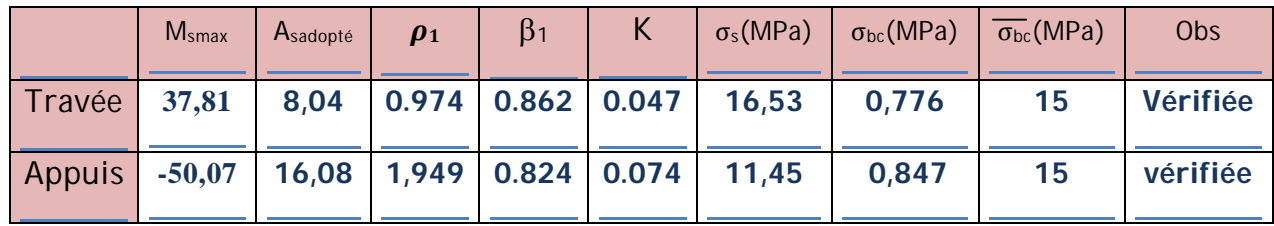

**Tableau VI.8 : Vérification des poutres secondaires à L'ELS.**

#### **c) Etat limite de déformation de béton :**

La flèche développée au niveau de la poutre doit rester suffisamment petite par rapport à la flèche admissible pour ne pas nuire à l'aspect et l'utilisation de la construction. On prend le cas le plus défavorable pour le calcul dans les deux sens :

#### **Calcul de la flèche :**

Les règles **(Art 6.5.2 BAEL 91 modifié 99)** précisent qu'on peut se dispenser de vérifier à l'ELS l'état limite de déformation pour une poutre associes au hourdis si les conditions suivantes sont satisfaites, on faite le calcul pour la plus grande travée dans les deux sens. BAEL99 (A.6.5.2).

#### **Sens des Poutres principales :**

La flèche admissible **:**

$$
f_{adm} = \frac{E}{500} = \frac{4830}{500} = 9,66 \text{ mm}
$$

#### **Sens des Poutres secondaires :**

La flèche admissible **:**

$$
f_{adm} = \frac{L}{500} = \frac{4930}{500} = 9,86 \text{ mm}
$$

La valeur de la flèche est :  $f = \frac{M_S \times L^2}{10 \cdot E_V \cdot I_{fv}}$ 

**Avec**: Ev= 
$$
3700\sqrt[3]{f_{c28}}
$$
 =  $3700 \times \sqrt[3]{25}$  = 10818.87MPa

**Ifv:** Inertie fictive de la section pour des charges de longue durée :  $I_f = \frac{1.1 \times I_0}{1 + (\lambda \times u)}$ 

**I0 :** Moment d'inertie total de la section homogénéisée (n=15) par rapport au CDG de la section.

$$
\begin{array}{l}\nI_0 = \frac{bh^2}{12} + \left[ 15A_S(\frac{h}{2} - c')^2 + A_S'(\frac{h}{2} - c)^2 \right] \\
\frac{bh^2}{12} + \left[ 15A_S(A_s(\frac{h}{2} - c')^2) \right]\n\end{array}
$$

ρ**:**Rapport des aciers tendus à celui de la section utile de la nervure(Pourcentage d'armatures).

$$
\rho{=}\frac{A}{b_{0\times d}}
$$

La contrainte dans les aciers tondus : σs est calculée précédemment.

Calcul des coefficients :

$$
\lambda_{\rm v} = \frac{0.02 \times f_{t28}}{5 \times \rho} = \frac{0.0084}{\rho} \mu = \left\{ 1 - \frac{1.75 \times f_{t28}}{4 \times \rho \times \sigma_{s} + f_{t28}} \; ; \; 0 \right\}
$$

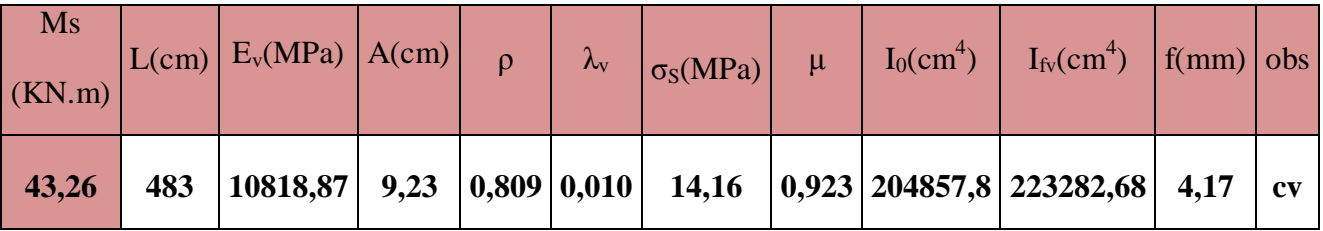

Les résultats sont représentés dans les tableaux suivants:

**Tableau VI.9 : Vérification de la flèche dans les poutres principales.**

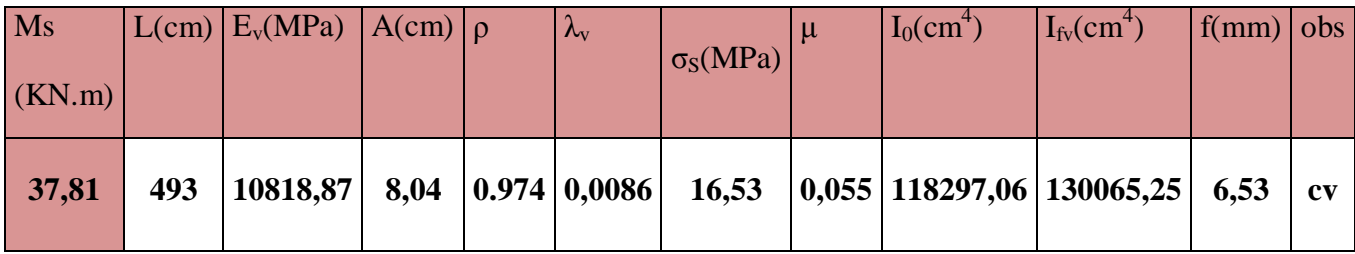

# **Tableau VI.10 : Vérification de la flèche dans les poutres secondaires.**

**Conclusion**: la flèche est vérifiée.

### **VI.3 Poteaux :**

Les résultats donnés dans les tableaux suivants sont obtenus sur la base de :

- $\bullet$  N<sub>max</sub>  $\longrightarrow$  M<sub>corr</sub>
- $\bullet$  N<sub>min</sub>  $M_{\text{corr}}$
- $\bullet$   $M_{\text{max}}$   $\bullet$   $N_{\text{corr}}$
- **a) Poteaux (50×50) : RDC au 1.**

# **ELU…………..1.35G+1,5Q.**

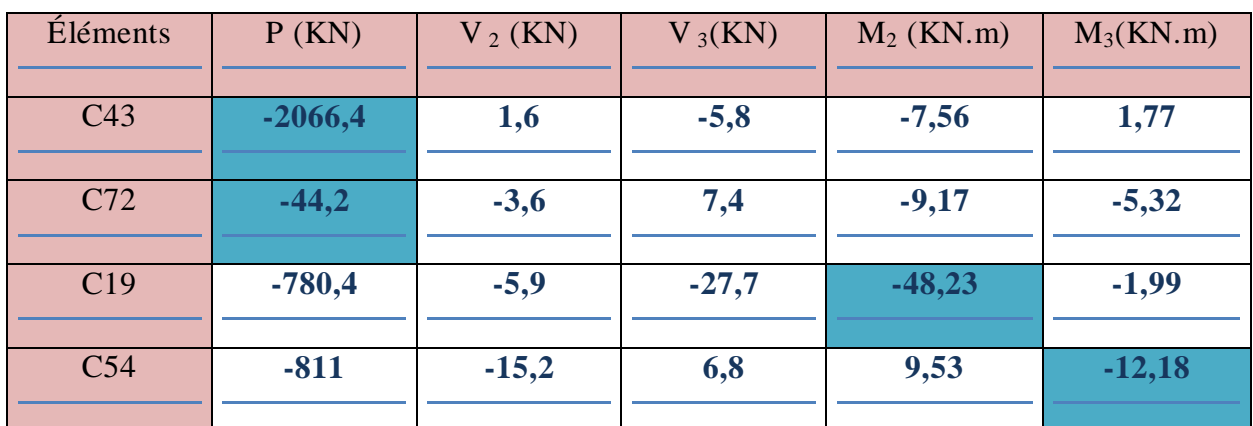

# **ELS………….G+Q.**

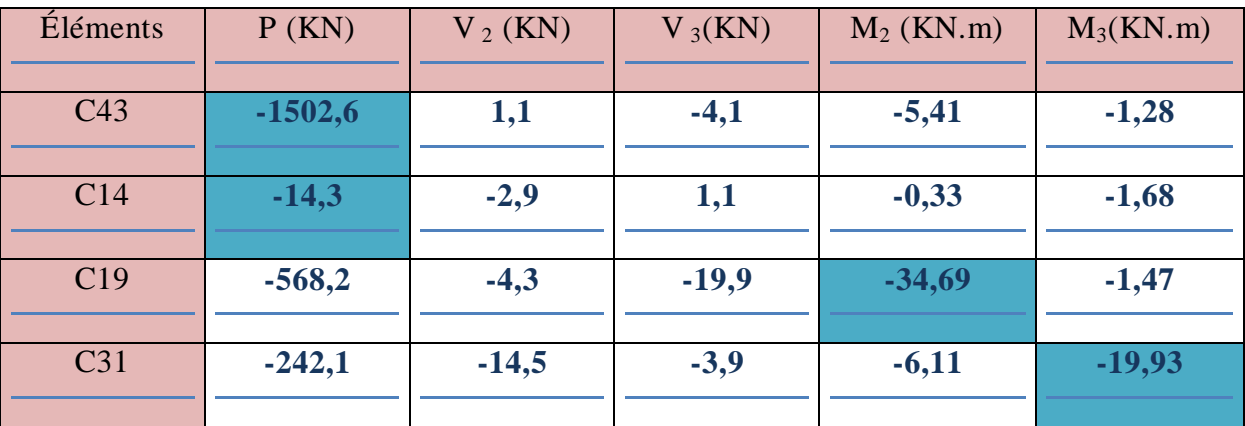

# **COMB1………….0,8GE**

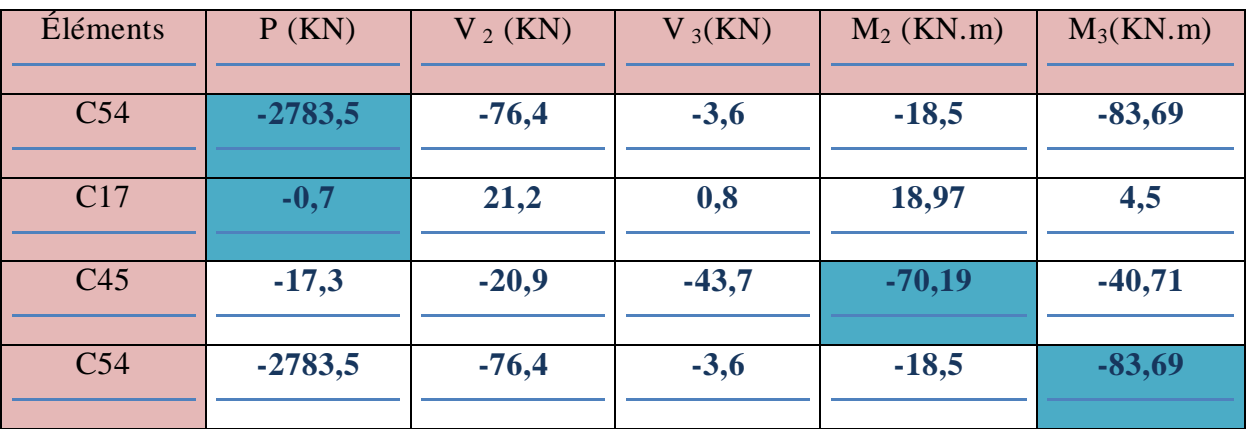

# **COMB2…………..G+QE**

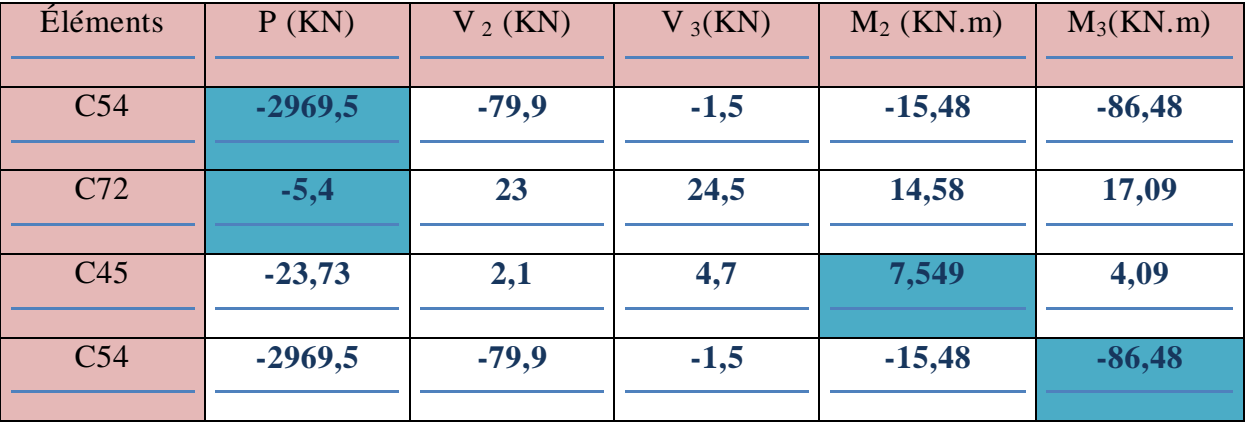

**b) Poteaux (45×45) : 2eme au 3eme étage.**

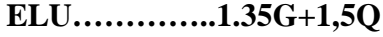

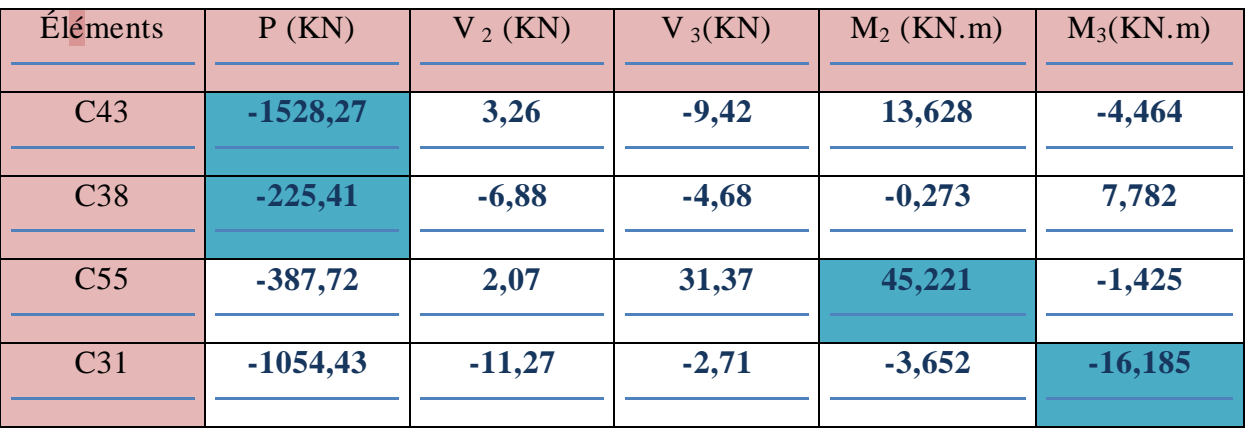

# **ELS………….G+Q**

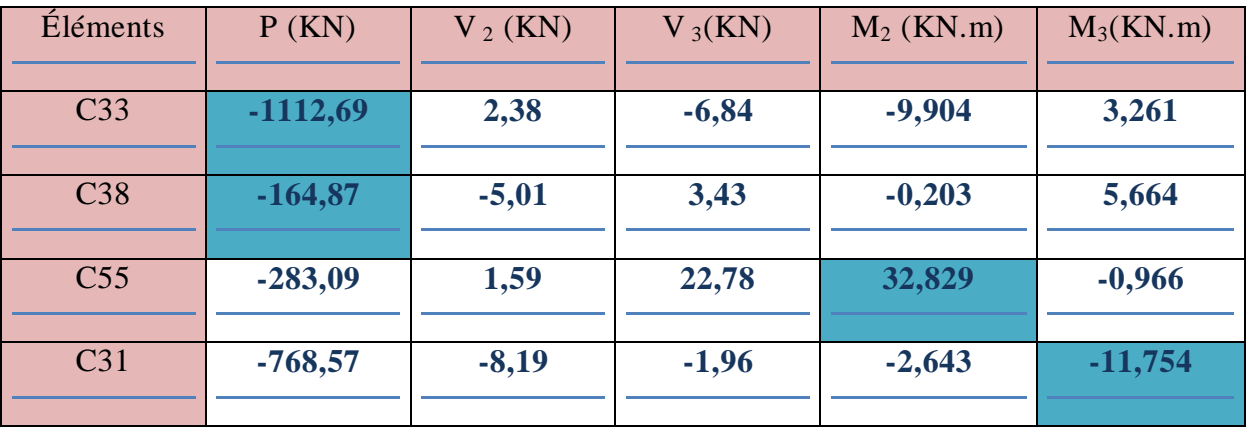

# **COMB1………….0,8GE**

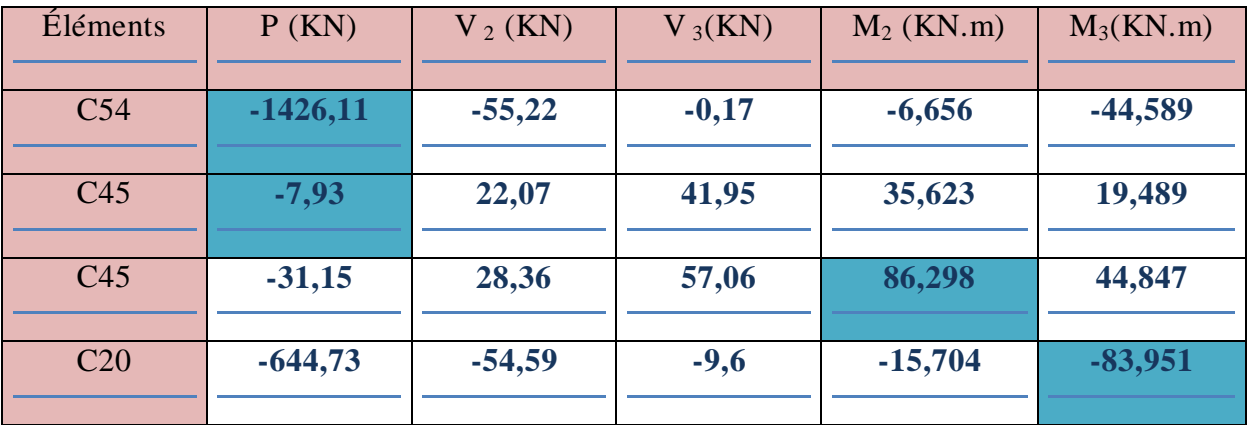

# **COMB2…………. G+QE**

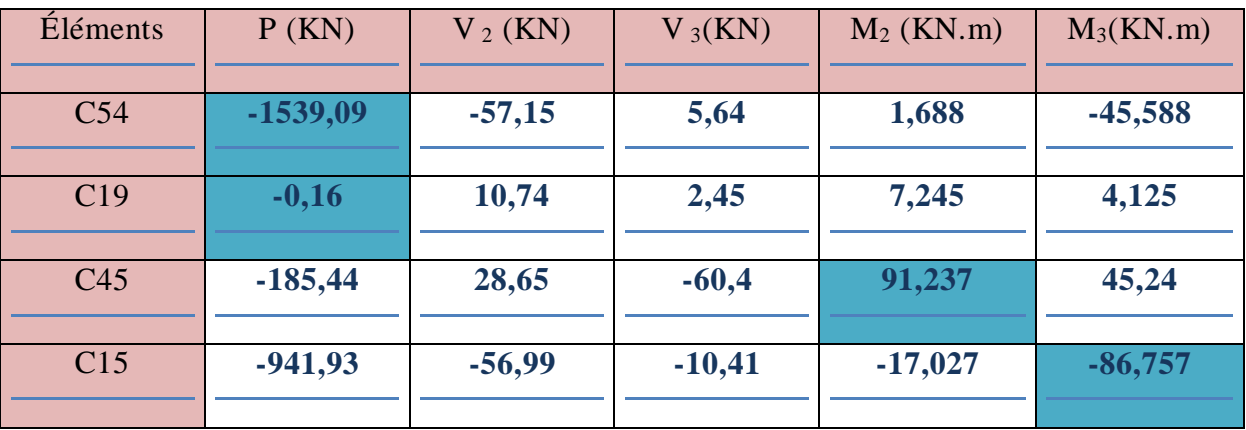

**c) Poteaux (40×40) : 4eme au 5eme étage.**

# **ELU…………..1,35G+1,5Q**

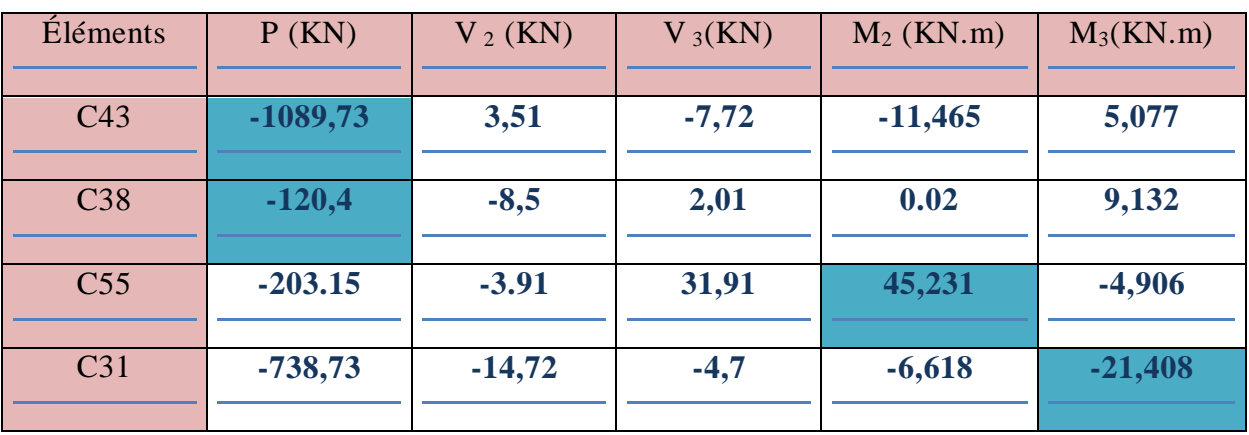

**ELS………….G+Q**

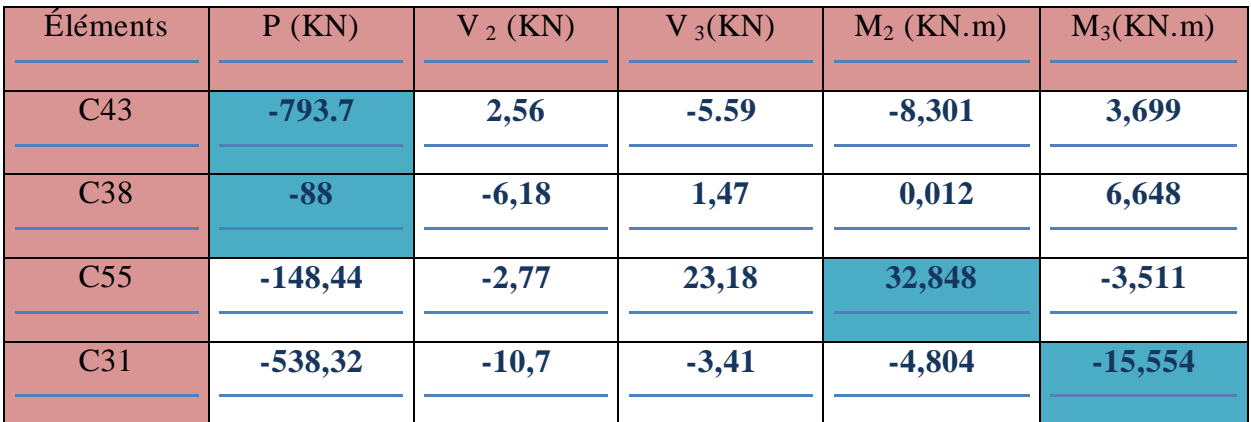

# **COMB1………….0,8GE**

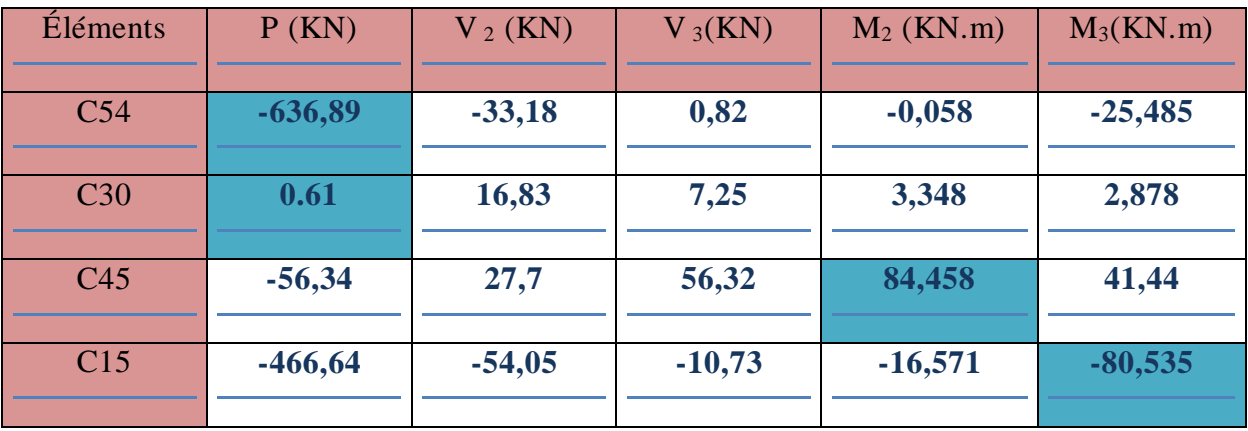

# **COMB2…………. G+QE**

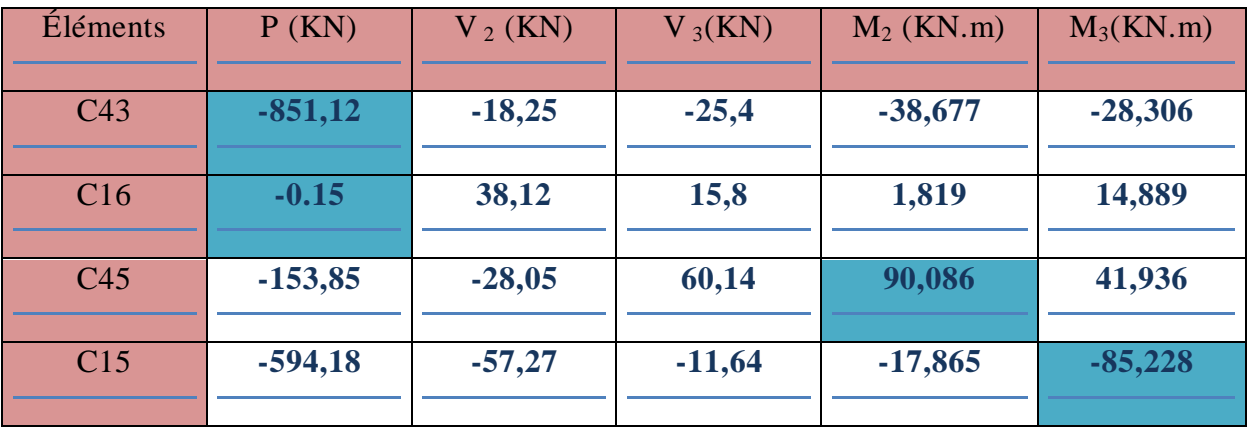

**d) Poteaux (35×35) : 6eme au 8eme étage.**

# **ELU…………..1,35G+1,5Q**

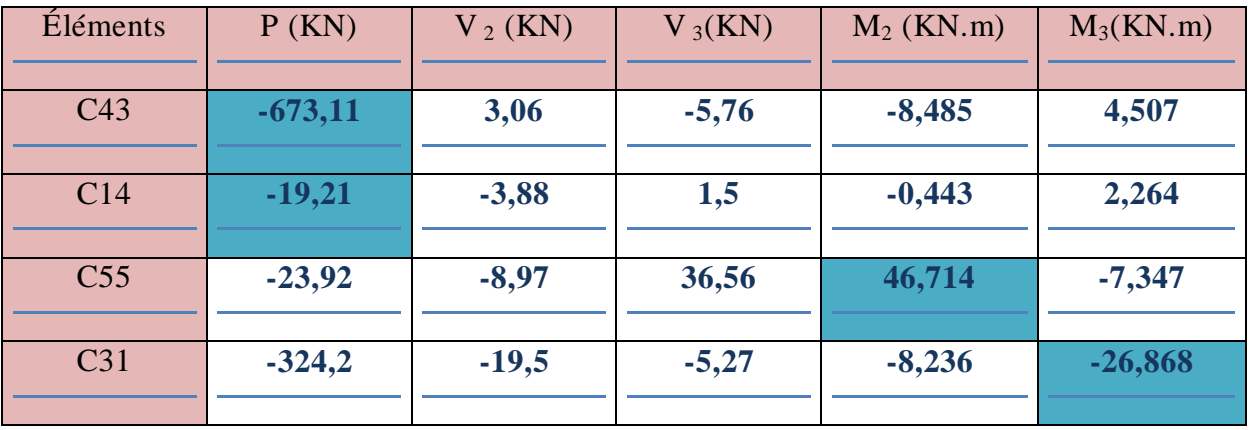

# **ELS………….G+Q**

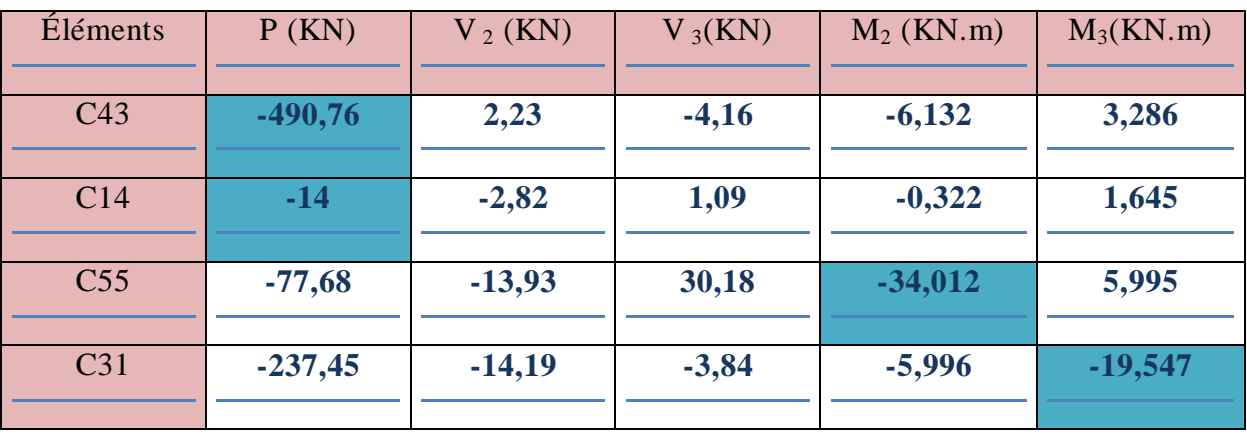

# **COMB1………….0,8GE**

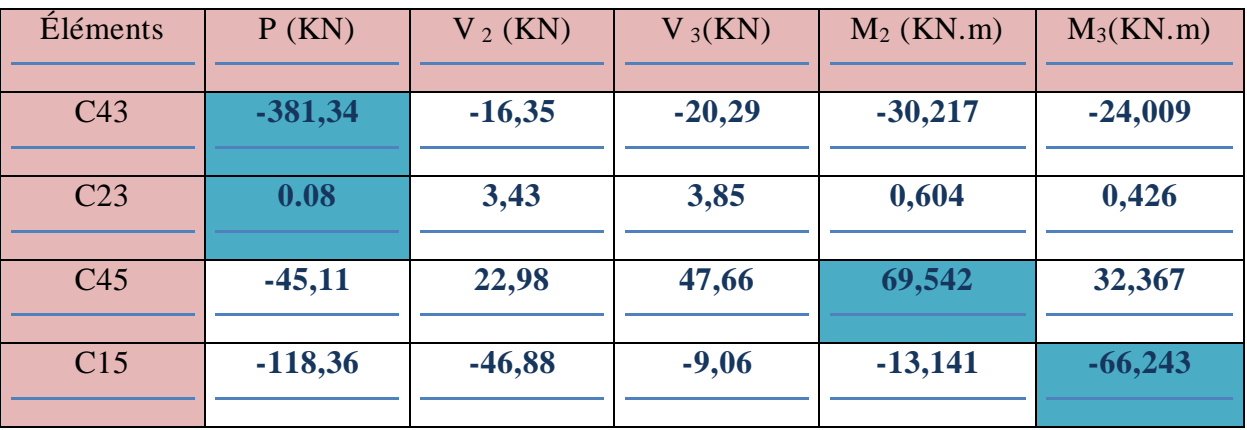

### **COMB2…………. G+QE**

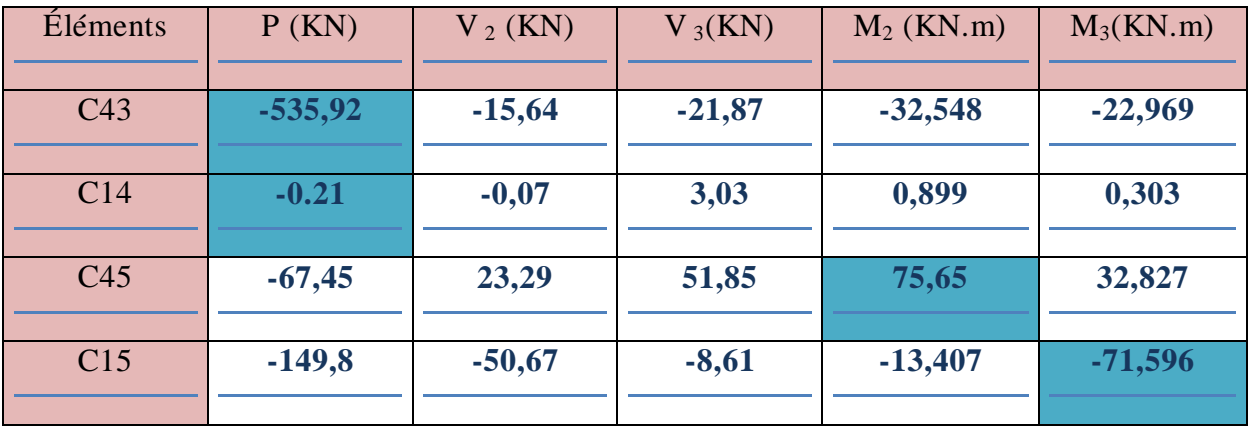

### **VI .7. Ferraillage des Poteaux :**

Le calcul se fera en flexion composée sous les combinaisons les plus défavorables en tenant compte des sollicitations suivantes :

- Effort normal maximal de compression et moment correspondant.
- Effort normal minimal de compression et moment correspondant.
- Moment fléchissant maximum et effort normal correspondant.

#### **VI.7.1. Recommandation du RPA 2003 :**

#### **a. Armatures longitudinales :**

Les armatures longitudinales doivent être à haute adhérence (HA), et droit sans crochet.

Les pourcentages d'armatures recommandés par rapport à la section du béton sont :

- Le diamètre minimum est de 12mm.
- La longueur minimale des recouvrements est de 50ϕ en zone III.
- La distance entre les barres verticales dans une face du poteau ne doit pas dépasser 20cm.
- Les jonctions par recouvrement doivent être faites si possible, à l'extérieur des zones nodales (zones critique).

La zone nodale est constituée par le nœud poutre-poteaux proprement dit et les extrémités des barres y concourent.

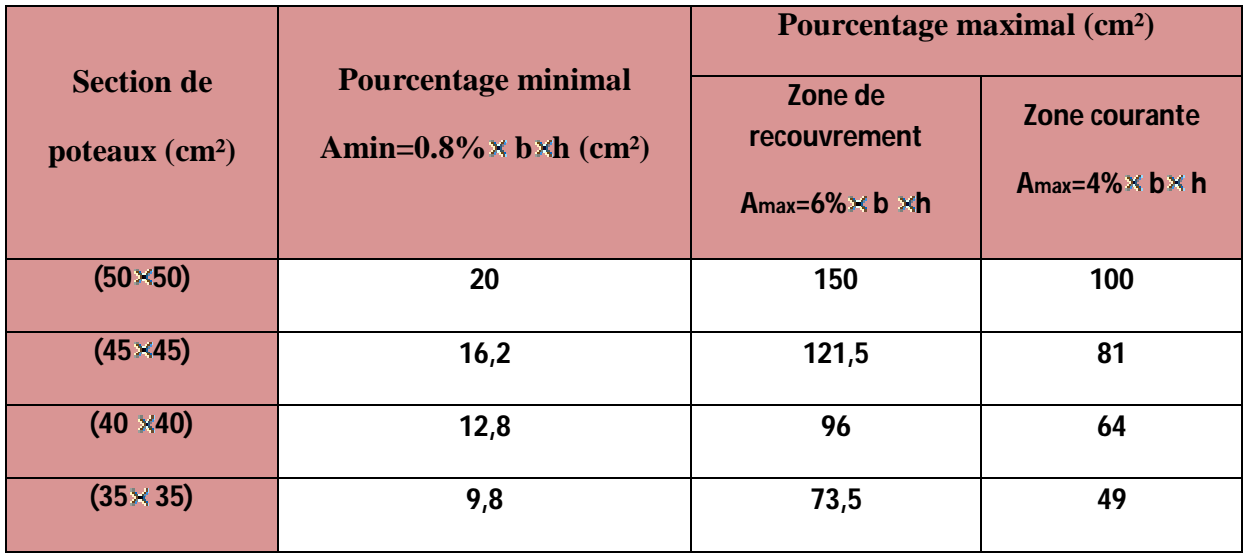

**Tableau VI.11:Récapitulatif des sections d'acier recommandées par RPA.**

Les poteaux sont soumis à un effort" **N** "et à un moment de flexion" **M"** dans les deux sens longitudinale et transversale. Donc les poteaux seront calculés en flexion composée à L'ELU puis vérifiés à L'ELS.

- **c) Calcul des armatures à L'ELU :**
- **Armatures longitudinales**
- **Exposé la méthode de calcul à L'ELU :**

Chaque poteau est soumis à un effort N (de compression ou de traction) et à un moment fléchissant M, ce qui nous conduit à étudier deux cas :

- Section partiellement comprimée**(SPC).**
- Section entièrement comprimée**(SEC).**
- Calcul du centre de pression :  $e = \frac{M_{\text{B}}}{N_{\text{B}}}$

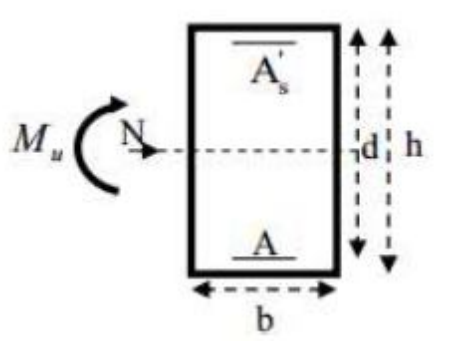

#### **Section partiellement comprimée (SPC) :**

La section est partiellement comprimée si l'une des conditions suivantes est satisfaite :

$$
e = \frac{M_{u}}{N_{u}} \sum_{i}^{h} \frac{h}{(2-c^{i})}
$$

#### **Calcul du moment fictif :**  $\mathcal{A}$

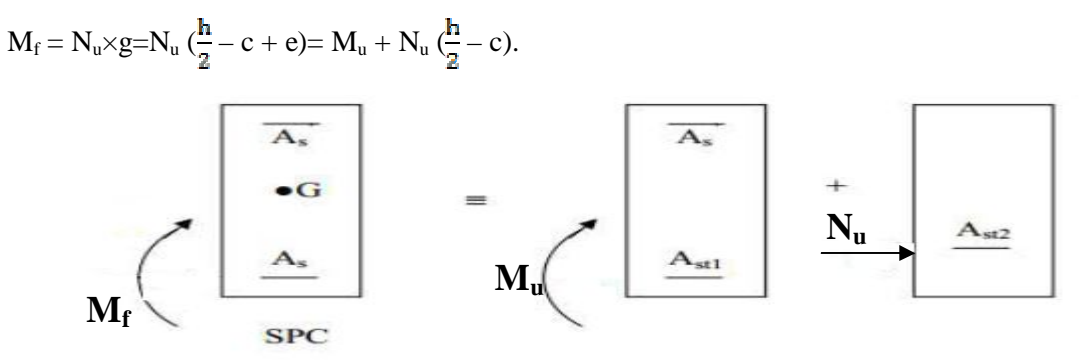

#### **Calcul du moment réduit** :

$$
\mu_f{=}\frac{M_f}{b{\times}d^2{\times}f_{bc}}
$$

 $\text{Si } \mu_{\text{f}} \leq \mu_{\text{l}} = 0.392 \implies \text{SSA (A'=0)}.$ 

#### **Calculs des armatures fictives :**

 $A_f = \frac{M_f}{\beta_f d \sigma_{st}}$ 

### **Calculs des armatures réelles :**

A= 
$$
A_f \pm \frac{N}{\sigma_{st}}
$$
   
 (-) si N : effort de compression.  
 (+) si N : effort de traction

Si  $\mu_f > \mu_l$  = 0,392 ⇒ la section est doublement armée SDA (A'≠ 0).

#### **Calculs des armatures en flexion simple :**

$$
M_l = \mu_l.b.d^2.f_{bc} \\
$$

$$
\Delta M = M_f \cdot M_l
$$
  
\n
$$
A_f = \frac{M_f}{\beta_f \cdot d \cdot \sigma_{st}} + \frac{\Delta M}{(d - c') \cdot \sigma_{st}}
$$
  
\n
$$
A_f = \frac{\Delta M}{(d - c') \cdot \sigma_{st}}
$$

**Armatures en flexion composée :**

$$
A' = A_f'
$$
  

$$
A = A_f \pm \frac{N_u}{\sigma_{st}}
$$

#### **a. Section entièrement comprimée :**

La section est partiellement comprimée si l'une des conditions suivantes est satisfaite :

# **Détermination des armatures :**

Deux cas peuvent se présenter :

$$
- \quad 1^{\text{er}} \text{ cas}: N_{\text{u}} \text{ (d - c')} - M_{\text{f}} \ge (0.5 - \frac{\text{cf}}{h}) \text{ bh}^2 f_{\text{bc}} \quad \longrightarrow (S.D.A)
$$
\n
$$
A = \frac{N_{\text{u}} - \text{bh} f_{\text{bc}}}{\text{c} + \text{h}} A,
$$

**Avec:** 

**A':** armatures comprimées**.**

**A:** armatures tendues**.**

- 
$$
2^{\text{ème}} \text{cas}: N_u (d - c') - M_f < (0.5 - \frac{c'}{h}) \text{ bh}^2 f_{bc}
$$
 — (S.S.A.).  
\n
$$
A' = \frac{N_u - 100 \psi \text{bh} f_{bc}}{100 \sigma_{st}} \quad ; A = 0
$$
\n
$$
0.357 + \frac{N_u (d - c') - M_1}{b h^2 f_{bc}}
$$
\n
$$
\psi = \frac{0.357 - \frac{c'}{h}}{0.857 - \frac{c'}{h}}
$$

Si e= $\frac{M_u}{N_{xx}}$ =0(compression pure), le calcul se fera à l'état limite de stabilité de forme et

la section d'armature sera :

 $A = \frac{N_{\text{u}} - Bf_{\text{bc}}}{\sigma_{\text{st}}}$ 

- **Example de calcul:**
- **Pour le Poteau (50×50):**

 $N_u = 2066, 4KN; M_u = 7,56 KN$ .m

**Calcul de l'excentricité**:

$$
e = \frac{M_{\rm u}}{N_{\rm u}} = \frac{75.6}{2066.4} = 0.03
$$
 cm

e = 0.03 cm  $\lt$  ( $\frac{h}{2}$  – c') =  $(\frac{50}{2}$  - 2) = 23 cm  $\rightarrow$  S.E.C

**Cacul de** :

$$
N_u (d - c') - M_f \text{ avec } : M_f = M_u + N_u \left(\frac{h}{2} - c\right).
$$

Et :  $d= h-c=0.5-0.02=0.48$  m

#### **Calcul de moment fictif** :

M f=Mu+ Nu  $(\frac{h}{2} - c^2)$ 

$$
M_f = 7,56+2066,4\left(\frac{0.5}{2} - 0.02\right) = 482,83
$$
KN.m.

Et :

 $N_u$  (d - c') - M<sub>f</sub>=2066,4(0.38-0.02)-482,83= 261,074KN.m.

• **Cacul de** 
$$
(0.5-\frac{e^t}{h})
$$
 bh<sup>2</sup>f<sub>bc</sub>:

$$
(0.5-\frac{\sigma_1}{h})
$$
 bh<sup>2</sup>f<sub>bc</sub> =  $(0.5-\frac{0.02}{0.5})$  0.5×0.5<sup>2</sup> ×14.2×10<sup>3</sup> = 816,5KN.m.

Donc:  $N_u$  (d - c') -  $M_f = 261,074$ KN.m  $\leq 816,5$ kN.m.  $\longrightarrow$  S.S.A

#### **Calcul des armatures:**

$$
A = \frac{N_{u} - 100\psi bhf_{bc}}{100\sigma_{st}} \quad ; A' = 0
$$
\n
$$
0.357 + \frac{2066.4 (0.38 - 0.02) - 372.708}{0.4 \times 0.4^{2} \cdot 14.2 \times 10^{3}} = 0.94
$$
\n
$$
0.857 - \frac{0.02}{0.4}
$$
\n
$$
D
$$
onc:  $A' = \frac{N_{u} - 100\psi \times b \times h \times f_{bc}}{100\sigma_{st}} = \frac{2066.4 - 100 \times 0.94 \times 0.5 \times 0.5 \times 14.2 \times 10^{3}}{100 \times 348 \times 10^{3}}$
$A=-0,009=0$ 

- Nous allons ferrailler par zone, car nous avons constaté qu'il est possible d'adopter le même ferraillage pour un certain nombre de niveau :
- Zone I : RDC au  $1<sup>er</sup>$  étage.
- Zone II : $2^{eme}$  au  $3^{eme}$  étage.
- Zone III :  $4^{\text{ème}}$  au  $5^{\text{ème}}$  étage.
- Zone IV:  $6^{eme}$  au  $8^{eme}$  étage.
- Le ferraillage des poteaux se fait par un calcul automatique à l'aide d'un logiciel « SOCOTEC ».Les résultats de calcul sont résumés dans le tableau suivant :

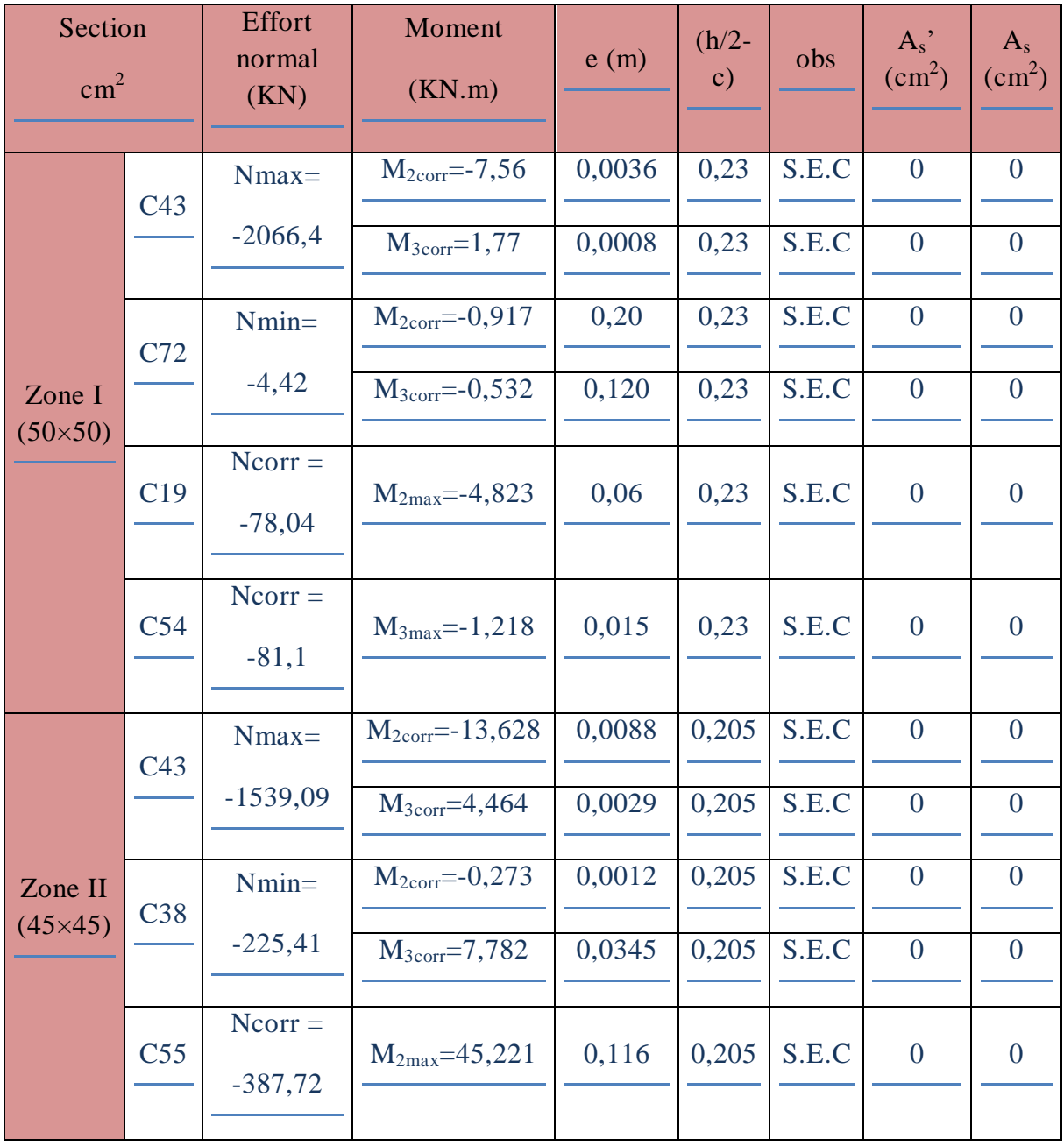

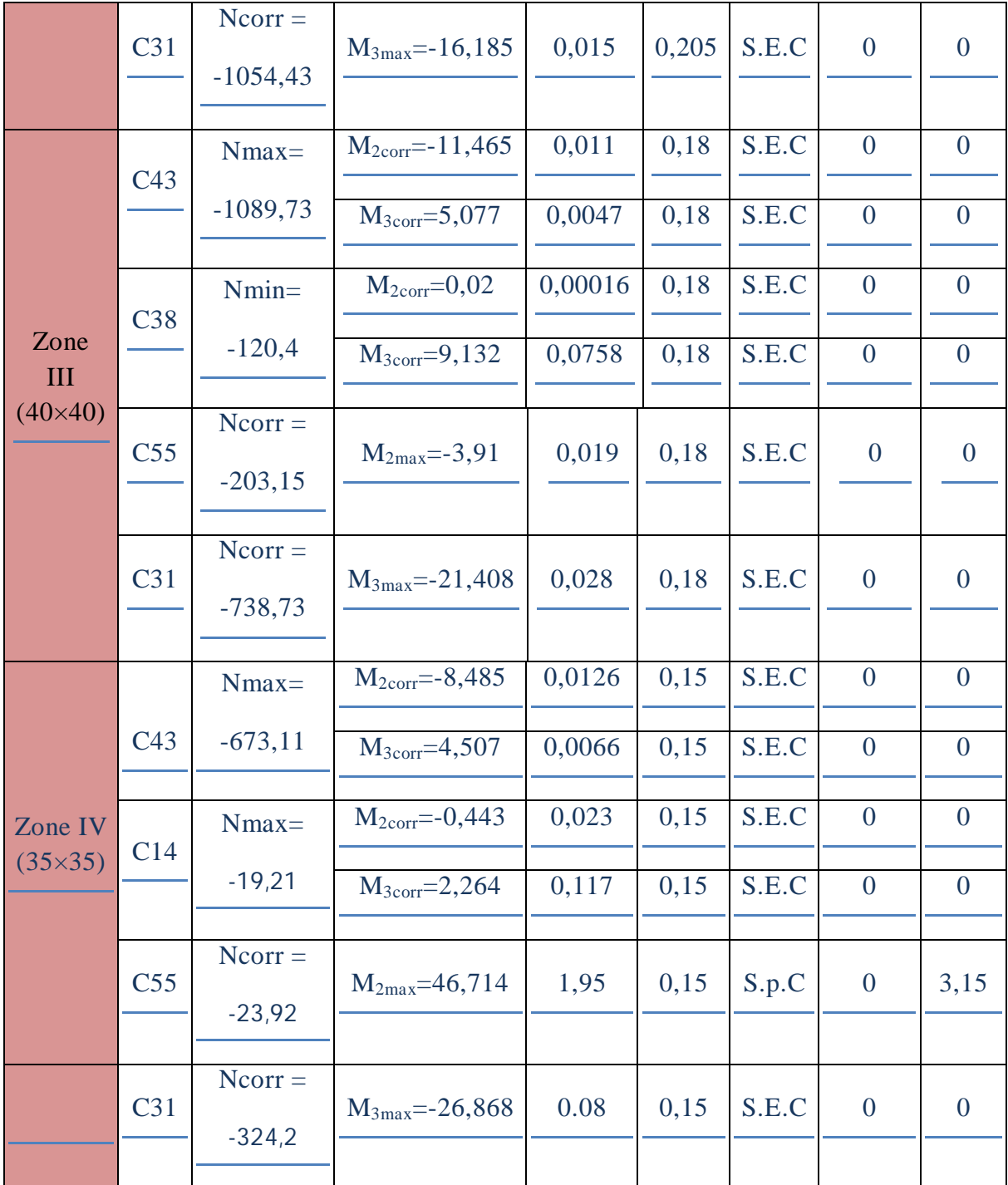

# **Tableau VI.12 : Ferraillage des poteaux calculé.**

Le ferraillage des poteaux se fera suivant la section minimale d'armature Amin correspondante recommandé par le RPA99/modifié 2003 en zone III.

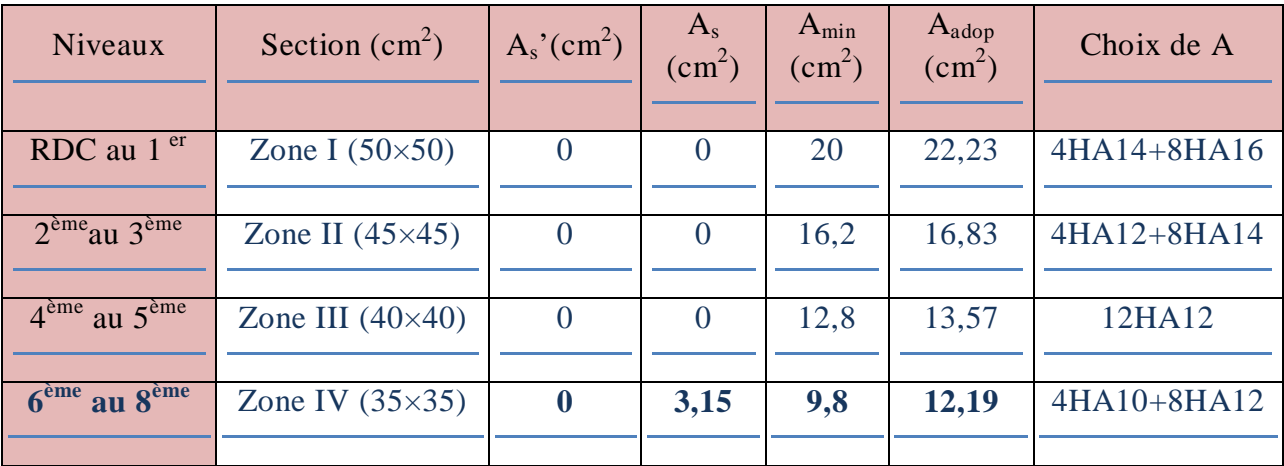

**Tableau VI .13: Ferraillage des poteaux adoptés dans les deux sens.**

# **Armatures transversales :**

Les armatures transversales des poteaux sont calculées comme suit :

# $\frac{A_t}{S_t} = \frac{\rho_1 \times V_u}{h_1 \times f_e}$

Avec :

- **V<sup>u</sup>** : effort tranchant de calcul.
- **h<sup>1</sup>** : hauteur totale de la section brute.
- **f<sup>e</sup>** : contrainte limite élastique de l'acier d'armature transversale.
- $\rho_1$  : coefficient correcteur qui tient compte du mode fragile de la rupture par effort tranchant, il est pris égale à :
- 2,5 si l'élancement géométrique :  $\lambda$ <sub>g</sub>≥ 5.
- 3,75 si l'élancement géométrique :**g˂ 5.**
	- $-S_t$ : espacement des armatures transversales dont :
- $S_t \leq 10$  cm en zone nodale.
- $S_t \le \min (b_1/2; h_1/2; 10 \varphi_1)$  en zone courante.

 $\varphi$ : le diamètre minimal des armatures longitudinales du poteau.

• La quantité d'armatures transversales minimale  $\frac{A_{\text{t}}}{s_{\text{t}} \times b_1}$  en % est donnée comme suit :

 $0,3\% \text{ si}: \lambda_{g} \geq 5.$ 

0,8% si :  $\lambda_{\rm g} \leq 3$ .

Interpoler entre les valeurs précédentes si :  $3 < \lambda_{\rm g} < 5$ 

# **VI.7.2 Vérification à L'ELU :**

### **a) Détermination des armatures transversales :**

 Les armatures transversales sont disposées dans le plan perpendiculaire à l'axe longitudinal de la pièce ; leur rôle est de maintenir les armatures longitudinales et éviter ainsi leurs flambements. D'après les règles du BAEL91/modifié 99, le diamètre des armatures transversales «  $\varphi_t$  » est au moins égale à la valeur normalisée la plus proche du tiers (1/3) du diamètre des armatures longitudinales qu'elles maintiennent.

 $\varphi_t = \frac{1}{5} \varphi_1^{\text{max}} = \frac{1}{5} 16 = 5.33 \text{ mm}$   $\longrightarrow \varphi_t = 8 \text{ mm}.$ 

Avec :  $\phi_{\rm l}^{\rm max}$  : le diamètre maximal des armatures longitudinales.

**Espacement des armatures :**

Zone nodal  $S_t \le 10 \text{ cm}$   $S_t = 10 \text{ cm}$ . Zone courante  $S_t \le \min (b_1/2; h_1/2; 10 \phi_1) = 16 \text{ cm}.$   $S_t = 10$ cm.

- Calcul de  $\lambda_g$  et  $A_{min}$ :
	- **Poteau (50×50) :**

$$
\lambda_g = \frac{L_f}{a} = \frac{0.7 \times l_0}{a} = \frac{0.7 \times 408}{50} = 5,71 > 5
$$
  $\longrightarrow$   $\frac{A_t}{S_t \times b_a} = 0.3\%$ 

Zone nodale:  $A_t^{min} = 0.003 \times 10 \times 50 = 1.5$  cm<sup>2</sup>.

Zone courante :  $A_t^{min} = 0.003 \times 10 \times 50 = 1.5 cm^2$ .

- Poteau (45×45):  
\n
$$
\lambda_g = \frac{L_f}{a} = \frac{0.7 \times l_0}{a} = \frac{0.7 \times 306}{45} = 5 \ge 5 \longrightarrow \frac{A_t}{s_t \times b_s} = 0.3\%
$$

Zone nodale:  $A_t^{min} = 0.003 \times 10 \times 45 = 1.35 \text{cm}^2$ .

Zone courante :  $A_t^{min} = 0.003 \times 10 \times 45 = 1.35$  cm<sup>2</sup>.

- **Poteau** (40×40):  
\n
$$
\lambda_g = \frac{L_f}{a} = \frac{0.7 \times l_0}{a} = \frac{0.7 \times 306}{40} = 5,35 > 5 \longrightarrow \frac{A_t}{S_t \times B_1} = 0,3\%
$$

Zone nodale:  $A_t^{min} = 0.003 \times 10 \times 40 = 1.2$  cm<sup>2</sup>.

Zone courante :  $A_t^{min} = 0.003 \times 10 \times 40 = 1.2$  cm<sup>2</sup>.

# **Poteau (35×35) :**

$$
\lambda_g = \frac{L_f}{a} = \frac{0.7 \times l_0}{a} = \frac{0.7 \times 306}{35} = 6,12 > 5 \longrightarrow \frac{A_t}{S_t \times B_1} = 0,3\%
$$

Zone nodale:  $A_t^{min} = 0.003 \times 10 \times 35 = 1.05 cm^2$ .

Zone courante :  $A_t^{min} = 0.003 \times 10 \times 35 = 1.05$  cm<sup>2</sup>.

# **Section des armatures transversales :**

|                                                                          | RDC au1er        | $2^{\text{ème}}$ au $3^{\text{ème}}$<br>étage | $4^{\text{ème}}$ au $5^{\text{ème}}$<br>étage | $4^{\text{eme}}$ au<br>$5^{\text{eme}}$ étage |
|--------------------------------------------------------------------------|------------------|-----------------------------------------------|-----------------------------------------------|-----------------------------------------------|
| Section $cm2$                                                            | $50\times50$     | $45\times 45$                                 | $40\times40$                                  | $35\times35$                                  |
| Effort tranchant (KN)                                                    | 48,62            | 63,94                                         | 64,58                                         | 59,43                                         |
| Elancement géométrique<br>$\lambda_{\rm g}$                              | 5,71             | 5                                             | 5,35                                          | 6,12                                          |
| Coefficientcorrecteur<br>$\rho_1$                                        | 2.5              | 2.5                                           | 2.5                                           | 2,5                                           |
| $\overline{A_t^{min}}$ en zone nodale<br>$(S_t=10cm)$ (cm <sup>2</sup> ) | 1.5              | 1,35                                          | 1,2                                           | 1,05                                          |
| $A_t^{\min}$ en zone courante<br>$(S_t=10cm)$ (cm <sup>2</sup> )         | 1,5              | 1,35                                          | 1,2                                           | 1,05                                          |
| Section adoptée en zone<br>nodale(cm <sup>2</sup> )                      | $4\phi 8 = 2,01$ | $4\phi$ 8=2,01                                | $4\phi$ 8=2,01                                | $4\phi$ 8=2,01                                |
| Section adoptée en zone<br>courante $(cm2)$                              | $4\phi$ 8=2,01   | $4\phi$ 8=2,01                                | $4\phi$ 8=2,01                                | $4\phi$ 8=2,01                                |

**Tableau VI.14 : Sections des armatures transversales.**

Les poteaux dans les différents étages seront encadrés avec un cadre et un losange dont les sections sont mentionnées ci-dessus.

Les cadres et les étriers doivent être fermés par des crochets à 135° ayant une longueur droite minimum  $10\phi_{t min} = 8$  cm.

# **Longueur de recouvrement :**

 $L_r = 50 \phi_L^{min} = 50 \times 1,6 = 80 \text{ cm}.$ 

# **Délimitation de la zone nodale :**

h' = max ( $h_e/6$ ;  $b_1$ ;  $h_1$ ; 60).

### **Avec :**

 $b_1$  et  $h_1$ : les dimensions du poteau. he: hauteur entre nus des poutres

# **Poteau (50×50) :**

### **he =4,08m**

h' = max  $(408/6; 50; 50; 60 \text{ cm}) = 68 \text{ cm}$ .

# **Poteau (45×45) :**

**he =3,06m**

h' = max  $(306/6; 45; 45; 60 \text{ cm}) = 60 \text{ cm}$ .

**Poteau (40×40):**

**he =3,06m**

h' = max  $(306/6; 40; 40; 60 \text{ cm}) = 60 \text{ cm}$ .

```
 Poteau (35×35):
```
**he =3,06mh**'= max  $(306/6; 35; 35; 60 \text{ cm}) = 60 \text{ cm}$ .

**Longueur d'ancrage:**

$$
\mathbf{l}_{s} = \frac{\mathbf{\Phi} \times \mathbf{f}_{\mathbf{e}}}{\mathbf{4} \tau_{su}} \text{avec: } \tau_{su} = 0, 6 \times \Psi_{s}^{2} \times f_{t28}
$$

 $f_{t28}=0,6+0,06$   $f_{c28}=2,1$  MPa.

 $\Psi_s = 1,5$  pour les HA.

- Pour les HA 16 :  $l_s = \frac{1.6 \times 400}{4 \times (0.6 \times 1.5^2 \times 2.1)} = 56,44$  cm.  $1.4 \times 400$ Pour les HA 14 :  $l_s = \frac{1.4 \times 10^{-44}}{4 \times (0.6 \times 1.5^2 \times 2.1)} = 49,38$  cm. - Pour les HA 12 :  $l_s = \frac{1.2 \times 400}{4 \times (0.6 \times 1.5^2 \times 2.1)} = 42,33$  cm. - Pour les HA 10 :  $l_s = \frac{1 \times 400}{4 \times (0.6 \times 1.5^2 \times 2.1)} = 35,27$  cm.

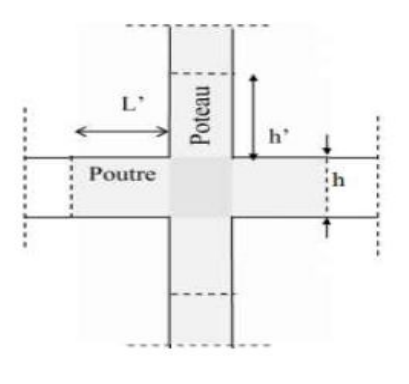

**Vérification au cisaillement :**

$$
\tau_{\text{bu}} = \frac{v_u}{\mathbf{b} \times d} \leq \tau_{\text{bu}} = \rho_d \times \mathbf{f}_{c28} \text{Avec} : \rho_d = 0.075 \text{ si } \lambda_{\text{g}} \geq 5.
$$

 $\rho_{\rm d} = 0.04 \text{ si } \lambda_{\rm g}$  < 5.

Les résultats des vérifications sont résumés dans le tableau suivant :

| Section                                             | Vu<br>(KN) | b<br>(cm) | h<br>(cm) | $\lambda_{\rm g}$ | $\rho_d$ | $\tau_{\rm bu}$<br>(MPa) | $\overline{\tau_{bu}}$<br>(MPa) | Vérification |
|-----------------------------------------------------|------------|-----------|-----------|-------------------|----------|--------------------------|---------------------------------|--------------|
| RDC $au1er$<br>$(50\times50)$                       | 48,62      | 50        | 50        | 5,71              | 0.075    | 0,19                     | 1.875                           |              |
| $2^{\text{eme}}$ au $3^{\text{eme}}$ (45×45)        | 63,94      | 45        | 45        | 5                 | 0.075    | 0,32                     | 1.875                           |              |
| $4^{\text{eme}}$ au $5^{\text{eme}}$ $(40\times40)$ | 64,58      | 40        | 40        | 5,35              | 0.075    | 0.40                     | 1.875                           |              |
| $6eme$ au $8eme(35×35)$ 59,43                       |            | 35        | 35        | 6,12              | 0,075    | 0,49                     | 1,875                           |              |

**Tableau VI.15: Vérification au cisaillement.**

# **VI.7.3 Vérification à L'ELS :**

# **a) Condition de non fragilité :**

La condition de non fragilité dans le cas de la flexion composée est de :

$$
A \geq A min = \frac{\texttt{0.23} {\times} f_{t2\mathbf{S}}}{f_{\texttt{e}}} \times \frac{\texttt{e}_{\mathbf{S}}-\texttt{0.455} {\times} d}{\texttt{e}_{\mathbf{S}}-\texttt{0.185} {\times} d} \times bd
$$

Les résultats sont résumés dans les tableaux suivants :

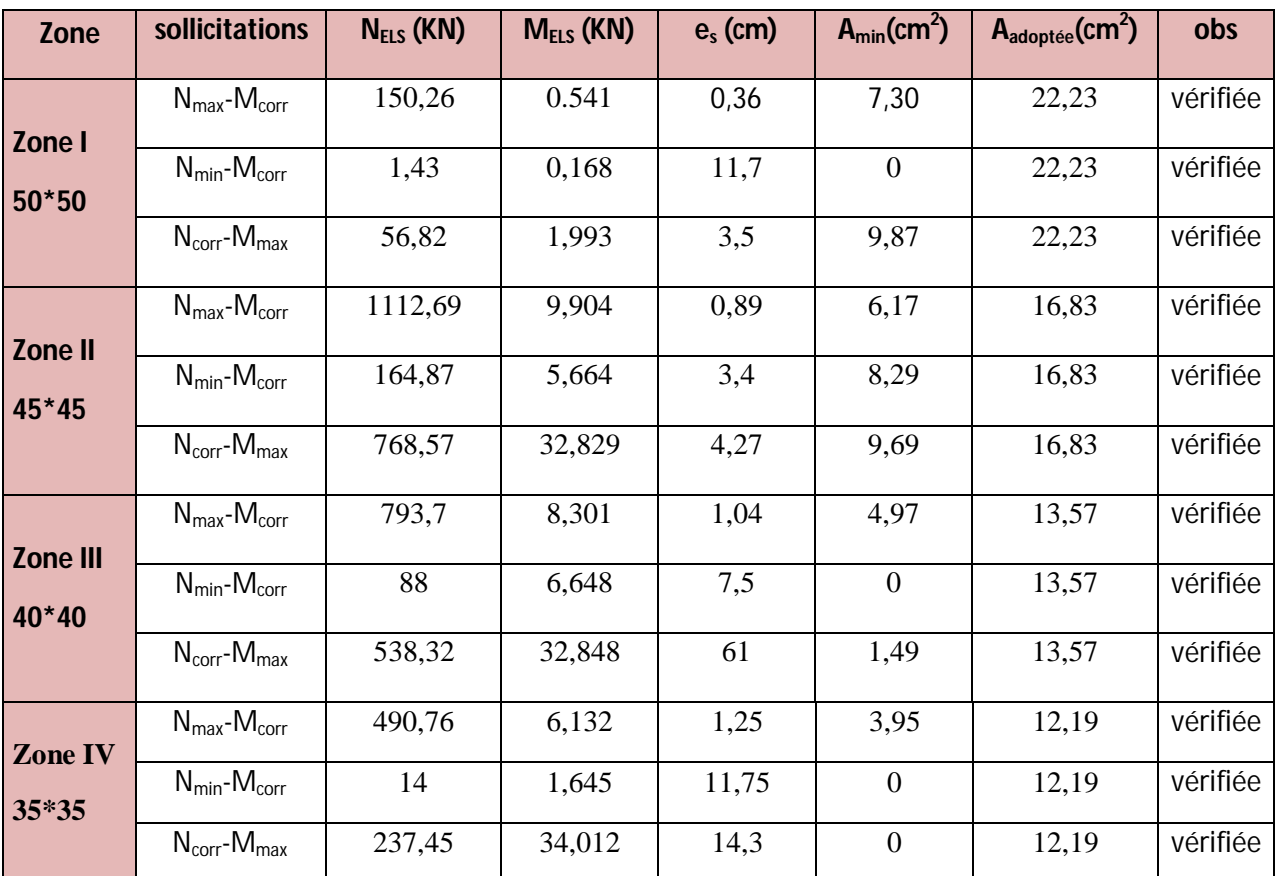

### **Tableau VI.16: Vérification à L'ELS.**

### **b) Vérification des contraintes à L'ELS :**

Pour le cas des poteaux, nous vérifions l'état limite de compression de béton :

$$
\sigma_{bc} \leq \overline{\sigma_{bc}} = 0.6 f_{c28} = 15 \text{ MPa}.
$$

# **Vérification d'une section partiellement comprimée :**

Pour calculer la contrainte du béton nous déterminons la position de l'axe neutre :

 $y_1 = y_2 + l_c$ 

y<sup>1</sup> : La distance entre l'axe neutre a l'ELS et la fibre la plus comprimée.

y<sup>2</sup> : La distance entre l'axe neutre a l'ELS et le centre de pression Cp.

l<sub>c</sub> : La distance entre le centre de pression Cp et la fibre la plus comprimée.

 $y_2$ : est obtenu avec la résolution de l'équation suivante :  $y_2^3 + p.y_2 + q = 0$ .

$$
\begin{aligned}\n\text{Avec}: l_c &= \frac{\mathbf{h}}{2} \mathbf{e}_s \\
p = -3 \times l_c^2 - 90. \text{As} \cdot \frac{l_c - c}{\mathbf{h}} + 90. \text{As} \cdot \frac{d - l_c}{\mathbf{h}}. \\
q = -2 \times l_c^3 - 90. \text{As} \cdot \frac{(l_c - c)^2}{\mathbf{h}} + 90. \text{As} \frac{(d - l_c)^2}{\mathbf{h}}. \\
\text{Pour la résolution de l'équation, on calculate } \Delta : \Delta = q^2 + \frac{4p^2}{27}. \\
\text{Si}: \Delta \ge 0 : t = 0.5 \text{ (}\sqrt{\Delta} - q) \xrightarrow{\text{if } \Delta} u = \sqrt[8]{t} \text{y}_2 = u - \frac{p}{4u}. \\
\text{Si}: \Delta < 0 \xrightarrow{\text{if } \Delta} u = \frac{2\pi}{\sqrt{t}} \text{y}_2 = \frac{2\pi}{\sqrt{t}}. \\
\text{Si}: \Delta < 0 \xrightarrow{\text{if } \Delta} u = \frac{2\pi}{\sqrt{t}} \text{y}_2 = \text{a.} \cos \left(\frac{\pi}{3} + \frac{4\pi}{3}\right). \\
\text{Avec}: \alpha &= \arccos \left(\frac{3\pi}{2p} \times \sqrt{\frac{-3}{p}}\right); a = 2 \cdot \sqrt{\frac{-p}{3}}.\n\end{aligned}
$$

Nous tiendrons pour y2 la valeur positive ayant un sens physique tel que :

$$
0 < y_1 = y_2 + l_c < h
$$

Finalement : la contrainte de compression dans le béton est :

$$
\sigma_{bc} = \frac{y_{\underline{a}}\mathbb{X}N_{\underline{a}}}{l} \times y_1 \leq \overline{\sigma_{bc}}
$$

- **Vérification d'une section entièrement comprimée :**
	- $\checkmark$  Nous calculons l'aire de la section homogène totale :

 $S = bh + 15 \times (As + As')$ .

 $\checkmark$  Nous déterminons la position du centre de gravité qui est situé à une distance XG au-dessus du centre de gravité géométrique :  $X_G = 15 \times \frac{A_s^2(0.5h-d) - A_s \times (d-0.5h)}{bh+15(A_s+A_s)}$ 

 $\checkmark$  Nous calculons l'inertie de la section homogène totale :

$$
I = \frac{bh^3}{12} + bh \times X_G^2 + \left\{ 15 \times (A_S \times (0.5h - d) - X_G)^2 + A_s \times (d - 0.5h + X_G)^2 \right\}
$$

**Les contraintes dans le béton sont :**

$$
\sigma_{sup} = \frac{N_{\text{ser}}}{s} + \frac{N_{\text{ser}}(e_{\text{g}} - X_{\text{G}}) \times (h/2 - X_{\text{G}})}{I}
$$

$$
\sigma_{inf} = \frac{N_{\text{ser}}}{s} - \frac{N_{\text{ser}}(e_{\text{g}} - X_{\text{G}}) \times (h/2 - X_{\text{G}})}{I}
$$

Nous vérifions que : max ( $\sigma_{\text{sup}}$ ;  $\sigma_{\text{inf}}$ )  $\leq \overline{\sigma_{bc}}$ 

**Remarque :** Si les contraintes sont négatives, nous referons le calcul avec une section partiellement comprimée.

Le ferraillage final des poteaux est récapitulé dans le tableau suivant :

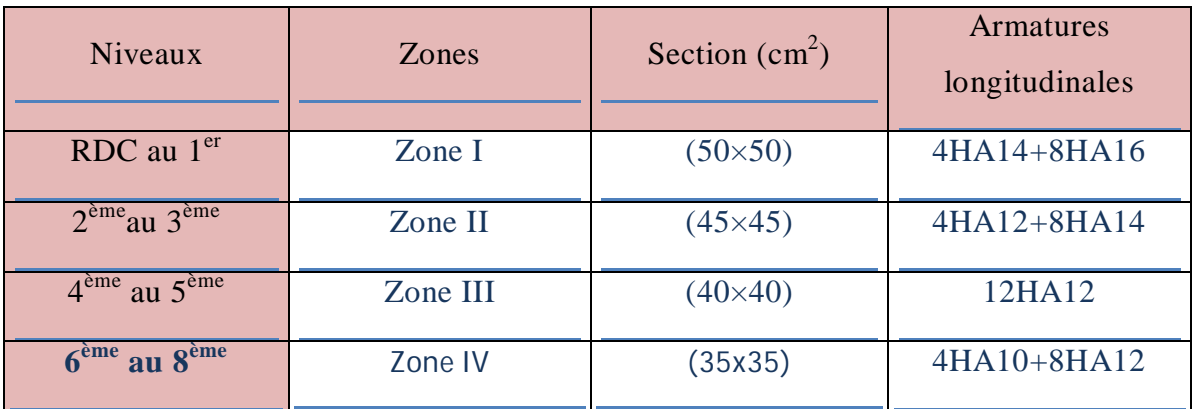

**Tableau VI: Ferraillage des poteaux.**

**Poteaux (50×50) :**

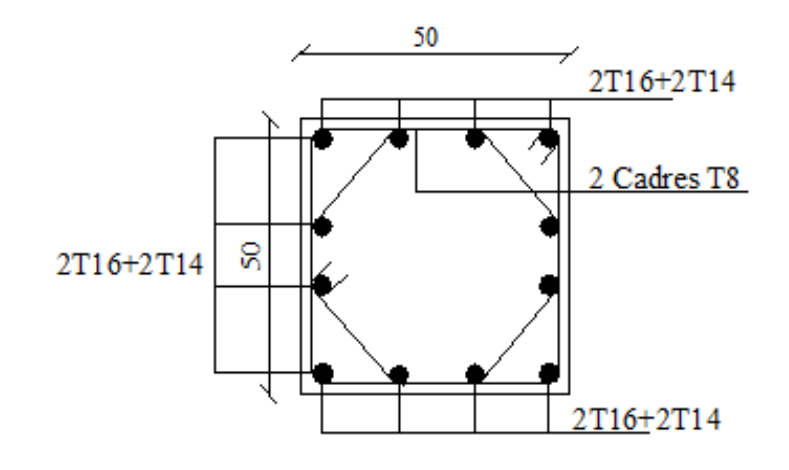

**Poteaux (45×45) :**

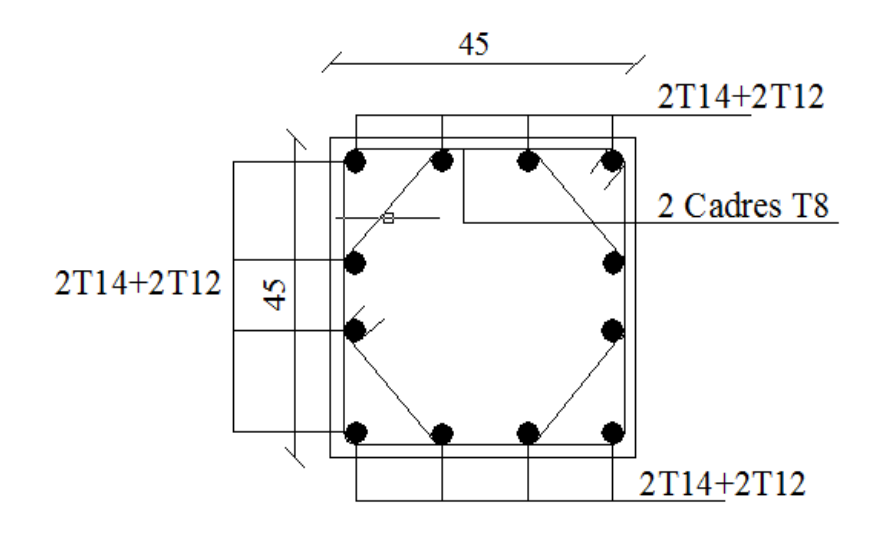

**Poteaux (40×40) :**

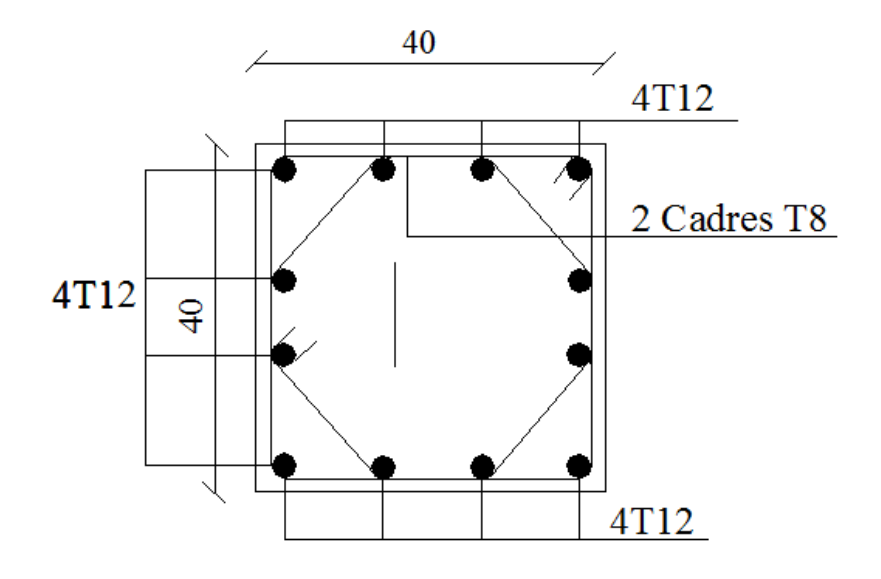

**Poteaux (35×35) :**

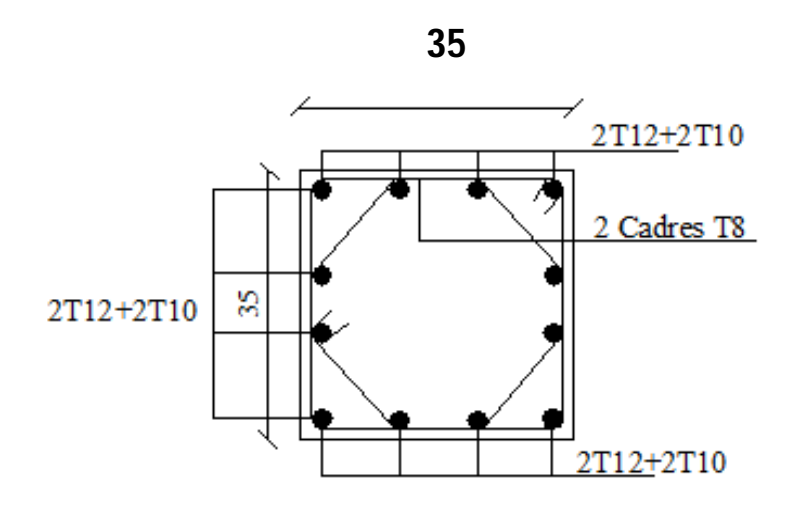

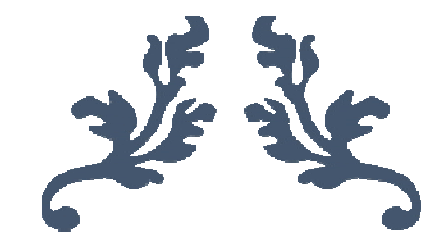

# **CHAPITRE VII Ferraillage des voiles**

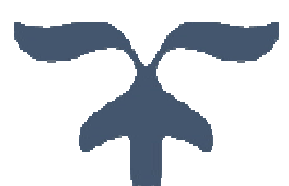

# **VII. Introduction :**

Le voile est un élément structural de contreventement soumis à des forces verticales et horizontales. Il est sollicité par un effort normal (N), un effort tranchant (V) et un moment fléchissant (M). Les voiles seront calculés en flexion composée et au cisaillement. Pour faire face aux sollicitations on prévoit trois types d'armatures : armatures verticales, longitudinales et transversales.

Il existe plusieurs méthodes de calcul de ferraillage des voiles parmi lesquelles :

- Méthodes des bandes qui repartie les aciers en fonction de la distribution descontraintes selon la longueur du voile.
- Méthode classique de calcul de section d'acier en flexion composée qui regroupetoute la section d'acier à l'extrémité du voile. Cette méthode est simple maisnécessite la connaissance du bras de levier des aciers (ce qui ne correspond pas àl'enrobage comme c'est le cas pour les poteaux et les poutres). Un calcul parétapes doit se faire en fonction de la section calculée et des aciers retenus).

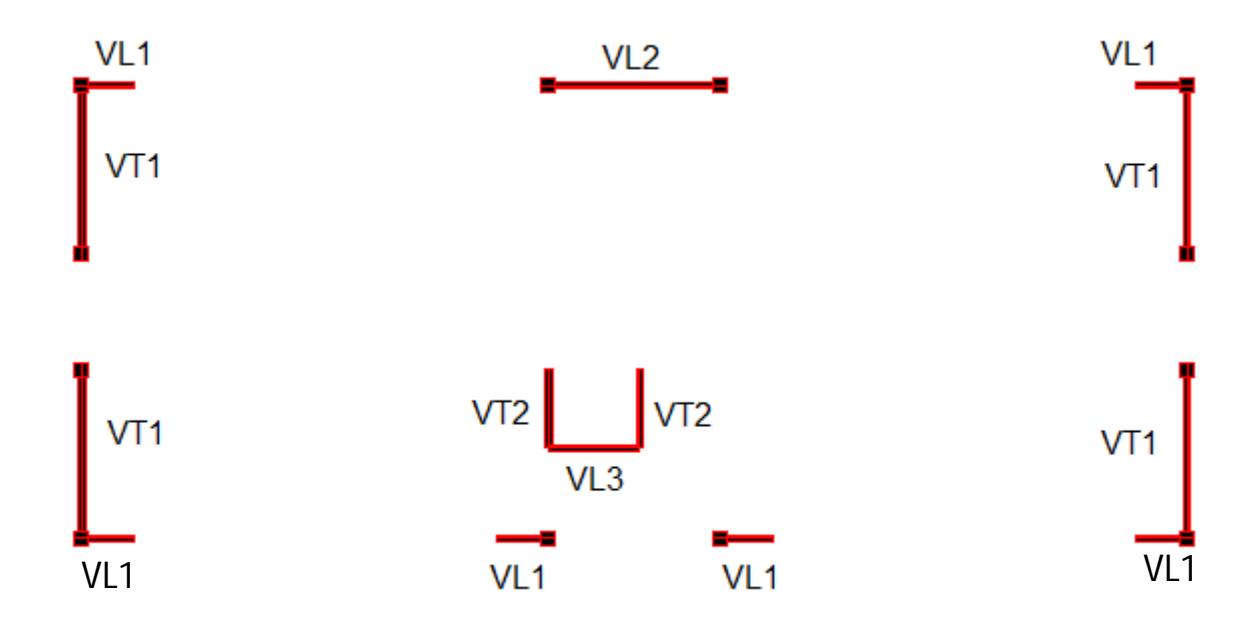

**Figure VII.1 : Vue en plan de la disposition des voiles.**

# **VII.1. Combinaison d'action :**

Les combinaisons d'actions sismiques et d'actions dues aux charges verticales prendre sont données ci-dessous :

**Selon le BAEL 91 :**

1,35 G +1,5Q à l'ELU  $C + Q \lambda L'ELS$ 

**Selon le RPA version 2003 :**

$$
\left\{\begin{array}{c} G+Q+E \\ 0.8G+E \end{array}\right.
$$

La méthode utilisée est la méthode de la RDM qui se fait pour une bande largeur (d).

# **VII.2. Ferraillage des voiles :**

### **a) Exposé de la méthode :**

La méthode consiste à déterminer le diagramme des contraintes à partir des sollicitations lesplus défavorables (N, M) en utilisant les formules suivantes :

$$
\sigma_{\max} = \frac{N}{B} + \frac{M \times V}{I}
$$

$$
\sigma_{\min} = \frac{N}{B} + \frac{M \times V}{I}
$$

Avec :

```
B : section du béton ;
```
**I :** moment d'inertie du trumeau ;

**V** et **V'**: bras de levier ;

$$
\text{V}=\text{V'}\text{=}\frac{\textit{L} _{void}}{\text{2}}
$$

Dans ce cas, le diagramme des contraintes sera relevé directement du fichier résultat.

Le découpage du diagramme des contraintes en bandes de largeur (d) est donnée par :

$$
d \leq min \left\{ \begin{array}{c} \frac{h_{\varrho}}{2} ; \frac{2}{3} \, L_c \end{array} \right\}
$$

Avec :

he : hauteur entre nus de planchers du voile considéré ;

Lc : la longueur de la zone comprimée ;

$$
L_C = \frac{\sigma_{max}}{\sigma_{max} + \sigma_{min}} L
$$

 $L_t = L - Lc$ 

 $L_t$ : longueur tendue.

Il est nécessaire d'adopter un ferraillage symétrique afin d'assurer la sécurité en cas d'inversion de l'action sismique.

Les efforts normaux dans les différentes sections sont donnés en fonction des diagrammes descontraintes obtenues.

**- Section entièrement comprimée:**

$$
N_i = \frac{\sigma_{max} + \sigma_4}{2} \times d \times e
$$

$$
N_{i+1} \text{=}\frac{\sigma_1 \text{+} \sigma_2}{2} \times d \times e
$$

Avec **e** : épaisseur du voile

**- Section partiellement comprimée :**

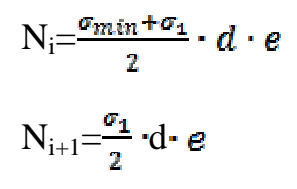

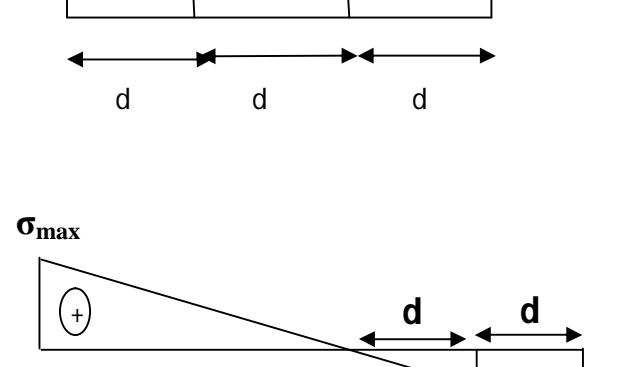

**σ2**

 $\mathbf{i}$   $\mathbf{j+1}$ 

**σ1**

**σmax**

**σmin**

**σ1**

**σmin**

+

**- Section entièrement tendue :**

$$
N_i = \frac{\sigma_{max} + \sigma_1}{2} \cdot d \cdot e
$$

$$
N_{I+1}=\frac{\sigma_1+\sigma_2}{2}\cdot d\cdot e
$$

# **VII.3. Calcul des armatures**

# **a-Armatures verticales :**

**- Section entièrement comprimée :**

$$
A_{v} = \frac{N_{I} + b \times f_{c2S}}{\sigma_{s2}}
$$

Avec : B : section du voile σs2 : Contrainte de l'acier à 2 ‰ = 348 MPa

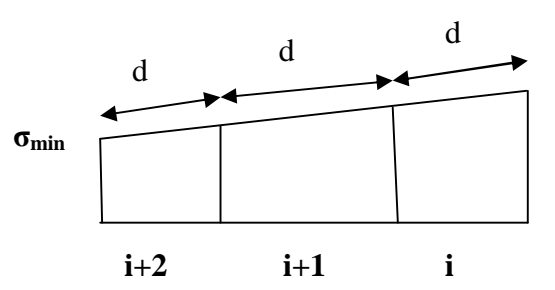

**- Section partiellement comprimée :**

$$
A_V = \frac{N_i}{\sigma_{s10}}
$$

Avec σ<sub>s10</sub>: Contrainte de l'acier à 10 ‰= 400 MPa.

**- Section entièrement tendue :**

$$
A_V = \frac{N_i}{\sigma_{s2}}
$$

Avec :  $\sigma_{s2}$ contrainte de l'acier à 2 ‰ = 348 MPa.

# **b-Armatures minimales :**

# **- Compression simple (Art.A.8.1, 2 BAEL91) :**

A min ≥4 cm par mètre de parement mesuré perpendiculaire à ces armatures ;

0,2 %  $\leq \frac{A_{\text{min}}}{B} \leq 0.5$  % avec **B** : section du béton comprimée.

# **Traction simple :**

$$
A_{\min} \geq \frac{B \times f_{c28}}{f_{\theta}}
$$

Avec : **B** : section du béton tendue.

Le pourcentage minimum des armatures verticales de la zone tendue doit rester au moins égale à 0,2 % de la section horizontale du béton tendu.

# **Exigences de RPA 2003(article 7.7.4.3/RPA99 version 2003)**

Le pourcentage minimum d'armatures verticales et horizontales des trumeaux, est donnécomme suit :

- Globalement dans la section du voile 15 %

- En zone courantes 0,10 %

# **C-Armatures horizontales :**

Les barres horizontales doivent être munies de crochets à 135° ayant une longueur de 10 Ф.

- $\bullet$  D'après le **BEAL 91** :  $A_H = \frac{A_v}{A}$
- D'après **le RPA 2003** : A<sub>H</sub> ≥ 0,15 % B

-Les barres horizontales doivent être disposées vers l'extérieur.

-Le diamètre des barres verticales et horizontales des voiles ne devrait pas dépasser 0.1 del'épaisseur du voile.

# **Exigences de RPA 99 révise 2003 : (Article 7.7.4.3 du RPA 2003)**

Le pourcentage minimal d'armatures verticales et horizontales est donné comme suit :

- **-** Globalement dans la section du voile Av et Ah ≥15 %.
- **-** En zone courantes Av et Ah  $\geq 0.10\%$ .

# **d-Armatures transversales: (article 7.7.4.3 du RPA 2003)**

Les armatures transversales sont perpendiculaires aux faces des refends.Elles retiennent les deux nappes d'armatures verticales, ce sont généralement des épingles dont le rôle est d'empêcher le flambement des aciers verticaux sous l'action de la compression d'après l'article **(7.7.4.3 du RPA99 révise 2003).**

Les deux nappes d'armatures verticales doivent être reliées au moins par (04) épingle au mètre carré.

### **e- Armatures de coutures :**

Le long des joints de reprise de coulage, l'effort tranchant doit être repris par les aciersde coutures dont la section est donnée par la formule :

$$
A_{\text{vj}}=1,1\frac{r}{f_e}
$$

Avec : T=  $1.4 V_{\text{u}}$ 

**Vu :** Effort tranchant calculé au niveau considéré.

Cette quantité doit s'ajouter à la section d'aciers tendus nécessaire pour équilibrer les efforts de traction dus au moment de renversement.

# **f-Espacement :**

D'après l'art 7.7.4.3 du RPA 99 modifié 2003, l'espacement des barres horizontales etverticales doit être inférieur à la plus petite des deux valeurs suivantes :

$$
S_t \leq 1.5\ e
$$

 $S_t < 30cm$ 

Avec : **e =** épaisseur du voile

A chaque extrémité du voile l'espacement des barres doit être réduit de moitié sur(0,1) de la longueur du voile, cet espacement d'extrémité doit être au plus égale à (15 cm).

# **g-Longueur de recouvrement :**

Elles doivent être égales à :

- **- 50Φ** pour les barres situées dans les zones où le renversement du signe des efforts est possible.
- **- 20Φ** pour les barres situées dans les zones comprimées sous l'action de toutes les combinaisons possibles de charges.

# **h-Diamètre minimal :**

Le diamètre des barres verticales et horizontales des voiles ne devrait pas dépasser 10%de l'épaisseur du voile.

# **Ferraillage minimal :**

Armatures longitudinales:

A<sub>l</sub>, A<sub>l</sub>'  $\geq 0,15\%$  b h

Armatures transversales:

 $A_t \geq 0.15$  % b  $S_t$ Si  $\tau_b \geq 0.025$  f<sub>c28</sub>

 $A_t \ge 0.25$  % b  $S_t$ Si $\tau_b$  < 0.025 f<sub>c28</sub>

# **f-Armatures de peau :**

 $A_c \geq 0,20\%$  b h.

# **VII.3. -Vérification :**

# **VII.3.1.Vérification à L'ELS :**

Pour cet état, il considère

 $N_{ser}= G + Q$ 

$$
\sigma_b = \frac{N}{B+15 \, A} \leq \overline{\sigma_b}
$$

 $\overline{\sigma}_b$ =0,6 $\times$ fc<sub>28</sub>=15 MPa

Avec :

**Nser** : Effort normal applique.

- **B :** Section du béton.
- **A :** Section d'armatures adoptée.

**A)-Vérification de la contrainte de cisaillement :D'après le RPA 2003 :**

 $\tau_{b} \leq \tau_{b} = 0.2 \times f_{c28}$ 

$$
\tau_b = \frac{v}{b_0 \times d}
$$

 $V= 1,4$   $\angle$  V<sub>u</sub>, calcul

Avec :

**b<sup>0</sup>** : Epaisseur du linteau ou du voile.

**d** : Hauteur utile  $(d = 0.9 h)$ .

**h :** Hauteur totale de la section brute.

# **D'après le BAEL :**

Il faut vérifier que :

**τ<sup>u</sup> ≤ τ<sup>u</sup>**

$$
\tau_u = \frac{v_u}{b \times d}
$$

**τu:**Contrainte de cisaillement

 $\tau_{u}$ =min (0,15  $\frac{f_{\text{cze}}}{\lambda_{b}}$ , 4 MPa);<br>Pour la fissuration préjudiciable.

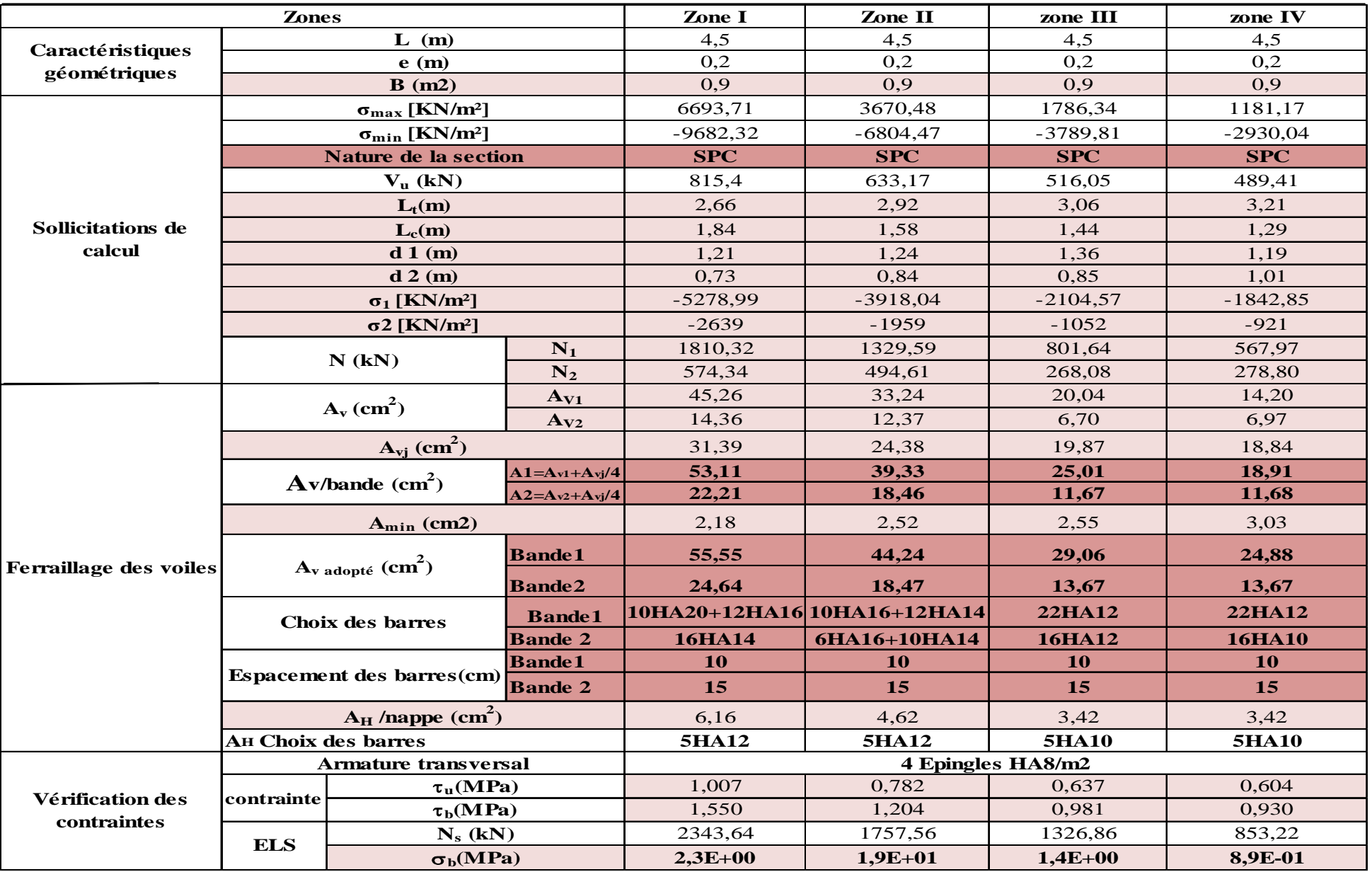

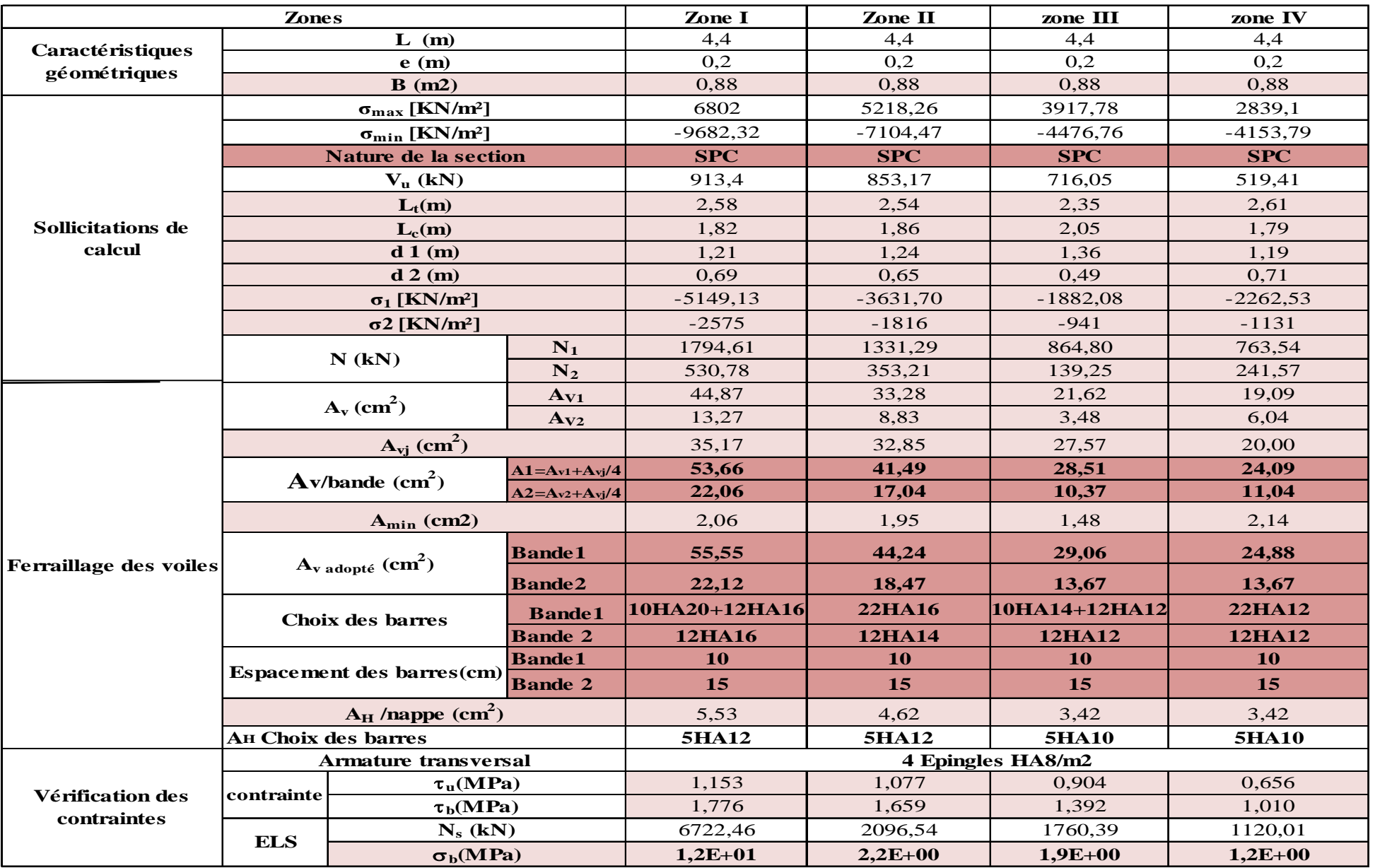

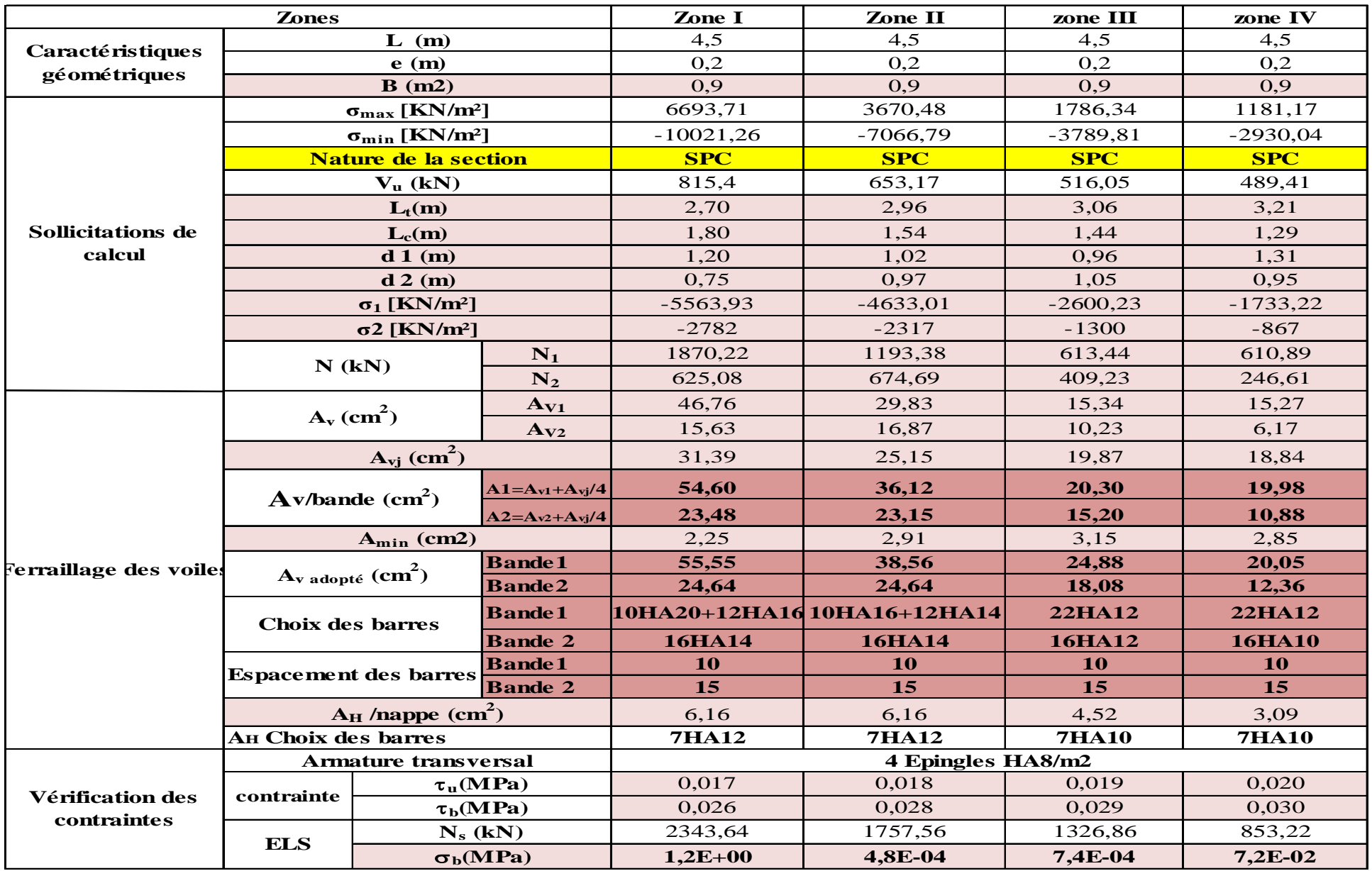

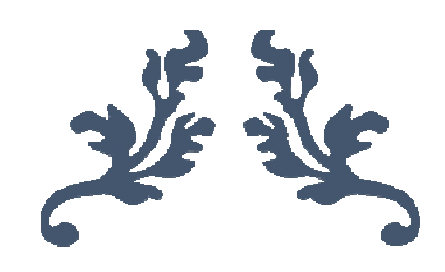

# **CHAPITRE VIII L'infrastructure**

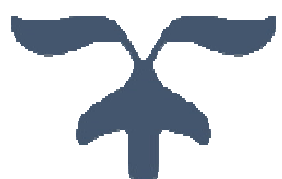

# **VIII.1. Introduction :**

Les fondations sont des éléments de la structure ayant pour objet la transmission des efforts apportés par la structure au sol. Ces efforts consistent en :

- **-** Un effort normal : charge et surcharge verticale centrée ;
- **-** Une force horizontale : résultante de l'action sismique ;
- **-** Un moment qui peut être de valeur variable qui s'exerce dans les plans différents.

On distingue deux types de fondation selon leurs modes d'exécution et selon la résistance aux sollicitations extérieures :

**-** Fondations superficielles :

Elles sont utilisées pour des sols de bonne capacité portante, elles sont réalisées près de la surface, (semelles isolées, semelles filantes et radier).

**-** Fondations profondes :

Elles sont utilisées dans le cas de sols ayant une faible capacité portante ou dans les cas où le bon sol se trouve à une grande profondeur, (pieux, puits).

# **VIII.1.1. Etude géotechnique du sol :**

Le choix du type de fondation repose essentiellement sur une étude détaillée du sol qui nous renseigne sur la capacité portante de ce dernier. Les résultats de cette étude sont :

- La contrainte admissible du sol est  $\sigma_{\text{sol}} = 2$  bars.
- **-** Absence de nappe phréatique, donc pas de risque de remontée des eaux.

# **VIII.1. 2.Choix du type de fondation :**

Le type de fondation est choisi essentiellement selon les critères suivants :

- **-** La résistance du sol ;
- **-** Le tassement du sol.

Le choix de la fondation doit satisfaire les critères suivants :

- Stabilité de l'ouvrage (rigidité) ;
- Facilité d'exécution (coffrage) ;
- Economie.

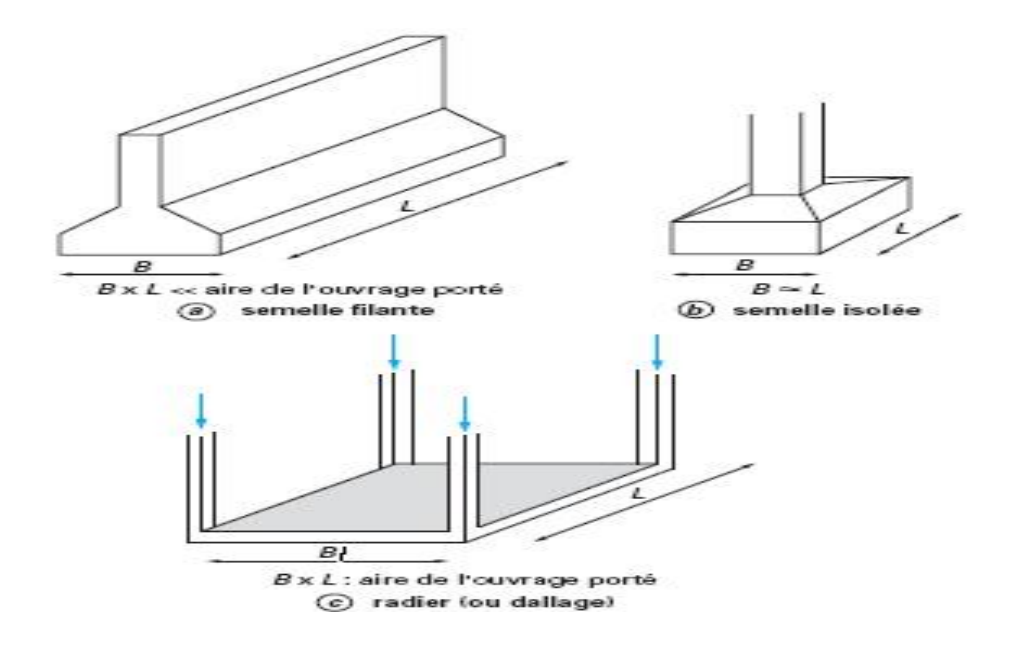

**Figure VIII.1: Types de fondations superficielles.**

# **VIII.2. Dimensionnement :**

# **a) Semelles isolées :**

Pour le pré dimensionnement, il faut considérer uniquement l'effort normal Nser qui est obtenu à la base de tous les poteaux du RDC.

$$
A \times B \geq \frac{N_{\rm ser}}{\sigma_{\rm sol}}
$$

 $\frac{A}{B}$  = K = 1  $\Rightarrow$  A = B  $\overline{A}$ b  $\frac{a}{b} = \frac{A}{B} = K = 1 \Rightarrow A = B$  (Poteau carré).

$$
\text{D'où} \quad B \ge \sqrt{\frac{N_s}{\overline{\sigma}_{sol}}}
$$

# **CHAPITRE VIII L'infrastructure**

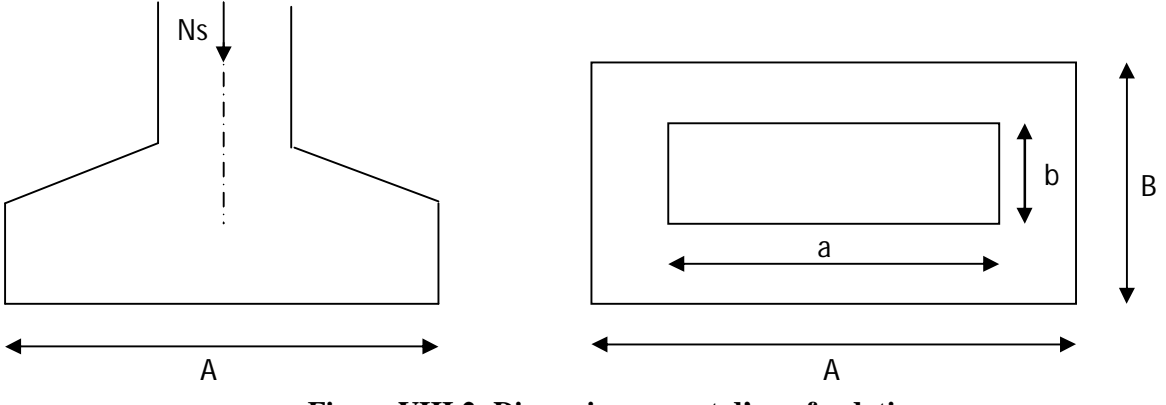

**Figure VIII.2: Dimensionnement d'une fondation.**

**Exemple de calcul :**

 $N_{\text{ser}} = 1460,37 \text{ KN}$  ,  $\overline{\sigma}_{\text{sol}} = 200 \text{ KN/m}^2$   $\Rightarrow$  B = 2,70 m

 $\overline{\phantom{a} \bullet}$  L'importance des dimensions des semelles expose nos fondations au chevauchement, alors il faut opter pour des semelles filantes.

# **b) Semelles filantes :**

# **Semelles filantes sous voiles :**

Elles sont dimensionnées à **l'ELS** sous l'effort normal **N**, données par la condition la plus défavorable.

Avec :

 $N_s = G+Q$ 

La largeur B de la semelle est déterminée par la formule suivante :

$$
\frac{N_s}{S} \leq \overline{\sigma}_{sol} \Rightarrow \frac{G+Q}{B \times L} \leq \overline{\sigma}_{sol} \Rightarrow B \geq \frac{G+Q}{L \times \sigma_{sol}}
$$

Avec :

B : Largeur de la semelle ;

L : Longueur de la semelle sous voile ;

G : Charge permanent a la base du voile considéré ;

# **CHAPITRE VIII L'infrastructure**

- Q : Surcharge d'exploitation a la base du voile considéré ;
- $\sigma_{sol}$ : Contrainte admissible du sol.

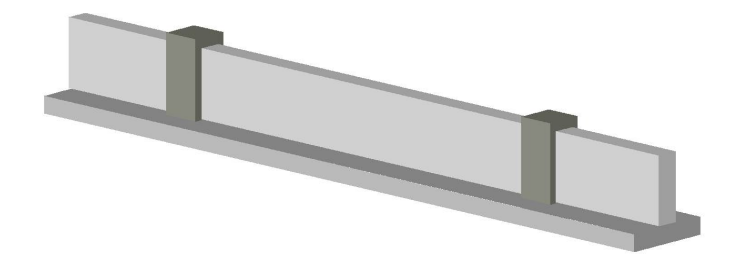

**Figure VIII.3: Semelle filante sous voiles.**

**Sens longitudinal :**

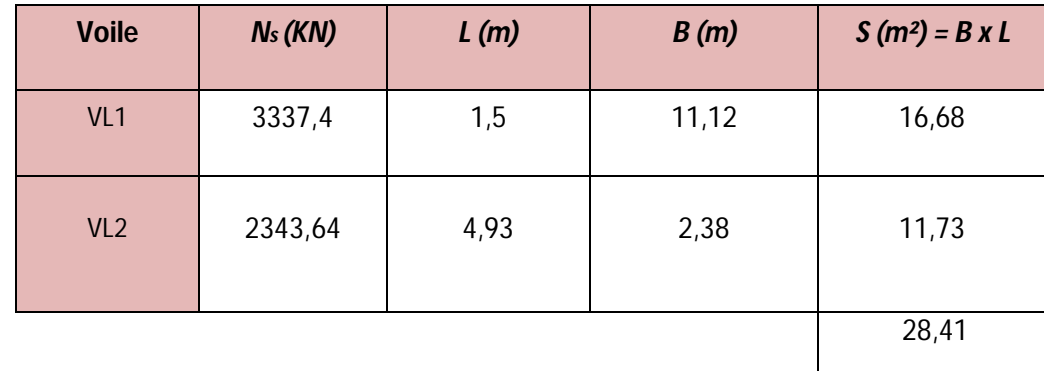

**Tableau VIII.1 : Surface de la semelle filante sous voiles longitudinaux.**

**Sens transversal :**

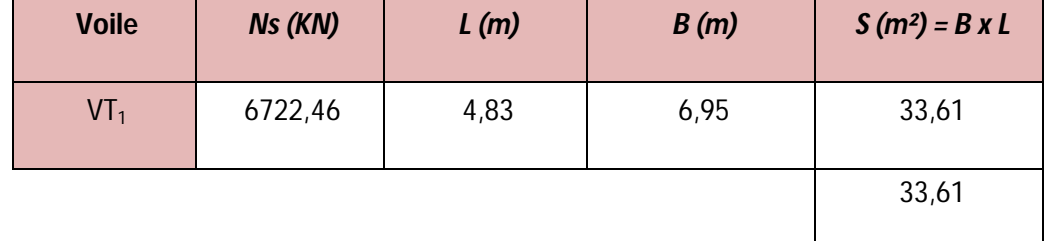

**Tableau VIII.2: Surface de la semelle filante sous voiles sous voiles transversaux.**

-La somme des surfaces des semelles sous voiles est :

$$
S_v = \sum S_i = 33.61 + 28.41 = S_v = 62.02 \text{ m}^2
$$

**Semelles filantes sous poteaux :**

# **Hypothèses de calcul :**

La semelle infiniment rigide engendre une répartition linéaire des contraintes sur le sol. Les réactions du sol sont distribuées suivant une droite ou une surface plane telle que le centre de gravité coïncide avec le point d'application de la résultante des charges agissantes sur la semelle.

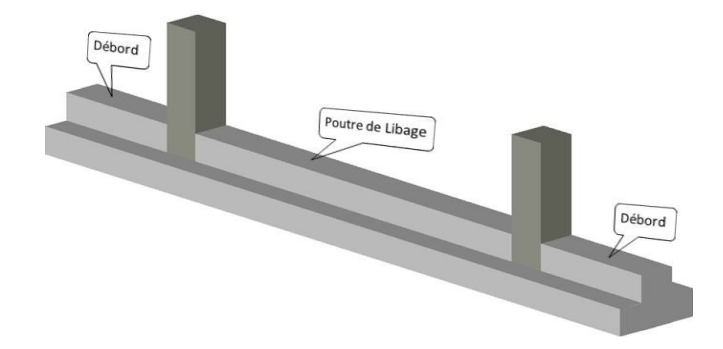

**Figure VIII.4: semelle filante sous poteaux.**

- **Etape de calcul :**
- **-** Détermination de la résultante des charges  $R = \sum_i N_i$
- **-** Détermination de la Coordonnée de la résultante des forces : *R*  $N_i \times e_i + \sum M$  $e = \frac{\sum N_i \times e_i + \sum M_i}{n}$
- **-** Détermination de la Distribution (par mètre linéaire) des sollicitations de la semelle :

Si : 
$$
e < \frac{L}{6}
$$
  $\Rightarrow$  Repartition trapézoïdale.

Si : 
$$
e > \frac{L}{6}
$$
  $\Rightarrow$  Répartition triangulaire

$$
q_{\min} = \frac{R}{L} \times \left(1 - \frac{6 \cdot e}{L}\right) q_{\max} = \frac{R}{L} \times \left(1 + \frac{6 \cdot e}{L}\right) q_{(L/4)} = \frac{R}{L} \times \left(1 + \frac{3 \cdot e}{L}\right)
$$

On fera le calcul sur le portique longitudinal (fil de poteaux le plus sollicité).

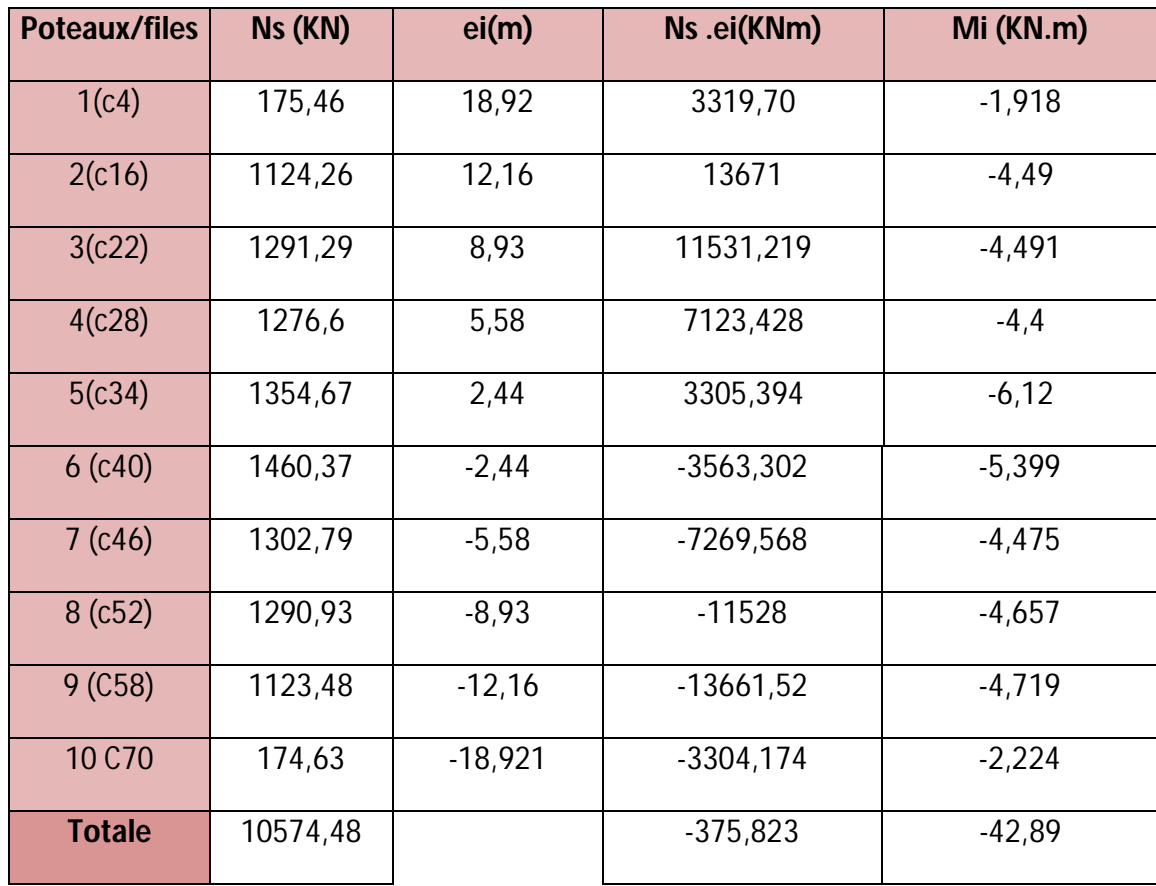

Les résultats sont résumés dans le tableau suivant :

 **Tableau VIII.3 : Détermination de la résultante des charges.**

**Détermination de la coordonnée de la résultante des forces :**

 $\mathrm{e}\text{=}\frac{\Sigma \mathrm{N_{i}\cdot e_{i} + \Sigma M_{i}}}{R}\text{=}\frac{375.823 + 42.89}{10574.48} = 0.039$ 

**Détermination de la distribution par mètre linéaire de la semelle :**

e= 0,039 m 
$$
\leq \frac{L}{6}
$$
 = 6,31 m  $\Rightarrow$ Répartition trapézoïdale

$$
q_{\text{max}} = \frac{10674.48}{37.89} \times (1 + \frac{6 \times 0.039}{37.89}) = 280.81 \text{KN/ml}
$$

# **CHAPITRE VIII** L'infrastructure

 $q_{\min} = \frac{10574.48}{37.89} \times (1 - \frac{6 \times 0.039}{37.89}) = 277,36 \text{KN/ml}$ 

$$
q\left(\frac{1}{4}\right) = \frac{10574.48}{37.89} \times \left(1 + \frac{3 \times 0.039}{37.89}\right) = 279,94 \text{KN/ml}
$$

**Détermination de la largeur de la semelle :**

$$
B \ge \frac{q_c l_{\text{A}}}{\sigma_{\text{sol}}} = \frac{279.945}{200} = 1,39B = 139,97
$$

On aura : **S = 1,3937,89 = 52,66m²**

Nous aurons la surface totale des semelles sous poteaux **:**  $S_p = S \times n$ 

n : Nombre de portique dans le sens considéré.

 $S_p = (52,66 \times 10) = 526,6$  m<sup>2</sup>

 $S_t = S_p + S_v = 526, 6 + 62, 02 = 588, 62 \text{m}^2$ 

La surface totale de la structure : *Sbat*=741,34*m* 2

Le rapport de la surface des semelles sur la surface de la structure est  $\frac{\mathbf{S}_{\text{semelle}}}{\mathbf{S}_{\text{hertment}}} = \frac{588.62}{741.84} \times 100$ 

 $= 79.39\%$ 

# Donc :**St> 50 Sbâtiment**

Les semelles présentent de grandes largeurs provoquant un chevauchement entre elles occupant ainsi une superficie supérieure à **50 %** de la surface totale du bâtiment, pour cela nous opterons pour un radier général.

### **VIII.3.Etude du radier général :**

Un radier est défini comme étant une fondation travaillant comme un plancher renversé dont les appuis sont constitués par les poteaux de l'ossature et qui est soumis à la réaction du sol diminuée du poids propre du radier.

# **CHAPITRE VIII L'infrastructure**

- **-** Rigide en son plan horizontal ;
- **-** Permet une meilleure répartition de la charge sur le sol de fondation (répartition linéaire);
- **-** Facilité de coffrage ;
- **-** Rapidité d'exécution ;
- **-** Semble mieux convenir face aux désordres ultérieurs qui peuvent provenir des tassements éventuels.

# **VIII.3.1. Pré dimensionnement du radier :**

**Condition de vérification de la longueur élastique :**

$$
L_e = \sqrt[4]{\frac{4 \times E \times I}{K \times b}} \ge \frac{2}{\pi} \times L_{\text{max}}
$$

Le calcul est effectué en supposant une répartition uniforme des contraintes sur le sol, le radier est rigide s'il vérifie :

$$
L_{\max} \leq \frac{\pi}{2} \times L_e \to Ce \text{ qui conduit à } h \geq \sqrt[3]{\left(\frac{2}{\pi} \times L_{\max}\right)^4 \times \frac{3 \times K}{E}}
$$

Avec :

- L<sup>e</sup> : Longueur élastique.
- K : Module de raideur du sol, rapporté à l'unité de surface K= 40 MPa pour un sol moyen.
- I : L'inertie de la section du radier (bonde de 1 m).
- E : Module de déformation longitudinale déférée.

$$
E = 3700 \cdot \sqrt[3]{f_{c28}} = 10818,865 \text{ M Pa}
$$

Lmax : Distance maximale entre nus des nervures.

D'où 
$$
h \ge \sqrt[3]{\left(\frac{2}{\pi} \times 4.93\right)^4 \times \frac{3 \times 40}{10818,865}} = 1m
$$
,

On prend  $h = 110$  cm.

# **a) Dalle**

La dalle du radier doit satisfaire la condition suivante :

 $h_d \ge \frac{L_{\text{max}}}{20} = 493/20 = 24{,}65$  cm avec un minimum de 25cm

Soit : $h_d = 30$ cm

### **b) Nervure:**

Elle doit vérifier la condition suivante :

$$
h_n \ge \frac{L_{\text{max}}}{10} = \frac{493}{10} = 49,3cm
$$

Soit : $h_n= 80$  cm.

Et : $0.4h_n \leq b_n \leq 0.7 h_n$ 

 $0.4$ hn  $\leq$  bn $\leq$ 0.7hn

32≤ bn≤ 56

On opte pour :bn= 50cm

D'après les calculs précédents on adopte le dimensionnement suivant

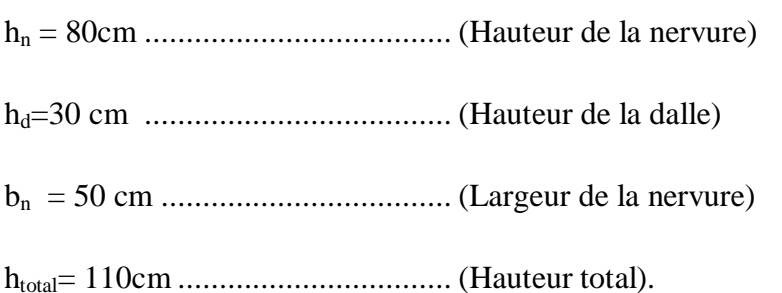

# **VIII.3.2. Calcul de la surface nécessaire au radier :**

**Combinaison d'actions :**

A 
$$
\text{PELU}: N_u = 1,35 \cdot G + 1,5 \cdot Q = 77412,96KN
$$

A l'ELS :  $N_s = G + Q = 56430,72$ *KN* 

# **a) Détermination de la surface du radier :**

La surface du radier doit satisfaire les deux conditions suivantes :

ELU: S<sub>radier</sub> 
$$
\ge \frac{N_u}{1.33 \sigma_{30l}} = \frac{77412.96}{1.33 \times 200} = 291,026 \text{m}^2
$$

$$
ELS: \quad S_{\text{radier}} \ge \frac{N_S}{\sigma_{\text{so1}}} = \frac{56430.72}{200} = 282,153m^2
$$

 $D'$ où :  $S_{rad} = \max \left( S_{nec}^{ELU} ; S_{nec}^{ELS} \right) = 291,02m^2$ 

$$
S_{\text{bat}} = 741,34 \, m^2 > S_{\text{rad}} = 291,02 \, m^2
$$

Etant donné que la surface nécessaire du bâtiment est supérieure à celle du radier, donc on n'aura pas de débord. Mais en revanche les règles du BAEL, nous imposent un débord minimal qui sera calculé comme suit :

$$
L_{\text{deb}}
$$
 = max  $\left(\frac{h}{2}$ ; 30 cm  $\right)$  = max  $\left(\frac{110}{2}$ ; 30 cm  $\right)$  = 55 cm

Soit un débord de $L_{def}$ = 55 cm.

$$
S_{rad} = S_{bat} + S_{deb} = 741,34 + (0,55x37,89 + 19.56x0,55)
$$

 $S_{rad} = 773m^2$ 

# **VIII.3.3.Calcul des sollicitations à la base du radier :**

### **a) Charges permanentes :**

**Poids de radier :**

G= Poids de la dalle + poids de la nervure + poids de  $(T.V.O)$  + poids de la dalle flottante

# **Poids de la dalle :**

 $P_{de Ia$  dalle  $= S_{radier} \times h_d \times \rho_b$ 

# **CHAPITRE VIII L'infrastructure**

P de la dalle =773×0,3×25=5797,5kN

**Poids de la nervure** :

Pn=bn×hn×Ln× ρb =0,50×0,8×380×25= 3420kN

**Poids de TVO:** 

PTVO=( $S_{rad} - S_n$ ) (h<sub>n</sub> – ep)  $\rho_{TVO} = (773 - 0.4 \times 380)(0.50 - 0.1) \times 17 = 3694.95$  KN

**Poids de la dalle flottante libre:**

 $Pdf=(S_{rad}-S_n) \times ep \times pb=(773-0.50 \times 380) \times 0.1 \times 25=1505$  KN Le poids total du radier est :  $G_{rad} = 14417,45$  KN

### **b) Surcharges d'exploitations :**

 $Q_T = Q_{rad} + Q_{(superstructure)}$ 

 $Q_{rad} = 5 \times S_{rad} = 5 \times 773 = 3865$  KN

Q(superstructure)= 8209,96 KN (déterminée par ETABS)

# **QT = 3865 + 8209,96 = 12074,96 kN**

# **c) Combinaison d'actions :**

- ELU : Nu= $1.35G_T+1.5Q_T=104890,71$  KN
- $ELS : Ns=G_T+Q_T = 76355,16 KN$

# **VIII.4.Vérifications :**

# **VIII.4.1.Vérification à la contrainte de cisaillement** :

Il faut vérifier que  $\tau_u \leq \tau_u$ 

$$
\tau_u = \frac{T_u^{\text{max}}}{b \times d} \le \overline{\tau} = \min\left\{\frac{0.15 \times f_{c28}}{\gamma_b}; 4MPa\right\}
$$

$$
\tau_{\mathrm{u}} = \frac{T_{\mathrm{u}}^{\mathrm{max}}}{b \times d} \leq \tau_{\mathrm{u}} = \min \left( \frac{0.15 \cdot f_{\mathrm{C2S}}}{\gamma_b}; \, 4 \, \mathrm{MPa} \right)
$$

 $b=100cm$ ;  $d=0.9h= 0.9 (30) = 27 cm$ 

 $T_u^{max} = \text{qu} \cdot \frac{L_{max}}{2} = \frac{N_u \times b}{s_{rad}} \cdot \frac{L_{max}}{2} = \frac{104890,035 \times 1}{773} \times \frac{4.93}{2} = 334,48$ 

Avec :b : Largeur du poteau ou du voile (une bonde de 1m).

$$
\tau_u = \frac{334.48 \times 10^{-8}}{1 \times 0.27} = 1,238 \text{ MPa}
$$

 $\overline{\tau_u}$ = min ( $\frac{0.15 \times 25}{1.5}$ ; 4 MPa) =3,12 MPa

**v** Condition vérifiée τ<sub>u</sub>  $\overline{\tau}_u$ 

# **VIII.4.2.Vérification à l'effort sous pression :**

Cette vérification justifiée le non soulèvement de la structure sous l'effet de la pression hydrostatique.

$$
G_{\text{tot}} \geq \alpha S_{\text{rad}} \cdot \gamma_w \cdot z
$$

Avec :

h: Profondeur de l'infrastructure est égaleà1m.

: Poids volumique de l'eau est égale à10 KN/m.

α: Coefficient de sécurité vis-à-vis du soulèvement est égale à1,5.

G<sub>tot</sub>: Poids totale à la base du radier.

 $G_{\text{tot}} = 49862,75 \text{ KN} \ge 1,5 \times 773 \times 10 \times 1 = 11595 \text{ KN}$ 

**Condition vérifiée** Pas de risque de soulèvement de la structure

### **VIII.4.3.Vérification au poinçonnement :**

Aucun calcul n'exigé si la condition suivante est satisfaite :

$$
N_u \leq (\frac{0.07 \times \mu_c \times h \times f_{c28}}{\gamma_b})
$$

Avec :

# **CHAPITRE VIII L'infrastructure**

N<sup>u</sup> : Charge de calcul à l'ELU pour le poteau aussi pour le voile.

- $\mu_c$ : Périmètre du contour cisaillé sur le plan du feuillet moyen du radier.
- a : Epaisseur du voile ou du poteau.
- b : Largeur du poteau ou du voile (une bonde de 1m).

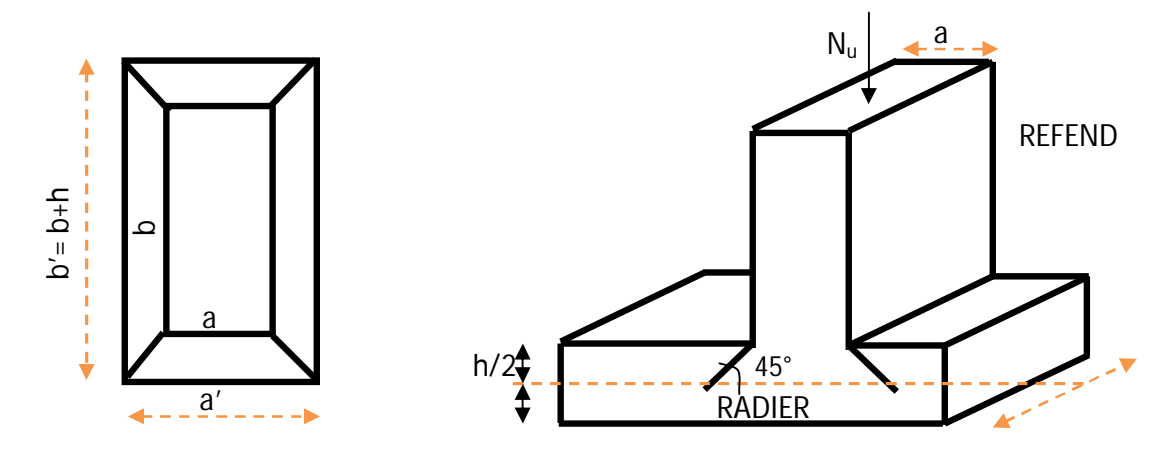

- **a**) **Calcul du périmètre utile**  $\mu_c$ **:**
- Poteaux :

$$
\mu_c = 2 \times (a' + b') = 2 \times (a + b + 2 \times h) = (0.5 + 1 + 2 \times 1, 1) = 7,4 \text{ m}
$$

$$
N_u\!=\!1871,\!58~KN\!\leq\!\frac{\text{0.07\!\times\!\!7.4\!\times\!\!1.1\!\times\!25\!\times\!\!1000}}{\text{1.5}}=9496,\!67KN
$$

**Condition vérifiée** Y' a pas de risque de poinçonnement

# **b-Vérification pour le voile le plus sollicité :**

On considère une bande de 1ml du voile :

 $U_C = (a+b+2h) \times 2 = (0.2 +1+ 2 \times 1,1) \times 2 = 6,8m$ 

N<sub>u</sub>=6357,26 KN ≤<sup>0,07</sup>×6,8×1,1×25×1000</sup> −8726,66 KN

**Condition vérifiée.**
#### **VIII.4.4.Vérification de la stabilité du radier :**

La stabilité du radier consiste à la vérification des contraintes du sol sous le radier qui est sollicité par les efforts suivants :

- **-** Efforts normaux (N) dus aux charges verticales.
- **-** Moment de renversement (M) du au séisme dans le sens considéré.

$$
M = M_0 + T_0 \times h
$$

Sens longitudinal : (Tiré à partir du logiciel)

$$
M_{0x} = 79360,55 \text{KN}.\text{m}
$$

$$
T_{0x} = 3769,00 \text{ KN}
$$

 $M_x$ = 79360,55 +3769  $\times$  1,1=83506,45 KN m

Sens transversal : (Tiré à partir du logiciel)

$$
\begin{cases}\nM_{0y} = 43217,72KN.m \\
T_{0y} = 4193,42KN.\n\end{cases}
$$

 $M_y$  = 43217,72+ 4193,42 $\times$  1,1 = 47830,482KN.m

Avec :

 $M_{j(K=0)}$ : Moment sismique à la base de la structure ;

 ${\rm T}_{j(K=0)}:$  Effort tranchant à la base de la structure ;

h =1.1m : Profondeur de l'infrastructure.

Le diagramme trapézoïdal des contraintes nous donne :

$$
\sigma_{\rm m} = \frac{3 \cdot \sigma_1 + \sigma_2}{4}
$$

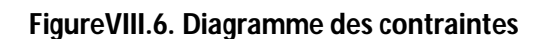

On doit vérifier que :

$$
\mathbf{L'ELU}: \sigma_m = \frac{3 \times \sigma_1 + \sigma_2}{4} \le 1,33 \times \overline{\sigma_{sol}}
$$

$$
\mathbf{L'ELS}: \sigma_m = \frac{3 \times \sigma_1 + \sigma_2}{4} \le \overline{\sigma_{sol}}
$$

Avec :

$$
\sigma_{1,2} = \frac{N}{S_{rad}} \pm \frac{M}{I} \times V
$$

Les inerties : suivant les axes principaux de l'étude sismique.

#### **VIII.4.5. Calcul des caractéristiques géométriques du radier :**

# **a) Centre de gravité du radier :**

Les coordonnées du centre de gravité du radier sont données par :

$$
X_{G} = \frac{\sum S_{I}.X_{I}}{\sum S_{I}} = 18,921m
$$

$$
Y_{G} = \frac{\sum S_{I} . Y_{I}}{\sum S_{I}} = 10,17m
$$

# **b) Moment d'inertie du radier :**

Le moment d'inertie est donné par :

$$
I=\Sigma(\;I_i+S_id_i{}^2\;).
$$

Avec :

- I<sub>i</sub> : moment d'inertie du panneau (i).
- $S_i$ : aire du panneau considéré (i).
- d<sub>i</sub>: distance entre le CDG du panneau (i) et le CDG du radier.

Les résultats de calcul sont comme suit :

$$
I_{\text{XX}} = \frac{b \times h^8}{12} = \frac{19.56 \times 37.89^8}{12} = 88666,87 \text{m}^4
$$

 $I_{yy} = \frac{h \times b^2}{12} = \frac{37.89 \times 19.66^2}{12} = 23629.24 \text{ m}^4$ 

• **Sens (xx):** 

**A l'ELU:** M<sub>x</sub> = 83506,45N.m,

Nu= 104890,71 KN.

 $\delta_1 = \frac{N_u}{s_{rad}} + \frac{M_X}{t_{YY}} \cdot V = \frac{104890.71}{773} + \frac{83506.45}{23629.24} \times 18,921 = 199,26$  KN/m<sup>2</sup>

 $\delta_2 = \frac{N_u}{S_{rad}}$  -  $\frac{M_X}{I_{YY}}$  ·  $V = \frac{104890,085}{773}$  -  $\frac{88506,45}{23629,24}$  × 18,921 = 72,122KN/m<sup>2</sup>

D'où: $\delta_m = \frac{(3 \times 199.26) + 72.12}{4} = 167.47 \text{ KN/m}^2$ 

 $26_{sol} = 2x200 = 400$  KN/m

 $\checkmark$  Condition vérifiée $6<sub>m</sub> < 26$ <sub>sol</sub>

#### **A l'ELS:***M*x=83506,45KN.m ;

*N*s=76355,16 KN*.*

 $\delta_1 = \frac{N_S}{S_{mod}} + \frac{M_X}{I_{UV}} \times v = \frac{76388,16}{773} + \frac{83806,48}{23629,24} \times 18,921 = 162,347$  KN/m<sup>2</sup>

 $\delta_2 = \frac{N_S}{N_M}$   $\frac{M_X}{N_M} \times v = \frac{76355,16}{373}$   $\frac{83506,45}{32530}$   $\frac{24}{34}$   $\times 18,921$  =35,207 KN/m<sup>2</sup>

D'où:

$$
6_{\rm m} = \frac{(3 \times 162,347) + 35,207}{4} = 130,562 \implies 6_{\rm m} < 6_{\rm sol}
$$

- **Condition vérifiée.**
- **Sens (yy) :**

**A l'ELU :***M*y= 47830,482KN.m,*N*u=104890,71KN

 $\delta_1 = \frac{N_{\text{H}}}{\epsilon_{\text{max}}} + \frac{M_y}{L_y} \times v = \frac{104890.71}{773} + \frac{47830.482}{88666.87} \times 10,17 = 136,127 \text{KN/m}^2$ 

 $\delta_2 = \frac{N_{tt}}{s_{rad}} - \frac{M_y}{t_{xx}} \times v = \frac{104890.71}{773} - \frac{47830.482}{88666.87} \times 10, 17 = 135,25$  KN/m<sup>2</sup>

D'où:  $6_m = \frac{(3 \times 136,127)+135,25}{4} = 135,90$ 

 $\checkmark$  Condition vérifiée  $\tilde{\sigma}_{\rm m}$  < 2 $\tilde{\sigma}_{\rm sol}$ 

**A 1'ELS** : 
$$
M_y
$$
= 47830,482*KN.m*;

*N*s=76355,16 KN*.*

 $\delta_{1=\frac{N_S}{S_{rad}}} + \frac{M_Y}{I_{xx}} \times v_{\pm} \frac{76355,16}{773} + \frac{47830,482}{88666.87} \times 10,17 = 99,21 \text{KN/m}^2$ 

 $\delta_{2=\frac{N_S}{S_{rad}}} - \frac{M_y}{I_{xx}} \times v = \frac{76355.16}{773} - \frac{47830.482}{88666.87} \times 10,17 = 98,342 \text{ KN/m}^2$ 

D'où: 
$$
6_m = \frac{(3 \times 99.21) + 98.342}{4} = 98.99 \text{ KN/m}^2
$$

 $\checkmark$  Condition vérifiée  $\tilde{\sigma}_{\rm m} < \tilde{\sigma}_{\rm sol}$ 

Les résultats sont résumés dans le tableau ci-après :

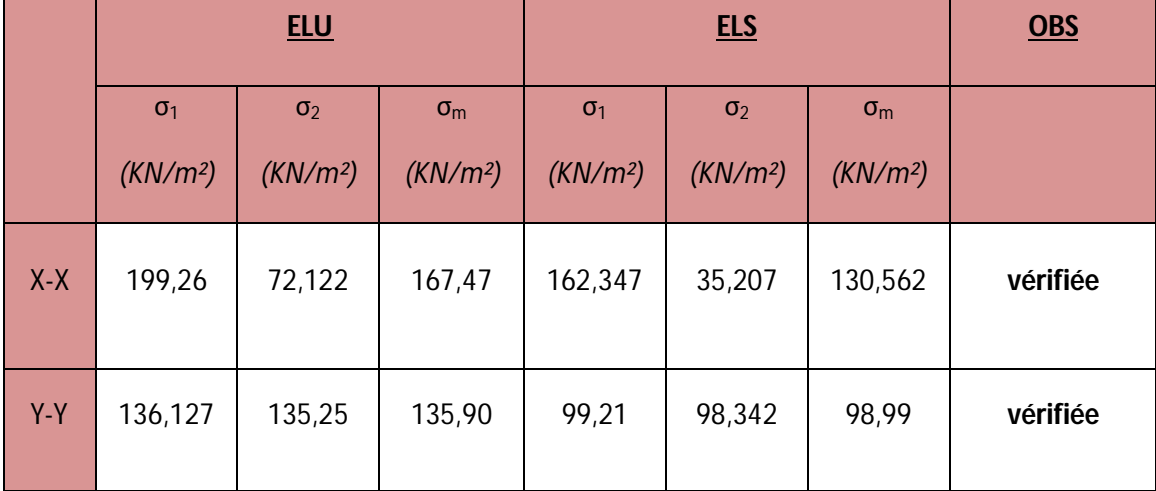

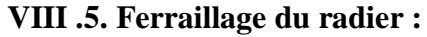

#### **VIII .5.1. Ferraillage de la dalle** :

Le radier se ferraille comme une dalle pleine renversé s'appuyant sur les nervures qui sont à sa partie supérieur et soumis à la réaction du sol.

On distingue deux cas :

**a) 1 er Cas :**

Si  $p < 0,4$  la flexion longitudinale est négligeable.

$$
M_{ox} = q_u \cdot \frac{L_x^2}{8} \quad Et \quad M_{oy} = 0
$$

**b) 2 eme Cas :**

Si  $0,4 \leq p \leq 1$ ; les deux flexions interviennent, les moments développés au centre de la dalle dans les deux bandes de largeur d'unité valent :

- Dans le sens de la petite portée  $L_x : M_{ox} = \mu_x \cdot q_u \cdot L_x^2$
- Dans le sens de la grande portée  $L_y$  :  $M_{oy} = \mu_y \cdot M_{ox}$

Les coefficients  $\mu_{x}$ ,  $\mu_{y}$  sont données par les tables de PIGEAUD.

$$
\text{Avec}: \rho = \frac{L_x}{L_y} \quad \text{avec} \left( L_x < L_y \right)
$$

Les panneaux étant soumis à des chargements sensiblement voisins et afin d'homogénéiser le ferraillage et de facilité la mise en pratique, il leur sera donc adopté la même section d'armatures, en considérant pour les calculs le panneau le plus sollicité.

#### **a) Identification du panneau :**

L<sub>x</sub>= 4,83 m ; L<sub>y</sub>= 4.93 m  

$$
\rho = \frac{L x}{L_y} = \frac{4,83}{4,93} = 0.98
$$

 $L_y=4.93m$  $L_x = 4.83m$ 

 $0.4 \le \rho = 0.98 \le 1 \rightarrow$  la dalle travaille dans les deux sens

Pour le calcul du ferraillage, soustrairons de la contrainte maximale  $\sigma_m^{\text{max}}$ , la contrainte due au poids propre du radier, ce dernier étant directement repris par le sol.

$$
\begin{aligned} \n\mathbf{L'E.L.U}: \n\sigma_m^{\text{max}} &= 167,47KN/m^2\\ \nq_{um} &= (\sigma_m^{\text{max}} - \frac{G_{rad}}{S_{rad}}) \times 1m = (167,47 - \frac{14417,45}{773}) \times 1m = 117,25 \text{ KN/ml} \\ \n\mathbf{L'E.L.S}: \n\sigma_m^{\text{max}} &= 130,562KN/m^2 \n\end{aligned}
$$

$$
q_{\rm sm} = (\sigma_{\rm m}^{\rm max} - \frac{G_{\rm rad}}{S_{\rm rad}}) \times 1m = (130,562 - \frac{14417,45}{773}) \times 1m = 80,34 \,\text{KN/ml}
$$

**b) Calcul àL' ELU :**

 $q_u=117,25KN/m^2$ 

$$
\rho = 0.98 \rightarrow \begin{cases} U_x = 0.0385 \\ U_y = 0.956 \end{cases}
$$

#### Calcul des moments  $M_{0X}$  et  $M_{0Y}$ :

$$
M_{0x} = \mu_x \times q_u \times L_x^2 = 0.0385 \times 117,25 \times 4,83^2 = 105,31
$$
 *KN. M*

 $M_{0 y} = \mu_{y} \times M_{0 x} = 0.956 \times 105,31 = 100,67$  KN.

Afin de tenir compte de l'encastrement partiel de ce panneau de dalle au niveau des nervures, les moments seront minorés en leurs affectant un coefficient de (-0,3) aux appuis et (0,85) en travée

#### c) **Ferraillage dans le sens x - x :**

Aux appuis :

 $M_a = -0.5M_{0x} = -0.5 \times 105,31 = -52,655$  KN. m

$$
\mu_b = \frac{52,655 \times 10^8}{100 \times 27^2 \times 14,2} = 0,050 < 0,392
$$

La section est simplement armée.

$$
\mu_{\rm u} = 0.050 \rightarrow \beta = 0.974
$$

$$
A_{sa} = \frac{M_a}{\beta d\sigma_{st}} = \frac{\text{52,655} \times 10^8}{0.974 \times 27 \times 348} = 5{,}753 \text{ cm}^2
$$

Soit : 
$$
A_{\infty}^{\alpha}
$$
 = 6*HA*12= 6,79*cm*<sup>2</sup>

Avec un espacement de 15*cm* < min {4*h* ; 45*cm*}

# **Condition vérifiée**

#### **En travée :**

 $M_t = 0.75 \times 105,31 = 78,98$  KN.m

$$
\mu_{u} = \frac{M_{t}}{b \times d^{2} \times f_{bc}} = \frac{78,98 \times 10^{3}}{100 \times (27)^{2} \times 14,2} = 0.076 < \mu_{l} = 0,392
$$

La section est simplement armée.

 $\mu_u = 0.076 \rightarrow \beta = 0.960$  (Tableau)

$$
A_{st} = \frac{M_t}{\beta \times d \times \sigma_{st}} = \frac{78,98 \times 10^3}{0,960 \times 27 \times 348} = 8,76
$$
cm<sup>2</sup>

Soit **:**  $6 HA14 = 9,23 cm<sup>2</sup> / ml$ 

Avec :  $S_t = 15$  cm

#### d) **Ferraillage dans le sens y - y :**

Aux appuis :

 $M_a = (-0.5) \times 100, 6 = -50,335$ KN.m

$$
\mu_{u} = \frac{M_{a}}{b \times d^{2} \times f_{bc}} = \frac{50,335 \times 10^{3}}{100 \times (27)^{2} \times 14,2} = 0,048 < \mu_{1} = 0,392
$$

La section est simplement armée

 $\mu_{\text{u}} = 0.048 \rightarrow \beta = 0.975$  (Tableau)

$$
A_{sa} = \frac{M_a}{\beta \times d \times \sigma_{st}} = \frac{50,335 \times 10^3}{0,975 \times 27 \times 348} = 5.49 \text{cm}^2
$$

Soit :  $6HA12 = 6.79cm^2/ml$ .

Avec :  $S_t = 15$  cm

En travée :

 $Mt = 0,75 \times 10667 = 80KN.m$ 

$$
\mu_{\rm u} = \frac{M_{\rm t}}{b \times d^2 \times f_{\rm bc}} = \frac{80 \times 10^3}{100 \times (27)^2 \times 14,2} = 0.077 < \mu_{\rm l} = 0,392
$$

La section est simplement armée.

$$
\mu_{u} = 0.077 \rightarrow \beta = 0.959
$$
  

$$
A_{st} = \frac{M_{t}}{\beta \times d \times \sigma_{st}} = \frac{80 \times 10^{3}}{0.959 \times 27 \times 348} = 8.87 \text{cm}^{2}
$$

# Soit : **6HA14 = 9.23 cm<sup>2</sup> /ml.**

Avec :  $S_t = 15$  cm

# **VIII.6.Vérification :**

#### **VIII.6.1.Vérification de non fragilité du béton :**

 $\geq \frac{b \times h \times \omega_0 \times (3-\rho)}{2}$ 2  $A_x^{\text{min}} \geq \frac{b \times h \times \omega_0 \times (3 - \rho)}{2} = \frac{100 \times 30 (3 - 9.98) \times 0.0008}{2} = 2,42 \text{ cm}^2$ 

 $A_{x}^{min} = 2.42$  cm<sup>2</sup>.

#### **Sens xx :**

 $A_{s}^2$  = 6,79 cm<sup>2</sup> >  $A_{x}^{min}$  = 2.42 cm<sup>2</sup>.  $A_{s}^{t} = 9,23$  cm<sup>2</sup> >  $A_{x}^{min} = 2.42$  cm<sup>2</sup>.

#### **Condition vérifiée.**

Armatures parallèles au grand coté  $(l_v)$ :

$$
A_{y}^{\min} \ge \omega_0 \times b \times h
$$
  

$$
A_{y}^{\min} \ge 0.0008 \times 100 \times 30 = 2,4cm^2
$$

Sens y-y :  
\n
$$
A_{\rm g}^{\rm a} = 6,79 \text{ cm}^2 > A_{\rm y}^{\rm min} = 2,4 \text{ cm}^2.
$$
\n
$$
A_{\rm g}^{\rm t} = 9.23 \text{ cm}^2 > A_{\rm y}^{\rm min} = 2,4 \text{ cm}^2.
$$
\n
$$
\checkmark \text{ Condition } \check{\text{veffi\acute{e}e}}.
$$

#### **VIII.6.2.Espacement des armatures :**

#### **Sens x-x :**

 $S_t = 15cm \leq min(3h = 90cm; 33cm) = 33cm$ **Condition vérifiée.** 

#### **Sens y-y :**

 $S_t = 15cm \leq min (4h = 120cm; 45cm) = 45 cm$ 

#### **Condition vérifiée.**

#### **VIII.6.3. Vérification de l'effort tranchant :**

$$
\tau_u = \frac{V_u^{\text{max}}}{b.d} \le \overline{\tau} = \min \left\{ 0.15 \frac{f_{c28}}{\gamma_b}; 4[MPa] \right\} = 2.5 \text{ MPa.} \quad \text{Avec}: V_u = \frac{q \times 1}{2}
$$

$$
\tau_u = \frac{q_u l}{2.b.d} = \frac{117,25 \times 4,83 \times 10^3}{2 \times 1000 \times 270} = 1,048 MPa < 2.5 \text{ MPa}
$$

**Condition vérifiée.** 

#### **VIII.7.Calcul a LELS**

 $q_s = 80,34$  KN/ml

$$
\rho = 0.98 \rightarrow \begin{cases} U_x = 0.0459 \\ U_y = 0.970 \end{cases}
$$

Calcul des moments  $M_{0x}$ ,  $M_{0y}$ .

 $M_{0x} = \mu_x \times q_s \times L_x^{2} = 0.0459 \times 80,34(4,83)^{2} = 86,027$  KN.m  $M_{0y} = \mu_y \times M_{0x} = 0.970 \times 86{,}027 = 83.45$  KN.m  $_{0x}$  =  $\mu_x \times q_s \times L_x^2 = 0.0459 \times 80.34(4.83)^2 =$ 

# **Calcul des moments Msa, Mst dans les sens.**

#### **Sens xx :**

$$
M_a = -0.5M_{0x} = -0.5 \times 86,027 = -43,01 \text{KN} \cdot \text{m}
$$
  

$$
M_t = 0.75M_{0x} = 0.75 \times 86,027 = 64,52 \text{KN} \cdot \text{m}
$$

**Sens yy :**

$$
M_a = -0.5M_{0y} = -0.5 \times 83.45 = -41,73 \text{KN} \cdot \text{m}
$$
  
 $M_t = 0.75M_{0y} = 0.75 \times 83.45 = 62,59 \text{KN} \cdot \text{m}$ 

#### **VIII.7.1.Vérification des contraintes dans le béton :**

On peut se disposer de cette vérification, si l'inégalité suivante est vérifiée :

*Vérification de la condition suivante:*  $\sigma_{bc}$  ≤ $\sigma_{bc}$  $\sigma_{bc} = 0.6 \text{ } \sqrt{x}$ <sub>*c28*</sub> = 0.6  $\times$  25 = 15MPa.  $\sigma_{bc} = \frac{\sigma s}{\sigma}$ 

$$
\sigma_{s} = \frac{M_{s}}{\beta_{1} \times A_{s} \times d}, \ \rho = \frac{100 \times A_{s}}{b \times d}
$$

| Sens    | Zone              | <b>Ms</b>                                | $A$ <sub>(ELU)</sub> | $\mathbf{p}_1$           | $K_1$ | B <sub>1</sub> | $\sigma_{s}$                                                             | $\sigma_{bc}$ | $\underline{\sigma}_{bc}$ | Obs     |
|---------|-------------------|------------------------------------------|----------------------|--------------------------|-------|----------------|--------------------------------------------------------------------------|---------------|---------------------------|---------|
| $X - X$ | <b>Appuis</b>     | ∥ 43,01 ∥ 6,15 ∥ 0,228 ∥ 49,93 ∣ 0,923 ∥ |                      |                          |       |                | 280,62                                                                   | 5,61          | 15                        | Vérifié |
|         | <b>Travée</b>     | 64,52                                    |                      | $9,23$ 0.342 39,95 0.909 |       |                | $284,73$ 7,13                                                            |               | 15                        | Vérifié |
| $Y - Y$ | Appuis 41,73 6,15 |                                          |                      |                          |       |                | $\parallel$ 0,228 $\parallel$ 49,93 $\parallel$ 0.923 $\parallel$ 272,28 | 5,46          | 15                        | Vérifié |
|         | Travée            | 62,59                                    | 9.23                 | 0,342                    | 39,95 | 0,909          | 25,50                                                                    | 0,64          | 15                        | vérifié |

**Tableau VIII.4 : Vérification des contraintes dans le béton.**

#### **VIII.8. Ferraillage du débord :**

Le débord est assimilé à une console soumise à une charge uniformément repartie.

Le calcul se fera pour une bande de 1m de largeur.

**Sollicitation de calcul :**

$$
\circ \quad A \; l'ELU:
$$

Pu= 117,25 KN/ml

$$
M_{u} = \frac{-P_{u}l^{2}}{2} = \frac{-117,25 \times (0.55)^{2}}{2} = -17,73 K N m
$$

o **A l'ELS :**

 $P_s = 80,34$  KN /ml

$$
M_{s} = \frac{-P_{s}l^{2}}{2} = \frac{-80,34 \times (0.55)^{2}}{2} = -12,15K Nm
$$

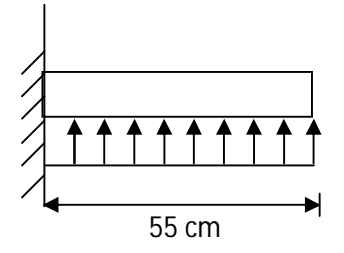

**Schéma statique du débord**

#### **VIII.8.1.Calcul des armatures :**

b=1m; d =27cm;  $f_{bc}$ =14.2MPa;  $\sigma_s$ =348MPA

$$
\mu_u = \frac{M_{ua}}{bd^2 f_{bc}} = \frac{17,73 \times 10^3}{100 \times (27)^2 \times 14.2} = 0,017 \le 0.392 \implies SSA
$$

$$
\mu_u = 0.017 \rightarrow \beta_u = 0.991
$$

$$
A_{ua} = \frac{M_{ua}}{\beta_u d\sigma_s} = \frac{17,73 \times 10^3}{0.991 \times 27 \times 348} = 1,90 cm^2
$$

*Aua* =1,90cm<sup>2</sup> /ml

Vue que les armatures du débord sont inferieur à celle du tablier ; et pour une meilleur disposition les armatures du tablier vont être prolongées.

Donc on opte pour le même ferraillage dans les deux sens.

**Sens x-x :**

Soit:  $6HA14 = 9,23 \text{ cm}^2/\text{ml}$ 

Avec :  $S_t = 15$  cm.

**Sens y-y :**

Soit :  $6H A14 = 9.23 \text{ cm}^2/\text{ml}.$ 

Avec :  $S_t = 15$  cm

#### **VIII.8.2. Vérification à l'ELU:**

$$
A_{\min} = \frac{0.23 \times b \times d \times f_{t28}}{f_e} = \frac{0.23 \times 100 \times 27 \times 2.1}{400} = 3,26 cm^2
$$

Sens longitudinal : 9,23 cm<sup>2</sup> > 3,26 cm<sup>2</sup>  $\Rightarrow$  condition vérifiée.

Sens transversal :  $9.23 \text{ cm}^2 > 3.26 \text{ cm}^2 \implies$  condition vérifiée.

#### **VIII.8.2.1.Calcul de l'espacement :**

C'est le même espacement que celui du tablier.

 $St = 15$  cm dans les sens.

#### **VIII.8.3. Vérification à l'ELS :**

 $\div$  *Vérification de la condition suivante:*  $\sigma_{bc} \leq \overline{\sigma_{bc}}$ 

 $\overline{\sigma_{bc}} = 0.6 \times f_{c28} = 0.6 \times 25 = 15 MPa.$ 

$$
\sigma_{bc} = \frac{\sigma s}{\kappa_1}
$$

$$
\sigma_{\mathbf{S}} = \frac{\mathbf{M}_{\mathbf{S}}}{\beta_{\mathbf{1}} \times \mathbf{A}_{\mathbf{S}} \times \mathbf{d}}; \ \rho_{\mathbf{I}} = \frac{100 \times \mathbf{A}_{\mathbf{S}}}{b \times \mathbf{d}}
$$

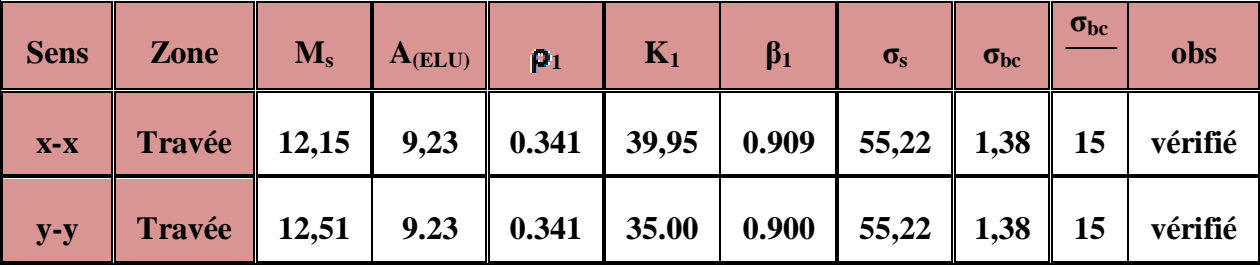

#### **Tab VIII.5 : Vérifications des contraintes en travée.**

#### **VIII.9. Ferraillage de la nervure :**

La nervure sera calculée comme une poutre continue sur plusieurs appuis ; soumises aux charges des dalles et de la réaction du sol ;qui se transmises aux nervures sous forme de charges triangulaires et trapézoïdales.

Pour le calcul des efforts internes maximums, on ramènera ces types de chargement à des répartitions simplifiées constituant des charges uniformément réparties.

Cela consiste à trouver la largeur de dalle correspondant à un diagramme rectangulaire qui donnerait le même moment  $(L_m)$  et le même effort tranchant  $(L_t)$  que le diagramme trapézoïdal, dans ce cas le calcul devient classique.

# **Cas de chargement trapézoïdal :**

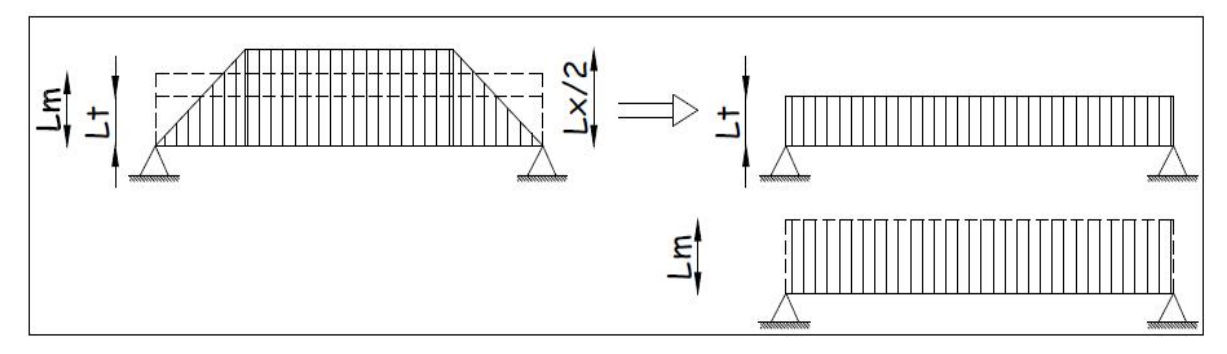

**Figure VIII.7 : Présentation des chargements simplifiés.**

# **Suivant sens x-x :**

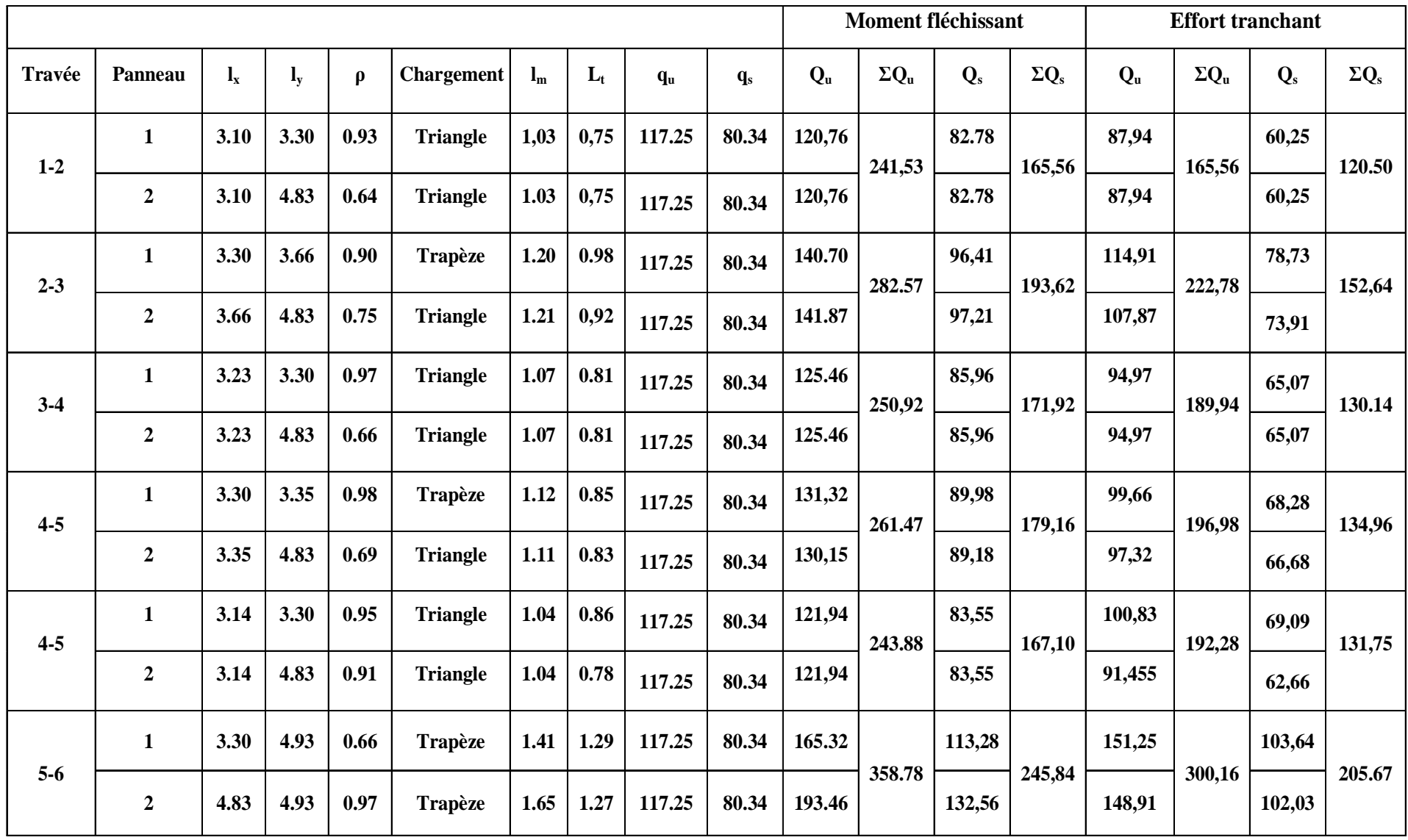

# **Suivant sens y-y :**

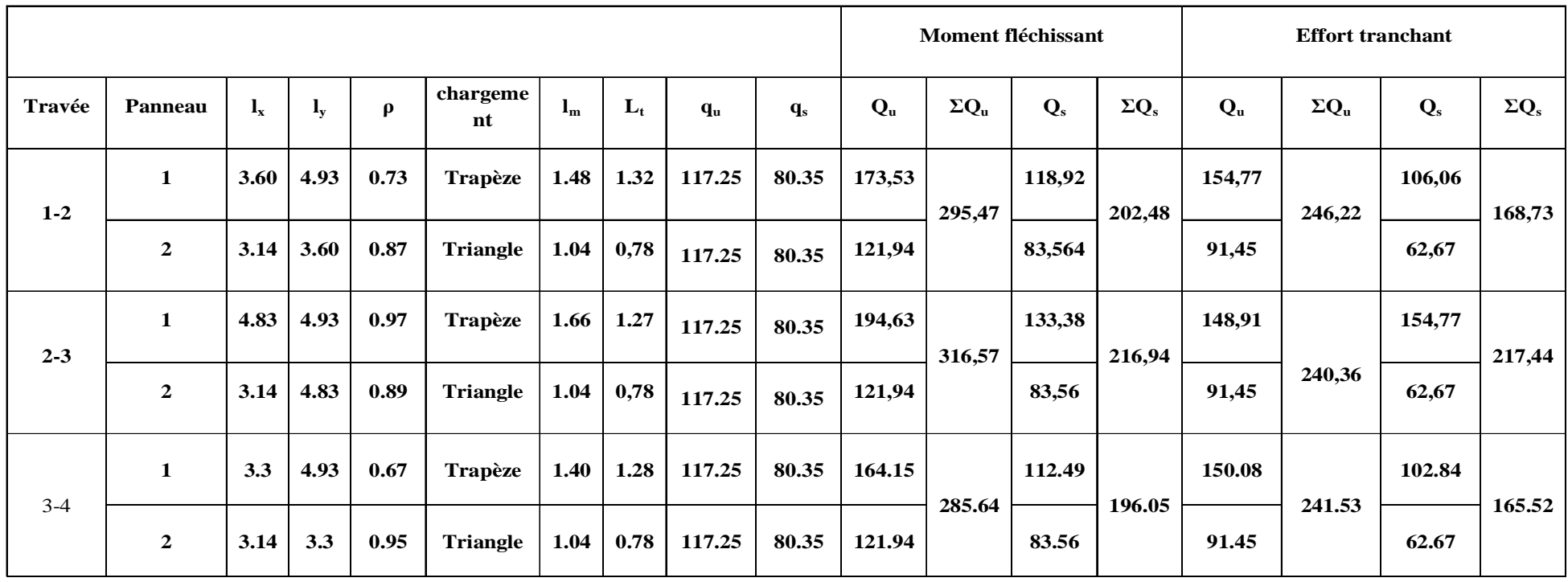

- **Détermination des efforts :**

**ELU :**

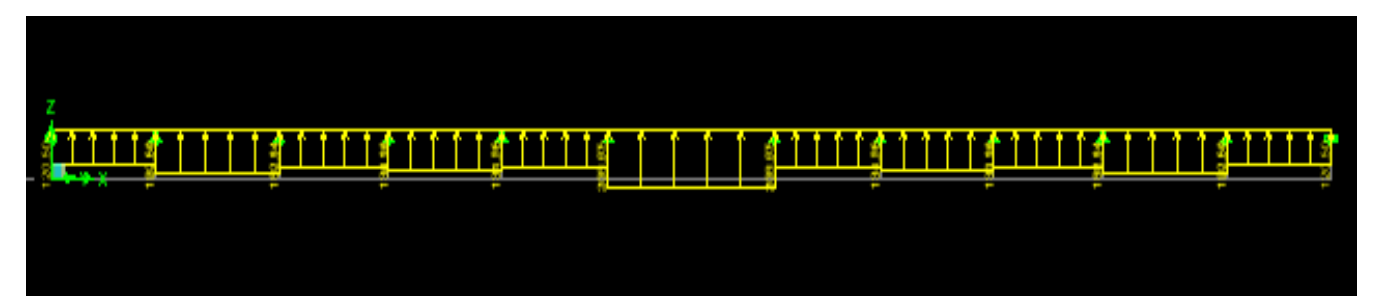

**Figure VIII.8 : Diagramme du moment fléchissant à l'E.L.U.**

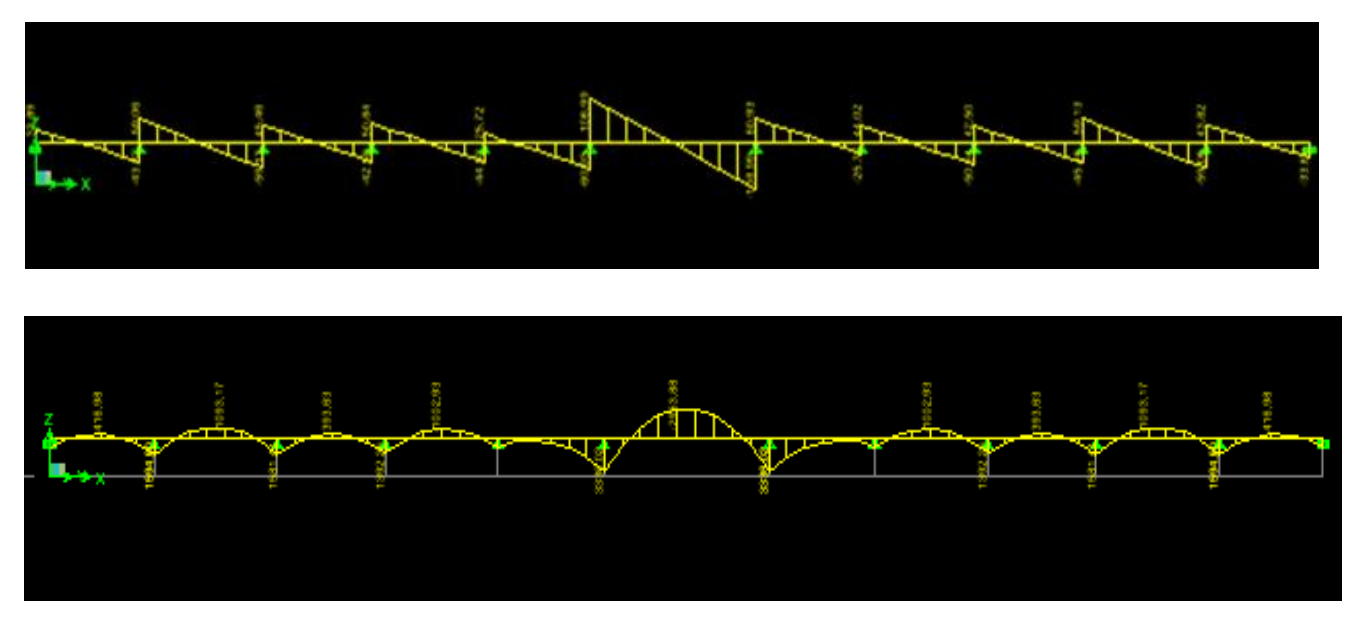

**Figure. VIII.9 : Diagramme de l'effort tranchant à l'E.L.U.**

#### - **Calcul des armatures :**

ferraillage se fera avec les moments max aux appuis et en travées :

# **Sens longitudinal X-X :**

$$
M_a^{max} = 556,99 \text{ KN.m } M_t^{max} = -492,56 \text{ KN.m}
$$

**En appuis :**

$$
\mu_x = \frac{M_a^{max}}{b \times d^2 \times f_{bu}} = \frac{556,99 \times 10^3}{50 \times 78^2 \times 14,2} = 0,143 < 0,392 \implies SSA
$$

Du tableau :  $\mu_x = 0.143 \Rightarrow \beta = 0.922$ 

$$
A_{ax} = \frac{M_a^{max}}{\beta \times d \times \sigma_{st}} = \frac{556,99 \times 10^2}{0.922 \times 78 \times 34.8} = 22,25 \text{ cm}^2
$$

Soit :  $4HA20$  *fil*  $+4HA20$ *chap* =  $25,12$ *cm*<sup>2</sup> / *ml* 

#### **En travée :**

$$
\mu_x = \frac{M_t^{\text{max}}}{b \times d^2 \times f_{bu}} = \frac{492.56 \times 10^3}{50 \times 78^2 \times 14.2} = 0.126 < 0.392 \implies SSA
$$

Du tableau :  $\mu_x = 0.126 \Rightarrow \beta = 0.932$ 

$$
A_{tx} = \frac{M_{tx}}{\beta \times d \times \sigma_{st}} = \frac{492,56 \times 10^2}{0.932 \times 78 \times 34.8} = 19,47 \text{ cm}^2
$$

Soit : 4*HA*20 *fil* 4*HA*16*chap* 20,6*cm* / *ml* <sup>2</sup>

**ELS :**

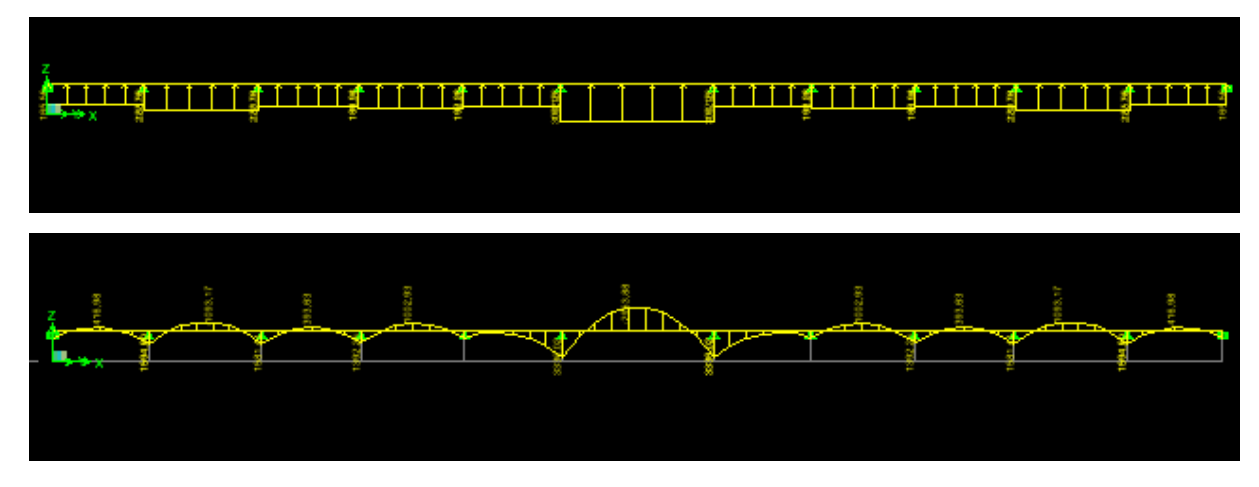

 **Figure.VIII.10:Diagramme du moment fléchissant à l'E.L.S.**

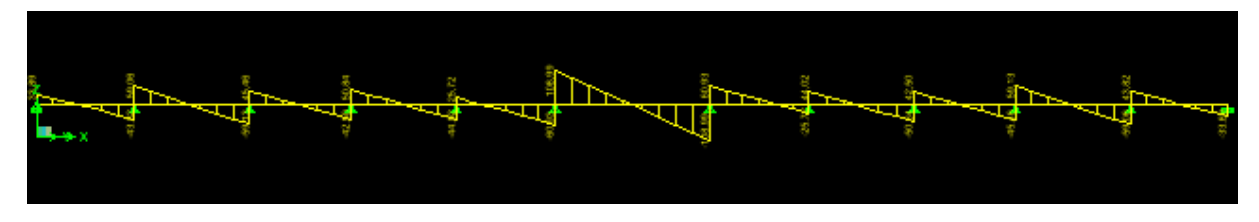

 **Figure.VIII.11 : Diagramme de l'effort tranchant à l'E.L.S.**

#### - **Détermination des efforts :**

**ELU :**

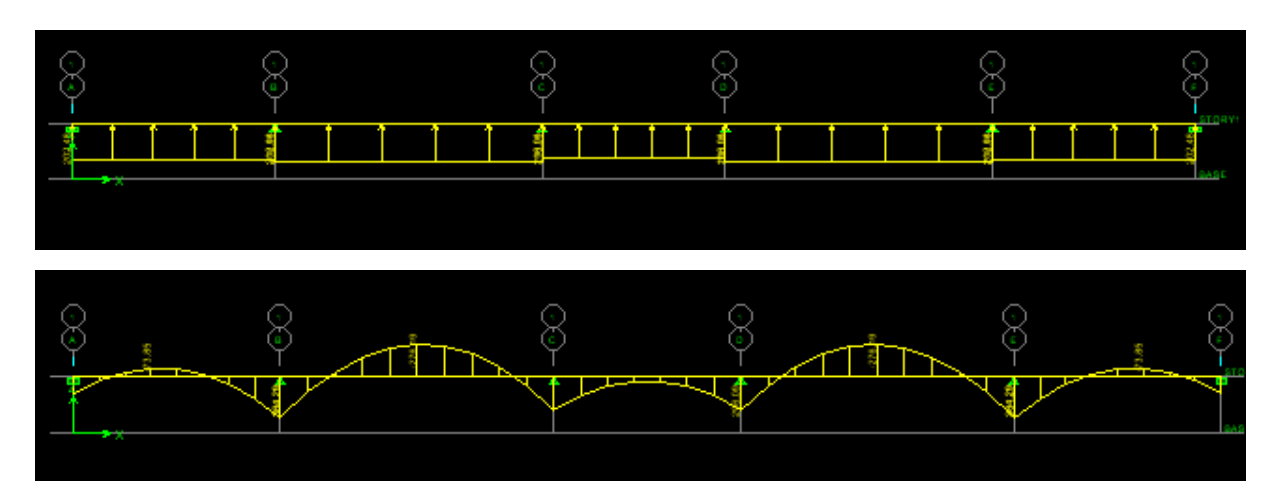

 **FigureVIII.12:Diagramme du moment fléchissant à l'E.L.U.**

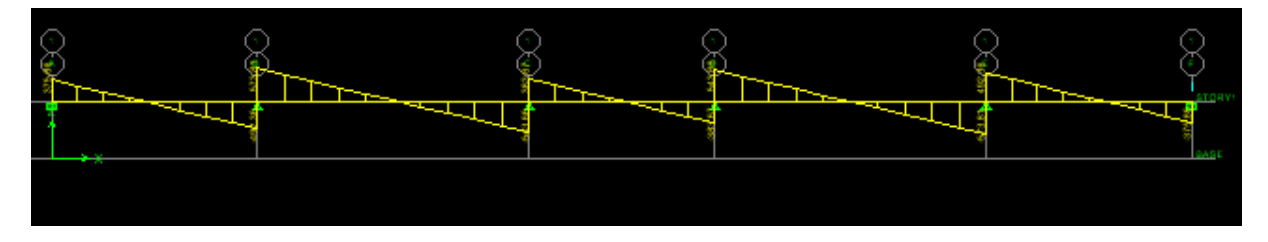

**FigureVIII.13: Diagramme de l'effort tranchant à l'E.L.U.**

# -**Calcul des armatures :**

ferraillage se fera avec les moments max aux appuis et en travées :

# **Sens transversal suivant y-y :**

$$
M_a^{max} = 437,92 \; KN.m \; M_t^{max} = -408,47 KN.m
$$

**En appuis :**

$$
\mu_{y} = \frac{M_a^{max}}{b \times d^2 \times f_{bu}} = \frac{437,92 \times 10^3}{50 \times 78^2 \times 14.2} = 0.112 < 0.392 \implies SSA
$$

Du tableau :  $\mu_x = 0.112 \Rightarrow \beta = 0.940$ 

$$
A_{\text{av}} = \frac{M_{\text{a}}^{\text{max}}}{\beta \times d \times \sigma_{\text{st}}} = \frac{437,92 \times 10^2}{0.940 \times 78 \times 34.8} = 17,16 \text{cm}^2
$$

 $Soit : 4H A 20 fil + 4H A 16 chap = 20,6 cm<sup>2</sup> / ml$ 

#### **En travée :**

$$
\mu_{y} = \frac{M_{t}^{max}}{b \times d^{2} \times f_{bu}} = \frac{408.47 \times 10^{3}}{50 \times 78^{2} \times 14.2} = 0.105 < 0.392 \implies SSA
$$

Du tableau :  $\mu_y = 0.105 \implies \beta = 0.944$ 

$$
A_{xy} = \frac{M_t^{\text{max}}}{\beta \times d \times \sigma_{st}} = \frac{408,47 \times 10^2}{0.944 \times 78 \times 34.8} = 15,94 \, \text{cm}^2
$$

 $Soit : 4HA16 fil + 4HA16chap = 16,08 cm<sup>2</sup> / ml$ 

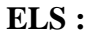

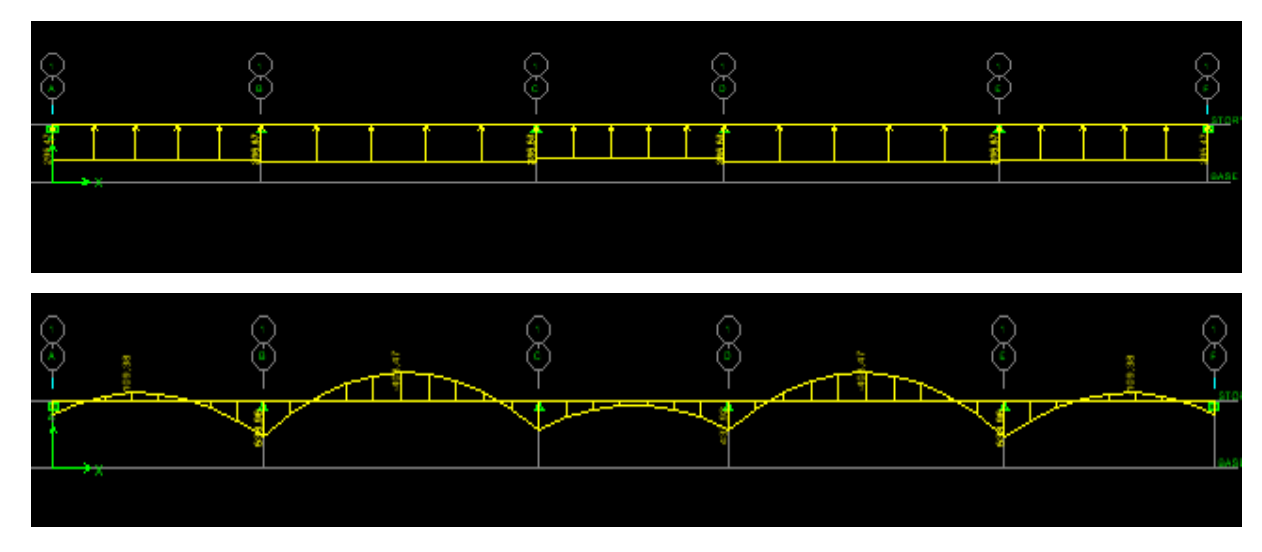

**FigureVIII.14:Diagramme du moment fléchissant à l'E.L.S.**

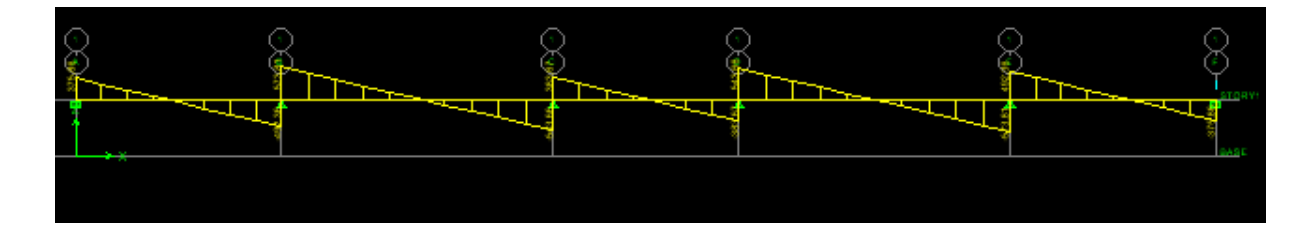

**FigureVIII.15 : Diagramme de l'effort tranchant à l'E.L.U.**

#### **VIII.8.1.2.Vérifications à l'ELU :**

#### **Condition de non fragilité :** (**Art A.4.2 /BAEL91)**

On doit vérifier la condition suivante :

$$
A_{\min} = \frac{0.23 \times b \times d \times f_{.28}}{f_e} = \frac{0.23 \times 50 \times 100 \times 2.1}{400} = 5,434 \text{ cm}^2
$$

- **Sens longitudinal x-x :**

**En travée:** *A cm A cm condition vérifiée <sup>u</sup>* 20,10 5,434 ....................... 2 min  $= 20,10 \ cm^2 > A_{\min} =$ 

**En appuis :** *A cm A cm condition vérifiée <sup>u</sup>* 25.12 5,434 ....................... 2 min  $= 25.12 \text{ cm}^2 > A_{\text{min}} =$ 

#### - **Sens transversal suivant y-y :**

**En travée :** *A cm A cm condition vérifiée <sup>u</sup>* 16,08 5,434 ....................... 2 min  $=16,08cm^2 > A_{\min} =$ 

**En appuis :** *A cm A cm condition vérifiée <sup>u</sup>* 25,12 5,434 ....................... 2 min  $= 25{,}12cm^2 > A_{\min} =$ 

# **Vérification de la contrainte tangentielle du béton (BAEL91.art A.5.1.21)**

- **Sens X-X :**
- On doit vérifier  $:\tau_{u} \leq \overline{\tau}$

$$
\tau_u = \frac{T_u}{b.d} = \frac{717,71 \times 10^3}{500 \times 780} = 2,04 MPa
$$

En considérant que la fissuration est préjudiciable :

$$
\tau_u = \frac{T_u}{b.d} \le \min\left\{0.15\frac{f_{c28}}{\gamma_b}; 4\,MPa\right\} = 2.5\,MPa
$$

*MPa MPa condition vérifiée <sup>u</sup>* 2,04 2.5 .............

**Sens Y-Y :**

On doit vérifier  $:\tau_u \leq \tau$ 

$$
\tau_u = \frac{T_u}{b.d} = \frac{573,81 \times 10^3}{500 \times 780} = 1,634 MPa
$$

En considérant que la fissuration est préjudiciable :

$$
\overline{\tau_u} = \frac{T_u}{b.d} \le \min\left\{0.15 \frac{f_{c28}}{\gamma_b}; 4 MPa\right\} = 2.5 MPa
$$
  

$$
\Rightarrow \tau_u = 1,634 MPa \le 2.5 MPa.
$$

**Condition vérifiée**

#### **VIII.8.1.2. Armatures transversales :**

- **Exigences du RPA pour les aciers transversales :(Art 7.5.2.2/RPA2003):**
	- **Zone nodale :**

$$
S_t \le \min\left(\frac{h}{4}, 12\varphi\right) = \min\left(\frac{80}{4}, 12x2\right) = \min(20 \text{ cm}, 24 \text{ cm}) = 20 \text{ cm}
$$

$$
soit: \qquad S_t^{\max} = 10 \text{ cm}
$$

**Zone courante**

$$
S_t^{\max} \le \frac{80}{2} = 20 \, \text{cm} \implies \text{soit } S_t^{\max} = 15 \, \text{cm}
$$

**- Armatures transversales minimales :**

$$
\Phi \le \min \left( \frac{h}{35}, \frac{b}{10}, \Phi \right) = (22, 85; 50; 20)
$$

Soit : 10mm

#### **Vérification de la section minimale d'armatures transversales du RPA:**

La section minimale d'armatures transversales est donnée par la relation suivante :

$$
A_t = 0.003 \times S_t \times b
$$

**Zone nodale :**

$$
A_t^{\min} = 0.003 \times 10 \times 50 = 1.35 \, \text{cm}^2
$$

#### **Zone courant :**

$$
A_t^{\min} = 0.003 \times 15 \times 50 = 2.025 \, \text{cm}^2
$$

#### **VIII.8.1.3. Vérification a l'ELS :**

On se dispensera des vérifications si la condition suivante est vérifiée :

$$
\alpha \le \frac{\gamma - 1}{2} + \frac{f_{c28}}{100}
$$

#### - **Sens longitudinal x-x**

**En travée:**  $\mu_x = 0.126 \Rightarrow \alpha = 0.1689$ 

$$
\gamma = \frac{M_U}{M_S} = \frac{492,56}{333,74} = 1,47
$$

0.49........*condition vérifiée* 100 25 2  $\alpha = 0.1689 \leq \frac{1.47 - 1}{2} + \frac{25}{100} =$ 

**En appuis :**  $\mu_r = 0.143 \Rightarrow \alpha = 0.1953$ 

$$
\gamma = \frac{M_U}{M_S} = \frac{556,99}{376,92} = 1.47
$$

0.49.........*condition vérifiée* 100 25 2 1.47 1 0.1953 

- **Sens transversal suivant y-y :**

**En travée:**  $\mu_y = 0.105 \Rightarrow \alpha = 0.1404$ 

$$
\gamma = \frac{M_u}{M_s} = \frac{408,37}{276,19} = 1,47
$$

0.36.........*condition vérifiée* 100 25 2  $\alpha = 0.1404 \leq \frac{1,22-1}{2} + \frac{25}{100} =$ 

**En appuis :**  $\mu_x = 0.112 \Rightarrow \alpha = 0.1489$ 

1.47 296,09 437,92 *s u M M* 0.48.........*condition vérifiée* 100 25 2 1.47 1 0.1489 

La condition 2 100  $\alpha \leq \frac{\gamma-1}{2} + \frac{f_{c28}}{100}$  est vérifiée donc la vérification des contraintes dans le béton à l'E.L.S. n'est pas nécessaire.

#### **VIII.8.1.3 Armatures de peau (BAEL/Art 8.3) :**

Des armatures dénommées «armatures de peau »sont reparties et disposées partiellement à la fibre moyenne des poutres de grande hauteur, leur section est au moins égale à  $3 \text{cm}^2$  par mètre de longueur de paroi mesurée perpendiculairement à leur direction.

En absence de ces armatures on risquerait d'avoir des fissures relativement ouvertes en dehors des zones armées.

Dans notre cas, la hauteur de la nervure est de80 cm, la quantité d'armature de peau nécessaire est donc :

$$
A_p = \frac{3 \, cm^2}{1 \times 100} = 3 \Rightarrow 1.5 \, cm^2 \, par \, parois
$$

Soit donc 2HA12 avec  $A_s = 2.26$  cm<sup>2</sup>/parois

# **VIII.5.8. Ferraillage du débord :**

Le débord est assimilé à une console soumise à une charge uniformément repartie. Le calcul se fera pour une bonde de 1 mètre de longue.

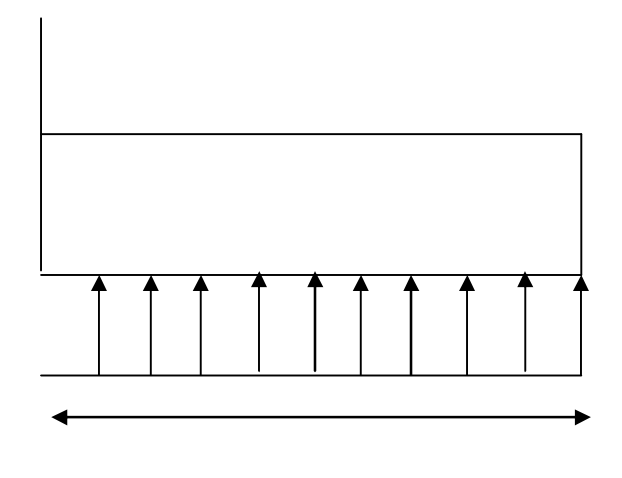

55cm

**FigureVIII.13 : Schéma statique du débord**.

Le débord peut constituer une zone d'ancrage pour les armatures longitudinales de la dalle et des poutres. Ainsi, Son ferraillage sera le prolongement de ces armatures au-delà des appuis, et des poutres.

美美

# **Conclusion Générale**

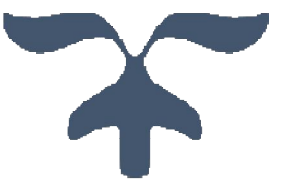

Ce projet de fin d'étude, nous a permis de mettre en pratique toutes nos connaissances acquises durant notre cycle de formation d'ingénieur, d'approfondir nos connaissances en se basant sur les documents techniques et réglementaires, de mettre en application les méthodes de calcul récentes, et de mettre en évidence les principes de base qui doivent être prises dans la conception des structures des bâtiments.

Dans cette optique, on a dimensionné et vérifié les éléments résistants principaux et secondaires de la superstructure et de l'infrastructure en mettant en pratique nos connaissances théoriques acquises durant notre formation universitaire.

D'après l'étude effectuée dans le cadre de se projet de fin d'étude, il convient de souligner que pour une bonne conception parasismique, il est très important que l'ingénieur civil et l'architecte travaillent en étroite collaboration dès le début de projet afin de prendre en charge toutes les contraintes induites par la structure adoptée par rapport à l'architecture proposée et arriver à une sécurité maximale de l'ouvrage sans surcoût important.

Enfin, l'objectif principal de l'ingénieur concepteur est de réduire le risque sismique à un niveau minimal et de facilité l'exécution de l'ouvrage en adoptant une conception optimale qui satisfait les exigences architecturale et les exigences sécuritaires.

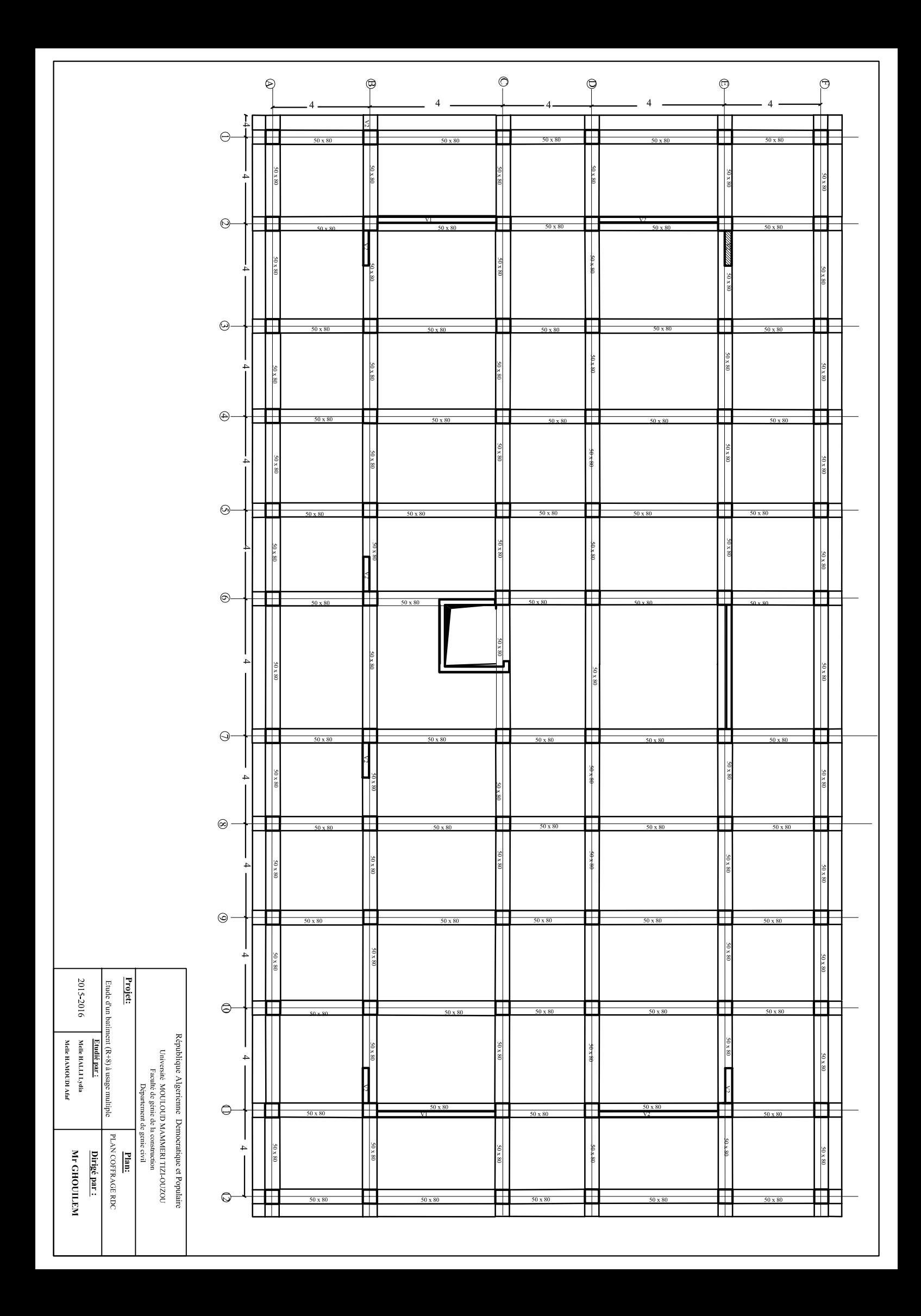

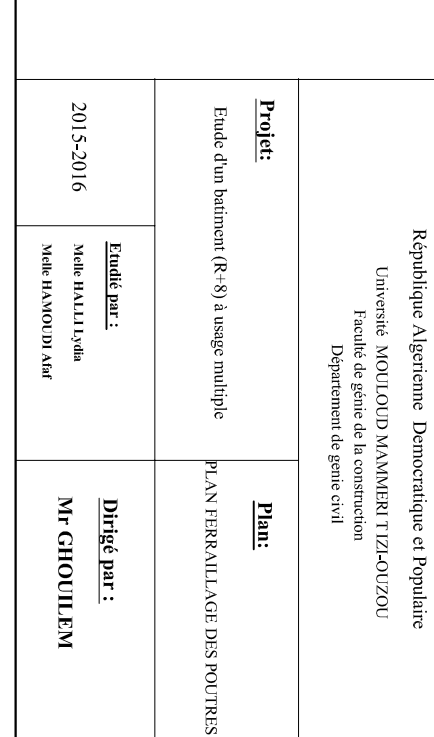

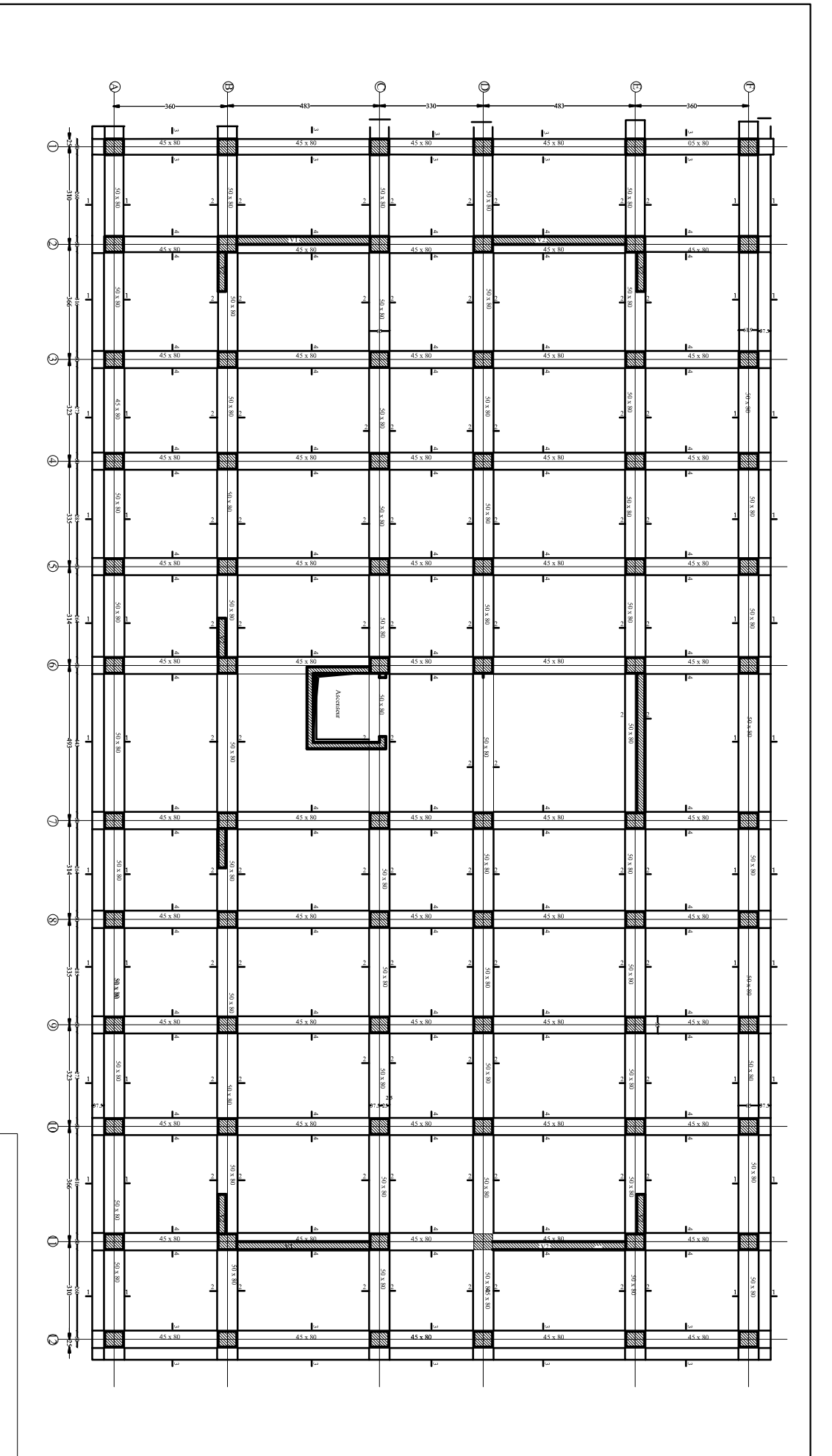

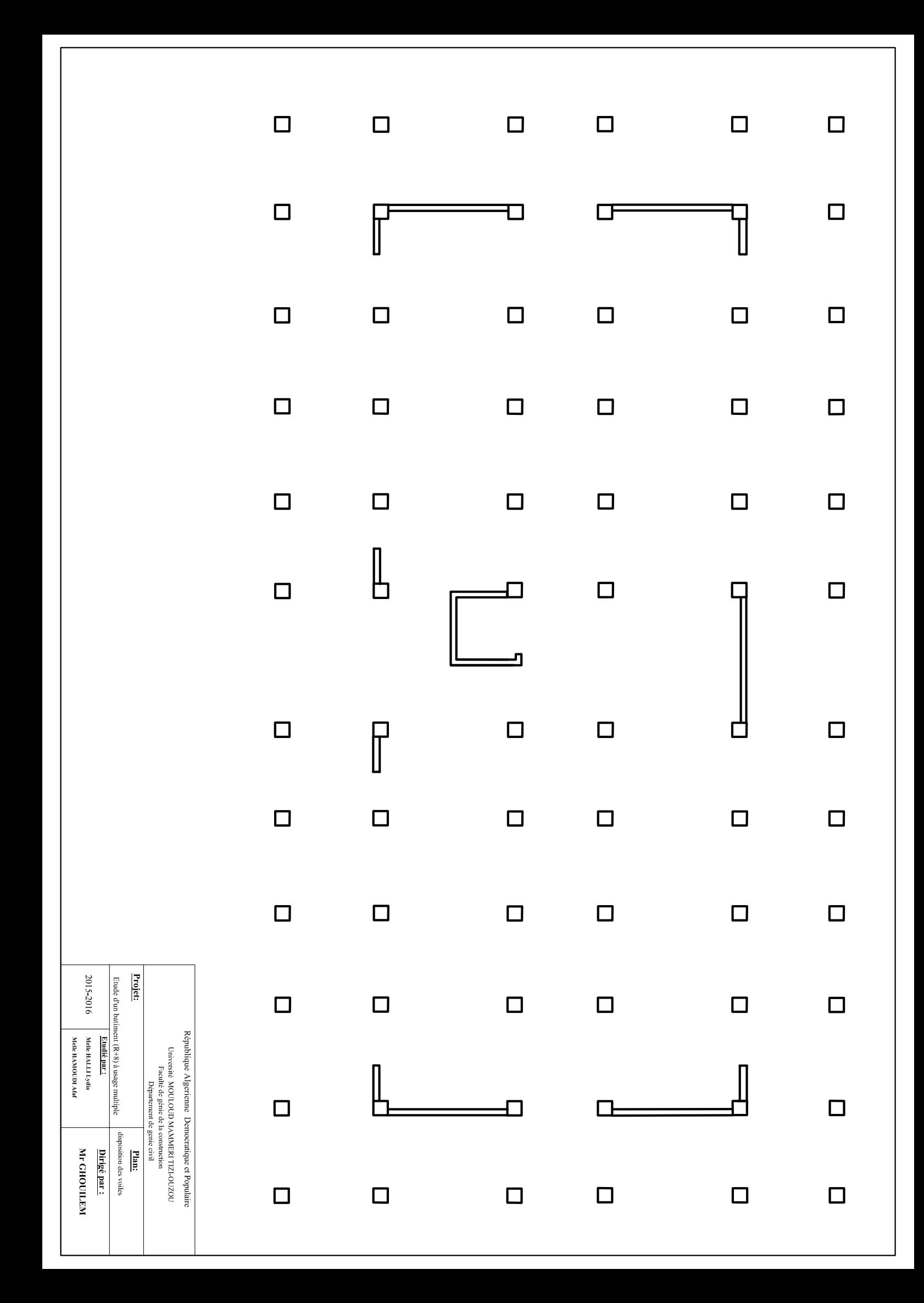

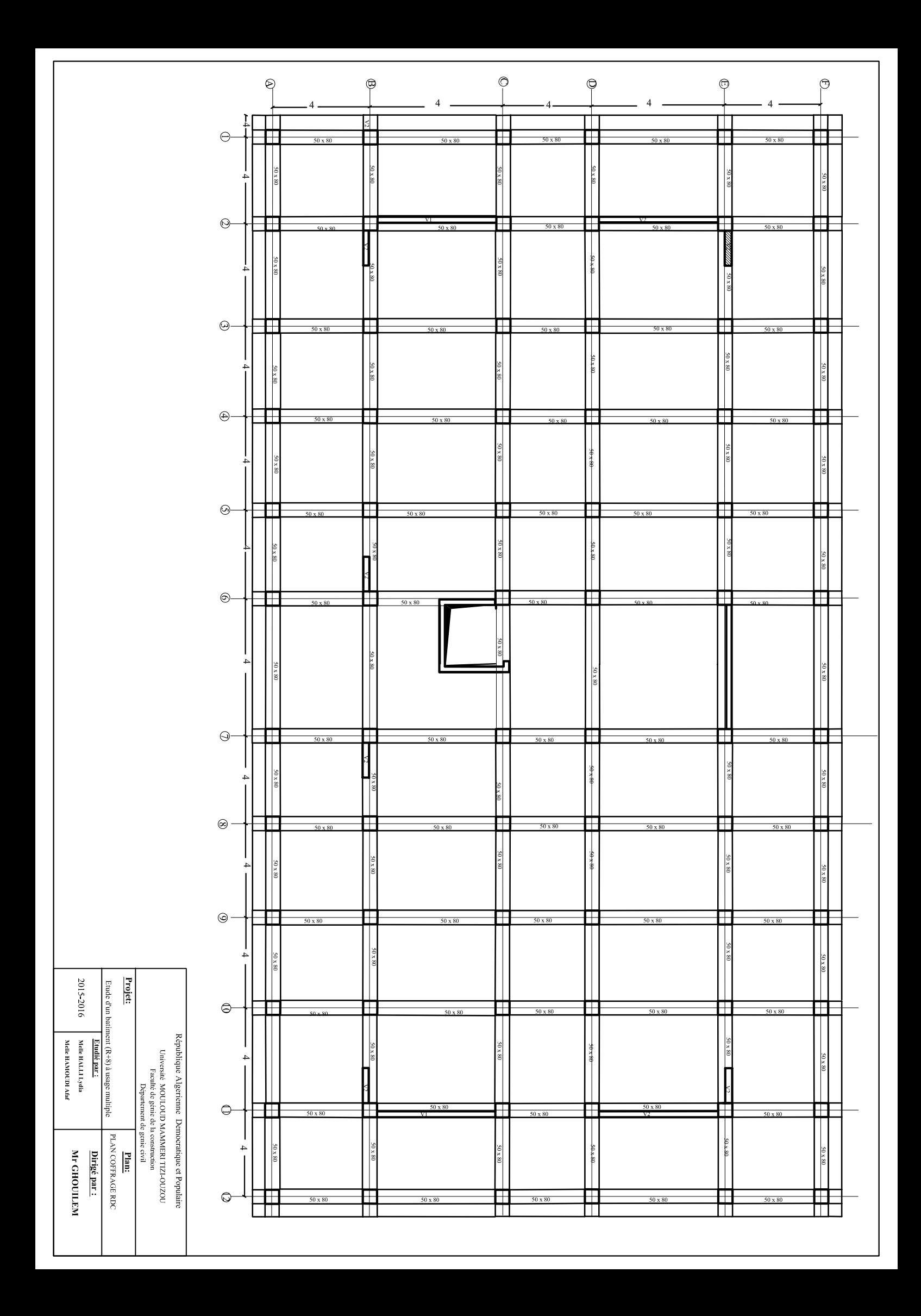

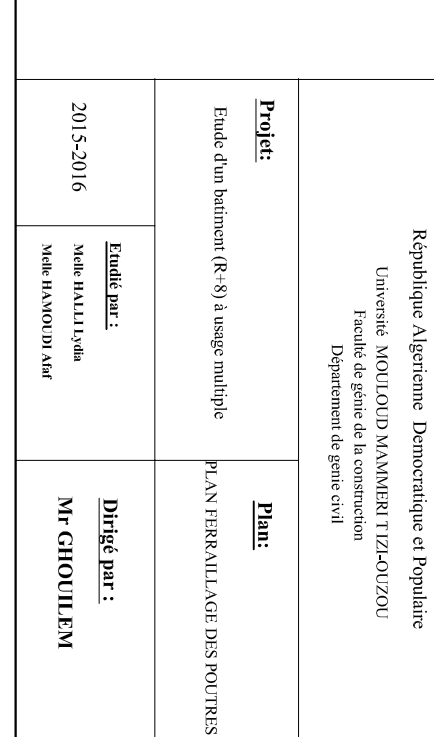

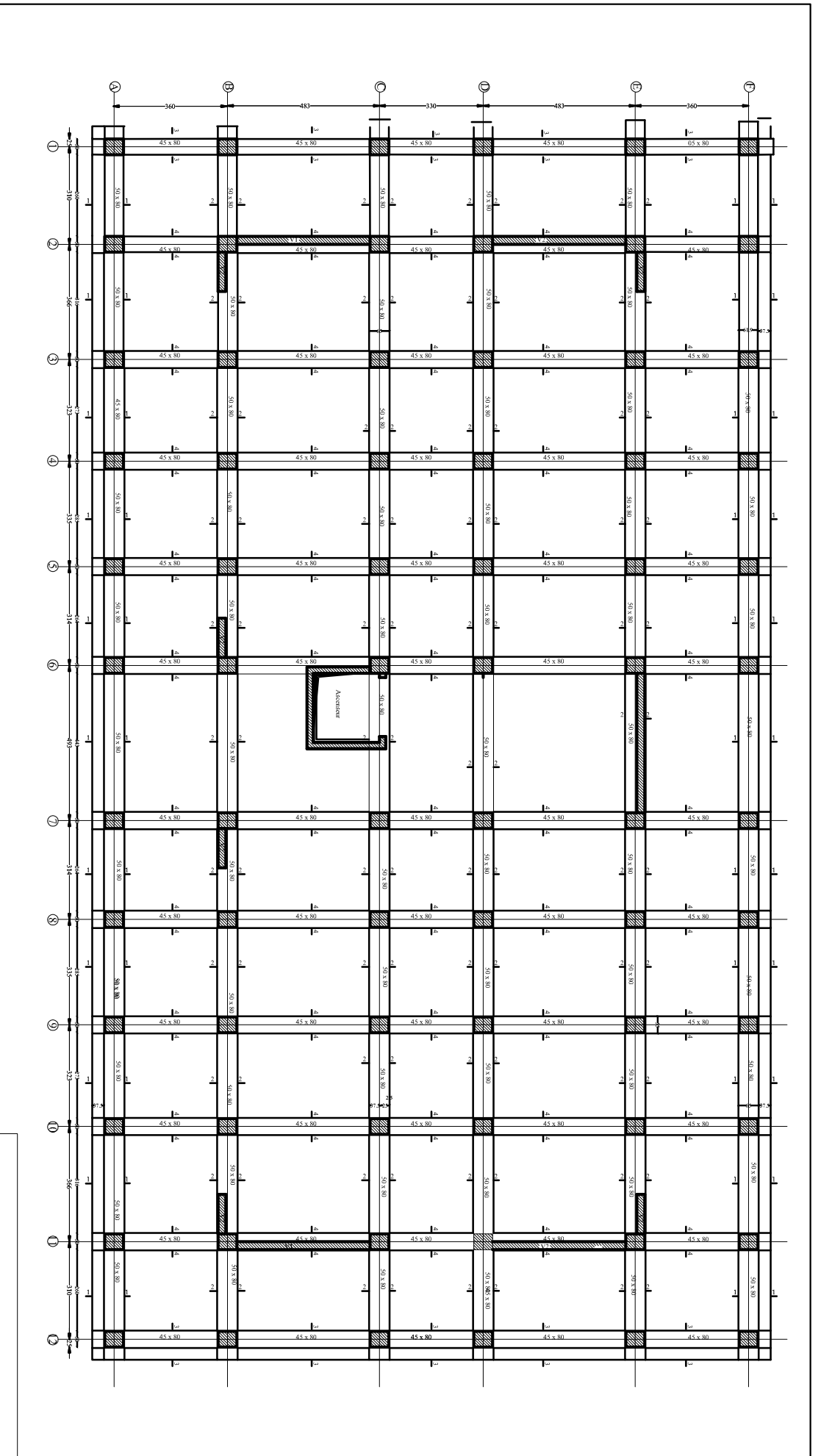

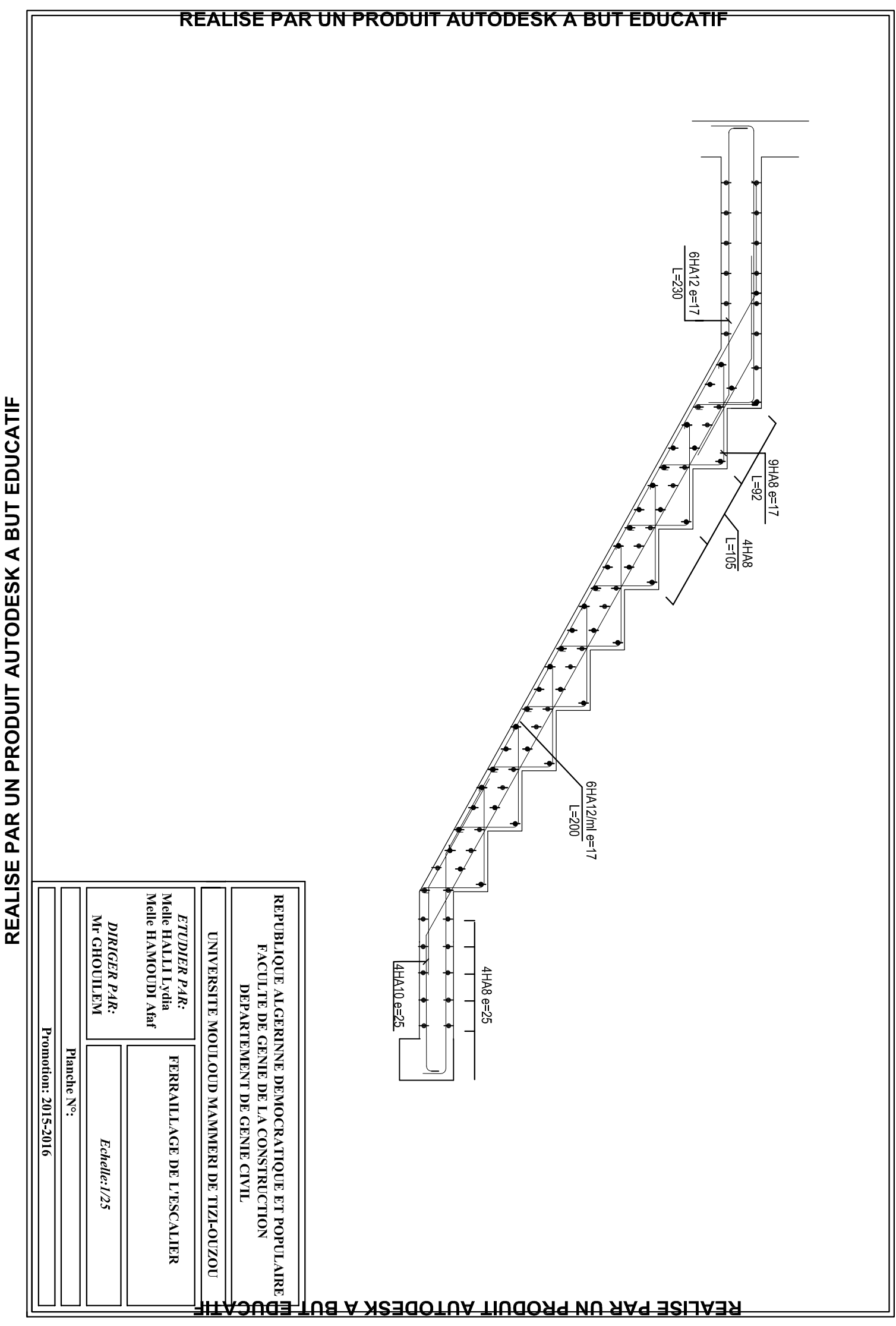

REALISE PAR UN PRODENT AUTODESK A BUT EDUCATH

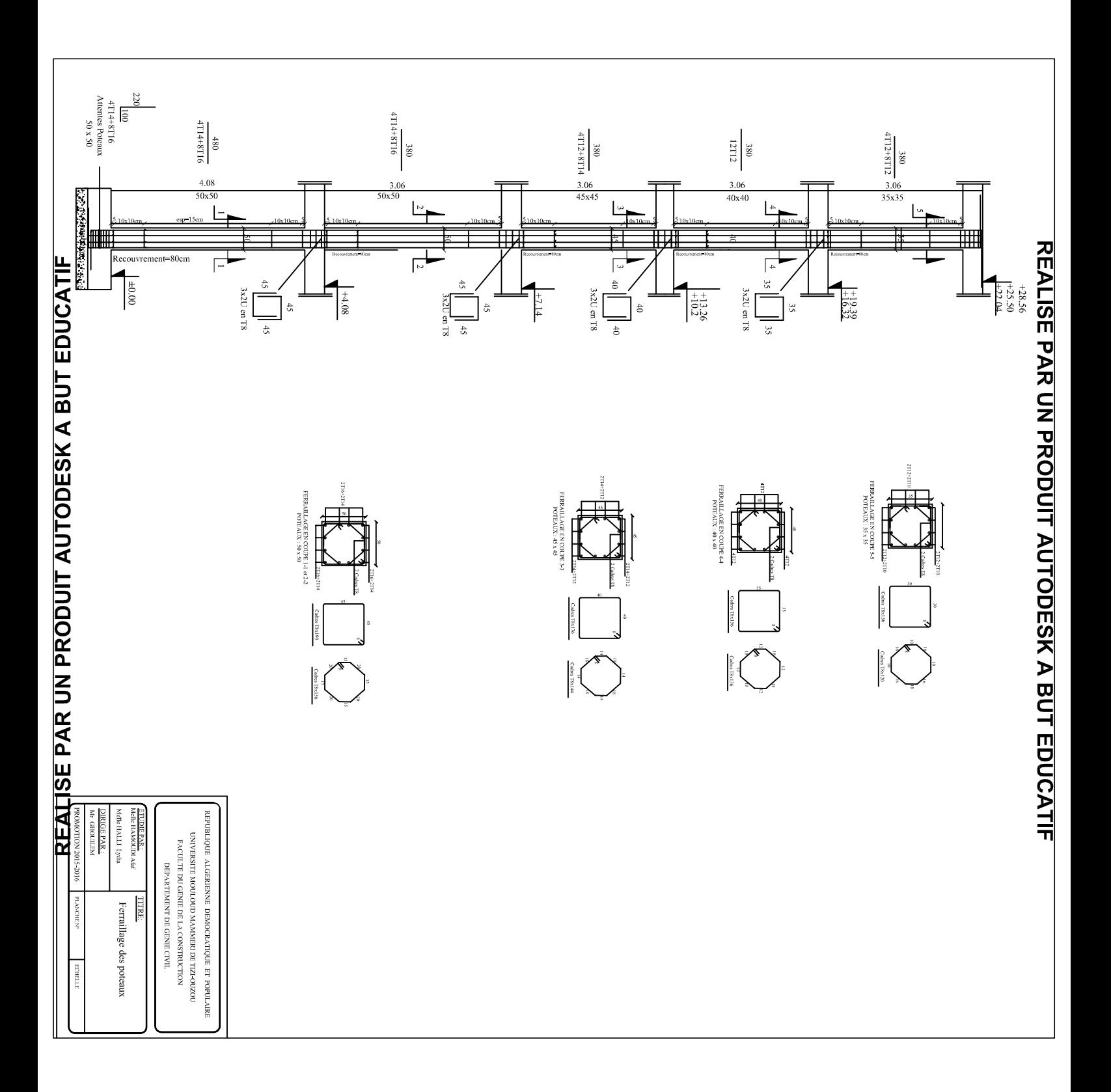

# REALISE PAR UN PRODUIT AUTODESK A BUT EDUCATIF

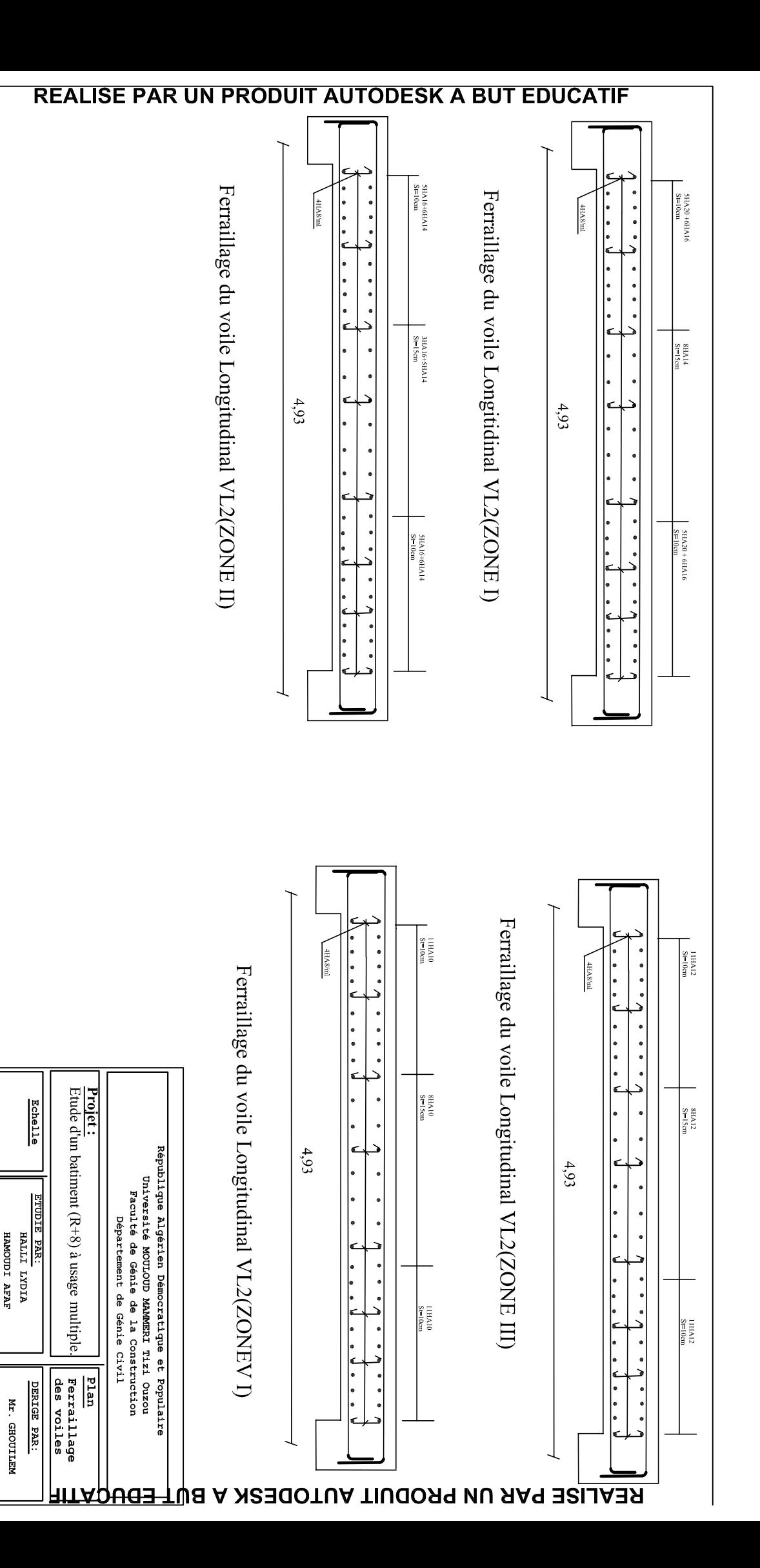

REALISE PAR UN PRODUIT AUTODESK A BUT EDUCATIF

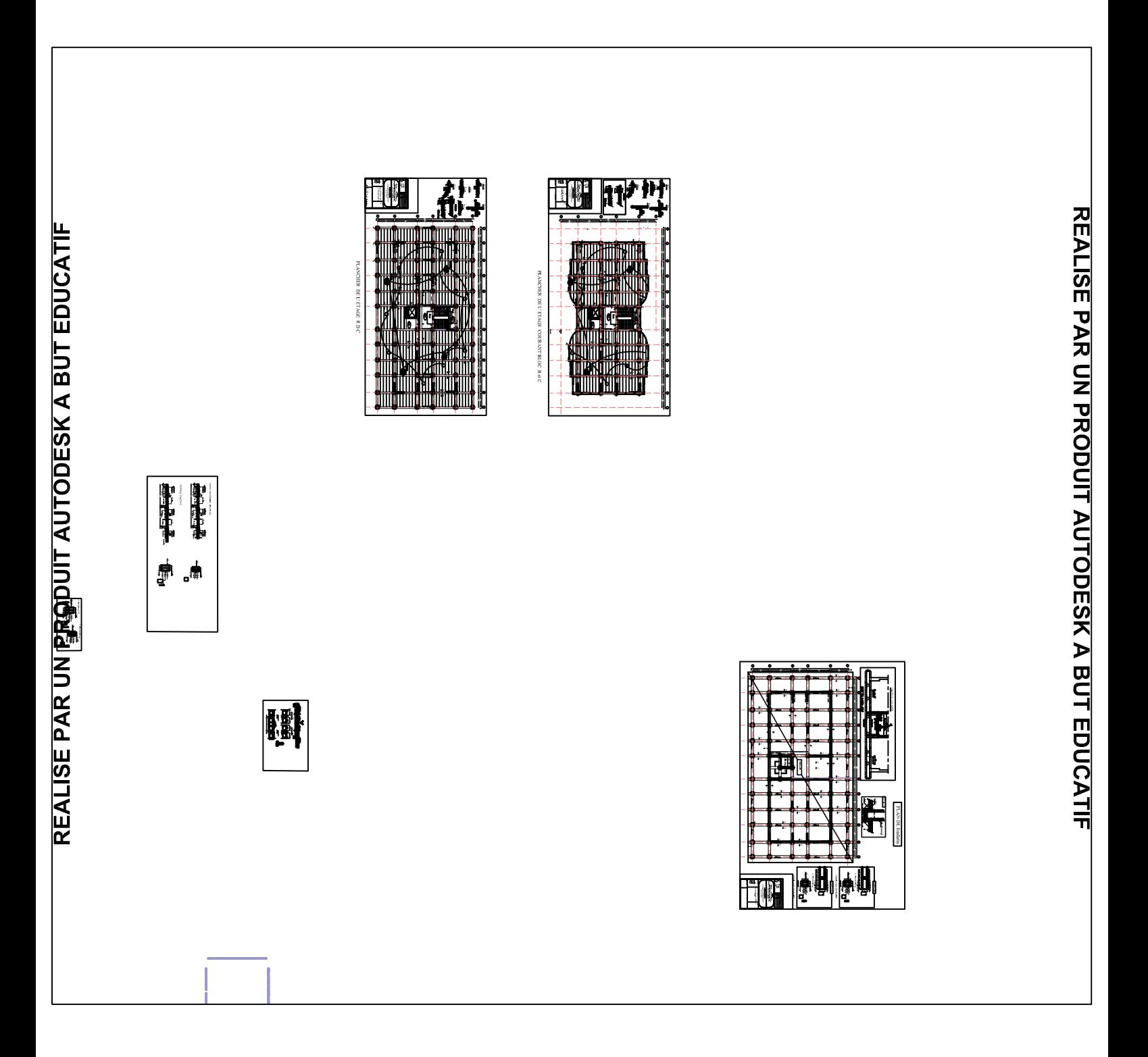

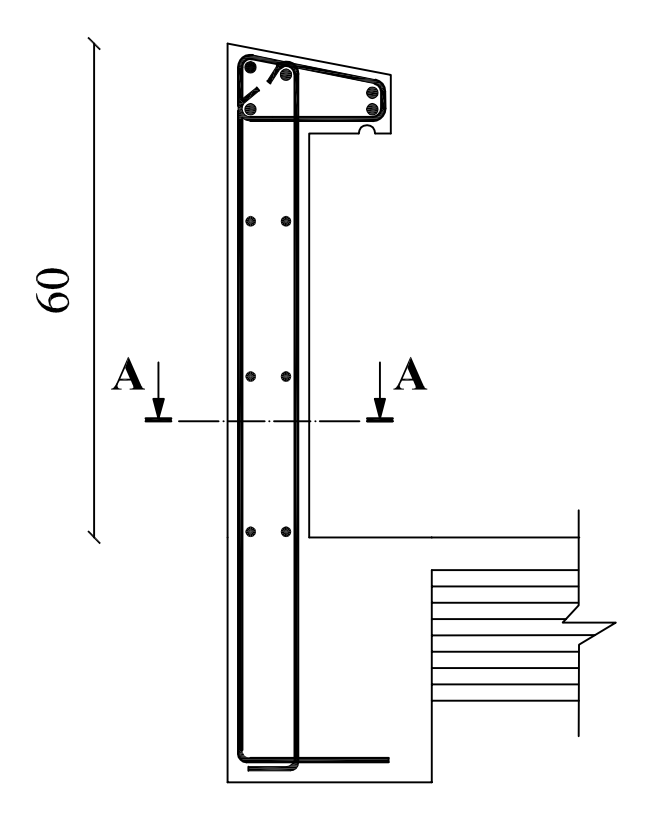

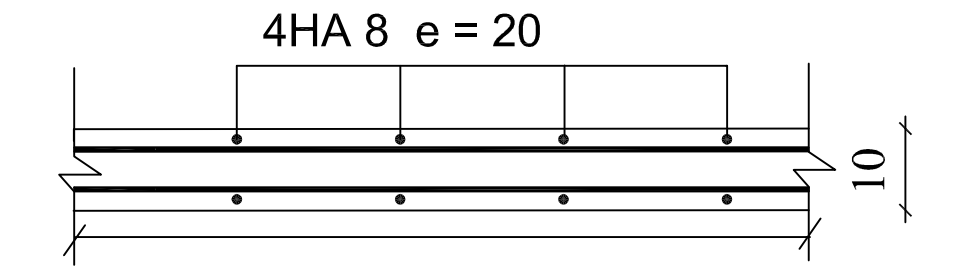

**Coupe A-A** 

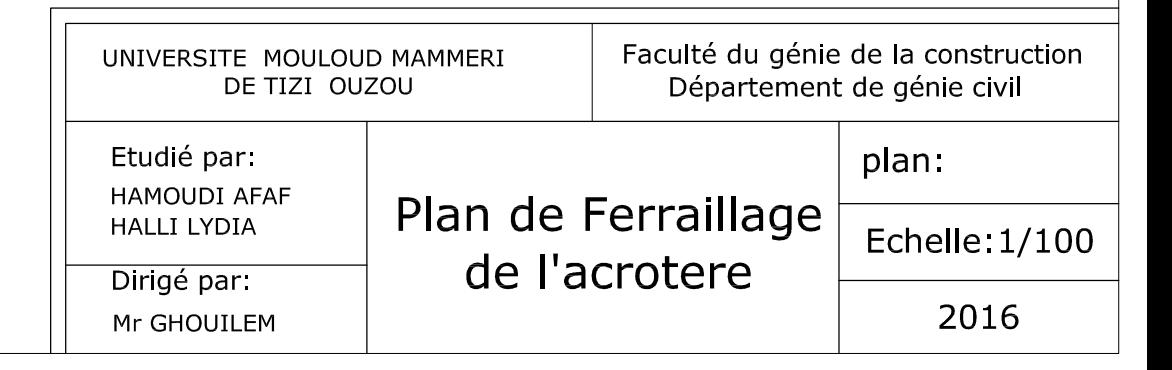
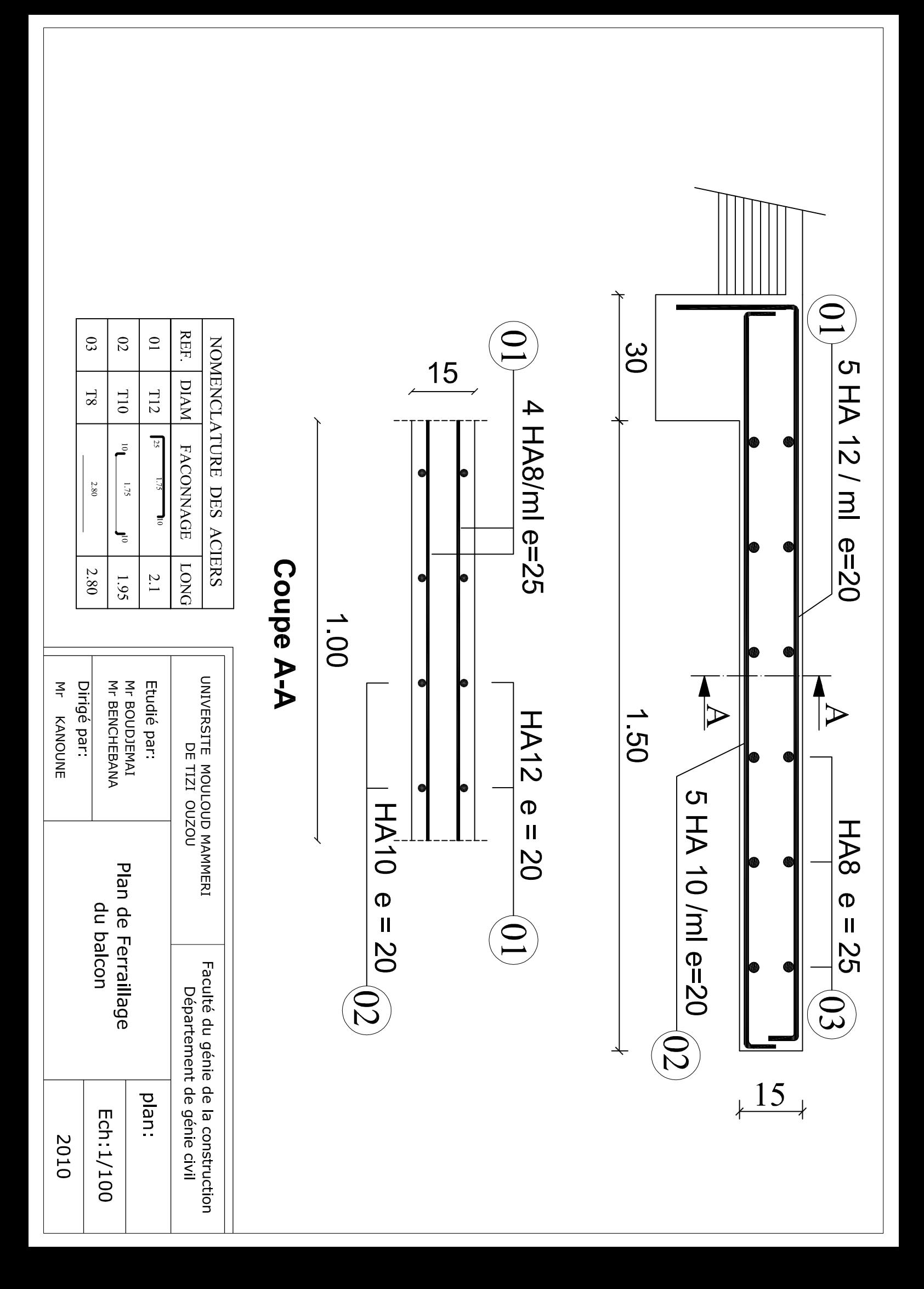